# **Universidad de las Ciencias Informáticas**

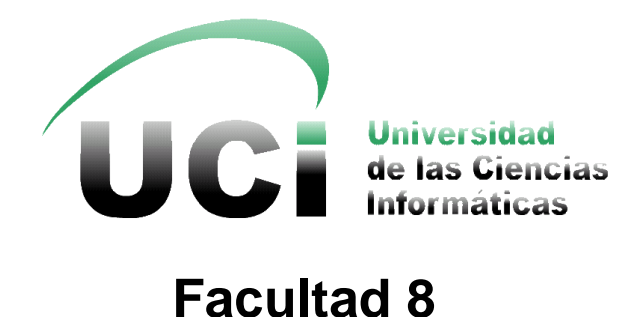

# *"Multimedia sobre los Métodos de Recubrimientos Galvánicos."*

Trabajo de Diploma para optar por el título de Ingeniero en Ciencias Informáticas.

*Autor: Janiel Javier Castro Rodríguez. Tutor: Ing. Eduardo Martínez Enríquez.*

Ciudad de la Habana,

Diciembre 2009.

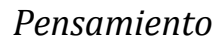

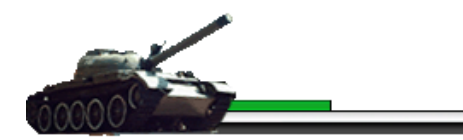

# *Pensamiento*

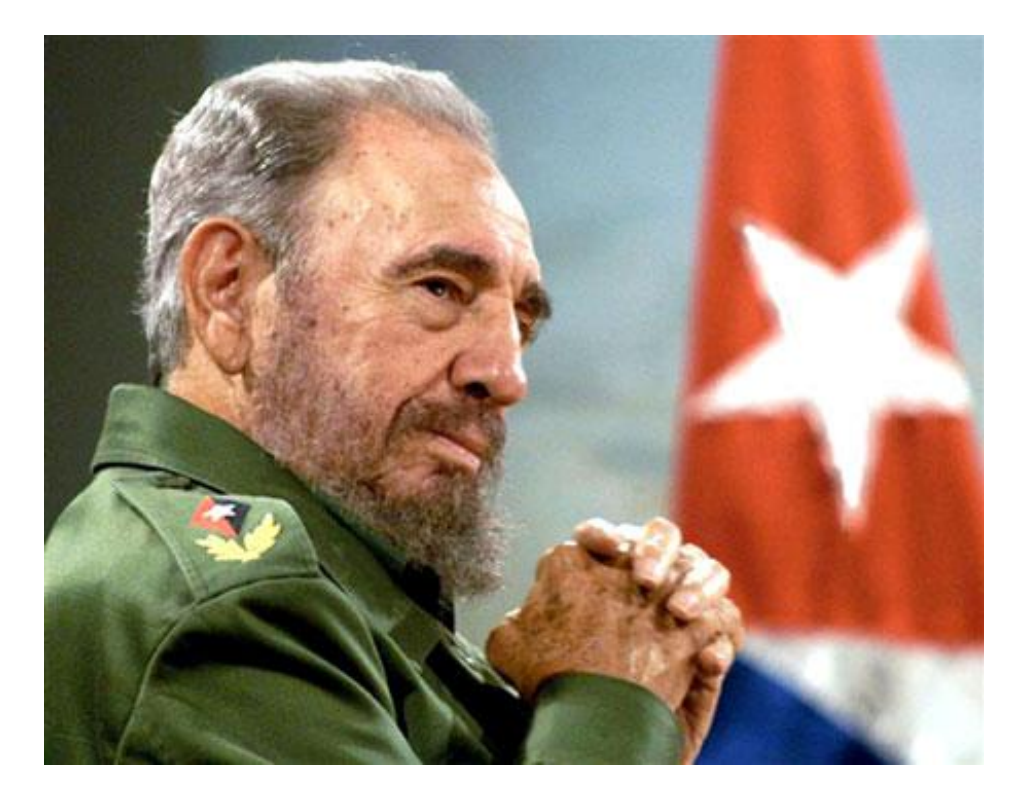

*"La pasión de saber hace que el hombre aprenda más rápidamente y aprenda en menos tiempo; la pasión de saber, la conciencia de la necesidad de saber, hace que los conocimientos se adquieran más rápidamente y, sobre todo, la vida, el trabajo práctico, los problemas diarios, constantemente nos estarán enseñando la necesidad de cada conocimiento."*

## *Fidel Castro Ruz.*

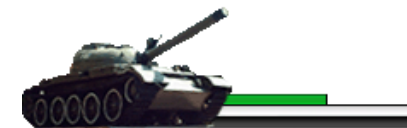

# *Dedicatoria*

En especial a mi madre, por su amor y entrega, por su confianza y apoyo brindado.

A mi familia, por haber estado siempre comprometidos con mi causa y por apoyarme siempre.

A la Revolución por darme la oportunidad de estudiar, para convertirme en el hombre del mañana, y al compañero Fidel Castro artífice de esta gran idea, que es la UCI.

A nuestros amigos y compañeros que me apoyaron en los momentos más difíciles y también a aquellos que hoy no se encuentran, pero que siempre están en mi memoria.

# *Agradecimientos*

En primer lugar, agradezco a mis padres, por su confianza y apoyo incondicional:

- Mami, un millón de gracias por todo, por darme todo lo que pudiste e incluso más.

- Viejo, muchas gracias por tus consejos y por tu confianza.

A mi abuelos Julio y Mabel. A ustedes por ser mi segunda vida, por todo el amor y cariño brindado, por sus consejos y por su confianza depositada.

A mis amigos René, Raúl, Ernesto y Anna que de una forma u otra siempre confiaron en mí y se mantuvieron firmes y a mi lado a pesar de las circunstancias.

A mis compañeros de cuarto: Norlen, Oreste, Héctor, Yamir, Máximo, Alberto, Aldo y Yorislandy que siempre me brindaron su ayuda cuando la necesité y se mantuvieron siempre preocupados por la realización de la tesis.

A mi tutor Eduardo, por su apoyo y tutoría en el transcurso del trabajo de diplomado.

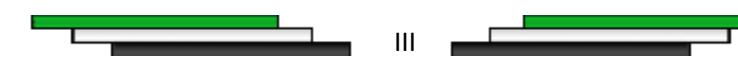

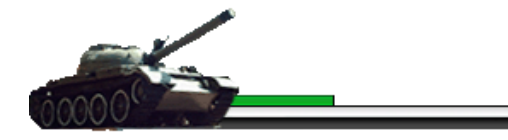

# <span id="page-3-0"></span>*Resumen*

El Centro de Enseñanza Militar "Antonio Maceo", es un instituto técnico militar para la formación y preparación de las nuevas generaciones de oficiales de las Fuerzas Armadas Revolucionarias. En el mismo se imparten diferentes materias que son de vital importancia para el desempeño futuro y profesional de sus oficiales. Dentro de éstas se encuentra la asignatura de Recuperación donde se imparten contenidos para la recuperación y reparación de piezas, como son los métodos de recubrimientos galvánicos, para su enseñanza el instituto cuenta con poca documentación, digitalizada en su mayoría aparejado al acceso limitado para la práctica del procedimiento, lo cual limita la preparación de instructores y estudiantes.

Para brindar apoyo a la asignatura, se propone como solución una aplicación con tecnología multimedia que proporcionará información sobre los métodos de recubrimientos galvánicos para erradicar los problemas anteriormente mencionados. En este trabajo se refleja el estudio realizado de las tendencias, tecnologías, herramientas a utilizar, así como un estudio de factibilidad para determinar el tiempo, costo y viabilidad de la multimedia, además del levantamiento de los requerimientos funcionales y no funcionales, el análisis, diseño e implementación de la solución propuesta siguiendo la metodología RUP (Proceso Unificado de Desarrollo de Software) utilizando UML (Lenguaje Unificado de Modelado) como soporte de la modelación apoyándose en la extensión OMMMA-L para lograr un modelado eficiente de la solución.

Para la implementación de la "Multimedia sobre los Métodos de Recubrimientos Galvánicos" se utilizó la herramienta Macromedia Flash 8, la cual cuenta con el potente lenguaje de programación orientado a objetos ActionScript 2.0 y el empleo de XML (Lenguaje de Marcas Extendido) para almacenar la información y cargarla de manera dinámica. Con este producto se obtendrá un medio eficiente y flexible que facilitará el aprendizaje de los métodos de recubrimientos galvánicos.

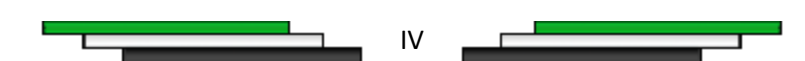

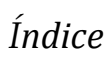

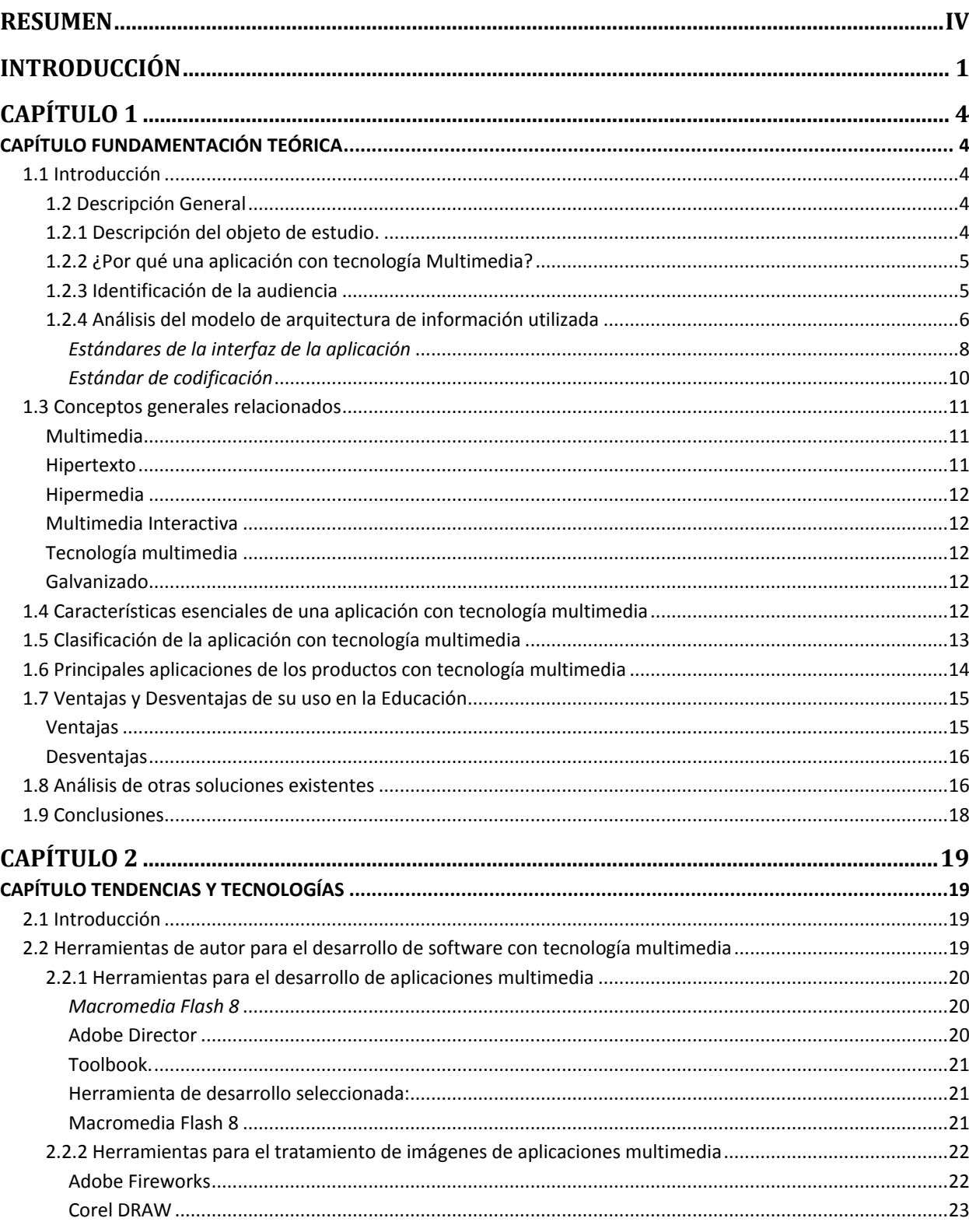

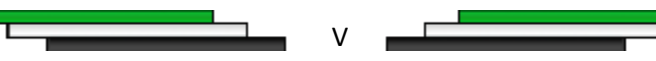

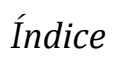

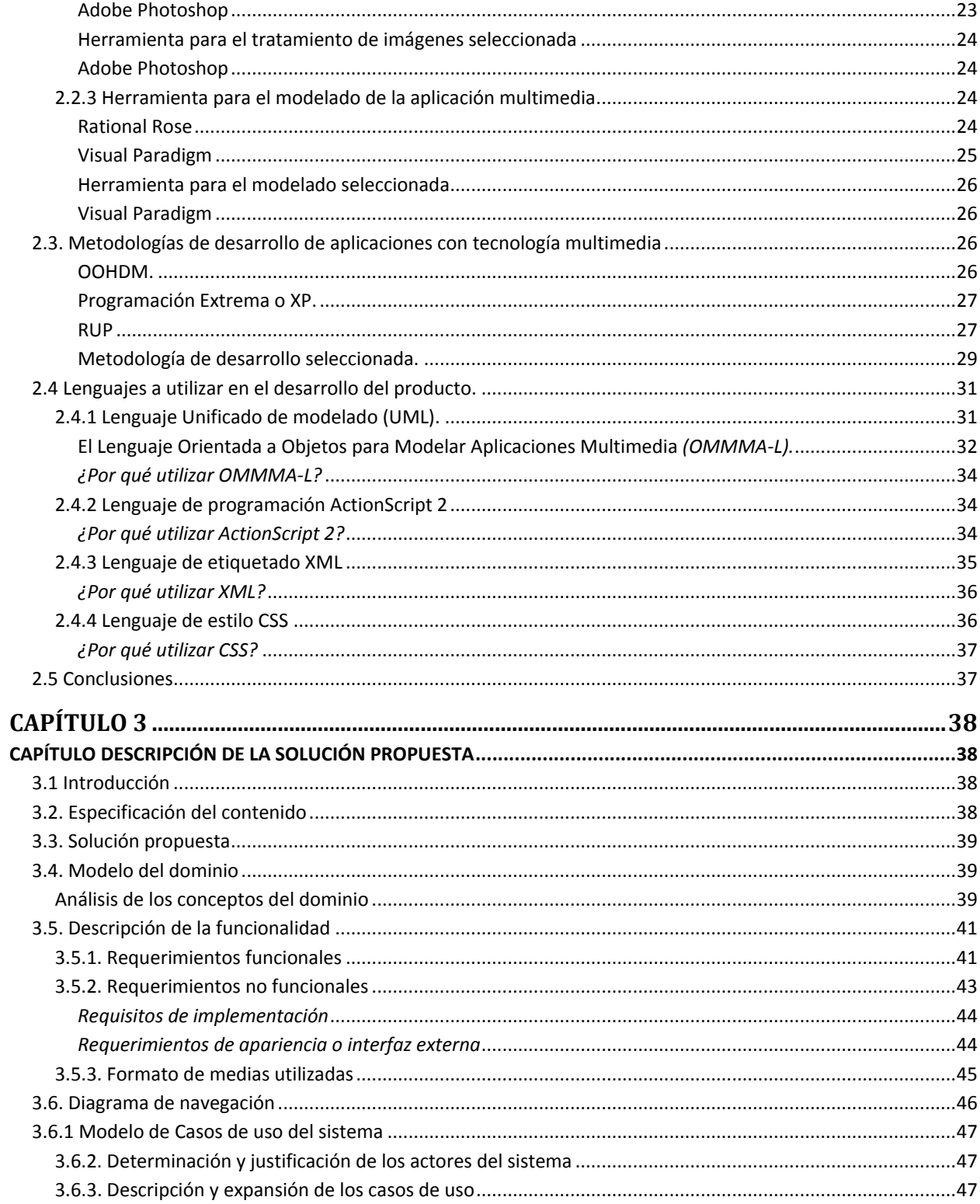

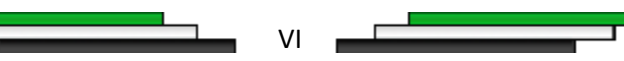

с

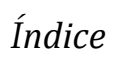

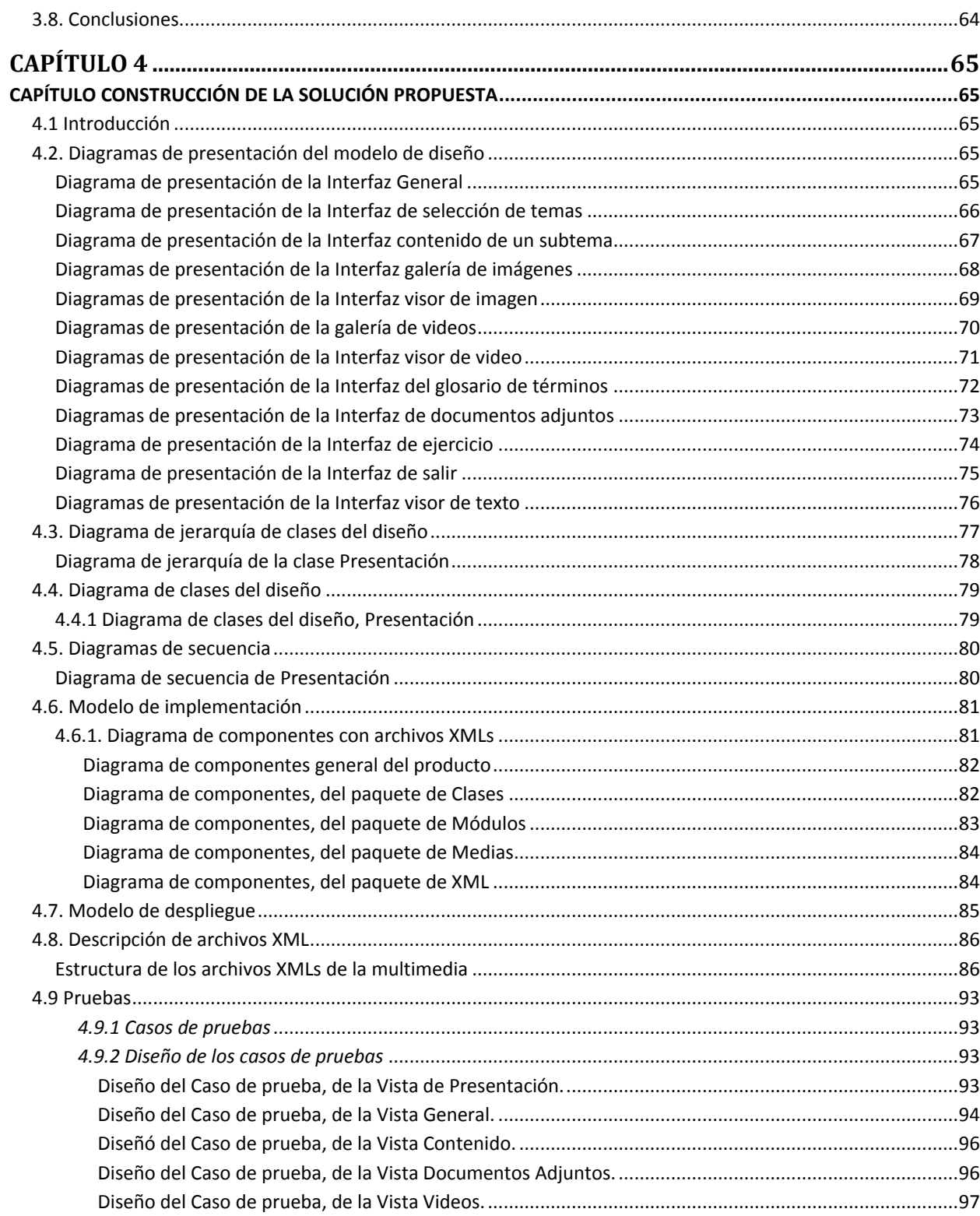

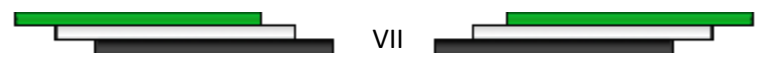

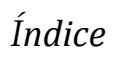

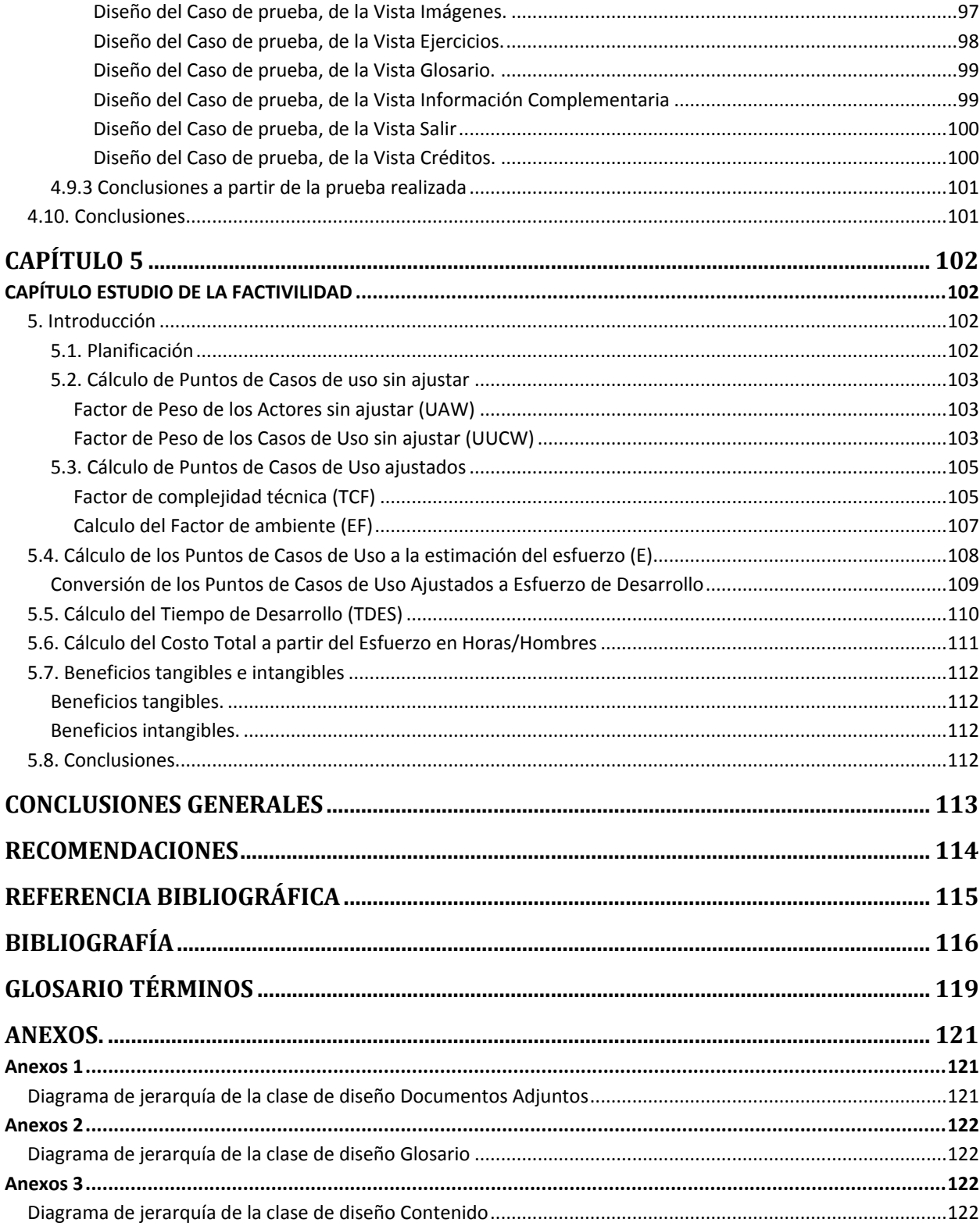

<u>ta da a componente de la componenta de la componenta de la componenta de la componenta de la componenta de la</u> T с

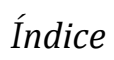

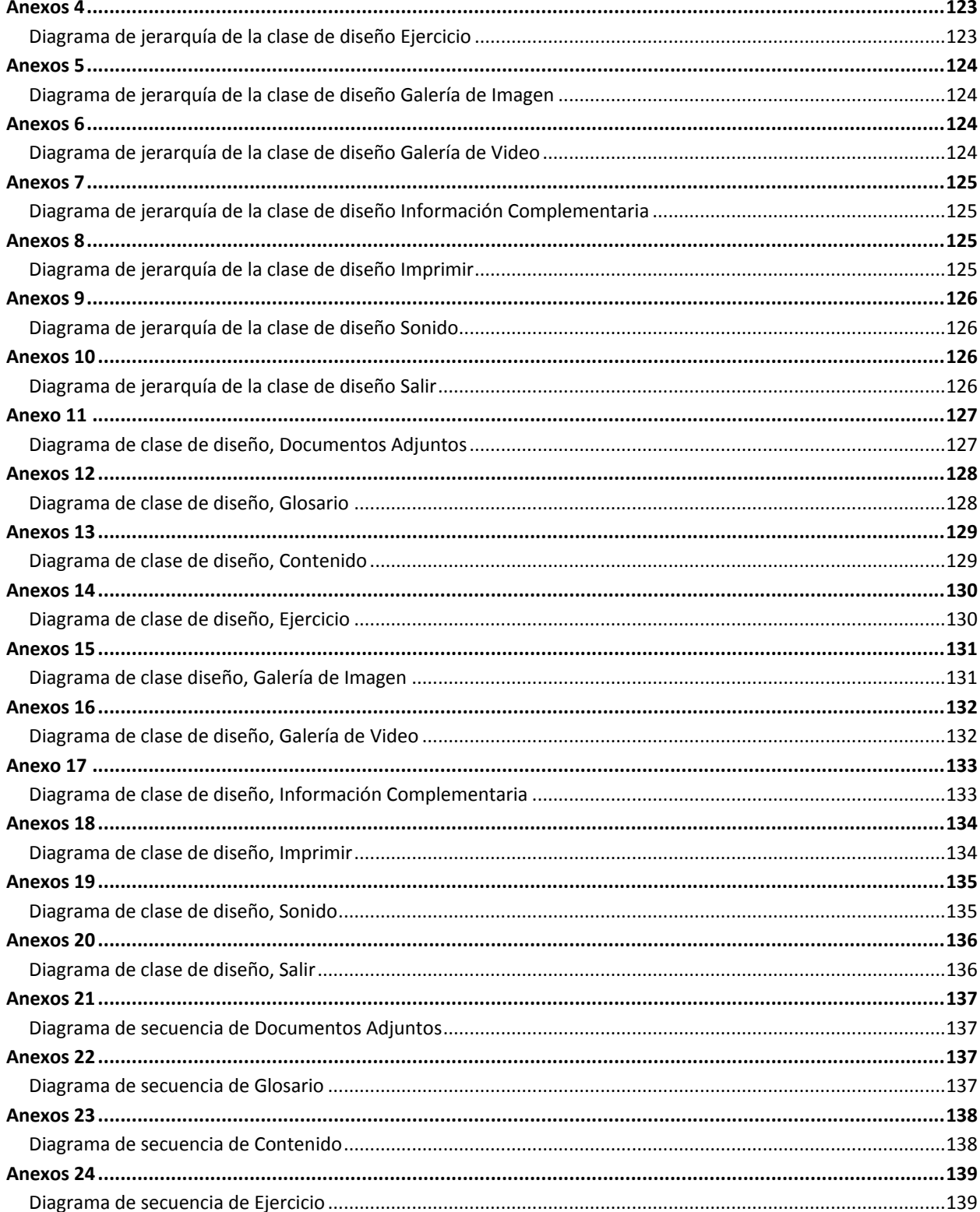

с

T

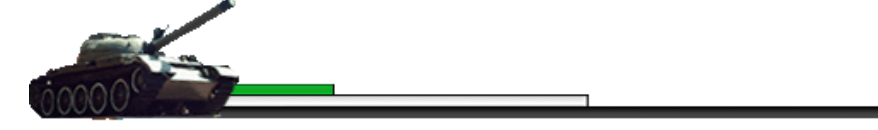

 $\acute{I}ndice$ 

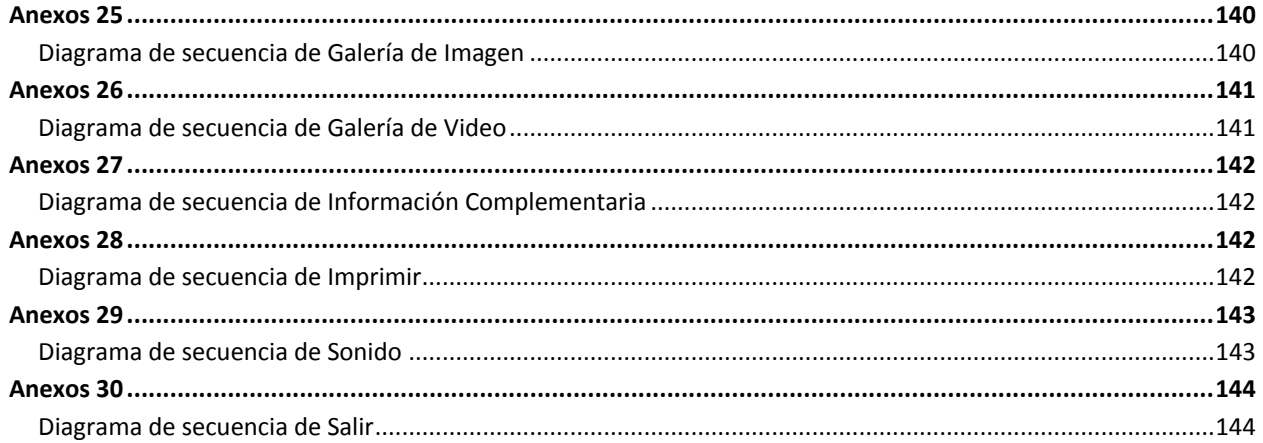

T

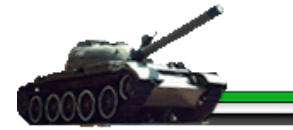

# <span id="page-10-0"></span>*Introducción*

En la actualidad, el desarrollo vertiginoso de las Tecnologías de la Informática y las comunicaciones (TIC) en el mundo, han permitido su integración en casi todos los sectores de la sociedad, permitiendo alcanzar los mejores resultados en los diferentes procesos que estos intervienen.

El sector educacional, no es la excepción y por ello ha sufrido una transformación en el proceso de enseñanza y aprendizaje, con el advenimiento de los medios audiovisuales y la computación. Los Centros de Enseñanza Militar (CEM), como parte del mismo, han comenzado un proceso de asimilación de las nuevas técnicas y tecnologías encaminadas a mejorar el proceso de enseñanza-aprendizaje.

En el sistema de enseñanza y aprendizaje que existe en el Centro de Enseñanza Militar se imparten diferentes materias docentes, entre las cuales la asignatura de Recuperación brinda a los estudiantes los conocimientos necesarios para la recuperación y reparación de piezas mediante la utilización de métodos de recubrimientos galvánicos para lo cual existen múltiples deficiencias para impartir el contenido, ya que hay una escasa documentación, que en su inmensa mayoría no se encuentra digitalizada, dificultando la preparación por parte de los instructores, afectando la adquisición de los conocimientos en los estudiantes al tener un acceso limitado a la información para su auto aprendizaje.

Esta afectación puede tener serias consecuencias en el momento de poner en práctica los conocimientos, donde se pueden cometer graves errores si no se cuenta con la preparación adecuada. La materia cuenta con prácticas que requieren de un laboratorio y de materiales de manejo peligroso ya que sus reacciones pueden ser nocivas a la salud, por lo que es necesaria una correcta manipulación de los mismos a fin de evitar pérdidas no solo de material sino también de vidas. Además, estos materiales son imposibles de adquirir por tener altos precios en el mercado por lo que puede darse la situación de no poder efectuar la práctica al no contar con los mismos.

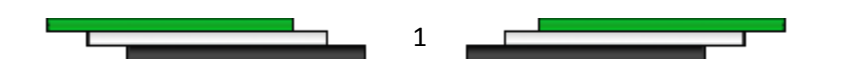

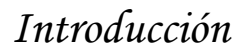

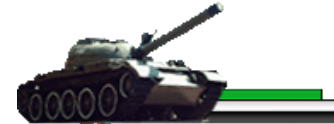

Teniendo en cuenta las dificultades planteadas anteriormente se detecta el siguiente *problema a resolver*: ¿Cómo brindar de manera estructurada e interactiva, la información referente a los métodos de recubrimientos galvánicos en las FAR?

El *objeto de estudio* de la investigación es el proceso para la elaboración de una aplicación con tecnología multimedia y el *campo de acción* es el proceso de desarrollo de un producto multimedia sobre los métodos de recubrimientos galvánicos.

*Objetivo general:* Desarrollar una aplicación con tecnología multimedia sobre los métodos de recubrimientos galvánicos, para apoyar al proceso de enseñanza-aprendizaje en el CEM.

#### *Objetivos específicos:*

- Definir los temarios y contenidos a tratar en la aplicación multimedia.
- Realizar un estudio de los antecedentes del desarrollo de aplicaciones multimedia.
- Realizar el diseño gráfico de la aplicación multimedia.
- Desarrollar una aplicación con tecnología multimedia que soporte el contenido de los métodos de recubrimiento galvánicos.

#### *Tareas de la Investigación:*

- Realizar entrevistas con el personal involucrado en el proceso educativo para obtener una mayor información de las necesidades existentes.
- Realizar una búsqueda bibliográfica sobre la existencia de otras aplicaciones con tecnología multimedia en la esfera educacional.
- Realizar un estudio de las metodologías y herramientas existentes para el desarrollo de la aplicación multimedia.
- Seleccionar la metodología y las herramientas más adecuadas para el desarrollo del producto.
- Realizar el diseño de las interfaces del producto, en correspondencia a las necesidades requeridas.
- Realizar la implementación de los diferentes módulos que componen el producto.

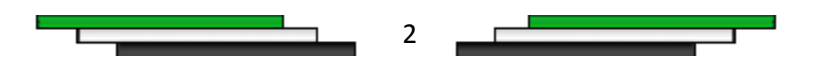

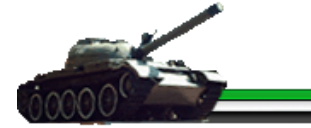

El presente documento está estructurado en 5 capítulos:

- *Capítulo 1 Fundamentación teórica:* En este capítulo se aborda el estado del arte y la fundamentación teórica, así como los conceptos vinculados a las aplicaciones con tecnología multimedia.
- *Capítulo 2 Tendencias y tecnologías actuales:* Se realiza un estudio sobre las metodologías, herramientas y los lenguajes a utilizar para desarrollar el producto multimedia.
- *Capítulo 3 Presentación de la solución propuesta:* Se presenta la solución al problema descrito anteriormente, mediante la realización de un Modelo de dominio. Se describe la información que se maneja, así como los requisitos funcionales y no funcionales, tratándose además el modelado del sistema, donde se hace la descripción de los casos de uso del mismo.
- *Capítulo 4 Construcción de la solución propuesta:* En el mismo se especifican los diferentes modelos obtenidos del análisis y diseño del producto y se muestran los diagramas que forman las bases para el desarrollo de la multimedia.
- *Capítulo 5 Estudio de la Factibilidad:* Se efectúa un estudio de estimación del costo, esfuerzo y tiempo total de desarrollo del software comprobando la fiabilidad económica del mismo, determinando si es o no factible la elaboración del producto.

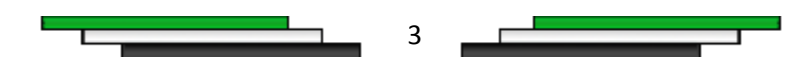

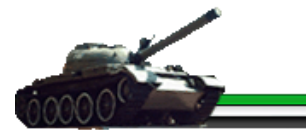

# <span id="page-13-0"></span>*Capítulo 1*

# <span id="page-13-1"></span>*CAPÍTULO FUNDAMENTACIÓN TEÓRICA*

# <span id="page-13-2"></span>*1.1 Introducción*

En el presente capítulo se tratarán conceptos generales relacionados con la investigación, así como una descripción general del objeto de estudio. También se identifica la audiencia que accederá a la aplicación y se abordarán temas relacionados con las aplicaciones con tecnología multimedia dentro de ellos: las características, clasificación, aplicaciones y las ventajas y desventajas. Además se realiza un estudio de otras soluciones existentes en el ámbito internacional y nacional relacionado con el producto a desarrollar.

## <span id="page-13-3"></span>*1.2 Descripción General*

## <span id="page-13-4"></span>*1.2.1 Descripción del objeto de estudio.*

En el proceso de elaboración de una aplicación con tecnología multimedia, se debe tener en cuenta una serie de procedimientos a seguir, para garantizar el desarrollo del producto, que a su vez está constituido por varias fases o etapas:

Etapa de Análisis: se recopila toda la información necesaria para la elaboración del producto centrándose en las características del usuario y del entorno de aprendizaje, en el contenido del producto y los requerimientos técnicos (hardware y software) con que debe cumplir la aplicación.

Etapa Diseño del Programa: se realiza el diseño de los contenidos determinando los temas, las fuentes de documentación y los recursos multimedia que se utilizarán en el producto, además se confecciona el mapa de navegación del producto y las interfaces de usuario de la multimedia.

4

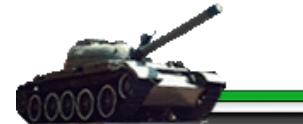

Etapa de Desarrollo del Programa: se desarrolla un prototipo del software y se elaboran e integran los recursos multimedia al producto, teniendo en cuenta los requerimientos anteriormente determinados.

Etapa de Experimentación y Validación del Programa: se efectúa una evaluación del software analizando las funcionalidades del sistema y la calidad del mismo, comprobando todos los elementos que lo componen y determinando los errores existentes que posteriormente serán corregidos por el grupo de desarrollo.

Etapa de Realizar Versión Definitiva: se elabora luego que el producto cumple con todos los requisitos de calidad y el cliente se encuentra satisfecho con el software, el equipo de desarrollo decide realizar la producción del modo máster que permitirá la realización de las copias o duplicados del programa.

## <span id="page-14-0"></span>*1.2.2 ¿Por qué una aplicación con tecnología Multimedia?*

En la actualidad, la tecnología multimedia permite mezclar dos herramientas básicas dentro de los nuevos modelos educativos: la computadora y los medios audiovisuales, es decir el empleo del sonido y la imagen sea fija o con movimiento. A través de una multimedia se le puede facilitar al estudiante la adquisición de nuevos conceptos al presentarle tanto imágenes como modelos animados de diversos procesos y permitirle llevar de forma interactiva con la computadora su propio aprendizaje. Estas aplicaciones con tecnología multimedia siempre causan un gran impacto debido a esa interactividad con el computador y así mediante imágenes, videos, sonidos etc., se logra la motivación y atención cognitiva deseada por el usuario, permitiéndoles navegar libremente accediendo a la información deseada sin necesidad de seguir un orden secuencial. Teniendo en cuenta lo expresado anteriormente se decidió desarrollar como herramienta educativa una aplicación con tecnología multimedia para dar solución al problema de investigación planteado.

## <span id="page-14-1"></span>*1.2.3 Identificación de la audiencia*

Esta aplicación está dirigida a estudiantes, profesores, profesionales y personal interesado en el tema que la misma está enmarcada, los primeros, reciben la asignatura como parte de su

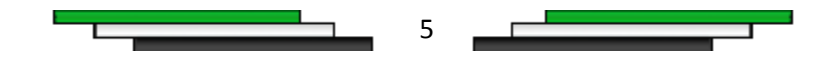

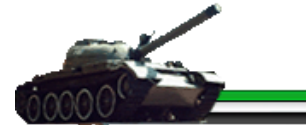

plan de estudios, los segundos como apoyo para su preparación de las clases, los demás como soporte de interés, tanto de investigación como de aprendizaje. Esta aplicación puede ser empleada por cualquier persona interesada en el tema propuesto. Para el uso de este producto los usuarios solo necesitan tener habilidades básicas en el uso de la computadora. Se recomienda que se siga el orden de las clases como aparece en la aplicación o como oriente el profesor a cargo del curso. El usuario puede acudir a la aplicación al recibir el curso y cada vez que estime necesario para consolidar los conocimientos recibidos en clases.

# <span id="page-15-0"></span>*1.2.4 Análisis del modelo de arquitectura de información utilizada*

### *Principios y normas de diseño Principios de diseño*

#### *1. Múltiple entrada:*

Para lograr una buena interacción y comunicación entre usuario-aplicación, hay que establecer este principio multicanal, el cual consiste en la sincronización a la hora de utilizar todos los canales. La multimedia sobre los Métodos de Recubrimientos Galvánicos no está lejos de este principio ya que se utilizan canales como comunicación de texto, imágenes, sonido, animaciones e incluso videos.

#### *2. Interactividad:*

El logro de una buena interactividad de un producto multimedia consiste en eliminar la navegación de forma lineal o secuencial, ya que logrando esto se proporciona una navegación libre por la información permitiéndole al usuario visitar temas que desee, sin que lleve una secuencia de pasos lógicos a la hora de interactuar con el producto.

#### *3. Atención:*

Lograr en el receptor una atención cognitiva, se basa en el valor de la información suministrada y plasmada en la multimedia. Para ello la información debe ser relevante y bien organizada en las mismas.

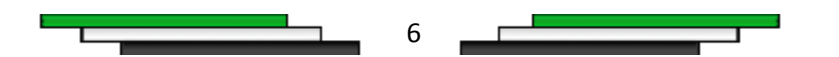

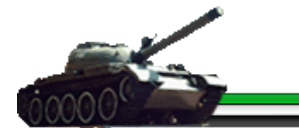

#### *4. Consistencia:*

La consistencia se basa en seguir una uniformidad en las entradas y salidas del sistema. La forma de acceder a la pantalla de un tema y su contenido siempre será la misma, la forma de salir de la aplicación siempre es por el botón salir que se encuentra en una imagen gráfica bien definido en cada pantalla.

#### *5. Minimizar las posibilidades de error:*

Teniendo una buena ayuda que explique al usuario el funcionamiento de cada objeto de la multimedia, proveerlo solamente de posibles comandos que son posibles ejecutarse bajo ciertas circunstancias disminuyendo la posibilidad de errores. En la multimedia todos los botones utilizados deben de llevar la información pedida así como a las acciones que corresponden.

#### *6. El diseño se caracteriza por su simplicidad:*

La multimedia debe de brinda al usuario un diseño simple y fácil de utilizar, que le posibilite controlar la información independientemente de los conocimientos y experiencias que este tenga en el uso de las computadoras.

#### *Gráficos, enlaces gráficos y botones*

- Deben tener un tamaño grande para ser fácilmente identificables en la pantalla.
- Es aconsejable que los enlaces aumenten su tamaño y/o cambien de color al recibir el foco.
- Los botones o enlaces que realizan la misma acción deben ser iguales en todas las pantallas.
- El color del botón o enlace gráfico debe contrastar con el color de fondo de la pantalla en la que se encuentra.
- Si el botón contiene una imagen representativa de la acción que desempeña, esta debe contrastar con el color de fondo del botón.

*Textos*

$$
\begin{array}{ccccccccccccc}\n\hline\n\end{array}
$$

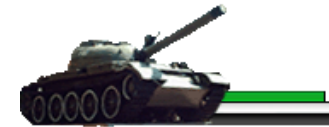

- No imprimir textos sobre imágenes, antes bien, debe presentarse sobre fondos lisos de un único color.
- Para textos extensos, es preferible la presentación en única columna, recurriendo a la lectura mediante desplazamiento vertical.

#### *Animación*

- La duración de las animaciones no excederán los 5 segundos, excepto la animación presente en la parte superior derecha que estará activa constantemente.
- Las imágenes serán generalmente gráficas.
- Los sonidos que se incluirán en las animaciones se corresponderán con el tiempo que dure la animación.

#### *Audio*

- Pueden ser utilizados diferentes tipos de sonido como: música de fondo, locución, efectos, cada uno debe ser tratado por sus características.
- Se estará escuchando constantemente un sonido de fondo que el usuario puede reproducir y detener a su voluntad.
- Se escuchará un sonido al reproducir la presentación y los créditos.

#### *Imágenes:*

- Los colores y las figuras que se utilizaron en el fondo contrastan bien con el texto, proporcionando una buena legibilidad.
- Profundidad del color de 32 bit.

### <span id="page-17-0"></span>*Estándares de la interfaz de la aplicación*

Interfaz Gráfica del Usuario (GUI), es el término que se utiliza para denominar al conjunto de elementos visuales relacionados entre sí, que brinda un sistema para que el usuario interactúe en él. Éste juega un papel importante, debido a que representa el lenguaje de comunicación entre la aplicación y el usuario y estas aplicaciones se caracterizan por su interactividad.

#### *Tipografía*

8

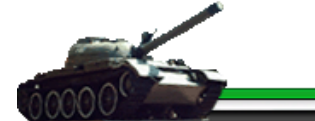

Arte de disponer correctamente el material de imprimir, de acuerdo con un propósito específico: el de colocar las letras, repartir el espacio y organizar los tipos con vistas a prestar al lector la máxima ayuda para la comprensión del texto.

En la aplicación se usa el tipo de fuente Arial. Esta se emplea para lograr un efecto visual agradable en todos los textos estáticos y dinámicos de la aplicación debido a que es una fuente de amplio uso y de fácil lectura.

#### *Color*

Los colores utilizados en la aplicación con tecnología multimedia son el verde, negro y el blanco. La selección de los colores está fundamentada por la audiencia a quién va dirigida, donde el color verde es el que distingue a las FAR; el color negro y el color blanco se emplean para dar un mayor contraste y apariencia al producto, además el último, es el fondo universal de la comunicación gráfica.

#### *Imagen*

En una aplicación se debe definir un espacio diseñado para la visualización de imágenes, de tal manera que el usuario pueda identificarlo fácilmente. Las imágenes más usadas en la aplicación con tecnología multimedia son las de tipo fotografía, el formato de las mismas es JPG ya que soporta 16,7 millones de colores en 24 bits y es el más empleado y adecuado. Además presentan un tamaño pequeño para que la carga de las mismas sea veloz. En los casos en que se necesite que el fondo de las imágenes sea transparente se utilizan imágenes en formato .PNG.

#### *Fondo*

El fondo es el soporte para la colocación de los demás elementos que integrarán cada pantalla como un todo, evitando que éstos parezcan que flotan o que fueron agregados sin formar parte de éste. Generalmente es de color blanco o de color claro, brindando al usuario una mejor visibilidad y legibilidad del contenido.

#### *Sonido*

El sonido es un elemento muy importante en los productos con tecnología multimedia, ya que actúa como elemento motivador del aprendizaje tornándolo más interactivo y atractivo. La aplicación cuenta con sonido de fondo, él mismo está activo durante todo el tiempo que se

9

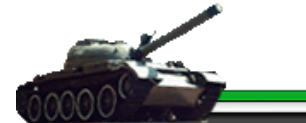

ejecuta la aplicación, permitiendo al usuario poder activarlo y desactivarlo. También cuenta con un sonido en la presentación y otro en los créditos. El formato es MP3, debido a su calidad, comprensión y capacidad de memoria.

#### *Espacios para textos*

Deberán ser diseñados para facilitar la lectura al usuario. En la aplicación se colocan generalmente a la derecha de la pantalla y pueden contener o no un scroll que permita el desplazamiento del texto.

#### *Espacios para video*

Para visualizar video se diseñará un espacio adecuado al tamaño de este recurso. Este espacio contará con opciones para reproducir, pausar o detener el video, controlando así la reproducción del mismo. El formato de los videos empleados en la aplicación es .FLV, ya que éste puede ser utilizado mediante el lenguaje ActionScript para mostrar videos desde un archivo swf.

### <span id="page-19-0"></span>*Estándar de codificación*

Es un término que describe convenciones de código fuente en ciertos lenguajes de programación. Para lograr una mayor claridad en el código, se ha seguido un estándar en la codificación del producto:

- 1 El nombre de los componentes flash, comienzan con una palabra, a continuación un underscore (\_) y después el tipo de componente en forma simplificada, ejemplo:
	- MovieClip: movie\_mc.
	- botón sería boton btn.
	- texto, texto text.
- 2 El código es ubicado en un fotograma específico del documento FLA y en ficheros AS.
- 3 El nombre de las funciones comienza con una letra mayúscula, este nombre es un verbo infinitivo, por ejemplo: CrearGaleriaImagen ().
- 4 Las llaves que abren y cierran secuencias de código estarán en líneas independientes.
- 5 Se le darán nombres a las variables que correspondan con el objeto y con la actividad que realizan.

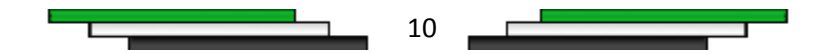

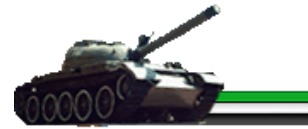

- 6 Todas las líneas culminarán con un punto y coma.
- 7 El nombre de las clases comienza con una letra mayúscula, donde la primera letra identifican el tipo de clase, seguido de un nombre del objeto a que corresponde y para terminar el tipo de fichero, ejemplo:
	- clase entidad (E): EPalabra.
	- clase controlador (C): CVideo.

## <span id="page-20-0"></span>*1.3 Conceptos generales relacionados*

### <span id="page-20-1"></span>*Multimedia*

Combinación de texto, arte gráfico, sonido, animación y vídeo presentados por medios electrónicos. Cuando conjuga los elementos de la multimedia (fotografías y animación deslumbrantes, mezclando sonido, vídeo clips y textos informativos) puede electrizar a su auditorio; y si además le da control interactivo del proceso, quedarán encantados. La multimedia estimula los ojos, oídos, yemas de los dedos y, lo más importante, la cabeza. [1]

## <span id="page-20-2"></span>*Hipertexto*

Un hipertexto es un documento digital o no, que se puede leer de manera no secuencial o lineal de acuerdo sea la necesidad. Un hipertexto tiene los siguientes elementos: secciones, enlaces o hipervínculos y anclajes. Las secciones o nodos son los componentes del hipertexto o hiperdocumento. Los enlaces son las uniones entre nodos que facilitan la lectura secuencial o no secuencial del documento. Los anclajes son los puntos de activación de los enlaces. [2] El hipertexto utiliza "palabras calientes" contenidas en el cuerpo del documento para acceder a otros textos relacionados con dicha palabra. Así se controla el orden de lectura y la aparición de los datos en la pantalla de una manera más parecida a nuestro modo de relacionar pensamientos. Si algo caracteriza al hipertexto es el dinamismo y la interactividad que conlleva frente a lo estático del texto impreso ya que permite navegar por un entramado de nodos, de acuerdo a las necesidades que se tengan en un momento dado. [2]

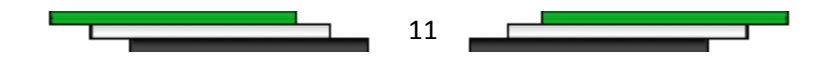

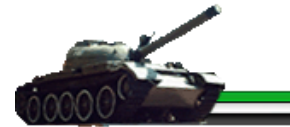

# <span id="page-21-0"></span>*Hipermedia*

Combinación de los conceptos de Hipertexto y Multimedia; tecnología de construcción de documentos con facilidades de búsqueda de la información necesitada, a través de enlaces entre los diferentes elementos de información multimedia, dígase texto, audio, video, gráfico, etc. [3]

Un documento hipermedia es siempre una multimedia, pero no al revés. Cuando se está en presencia de un documento que brinde la posibilidad de usar interconexiones para movernos y localizar la información por el mismo entonces se está frente a un documento hipermedia. [3]

## <span id="page-21-1"></span>*Multimedia Interactiva*

Obra que integra textos, sonido e imágenes y se consume de forma interactiva mediante computadoras.

## <span id="page-21-2"></span>*Tecnología multimedia*

Tecnología de comunicación audiovisual interactiva.

## <span id="page-21-3"></span>*Galvanizado*

Proceso electroquímico por el cual se puede cubrir un metal con otro. Debe su nombre a los trabajos de investigación de Luigi Galvani. La función del galvanizado es proteger la superficie del metal tratado contra la corrosión. El galvanizado más común consiste en depositar una capa de zinc sobre el acero o el hierro. [4]

# <span id="page-21-4"></span>*1.4 Características esenciales de una aplicación con tecnología multimedia*

• *Obra de comunicación:* Su fin es trasmitir a un receptor un mensaje generado por un emisor. El medio o canal empleado para ello, la morfología de la información portadora del mensaje y las normas o leyes que regulan su utilización efectiva proporcionan los rasgos distintivos que la identifican. [5]

$$
\begin{array}{ccccccccccccc}\n\hline\n\end{array}
$$

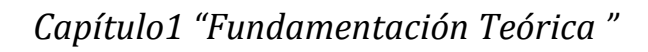

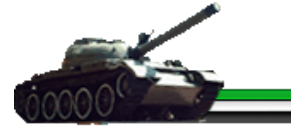

• *Audiovisual:* Los sentidos que el receptor utiliza para consumir la aplicación con tecnología multimedia son la vista y el oído. La reproducción de la misma se realiza mediante imágenes graficadas y mediante sonidos emitidos. El diseño gráfico y la composición visual de las escenas que se reproducen en la pantalla tienen un peso fundamental en estas. [5]

• *Interactiva:* Es el rasgo más significativo y novedoso de una aplicación con tecnología multimedia. El receptor desempeña un rol activo al tomar decisiones sobre la información a recibir. El modo de propiciar esta interactividad es instrumentando sistemas de búsqueda y de navegación por ejemplo: los índices o menús, la técnica de hipertexto y la de los hipermedias. [5]

• *Integra textos, sonido e imágenes estáticas y animadas***:** Las diversas formas de información portadoras del mensaje del producto se incorporan de manera integradora, los componentes se conjugan entre sí para reforzar el mensaje. Cada pieza de información debe tener la morfología y dimensiones adecuadas al aspecto o parte del mensaje que pretende trasmitir. [5]

**•** *Producto informático***:** Es un producto informático, pues para su consumo se requiere de la utilización de una computadora y está constituido por un contenido informacional integrado por diversos elementos y de un procedimiento o programa que permite un acceso interactivo a esos elementos. [5]

## <span id="page-22-0"></span>*1.5 Clasificación de la aplicación con tecnología multimedia*

Las aplicaciones con tecnología multimedia se pueden clasificar en:

- *Enciclopédicas o de divulgación de conocimientos:* Enciclopedias generales o específicas, dedicadas a cualquiera de las ramas del conocimiento (historia, geografía, arte, ciencias, etc.). [5]
- **Informativas:** Tienen un carácter noticioso, constituyen memorias de eventos, informan sobre direcciones, lugares, horarios, precios, intereses, actividades, son catálogos, listas de referencias, etc. [5]

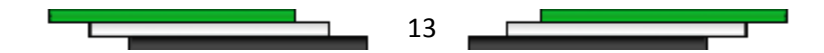

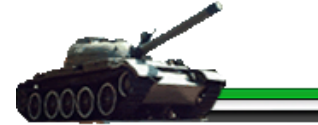

- *Educativas o didácticas:* Tienen un proyecto educativo, su fin es enseñar. Hay varias categorías: Tutoriales, entrenadores, libros electrónicos, evaluadores, entre otros. [5]
- *Promociónales:* Promueven productos y servicios, instituciones, actividades, proyectos, valores culturales, éticos, etc. Publicitarios y comerciales. [5]
- *De entretenimiento:* Juegos, adivinanzas, caricaturas, dibujos, cuentos, películas y libros vivos. [5]

Una vez expuestas las diferentes clasificaciones existentes para una aplicación con tecnología multimedia se concluye que el producto a desarrollar es una Multimedia Informativa, pues esta contiene un conjunto materiales, documentos e informaciones de especial interés para la asignatura de Recuperación, facilitando y viabilizando la enseñanza y aprendizaje de los métodos de recubrimientos galvánicos en los estudiantes y profesores del CEM.

# <span id="page-23-0"></span>*1.6 Principales aplicaciones de los productos con tecnología multimedia*

Entre las diferentes aplicaciones se pueden mencionar las siguientes:

- *Diversión y el entretenimiento:* Por ejemplo los juegos de video, las aplicaciones en pasatiempos de tipo cultural como cuentos infantiles interactivos, exploración de museos y ciudades a manera de visitas digitales interactivas. [5]
- *Multimedia en los negocios:* Las principales aplicaciones se dan en la inducción, capacitación y adiestramiento de personal, la disposición rápida, accesible y procesamiento de altos volúmenes de información, las presentaciones, intercambio y circulación de información. [5]
- *En publicidad y marketing:* Por ejemplo la presentación multimedia de negocios, de productos y servicios, la oferta y difusión de los productos. Estos sirven de apoyo a museos, centros comerciales, salas de espera de bancos, restaurantes, hospitales, etc. [5]

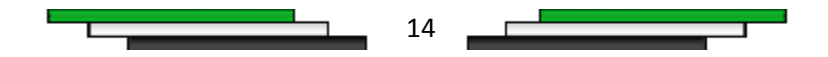

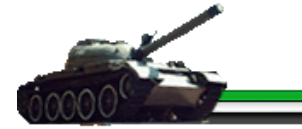

*Multimedia en la educación:* Las escuelas son quizás los lugares donde más se necesitan; la multimedia causa cambios radicales en el proceso de enseñanza, en particular cuando los estudiantes descubren la gama de posibilidades que estas ofrecen más allá de los límites de la enseñanza tradicional. [5]

## <span id="page-24-0"></span>*1.7 Ventajas y Desventajas de su uso en la Educación*

## <span id="page-24-1"></span>*Ventajas*

- *Interés. Motivación,* Los alumnos están muy motivados y la motivación es uno de los motores del aprendizaje, ya que incita a la actividad y al pensamiento. Por otro lado, la motivación hace que los estudiantes dediquen más tiempo a trabajar y que aprendan más. [5]
- *Actividades cooperativas.* El ordenador propicia el trabajo en grupo y el cultivo de actitudes sociales, el intercambio de ideas, la cooperación y el desarrollo de la personalidad. El trabajo en grupo estimula a sus componentes y hace que discutan sobre la mejor solución para un problema, critiquen, se comuniquen los descubrimientos. [5]
- *Interacción.* Continúa actividad intelectual. Los estudiantes están permanentemente activos al interactuar con el ordenador y mantienen un alto grado de implicación en el trabajo. La versatilidad e interactividad del ordenador y la posibilidad de "dialogar" con él, les atrae y mantiene su atención. [5]
- *Individualización.* Estos materiales individualizan el trabajo de los alumnos ya que el ordenador puede adaptarse a sus conocimientos previos y a su ritmo de trabajo. Resultan muy útiles para realizar actividades complementarias y de recuperación. [5]
- *Desarrollo de la iniciativa*. La constante participación por parte de los alumnos propicia el desarrollo de su iniciativa ya que se ven obligados a tomar continuamente nuevas decisiones ante las respuestas del ordenador a sus acciones. Se promueve un trabajo autónomo riguroso y metódico. [5]

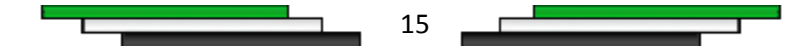

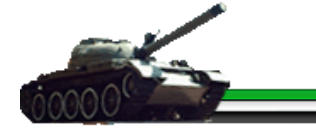

*Contacto con las nuevas tecnologías y el lenguaje audiovisual.* Estos materiales proporcionan a los alumnos y a los profesores un contacto con las TIC, generador de experiencias y aprendizajes. Contribuyen a facilitar la necesaria alfabetización informática y audiovisual. [5]

## <span id="page-25-0"></span>*Desventajas*

- *Adicción.* La multimedia interactiva resulta motivador, pero en exceso puede provocar adicción. El profesorado deberá estar atento ante alumnos que muestren una adicción desmesurada. [5]
- *Aislamiento.* Los materiales didácticos multimedia permiten al alumno aprender solo, pero este trabajo individual, en exceso, puede acarrear problemas de sociabilidad. [5]
- *Diálogos muy rígidos.* Los materiales didácticos exigen la formalización previa de la materia que se pretende enseñar y que el autor haya previsto los caminos y diálogos que los alumnos seguirán en su proceso de descubrimiento de la materia. [5]
- *Dependencia de los demás.* El trabajo en grupo también tiene sus inconvenientes. En general conviene hacer grupos estables pero flexibles y no conviene que los grupos sean numerosos, ya que algunos estudiantes se podrían convertir en espectadores de los trabajos de los otros. [5]
- *Cansancio visual y otros problemas físicos.* Un exceso de tiempo trabajando ante el ordenador o malas posturas pueden provocar diversas dolencias. [5]

## <span id="page-25-1"></span>*1.8 Análisis de otras soluciones existentes*

El mundo de la multimedia es todo un entorno de aplicaciones donde se de la integración de varios elementos como audio, videos, imágenes, animaciones, textos, entre otros, cuyo objetivo primordial es brindar información de una manera interactiva y más amigable para el usuario. El avance tecnológico es algo que evoluciona diariamente, y la multimedia no se queda atrás, cada día surgen nuevas tendencias e ideas de formas en que se puede implementar y

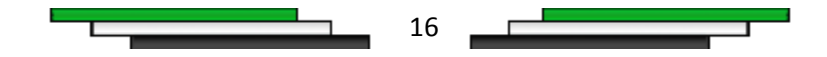

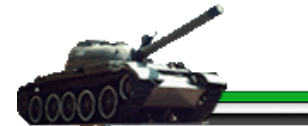

aprovechar a cabalidad los recursos multimedios, como por ejemplo las tele conferencias satelitales y la televisión digital, sin embargo es necesario la implementación de nuevos estándares y normas en el desarrollo de estas aplicaciones, para que estas puedan ser compatibles y funcionales en cualquier plataforma.

También es importante destacar el papel que juega la humanidad ante el desarrollo de tanta tecnología, ya que no siempre se utiliza conscientemente. Y si no se tiene ética profesional y personal en el desarrollo de un producto multimedia se puede llegar a desviar de la perspectiva de que la multimedia es un avance tecnológico que está aportando grandes ventajas a la sociedad.

En el año 2010 se van cumplir 52 años de la entrada de la primera computadora electrónica en Cuba –una IBM RAMAC 650– y 33 años de la fabricación por primera vez de una computadora en el país.

En esta etapa de la evolución humana, donde los cambios sociales, económicos y tecnológicos se suceden a velocidades vertiginosas, 52 y 33 años respectivamente son plazos de tiempo suficientemente largos como para intentar algunos apuntes que contribuyan a sistematizar los estudios históricos sobre las tecnologías informáticas en el país.

Desde los primeros años de la Revolución, el país se ha visto inmerso en una serie de transformaciones con el fin de mejorar la calidad de la educación en todos sus niveles. Para ello se destinan una gran cantidad de recursos y tecnologías como eslabón fundamental en el perfeccionamiento del proceso enseñanza-aprendizaje. Esto se puede observar en la gran variedad de software educativos, que se han creado desde los comienzos de la informática en Cuba hasta la actualidad, específicamente la creación de aplicaciones con tecnología multimedia destinadas a la enseñanza.

Desde su surgimiento en el año 2002, La Universidad de Ciencias Informáticas ha jugado un rol fundamental en el desarrollo de la informatización de la sociedad y se encuentra entre las primeras que hoy se dedican a la producción de aplicaciones con tecnología multimedia como apoyo a la docencia, muchas de ellas para la propia universidad.

En el proceso de investigación llevado para el estudio de aplicaciones con tecnología multimedia se logró corroborar, que hasta el momento no se tiene conocimiento de la existencia de alguna aplicación con tecnología multimedia de recubrimientos galvánicos; realizada en la

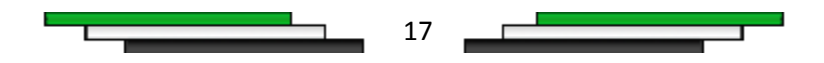

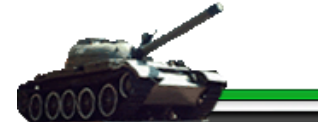

universidad o en el país. Internacionalmente también existe un déficits, ya que el contenido a tratar es puramente científico y no educativo o informativo, lo que disminuye sustancialmente las posibilidades de hallar un software, lo cual ratifica la importancia y validez del producto a desarrollar.

## <span id="page-27-0"></span>*1.9 Conclusiones*

En este capítulo se demuestra como el desarrollo de un producto multimedia es la mejor opción para la problemática existente y de esta forma facilitar el aprendizaje de los métodos de recubrimientos galvánicos en el CEM. Se realiza toda una panorámica del objeto de estudio, campo de acción y de todas las tareas relacionadas con el cumplimiento de sus soluciones para lograr un producto con calidad, en tiempo y con todos los parámetros cumplidos. Igualmente se hace referencia al desarrollo de la temática que se aborda a nivel mundial y nacional a la vez que se explican los principales conceptos para transmitir una mayor claridad de nuestro trabajo.

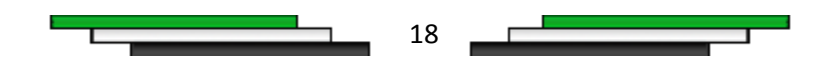

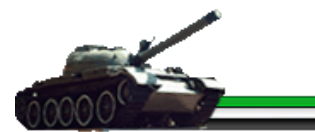

# <span id="page-28-0"></span>*Capítulo 2*

# <span id="page-28-1"></span>*CAPÍTULO TENDENCIAS Y TECNOLOGÍAS*

## <span id="page-28-2"></span>*2.1 Introducción*

En el capítulo se realiza un estudio de las tendencias y tecnologías actuales más utilizadas en el desarrollo de software con tecnología multimedia. Se describen las diferentes herramientas y metodologías empleadas en el desarrollo de multimedia actuales, así como los lenguajes de modelado y los lenguajes de programación. Se especifica la metodología a utilizar y la herramienta para el desarrollo del producto, el lenguaje de modelado y el lenguaje de programación para desarrollar.

# <span id="page-28-3"></span>*2.2 Herramientas de autor para el desarrollo de software con tecnología multimedia*

En la actualidad existen dos alternativas de desarrollo para una aplicación con tecnología multimedia: la primera vinculada al uso de los diferentes lenguajes de programación de propósito general y la segunda vinculada al uso de sistemas de autor.

Los sistemas o herramientas de autor son aplicaciones informáticas que permiten desarrollar sistemas multimedia. Estas aplicaciones disponen de un entorno de trabajo que permite el desarrollo rápido, cómodo y efectivo de una aplicación o un documento multimedia, por medio de una programación basada en íconos, objetos y menús de opciones, de forma sencilla y rápida.

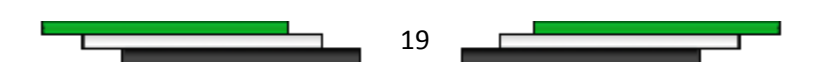

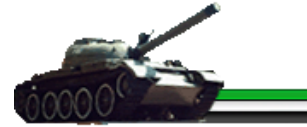

# <span id="page-29-0"></span>*2.2.1 Herramientas para el desarrollo de aplicaciones multimedia*

### <span id="page-29-1"></span>*Macromedia Flash 8*

Herramienta de desarrollo para la creación de multimedia. Permite a los diseñadores y desarrolladores integrar video, texto, audio y gráficos en experiencias dinámicas que le permiten al cliente adentrarse en su vivencia y que producen resultados superiores para marketing y presentaciones interactivas, aprendizaje electrónico e interfaces de usuario de aplicaciones.

Adobe Flash también avanza en la animación para Web ofreciendo sorprendentes efectos para disolver formas y crear transparencias. Las nuevas acciones de película permiten tener una increíble interactividad sin necesidad de usar ningún script. No es sólo un programa para crear gráficos sino que es una herramienta de programación. Mediante su lenguaje ActionScript se pueden crear programas que, por ejemplo, busquen en una base de datos o interactúen con un programa en otro lenguaje.

### <span id="page-29-2"></span>**Adobe Director**

Herramienta poderosa que casi sin apenas programar permite desarrollar aplicaciones, dentro de las cuales se encuentran las presentaciones sencillas, los juegos complejos y enciclopedias didácticas. Posee un potente lenguaje que permite el uso de los llamados XTRAS, pequeños programas desarrollos en C++, por terceras personas, que proveen al usuario de infinidad de utilidades. El lenguaje de programación orientado a objetos de Director (Lingo) agiliza los tiempos de desarrollo y ayuda a integrar a sus producciones una interactividad única y de alto nivel. Su filosofía es la de una línea de tiempo durante la cual van sucediendo diferentes acontecimientos, según se desee; aunque dicho proceso no es necesariamente lineal ni continuo pues se puede detener y saltar de un punto del tiempo a otro.

Este software permite generar presentaciones multimedia (en archivos ejecutables, por ejemplo) que pueden ser distribuidas a través de CD. Permite incorporar a las películas múltiples tipos de medios como imágenes (jpeg, bmp, png, gif, psd, tiff, etc.), vídeos (mov, avi,

20

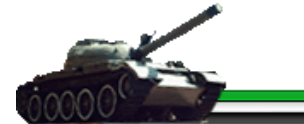

etc.), sonidos (wav, aiff, etc.) o animaciones Flash. Incluye editores básicos para texto, mapa de bits, vectores y sonido.

Su nombre está acorde al interfaz del mismo, pues se trata de crear una película (movie). Para ello, existen ventanas como el reparto de "actores" (cast), otra para el montaje (score), otra para los guiones (scripts) y otra para ver los resultados (stage). En fin, el usuario es como el director de la película, que controla todos sus aspectos.

### <span id="page-30-0"></span>**Toolbook.**

Herramienta que ofrece interfaces grafica Windows y un ambiente programación orientado a objetos para el desarrollo de proyectos o libros digitales. Posee dos niveles de trabajo: el lector, es cuando ejecutan los guiones y el autor, cuando se utilizan órdenes para crear nuevos libros, crear y modificar objetivos en las páginas y escribir guiones. Ofrece opciones de vinculación para botones y palabras claves, facilitando la creación de guiones de navegación. Los sistemas de autor como Toolbook permiten diseñar una amplia variedad de actividades de distinta índole, combinando textos, imágenes, sonidos, animaciones, vínculos a sitios web y autoevaluaciones en distintos formatos.

Sus características más significativas son: interfaces amigables y fáciles de usar, asistentes, plantillas y un catálogo de objetos reusables ayuda a crear una aplicación en horas no semanas, soporta un amplio rango de elementos multimedia (Microsoft PowerPoint, PDF, audio, video, Macromedia Flash, Java Aplets etc.) haciéndolo fácil de incorporar contenidos de aprendizaje online ,se puede usar en diferentes medios (HTML, CD-ROM, red) con o sin conocimiento de sistemas de manejo de contenidos y se pueden incorporar scripts, simulaciones, software de entrenamiento y más.

### <span id="page-30-1"></span>**Herramienta de desarrollo seleccionada:**

### <span id="page-30-2"></span>**Macromedia Flash 8**

La herramienta de autor, seleccionada para desarrollar el producto multimedia es el Macromedia Flash 8, es una herramienta muy potente que permite el uso de efectos visuales que facilita la creación de animaciones, presentaciones y formularios más atractivos y

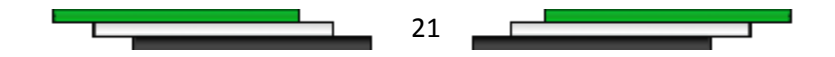

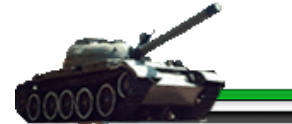

profesionales. Incorpora opciones de legibilidad para fuentes pequeñas, haciendo la lectura de los textos más agradables y legible. Incluye un códec independiente de calidad superior capaz de competir con los mejores códec de vídeos actuales con un tamaño de archivo mucho más pequeño, el software es relativamente sencillo de utilizar, además de ser multiplataforma. No se escogió ToolBook por no presentar buenos editores de recursos, solamente incluye un editor de mapas de bits que es muy básico y depende de Windows para que sus archivos generados funcionen adecuadamente, ni se escogió el Director porque las aplicaciones obtenidas son de gran tamaño dificultando su portabilidad, pues tiene todos los componentes incluidos en un solo archivo ejecutable, no posee mejores herramientas de dibujo, ni de animación que Flash y no posibilita el uso de movie clips que brindan una mayor organización y claridad al desarrollador en su trabajo, incluir a lo anterior, que Director es un proyecto que Adobe ha abandonado y no ha desarrollado más versiones hasta el momento, mientras que Flash se encuentra en un continuo desarrollo y evolución.

# <span id="page-31-0"></span>*2.2.2 Herramientas para el tratamiento de imágenes de*

### *aplicaciones multimedia*

### <span id="page-31-1"></span>**Adobe Fireworks**

Es una de las más completas herramientas de diseño grafico vectorial, de retoque fotográfico y diseño web, corta y crea las tablas para Dreamweaver, además que se le puede incluir código HTML y PHP en su editor de código cuando creas zonas interactiva, otros programas como Photoshop y Corel son más potentes a la hora de diseñar grafico pero para quienes quieren hacer trabajos profesionales e iniciarse como grandes diseñadores web y grafico Fireworks es el mejor.

Si Photoshop es la herramienta para fotógrafos expertos, Fireworks es el instrumento para profesionales web. Un beneficio es que el formato nativo de Fireworks es PNG y permite trabajarlo en capas, lo que reduce el tamaño del documento comparándolo con el formato PSD de Photoshop. Siendo PNG un archivo que manejan más programas lo hace más portable, ahorrando tiempo en conversión de formatos y permitiéndote hacer cambios más rápidos a los

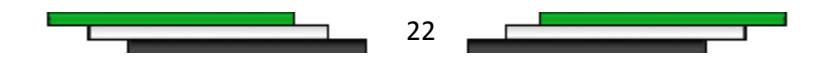

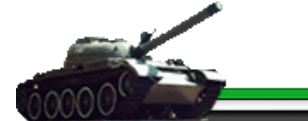

bocetos de interfaces. Puedes crear páginas múltiples en un sólo documento, dando la posibilidad de crear todo el aspecto visual de un sitio. Cuando divides/cortas tu imagen para pasarla a HTML y CSS, nadie gana a Fireworks en términos de compresión de imágenes. Fireworks puede leer y editar documentos parcialmente PSD.

Fireworks se integra con otros productos de Macromedia, como Dreamweaver, Flash, FreeHand y Director, y con otros editores HTML y aplicaciones gráficas de uso frecuente para ofrecer una solución web global. Los elementos gráficos de Fireworks pueden exportarse fácilmente con código HTML y Java Script adaptado al editor de HTML que se utilice.

### <span id="page-32-0"></span>**Corel DRAW**

Es un programa de dibujo vectorial que facilita la creación de ilustraciones profesionales: desde simples logotipos a complejas ilustraciones técnicas. Proporciona una variedad de herramientas y efectos que le permiten trabajar de manera eficiente para producir gráficos de alta calidad. Permite enviar una ilustración a un servicio de filmación para su impresión o para la publicación de un documento en Internet.

En la compatibilidad**,** es una de las herramientas a tener en cuenta caracterizándose por una total compatibilidad; En el mismo se puede importar y exportar, tanto Documentos de Office hasta Freehand o cuanto formato raro haya en el mercado, reportando una gran importancia para el trabajo en múltiples aplicaciones. Corel Draw presenta un espacio de trabajo muy congestionado en comparación con otras herramientas actuales de diseño, donde el usuario puede realizar las diferentes actividades, aunque lo más interesante del software es la amplia posibilidad de personalización.

### <span id="page-32-1"></span>**Adobe Photoshop**

El Adobe Photoshop es uno de los gráficos principales del mundo que corrigen programas, convertido por Adobe Systems. Disponible en OS o PC, Photoshop se utiliza como uno de los programas principales del diseño de la imagen para el World Wide Web. Aunque se emplea sobre todo en hacer recortes para las fotos digitales, también se utiliza para crear los diseños para las páginas web y las compañías profesionales.

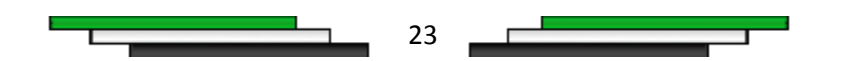

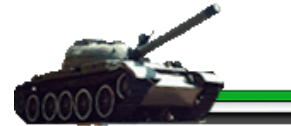

El Adobe Photoshop fue creado originalmente como manera conveniente y de gran alcance de retocar las fotos. Mucho de los diseñadores de gráficos utilizan Photoshop para crear y para diseñar insignias y los anuncios de la compañía. Construido con los efectos y los filtros de Photoshop puede diseñar insignias profesionales o anuncios en un proceso rápido y simple. Con la energía de capas y de la opacidad, los cuadros pueden ser mezclados juntos y los efectos tales como sombras, faltas de definición, etc. se hacen posibles. Photoshop tiene una herramienta, la brocha, con formas y texturas incontables del cepillo con las necesidades justas, fueran de su creatividad.

El corregir de texto también ha llegado a ser fácilmente accesible debido a Photoshop. Las perspectivas, las formas, y el tipo en una trayectoria son justos algunos ejemplos de las toneladas de los efectos asombrosos del texto que están disponibles. Las letras o la nubeescritura fangosas, que gotean en el cielo se hacen fáciles de los filtros y de los efectos del texto construidos en Photoshop.

### <span id="page-33-0"></span>**Herramienta para el tratamiento de imágenes seleccionada**

### <span id="page-33-1"></span>**Adobe Photoshop**

La herramienta seleccionada para crear, editar las imágenes del producto es Adobe Photoshop, por ser el software por excelencia utilizado por la mayoría de los profesionales en el mundo. Adobe Photoshop permite crear gráficos para ser utilizados en el diseño general de la multimedia, brinda numerosas herramientas de corrección para realizar los complicados ajustes de imagen, permite realizar diversos tratamientos a las imágenes que posee el producto y también sus interfaces para brindar al usuario una mayor visibilidad y calidad.

## <span id="page-33-2"></span>*2.2.3 Herramienta para el modelado de la aplicación multimedia*

### <span id="page-33-3"></span>**Rational Rose**

El Rational Rose es una de las más poderosas herramientas de modelado visual para el análisis y diseño de sistemas basados en objetos. Se utiliza para modelar un sistema antes de proceder a construirlo. Cubre todo el ciclo de vida de un proyecto: concepción y formalización

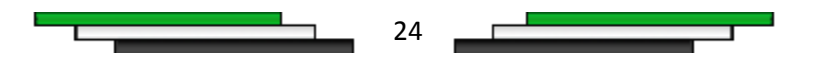

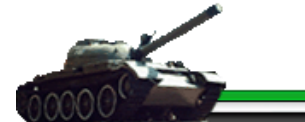

del modelo, construcción de los componentes, transición a los usuarios y certificación de las distintas fases.

Es el producto más completo de la familia Rational Rose, los cuales incluyen soporte de UML. Es la mejor elección para el ambiente de modelado que soporte la generación de código a partir de modelos en Ada, ANSI C++, C++, CORBA, JAVA/J2EE, Visual C++ y Visual Basic. Como todos demás productos de Rational Rose, proporciona un lenguaje común de modelado para el equipo que facilita la creación de software de calidad más rápidamente.

### <span id="page-34-0"></span>**Visual Paradigm**

Visual Paradigm para UML es una herramienta UML profesional que soporta el ciclo de vida completo del desarrollo de software: análisis y diseño orientados a objetos, construcción, pruebas y despliegue. El software de modelado UML ayuda a una más rápida construcción de aplicaciones de calidad y permite dibujar todos los tipos de diagramas de clases, código inverso, generar código desde diagramas y generar documentación. La herramienta UML CASE proporciona abundantes tutoriales de UML, demostraciones interactivas de UML y proyectos UML. Entre sus características más importantes se encuentran el soporte de la versión 2.1 de UML, creación de diagramas de procesos de negocio, modelado colaborativo. Presenta características como la Ingeniería de ida y vuelta, la ingeniería inversa (código a modelo, código a diagrama) y la ingeniería inversa (Java, C++, Esquemas XML, .NET exe/dll, CORBA IDL). Además contiene un editor de detalles de casos de uso para la especificación de los detalles de los casos de uso, incluyendo la especificación del modelo general y de las descripciones de los mismos. Esta herramienta CASE genera: código ActionScript (modelo y diagrama a código), informes para generación de documentación, diagramas para el desarrollo y despliegue de aplicaciones, diagramas de flujo de datos, base de datos (transforma diagramas de Entidad-Relación en tablas de base de datos) y su ingeniería inversa desde Sistemas Gestores de Bases de Datos (DBMS) existentes en diagramas de Entidad-Relación.

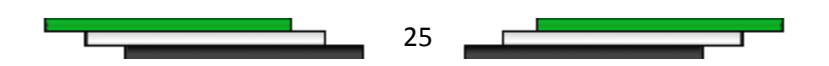

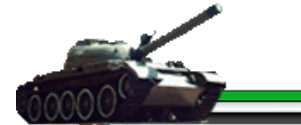

### <span id="page-35-0"></span>**Herramienta para el modelado seleccionada**

### <span id="page-35-1"></span>**Visual Paradigm**

La herramienta de modelado que fue seleccionada es Visual Paradigm por ser una herramienta libre, es multiplataforma, además de poseer un entorno de creación de diagramas para UML 2.1. Soporta una gama de lenguajes en la generación de código e ingeniería inversa en Java, C++, CORBA IDL, PHP, Esquema de XML, Ada, Python, C #, VB .NET, Lenguaje de Definición de Objeto (ODL), Ruby, Delphi, Perl, Objetivo-C y en Flash, ActionScript, lo cual facilita el desarrollo del producto. Soporta el ciclo de vida completo de desarrollo del software, permitiendo crear todo tipo de diagramas UML. El modelado UML, ayuda a una rápida construcción de una aplicación de calidad, mejor y a un menor costo. Es de fácil uso y permite generar código desde diagramas y generar documentación, agilizando el trabajo del desarrollador. Teniendo en cuenta todo lo anterior, el Visual Paradimg se convierte en una herramienta potente para el modelado y desarrollo del producto.

# <span id="page-35-2"></span>*2.3. Metodologías de desarrollo de aplicaciones con tecnología multimedia*

Una metodología de software es un conjunto de reglas y prácticas usadas para construir programas de computadoras. Una metodología con muchas reglas y prácticas necesita tiempo y disciplina para ser seguidas, es "pesada". Una metodología con pocas reglas sencillas de aprender y seguir es "liviana".

#### *Metodologías de desarrollo de software estudiadas.*

### <span id="page-35-3"></span>**OOHDM.**

Es una metodología orientada a objetos que propone un proceso de desarrollo de cinco fases donde se combinan notaciones gráficas UML con otras propias de la metodología. En una primera instancia debido al poco auge que tenía Internet, OOHDM (Object Oriented Hypermedia Design Method) era sólo para aplicaciones que incluían hipertexto y algo de multimedia (CD-ROM promociónales, enciclopedias, museos virtuales, etc.). Pero el gran

26
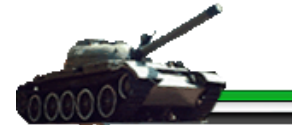

desarrollo de Internet obligó su adaptación para el desarrollo de aplicaciones hipermedia en la Web, tales como comercio electrónico, motores de búsqueda y sitios educacionales.

Posee una notación diagramátical bastante completa, que permite representar en forma precisa elementos propios de las aplicaciones hipermedia, tales como nodos, anclas, vínculos, imágenes, estructuras de acceso y contextos. En cada etapa de la metodología, especialmente en las de análisis y diseño, el usuario es considerado un integrante fundamental en la validación del producto obtenido. Esta interacción ayuda al desarrollador a entender y lograr en cada etapa lo que el usuario realmente necesita.

#### **Programación Extrema o XP.**

La Programación Extrema es una metodología ligera de desarrollo de software que se basa en la simplicidad, la comunicación y la realimentación o reutilización del código desarrollado. Esta metodología se basa en la idea de que existen cuatro variables que guían el desarrollo de sistemas: Costo, Tiempo, Calidad y Alcance. La forma de encarar los desarrollos avalados por este modelo de desarrollo es permitir a las fuerzas externas (gerencia, clientes) manejar hasta tres de estas variables, quedando el control de la restante en manos del equipo de desarrollo. Este modelo hace visibles de manera más o menos continua estas cuatro variables: simplicidad, propone el principio de hacer la cosa más simple que pueda funcionar, en relación al proceso y la codificación. Es mejor realizar algo simple, que hacerlo complicado y probablemente nunca usarlo mañana, comunicación, algunos problemas en los proyectos tienen su origen en la falta de comunicación por lo que XP hace casi imposible la falta de comunicación, realimentación, la retroalimentación concreta y frecuente del cliente, del equipo y de los usuarios finales da una mayor oportunidad de dirigir el esfuerzo eficientemente y el coraje, valor que existe en el contexto de los otros 3 valores para mejorar lo realizado.

#### **RUP**

El proceso de desarrollo RUP (Racional Unified Process) aplica varias de las mejores prácticas en el desarrollo moderno de software en una forma que se adapta a un amplio rango de proyectos y de organizaciones. Provee a cada miembro del equipo, un fácil acceso a una base de conocimiento con guías, plantillas y herramientas para todas las actividades críticas del desarrollo de software. Esta metodología permite que todos los integrantes de un equipo de trabajo, conozcan y compartan el proceso de desarrollo, una base de conocimientos y los

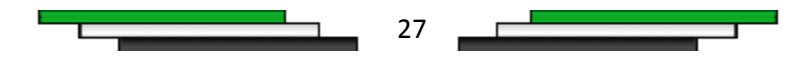

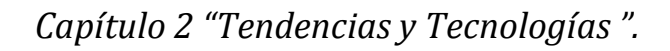

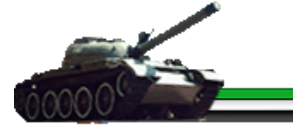

distintos modelos de cómo desarrollar el software utilizando un lenguaje de modelado común: UML (Lenguaje Unificado de Modelado).

La metodología, es un proceso de desarrollo de software con un enfoque estructurado para realizar tareas y responsabilidades en una organización de desarrollo. Su principal objetivo es asegurar la producción de software de alta calidad, que cumpla las necesidades de sus usuarios finales, que sea realizado en las fechas acordadas y con el presupuesto disponible. Su marco de trabajo (framework), puede ser adoptado y extendido para satisfacer las necesidades de la organización que lo utilice seleccionando las fases e iteraciones, los flujos de trabajo y disciplinas que se van a recorrer y los entregables o productos que se van a construir. Es importante conocer como está organizado y estructurado el proceso para poder seleccionar del framework, los elementos del proceso que más valor darán al proyecto.

El RUP presenta tres características que constituyen la esencia de todo el proceso de desarrollo: dirigido por los Casos de uso, centrado en la arquitectura y un ciclo de vida iterativo. Este está dividido en fases a lo largo del tiempo cada una de las cuales tiene objetivos específicos y un conjunto de "artefactos" definidos que deben alcanzarse. La duración de cada fase depende del equipo y del producto a generar. A su vez, cada fase puede tener una o más iteraciones y cada iteración sigue el modelo en cascada pasando por las distintas disciplinas. Cada iteración termina con una liberación del producto. Las fases son inicio, elaboración, construcción y transición.

Las características o ventajas que ofrece esta metodología son el reconocimiento de que las necesidades del usuario y sus requerimientos no se pueden definir completamente al principio, permite evaluar tempranamente los riesgos en lugar de descubrir problemas en la integración final del sistema, reduce el costo del riesgo a los costos de un solo incremento, acelera el ritmo del esfuerzo de desarrollo en su totalidad debido a que los desarrolladores trabajan para obtener resultados claros a corto plazo, distribuye la carga de trabajo a lo largo del tiempo del proyecto, ya que todas las disciplinas colaboran en cada iteración y facilita la reutilización del código teniendo en cuenta que se realizan revisiones en las primeras iteraciones lo cual además permite que se aprecien oportunidades de mejoras en el diseño.

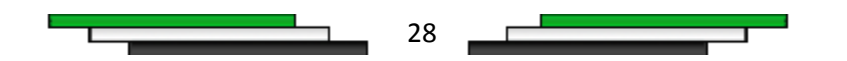

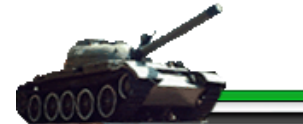

#### **Metodología de desarrollo seleccionada.**

En el momento de seleccionar la metodología de desarrollo a utilizar es necesario primeramente realizar un análisis de todas las metodologías planteadas anteriormente en este documento.

XP es una metodología ágil, que a pesar de contar con aspectos positivos, también cuenta con varios inconvenientes, los cuales imposibilitaron su selección. Esta metodología propone una integración del cliente al grupo de desarrollo para formar parte del mismo, donde el cliente o representante esté presente en todo momento, para responder cualquier duda o inquietud que surja, pues este, es el máximo encargado de elaborar las historias de usuario, parte fundamentar para comenzar la elaboración del producto por parte de los desarrolladores; lo cual es imposible de aplicar por la ubicación y distancia en que se encuentra el cliente. Igualmente propone, la programación en pares o parejas, mientras un desarrollador implementa; el código es discutido y revisado por el otro, lo cual supone una mayor calidad del código y por ende del producto, esta práctica no se cumple al contar con un único programador en el grupo de desarrollo. También permite realizar, cambios de requerimientos en todo el proceso de desarrollo, propiciando inestabilidad en el proyecto, lo que puede conllevar a proyectos eternos, que no son económicamente factibles, ni viables ni para el usuario ni para los desarrolladores del sistema y generan poca documentación del proyecto, debido a la integración que existe del cliente al grupo de desarrollo, lo cual es muy desfavorable para la elaboración de futuras versiones o de nuevas funcionalidades.

OOHDM fue creada principalmente para desarrollar aplicaciones multimedia de gran extensión, lo cual ha llevado a los creadores a desarrollar una serie de reglas y pasos (a veces bastante complicados de seguir) para realizar distintos mapeos entre un diagrama y otro, con el principal objetivo de simplificar y mecanizar las tareas de cada fase, este intento de mecanización puede traer como consecuencia el olvido de detalles fundamentales por parte del desarrollador. Esta metodología tiene varios inconvenientes dentro de los que se encuentra su alto costo de aprendizaje por su complejidad, está centrada principalmente en el diseño y construcción, no así en actividades tempranas como el análisis, la planificación y la estrategia de desarrollo. Genera gran cantidad de documentación que en ocasiones es redundante e innecesaria y al

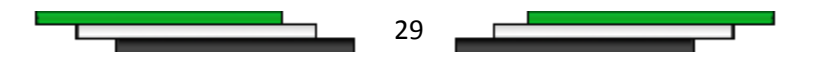

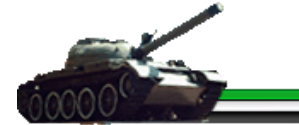

igual que en la metodología XP, el cliente juega un papel fundamental en el análisis y diseño del producto, por lo se requiere de su participación en el grupo de desarrollo. Incluir que es una metodología un poco antigua y que en la actualidad ya no es muy utilizada.

Por lo anteriormente expuesto se decidió aplicar la metodología de desarrollo RUP dado que la misma garantiza la elaboración de todas las fases de un producto de software orientado a objeto y permite realizar la documentación del software durante todo el proceso de desarrollo. RUP provee un enfoque estructurado para realizar tareas y responsabilidades en una organización de desarrollo y define un proceso de desarrollo genérico adaptable a las más diversas características. Su principal objetivo es asegurar la elaboración de un software de alta calidad, que cumpla las necesidades del usuario final, que sea realizado en el tiempo acordado y con el presupuesto disponible. El RUP incorpora muchas de las conocidas como "buenas prácticas" en el desarrollo de software moderno, las cuales se deben tener presentes en el desarrollo de aplicaciones para garantizar el éxito del proyecto, tales como: desarrollo iterativo, gestión de requerimientos, arquitectura basada en componentes, modelado visual, verificación de la calidad en forma continua y control de cambios.

La aplicación de esta metodología trae implícitamente un conjunto de características y ventajas sustanciales como son: reduce el costo del riesgo a los costos de un solo incremento, acelera el ritmo del esfuerzo de desarrollo en su totalidad debido a que los desarrolladores trabajan para obtener resultados claros a corto plazo, reconoce que las necesidades del usuario y sus requerimientos no se pueden definir completamente al principio, permite evaluar tempranamente los riesgos en lugar de descubrir problemas en la integración final del sistema, facilita la reutilización del código teniendo en cuenta que se realizan revisiones en las primeras iteraciones lo cual además permite que se aprecien oportunidades de mejoras en el diseño y distribuye la carga de trabajo a lo largo del tiempo del proyecto ya que todas las disciplinas colaboran en cada iteración.

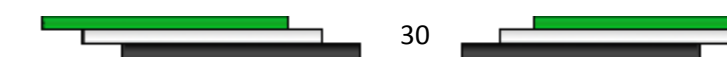

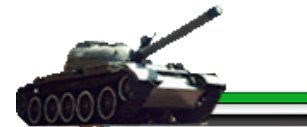

## *2.4 Lenguajes a utilizar en el desarrollo del producto.*

### *2.4.1 Lenguaje Unificado de modelado (UML).*

El Lenguaje Unificado de Modelado (UML) ha ganado su utilización actualmente, por ser la mezcla eficiente y cercana a los diseñadores de una gran cantidad de estándares internacionales. Su base está en tres metodologías procedentes de la oportuna unión y colaboración de sus tres creadores J. Rumbaugh, G. Boosh e I. Jacobson. A esta unión se le suma la incorporación de estudios de más de 20 métodos también estándares, que han concluido en la creación de UML, logrando que sea por excelencia un lenguaje para modelar, que necesariamente es el procedimiento que utilizan los ingenieros para el diseño de software previo a su construcción.

Algunas de las propiedades de UML como lenguaje de modelado estándar son: la concurrencia, es un lenguaje distribuido y adecuado a las necesidades de conectividad actual y futura, su amplia utilización por la industria desde su adopción por OMG, reemplaza a decenas de notaciones empleadas por otros lenguajes , modela estructuras complejas, las estructuras más importantes que soportan tiene su fundamento en las tecnologías orientadas a objetos, tales como objetos, clases, componentes y nodos, emplea operaciones abstractas como guía para variaciones futuras, añadiendo variables si es necesario y el comportamiento del sistema: casos de usos, diagramas de secuencia y de colaboración, que sirven para evaluar el estado del las máquinas.

En la modelación de aplicaciones multimedia, es necesario integrar varios aspectos, entre los cuales los más importantes son la integración temporal y sincronización de los diversos tipos de media utilizados, con sus diferentes características de tiempo. Varios modelos han sido propuestos para modelar aplicaciones multimedia. Predominantemente se concentran en modelar las relaciones temporales y la sincronización de las presentaciones multimedia; otros elaboran modelos que toman en cuenta la interactividad; otros se concentran en la estructura lógica y conceptos de navegación en la hipermedia; pero hoy los lenguajes de modelación de software están normalmente basados en el paradigma Orientado a Objetos. Este paradigma brinda un concepto uniforme para el desarrollo de software y numerosas ventajas como la

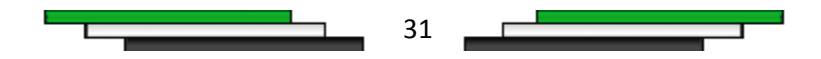

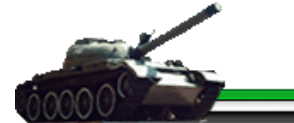

especificación integrada de la estructura y sus comportamientos en la integración, a través de todas las fases de desarrollo.

Desafortunadamente UML no soporta todos los aspectos de las aplicaciones multimedia de una forma adecuada e intuitiva. Especialmente, las características del lenguaje para modelar los aspectos de la interfaz de usuario, no se aplican explícitamente en los entornos multimedia. Otros conceptos de UML no son lo formalmente aplicables a la multimedia y de ser utilizados tal y como han sido planteados complicarían la modelación de este tipo de aplicaciones. Por estas razones, y gracias a las facilidades de extensión, si bien permitidas en UML, y he aquí su riqueza como lenguaje de modelado, es que sus principales conceptos y notaciones son aplicables a los entornos multimedia, más se hizo necesario el desarrollo de una extensión para este tipo de aplicaciones denominada Lenguaje Orientada a Objetos para la Modelación de Aplicaciones Multimedia (OMMMA-L), que facilita el modelado de un gran rango de aspectos de aplicaciones multimedia interactivas de una forma integrada y comprensiva.

# **El Lenguaje Orientada a Objetos para Modelar Aplicaciones Multimedia**  *(OMMMA-L).*

OMMMA-L está sustentado en cuatro vistas fundamentales, donde cada una se asocia a un tipo de diagrama en particular.

**-***Vista Lógica:* Modelada a través del Diagrama de Clases de OMMMA-L, extendido del Diagrama de Clases de UML, utilizando las mismas notaciones, pero incorporando las clases correspondientes a las medias: media continua y media discreta, generalizadas en una clase media. Divide en dos áreas dicho diagrama: una para la jerarquía de los tipos de media y otra para la modelación de la estructura lógica del dominio de la aplicación.

**-***Vista de Presentación espacial:* Modelada a través de los diagramas de presentación de OMMMA-L, los cuales son de nueva aparición en la extensión de UML, dado que este último no contiene un diagrama apropiado para esta tarea. Estos diagrama tienen el propósito de declarar las interfaces de usuario con un conjunto de estructuras delimitadas en tamaño y área,

32

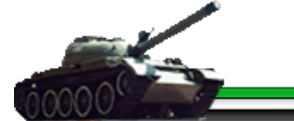

dividiéndose en objetos de visualización (texto, gráfico, video, animación) e interacción (scrolls, barras de menú, botones, campos de entrada y salida, hipertextos con hipervínculos), además de la representación icónica del sonido en sus canales de audio L y R, que se posicionan al lado del plano visual. Estos diagramas de presentación pueden ser divididos en capas virtuales de presentación donde en cada uno de ellas sólo se haga referencia a una clase específica de componentes (por ejemplo, una vista para los objetos de visualización y otra para los de interacción, u otro tipo de división para la representación de los intereses de los desarrolladores.)

**-** *Vista de Comportamiento temporal predefinido:* Modelada por el diagrama de secuencia de OMMMA-L, extendido a partir del diagrama de secuencia de UML. El Diagrama de secuencia modela una secuencia de una presentación predefinida dentro de una escena, donde todos los objetos dentro de un diagrama se relacionan al mismo eje del tiempo. En este diagrama se hace un refinamiento del eje del tiempo con la introducción de marcas de tiempo a través de diferentes tipos de intervalos; marcas de inicio y fin de ejecución que permite soportar su reusabilidad; marcas de activación y desactivación de demoras en objetos de tipo media, posibilitando la modelación de las tolerancias de la variación de las restricciones de sincronización para los objetos media; activación compuesta de objetos media para la agrupación de objetos concurrentemente activos.

**-***Vista de Control Interactivo:* Modelado a través del Diagrama de Estado, extendido a partir del diagrama de estado de UML, sin tácticamente igual a este último, más con la diferencia semántica de que en el orden de unir los controles interactivos y predefinidos, no interrumpidos de los objetos, las acciones internas de estados simples tienen que llevar nombres de diagrama de secuencia en vez de diagramas de estado empotrados; queriendo esto decir que el comportamiento especificado por el diagrama de secuencia se provoca automáticamente cuando se entra al estado correspondiente donde se hace referencia.

Entra las características de OMMMA-L, se pueden resumir: que soporta el modelado de los aspectos estructurales, funcionales y dinámicos de un sistema interactivo y su interfaz de usuario, se concentra en la funcionalidad desde la perspectiva del sistema de software, su sintaxis es definida explícitamente y tiene una semántica informal e intuitiva.

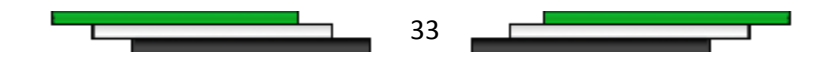

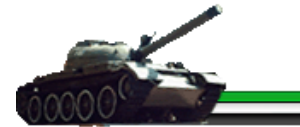

## *¿Por qué utilizar OMMMA-L?*

Para el modelado del sistema fue escogida OMMMA-L, como una extensión de UML dedicada específicamente al desarrollo de software con tecnología multimedia. La selección de OMMMA-L está fundamentada por las ventajas que nos reporta. Permite modelar la estructura del sistema a través de diagramas de objetos y clases, describe el comportamiento a través de los diagramas de interacción y realiza la distribución espacial de media contemplada en el modelo vista a través de la descripción de los diagrama de presentación, donde la semántica asociada a dichos diagramas, conservan en muchos casos su significado, en otras se adaptan a la interpretación de los conceptos propios de multimedia. Es robusto y altamente descriptivo, refleja el proceso en todas sus etapas, heredando de RUP el ciclo de vida basado en iteraciones y el flujo de trabajo iterativo e incremental, dirigido por casos de uso y centrado en la arquitectura.

### *2.4.2 Lenguaje de programación ActionScript 2*

ActionScript es un lenguaje de programación orientado a objetos (OOP), utilizado en especial en aplicaciones web animadas realizadas en el entorno Macromedia Flash, la tecnología de Macromedia para añadir dinamismo al panorama web. Fue lanzado con la versión 4 de Flash, y desde entonces hasta ahora, ha ido ampliándose poco a poco, hasta llegar a niveles de dinamismo y versatilidad muy altos en la versión de Flash.

ActionScript es un lenguaje de script, esto es, no requiere la creación de un programa completo para que la aplicación alcance los objetivos. El lenguaje está basado en especificaciones de estándar de industria ECMA-262, un estándar para Javascript, de ahí que ActionScript se parezca tanto a Javascript.

#### *¿Por qué utilizar ActionScript 2?*

El uso del lenguaje de programación ActionScript 2, está determinado por la utilización de la herramienta de desarrollo Macromedia Flash 8, pues posee este lenguaje para su programación y desarrollo de aplicaciones. ActionScript 2 cuenta con una sintaxis muy intuitiva

34

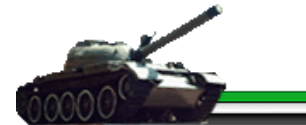

y semejante a otros lenguajes, ofreciendo al desarrollador una ventaja sustancial para su entendimiento y posterior desarrollo. Posee con un conjunto de clases y funcionalidades predeterminadas que facilitan la elaboración del producto y potencializan una programación orientada a objeto. Por su facilidad de aprendizaje y desarrollo, en la comunidad internacional actual existe un inmenso grupo de desarrolladores, lo cual reafirma su nivel de aceptación para el desarrollo de aplicaciones multimedia.

### *2.4.3 Lenguaje de etiquetado XML*

La familia XML es un conjunto de especificaciones que conforman el estándar que define las características de un mecanismo independiente de plataformas desarrollado para compartir datos. Se puede considerar como un formato de transferencia de datos multiplataforma. Es un subconjunto de SGML (Lenguaje de Marcado Generalizado Standard33) y uno de sus objetivos es permitir que SGML genérico pueda ser servido, recibido y procesado en la web de la misma manera que es posible con HTML.

XML ha sido diseñado de tal manera que sea fácil de implementar. La creación del mismo no es solamente para ser utilizado en Internet, sino que se propone como un lenguaje de bajo nivel (a nivel de aplicación, no de programación) para el intercambio de información estructurada entre diferentes plataformas.

XML hace uso de etiquetas (únicamente para delimitar datos) y atributos, y deja la interpretación de los datos a la aplicación que los utiliza. Por esta razón se van formando lenguajes a partir del mismo, y desde este punto de vista es un metalenguaje.

El conjunto de reglas o convenciones que impone la especificación XML permite diseñar formatos de texto para los datos estructurados, haciendo que se almacenen de manera no ambigua, independiente de la plataforma y que en el momento de la recuperación se pueda verificar si la estructura es la correcta.

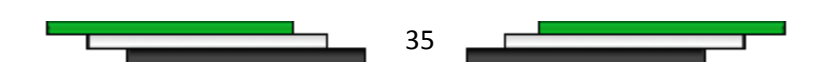

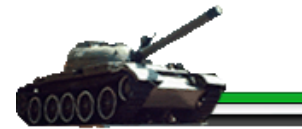

## *¿Por qué utilizar XML?*

La utilización del metalenguaje XML, está fundamentado por la creciente necesidad de emplear una forma o sistema de almacenamiento para la información dinámica que contiene el software eliminando así, la posibilidad de emplear un sistema de base de datos para guardar la información de la multimedia y facilitando la portabilidad del producto. Su facilidad de implementación permite crear una estructura organizacional más acorde a la información existente, permitiendo al programador un mejor entendimiento de la estructura y contenido de la información, lo cual agiliza el proceso de desarrollo del software.

### *2.4.4 Lenguaje de estilo CSS*

Cascading Style Sheets, u Hojas de Estilo en Cascada) es la tecnología desarrollada por el World Wide Web Consortium (W3C) con el fin de separar la estructura de la presentación. A pesar de que la recomendación oficial del grupo de trabajo de la W3C ya había alcanzado la estabilidad requerida para que fuera soportada por los principales navegadores comerciales, como Netscape e Internet Explorer, tan tempranamente como en el año 1998.

El principio de las hojas de estilo consiste en la utilización de un solo documento para almacenar las características de presentación de las páginas asociadas a grupos de elementos. Esto implica nombrar un conjunto de definiciones y características de presentación de las páginas, y activar esos nombres para aplicarlos a una parte del texto. Se denomina "hojas de estilo en cascada" porque se pueden definir múltiples hojas y los estilos pueden aplicarse a todas las páginas (con un sistema predefinido para resolver conflictos).

Las ventajas de este lenguaje de estilo son:

- Control centralizado de la presentación de un sitio web completo con lo que se agiliza de forma considerable la actualización del mismo.
- Los Navegadores permiten a los usuarios especificar su propia hoja de estilo local que será aplicada a un sitio web remoto, con lo que aumenta considerablemente la accesibilidad. Por ejemplo, personas con deficiencias visuales pueden configurar su propia hoja de estilo para aumentar el tamaño del texto o remarcar más los enlaces.

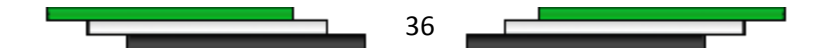

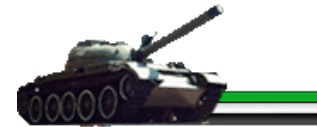

- Una página puede disponer de diferentes hojas de estilo según el dispositivo que la muestre o incluso a elección del usuario.
- Los documentos HTML o XML en sí mismo son más claro de entender y se consigue reducir considerablemente su tamaño.

### *¿Por qué utilizar CSS?*

El uso de esta tecnología en el producto viene unido a la necesidad que existe de crear un formato o estilo más acorde al diseño que presenta la multimedia, permitiendo una apariencia más agradable y legible en la información que se visualiza al usuario final. El uso del CSS nos permite estructurar la información a mostrar en las diferentes interfaces, de acuerdo a las necesidades de las mismas, ganando en organización y aprovechando del espacio disponible de las interfaces.

### *2.5 Conclusiones*

En el presente capítulo se realiza un análisis de las diferentes tecnologías, herramientas para el desarrollo de multimedia, donde se escogieron las herramientas y la metodología más acorde para el desarrollo del producto, fundamentado en cada caso su elección, atendiendo a las tendencias y tecnologías actuales de los sistemas desarrollados con tecnología multimedia.

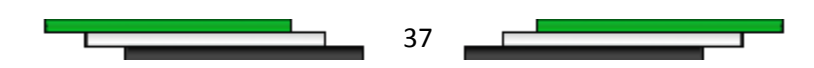

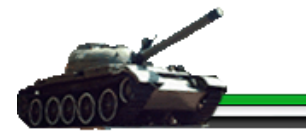

# *Capítulo 3*

# *CAPÍTULO DESCRIPCIÓN DE LA SOLUCIÓN PROPUESTA*

### *3.1 Introducción*

En el presente capítulo esta la descripción de los diversos contenidos tratados en la multimedia. Se puede observar el modelo del domino creado mediante la utilización de los conceptos asociados al dominio del problema, al existir poca organización de los procesos del negocio del producto. Se argumenta el rol del actor del sistema y la especificación del sistema propuesto por medio del modelo de dominio existente, así como la descripción de los casos de uso obtenidos. También se encuentra un mapa de navegación del producto, para una mejor comprensión de la navegación en la multimedia.

### *3.2. Especificación del contenido*

El contenido de la multimedia sobre los métodos de recubrimientos galvánicos, está dividido en cinco temas, estos son:

*Tema # 1 Fundamentos Teóricos,* en este tema se sientan las bases teóricas y científicas, para argumentar con la mayor claridad posible al estudiante todo lo referente a los métodos de recubrimientos galvánicos.

*Tema # 2 Tipos de Recubrimientos,* se ejemplifican algunos de los diferentes tipos de recubrimiento galvánico más utilizados en la actualidad. Esclareciéndose en cada caso, según las características propias del mismo.

*Tema # 3 Tecnologías, se* aborda todo lo referente a la tecnología a emplear para cada tipo de recubrimiento.

*Tema # 4 Equipamiento,* en el mismo se encuentran los diferentes tipos de equipos que se utilizan en los métodos de recubrimiento galvánico. Realizando énfasis en los rectificadores de

38

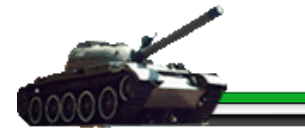

corriente, dispositivos para aplicar las tecnologías, cubas, sistemas de control del proceso y los calentadores.

*Tema # 5 Materiales,* contiene los diferentes materiales que se emplean en las diversas etapas del proceso de recubrimiento galvánico.

### *3.3. Solución propuesta*

La propuesta de solución es la elaboración de un producto multimedia interactivo dividido en cinco temas, que son: Tema # 1 Fundamentos Teóricos, Tema # 2 Tipos de Recubrimientos, Tema # 3 Tecnologías, Tema # 4 Equipamiento, Tema # 5 Materiales; estos temas contienen toda la información necesaria para una mejor comprensión y entendimiento de los métodos de recubrimientos galvánicos.

#### *3.4. Modelo del dominio*

El modelo de dominio es una representación visual de los conceptos u objetos, más significativos para un problema o área de interés, capturando los tipos de objetos más significativos del sistema y representando cosas o eventos que suceden en el entorno del sistema, es una forma de representación conceptual del mundo real y no de los diferentes componentes del software.

#### *Análisis de los conceptos del dominio*

La descripción del modelo de dominio se realiza a través de un diagrama de clases UML, donde se especifican las principales clases conceptuales que intervienen en el negocio, facilitando a los desarrolladores, una mejor comprensión del entorno en que se ubicar el sistema. Para una mejor descripción se debe conocer el funcionamiento del objeto de estudio "el proceso de desarrollo de software educativos" y el campo de acción "el proceso de desarrollo de aplicaciones con tecnología multimedia".

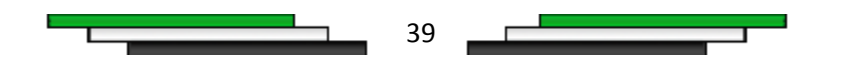

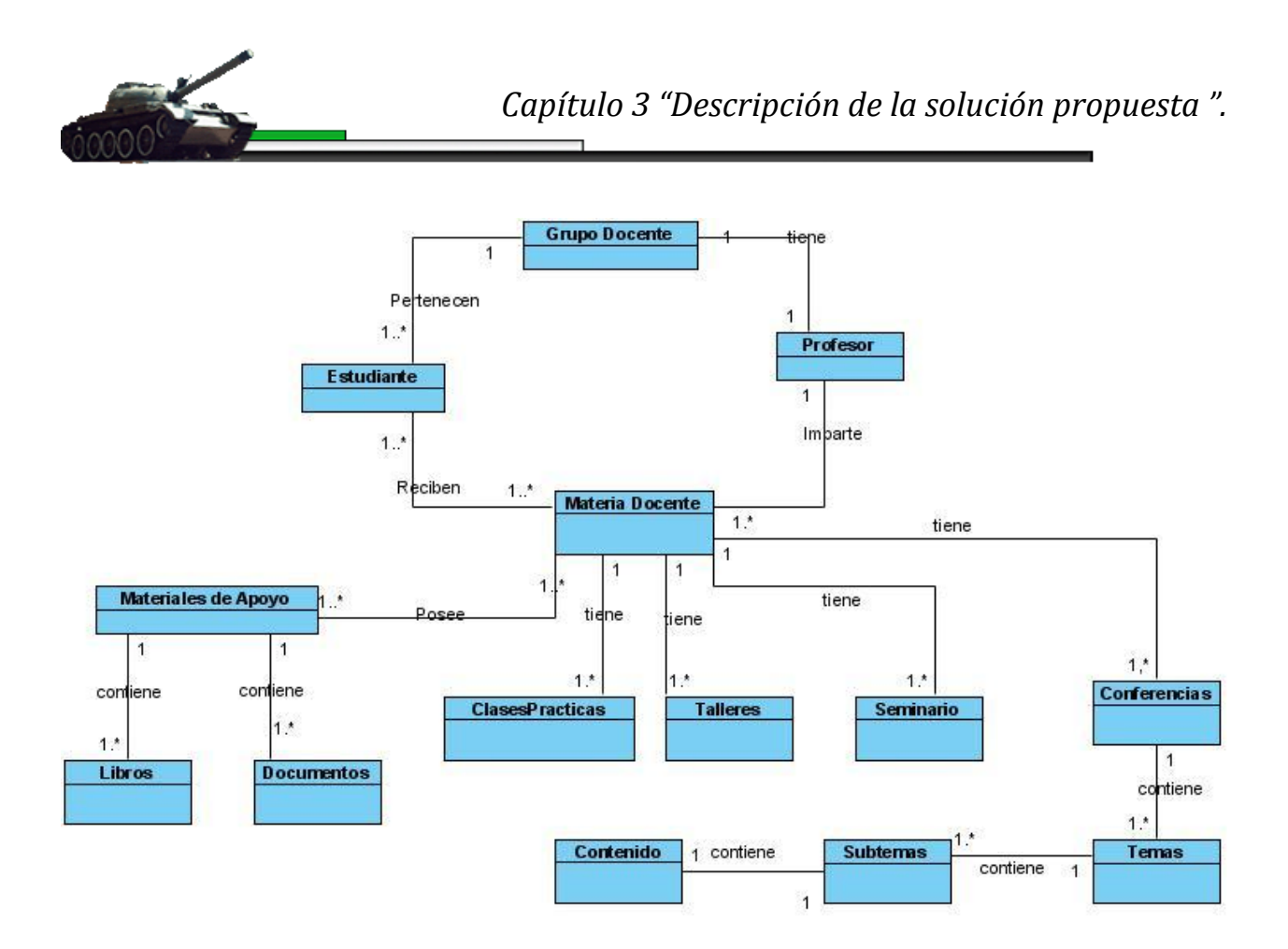

#### *Figura 3.1 Modelo de Dominio.*

A continuación se realiza la descripción de los diferentes conceptos que son empleados en el diagrama anterior:

• *Grupo Docente:* grupo de estudiantes que se forma con el objetivo de obtener una mejor preparación o capacitación docente.

• *Estudiante:* persona que es beneficia por medio de los diferentes encuentros realizados por el profesor.

• *Profesor:* persona capacitada para impartir, los conocimientos necesarios a un estudiante.

• *Materiales de apoyo:* objetos o materiales que sirven de guía al profesor y que el estudiante utiliza para adquirir o reafirmar los conocimientos, dentro de estos podemos encontrar *Libros* y *Documentos.*

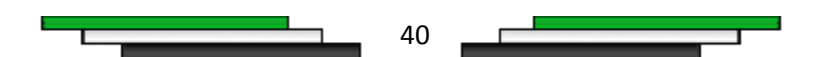

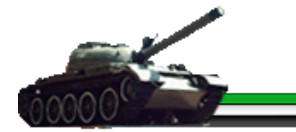

• *Materia Docente:* asignatura o contenido que el profesor imparte a un *Grupo Docente*, las forma empleada es mediante las clases, estas pueden ser conferencias (cuando el profesor ofrece a los estudiantes los conocimientos), clase práctica (donde el estudiante pone en práctica lo aprendido en clases), talleres (donde el estudiante debate con el profesor sobre un tema estudiado en clases) y seminarios (ejercicios que el profesor orienta al estudiante para que los realice en su tiempo libre y luego exponerlo en el grupo).

• *Temas:* forma en el que se dividen el contenido de la multimedia, los cuales contienen un conjunto de *subtemas* que abarcan un *contenido* específico.

### *3.5. Descripción de la funcionalidad*

En el desarrollo de un producto es de vital importancia la calidad del mismo, para ello es necesario conocer todas las necesidades del cliente; lo que proporciona la existencia de las siguientes funcionalidades, a tener en cuenta para la elaboración de la multimedia.

### *3.5.1. Requerimientos funcionales*

Los requerimientos funcionales son capacidades o condiciones que el sistema debe cumplir. En la realización de los casos de uso del negocio, se obtienen las actividades que serán objeto de automatización. Estas actividades no son exactamente los requerimientos funcionales, pero sí son el punto de partida para identificar qué debe hacer el sistema.

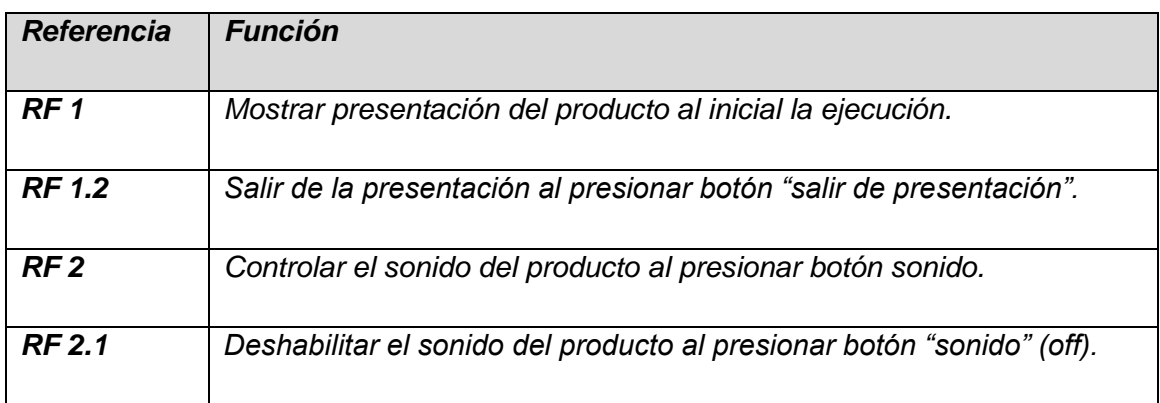

#### *Requerimientos Generales.*

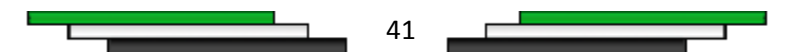

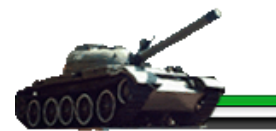

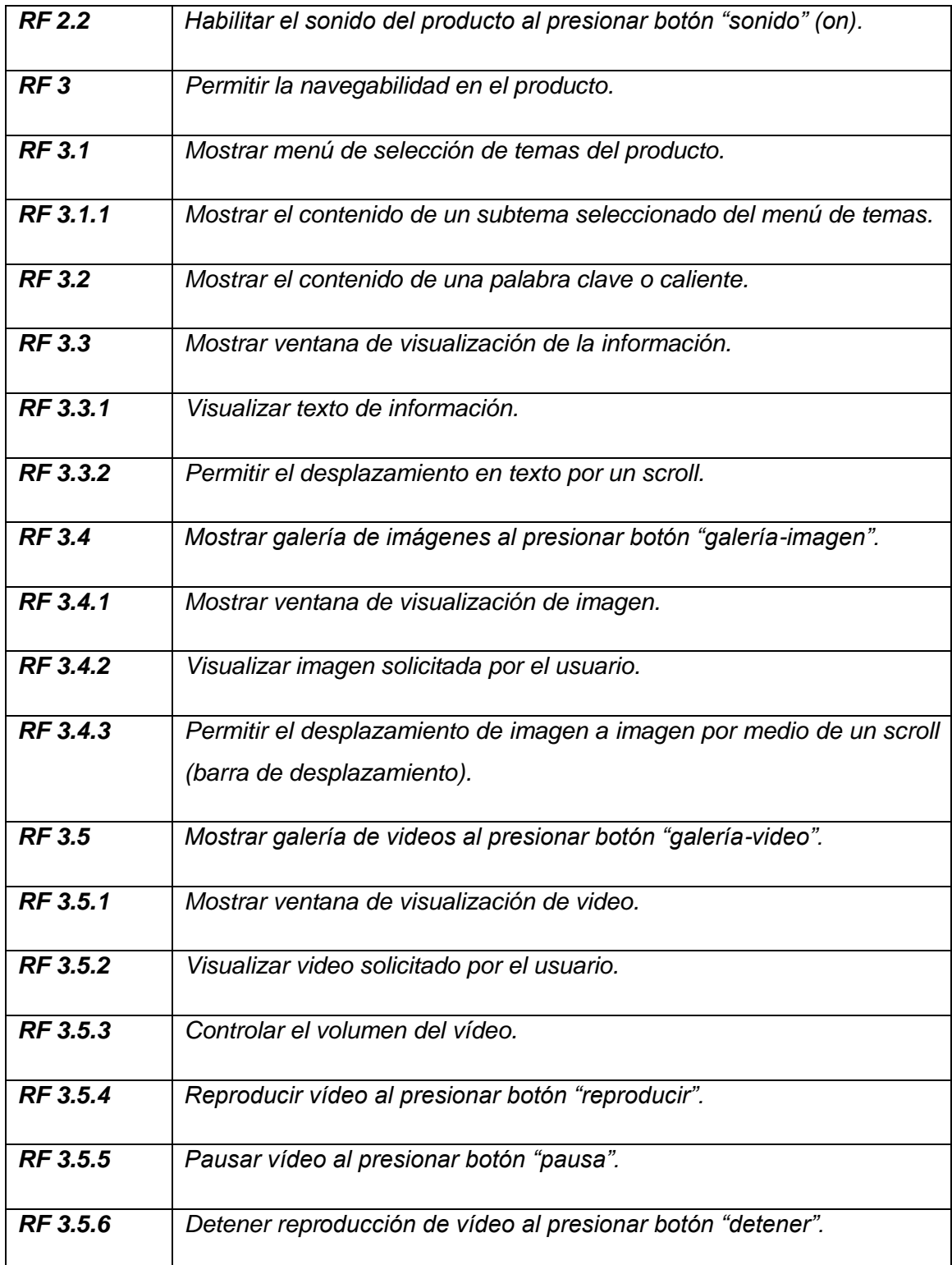

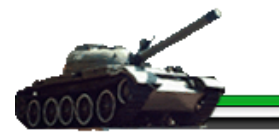

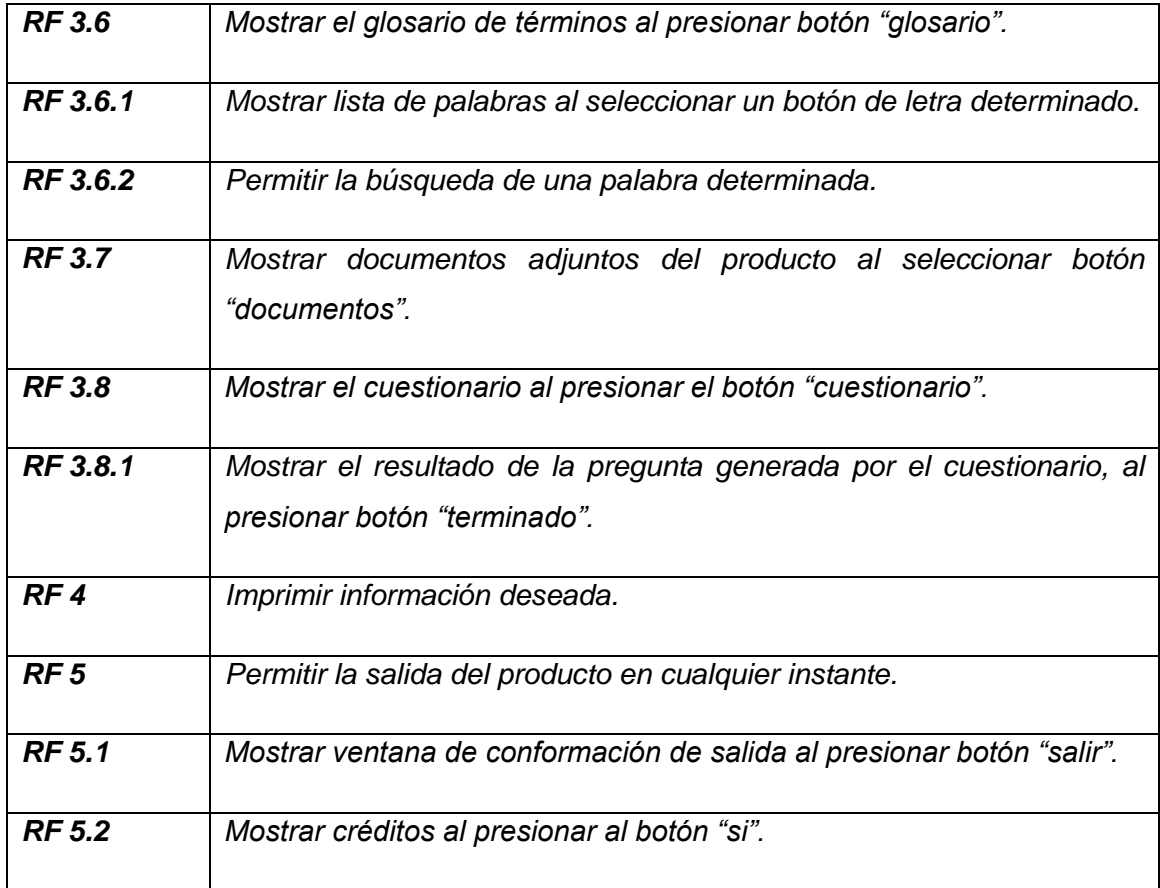

*Tabla 3.1.* Requerimientos funcionales del producto.

### *3.5.2. Requerimientos no funcionales*

Los requerimientos no funcionales son las propiedades o cualidades que el producto debe tener para que sea más atractivo, rápido, usable y confiable; permitiendo una mejor aceptación por el cliente.

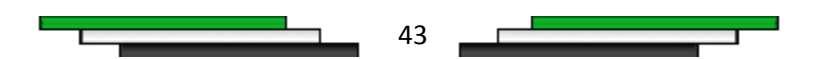

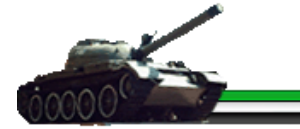

#### *Requisitos de implementación*

Toda la información del producto debe ser almacenada en ficheros XML, para evitar el uso de un gestor o servidor de datos y se deberá utilizar Actionscript 2.0 como lenguaje de programación.

#### *Requerimientos de apariencia o interfaz externa*

La apariencia del producto debe ser simple de sencilla, legible e interactiva. Los colores predominantes del producto son el verde, además del negro, blanco y así como sus tonalidades. El texto del menú utilizara un color verde y blanco. Los botones en la parte inferior de la pantalla debes ser sencillos e intuitivos, caracterizándose por su contraste con el software, y por contar con un texto descriptivo. Siempre va a estar presente en la parte superior el tema de la multimedia, el logo de la cátedra de tanque y transporte, así como una pequeña animación a su derecha, característica del producto.

#### *Requerimientos no funcionales de Usabilidad*

Los usuarios a utilizar la aplicación con tecnología multimedia deben disponen de algunos conocimientos previos en el trabajo con sistemas operativos visuales.

#### *Requerimientos no funcionales de Rendimiento*

El tiempo de ejecución de un hipervínculo entre las medias no debe superar los 5 segundos.

#### *Requerimientos no funcionales de Soporte*

Para el correcto funcionamiento del software la computadora donde se ejecutara esta, deberá tener entre sus dispositivos una tarjeta de sonido, tarjeta de video y aditamentos para la reproducción del sonido.

#### *Requerimientos no funcionales de portabilidad*

El software obtenido podrá ser usado bajo los sistemas operativos Windows y Linux.

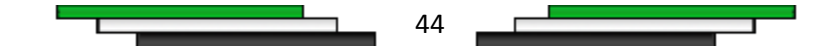

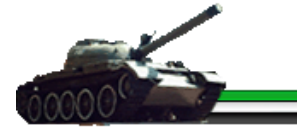

#### *Requerimientos no funcionales de Software*

Los requerimientos mínimos de software necesarios son una computadora personal con plataforma del sistema operativo Windows XP o superior que contenga una versión de Internet Explorer v.6 en adelante. Se requiere tener instalado el ordenador el Flash Player 8.

#### *Requerimientos no funcionales de Hardware*

Los requerimientos mínimos solicitados para la ejecución de la aplicación se resumen en:

- Procesador 486DX/66 MHz o superior.
- 256 MB de memoria, a más memoria mayor rendimiento.
- Monitor VGA o superior.  $\bullet$
- Ratón Microsoft o compatible.  $\bullet$

# *Requerimientos no funcionales de Restricciones en el diseño y la implementación del producto*

Las herramientas de desarrollo de la aplicación serán las siguientes: Macromedia Flash 8, con el lenguaje de programación ActionScript 2.0.

#### *3.5.3. Formato de medias utilizadas*

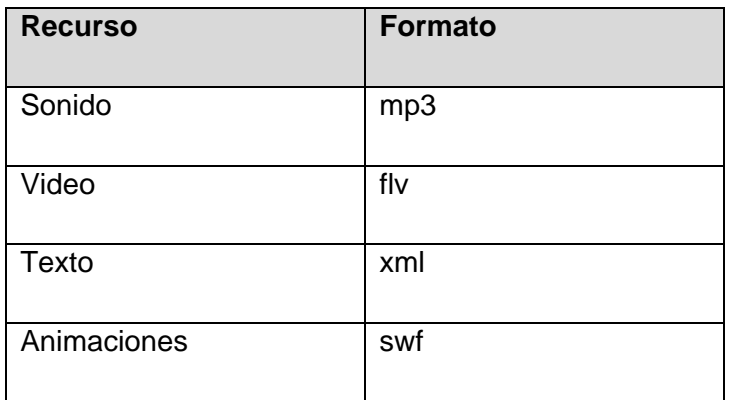

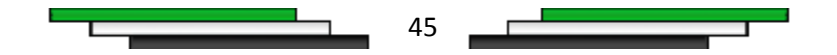

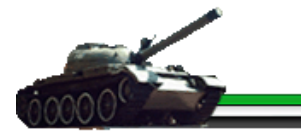

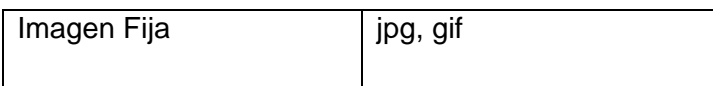

*Tabla 3.2.* Formatos de medias.

#### *3.6. Diagrama de navegación*

La navegación de la multimedia comienza con la visualización de la presentación del producto, si lo desea el usuario, de lo contrario puede ser omitida, al culminar esta aparece en la pantalla principal un menú de selección, desde donde se puede acceder a los diferentes temas y subtemas permitiendo al usuario un acceso total al contenido del producto. En todo momento el usuario tiene acceso a las galerías de imágenes y videos, a los ejercicios y documentos, al glosario de términos, la ayuda, así como la opción de salir; mediante un grupo de botones predeterminados de la pantalla principal. Al seleccionar la salida del sistema, se visualiza una ventana de confirmación, de cancelar, se regresa a la navegación anterior y si se acepta, se muestra los créditos del producto y posteriormente se cierra.

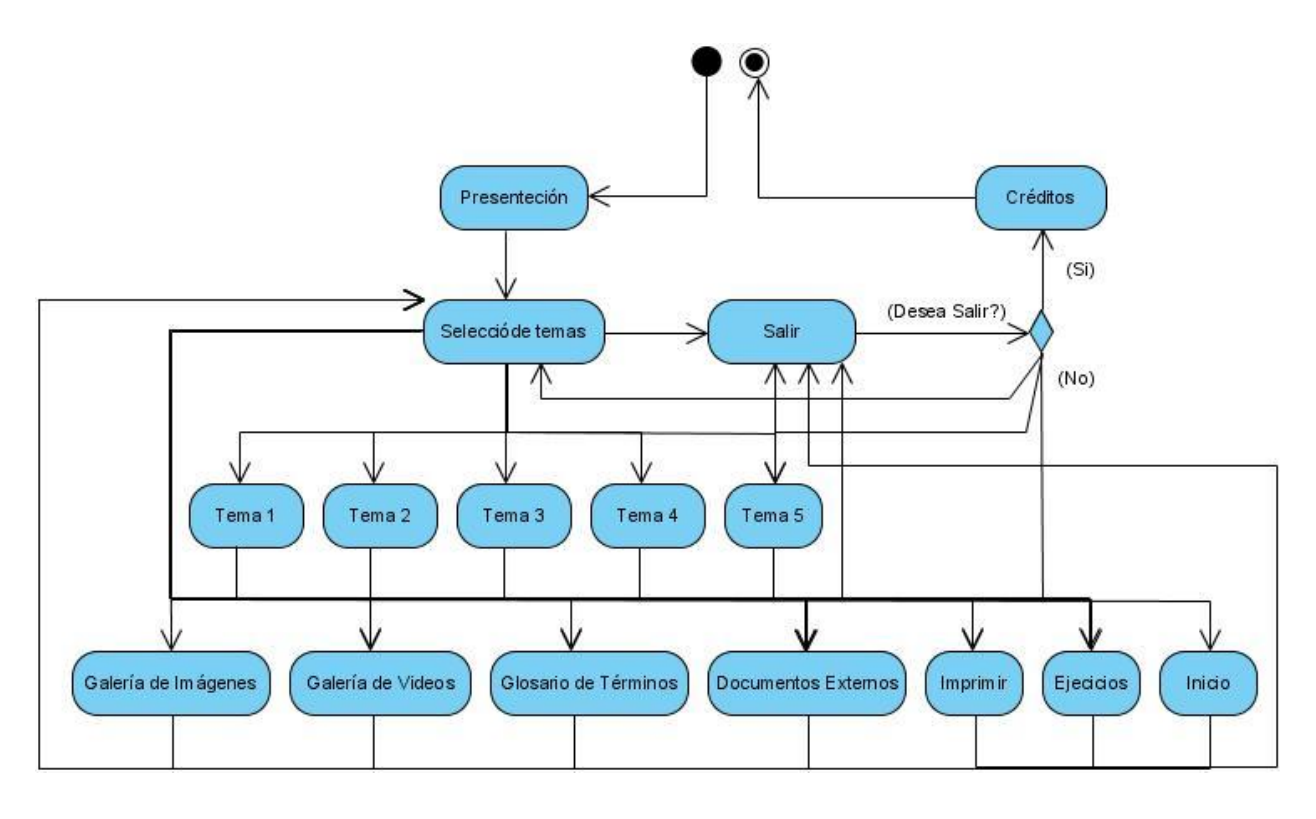

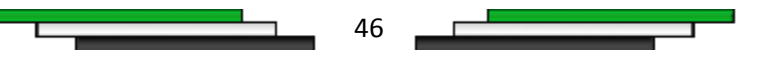

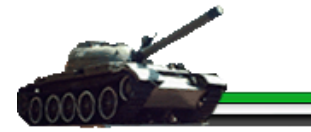

*Figura 3.2 Diagrama de Navegación.* 

### *3.6.1 Modelo de Casos de uso del sistema*

El modelo de casos de uso del sistema se construye a partir de la información obtenida del modelamiento de negocio, partiendo del levantamiento de los requisitos funcionales y no funcionales, que permiten cubrir las necesidades del cliente. En el modelamiento de los diferentes casos de uso es importante definir cuáles son los actores que interactúan y cuáles son las funciones que realizan, lo cual proporciona una mejor comprensión del funcionamiento del sistema.

### *3.6.2. Determinación y justificación de los actores del sistema*

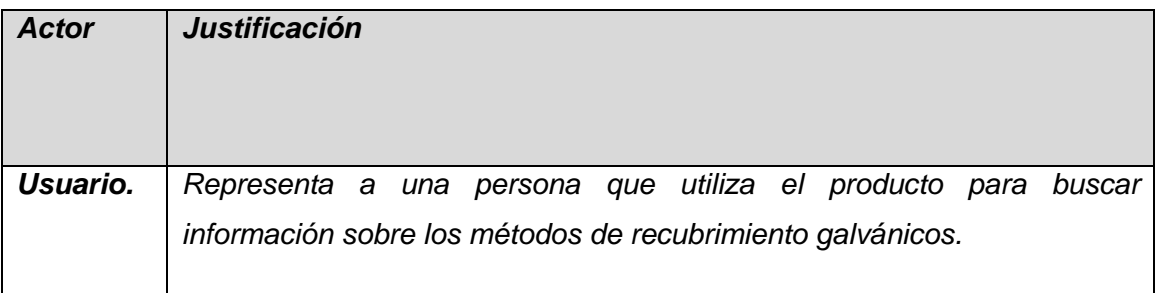

*Tabla 3.3.* Actor del sistema y justificación.

### *3.6.3. Descripción y expansión de los casos de uso*

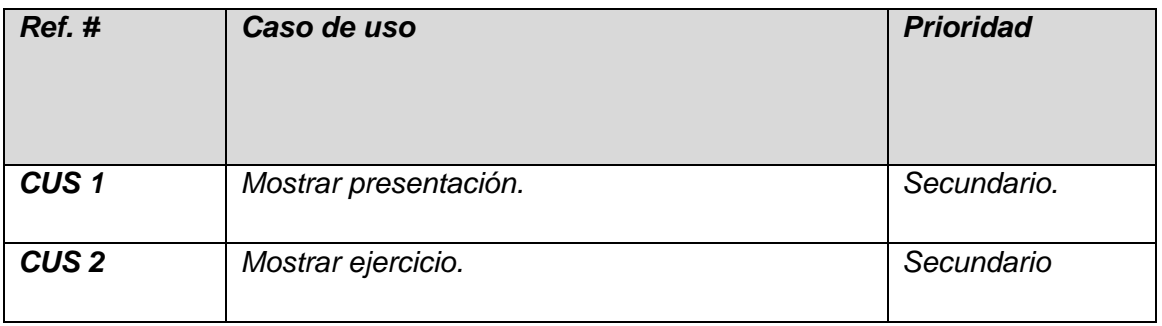

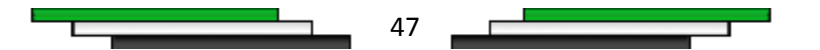

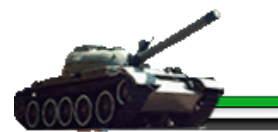

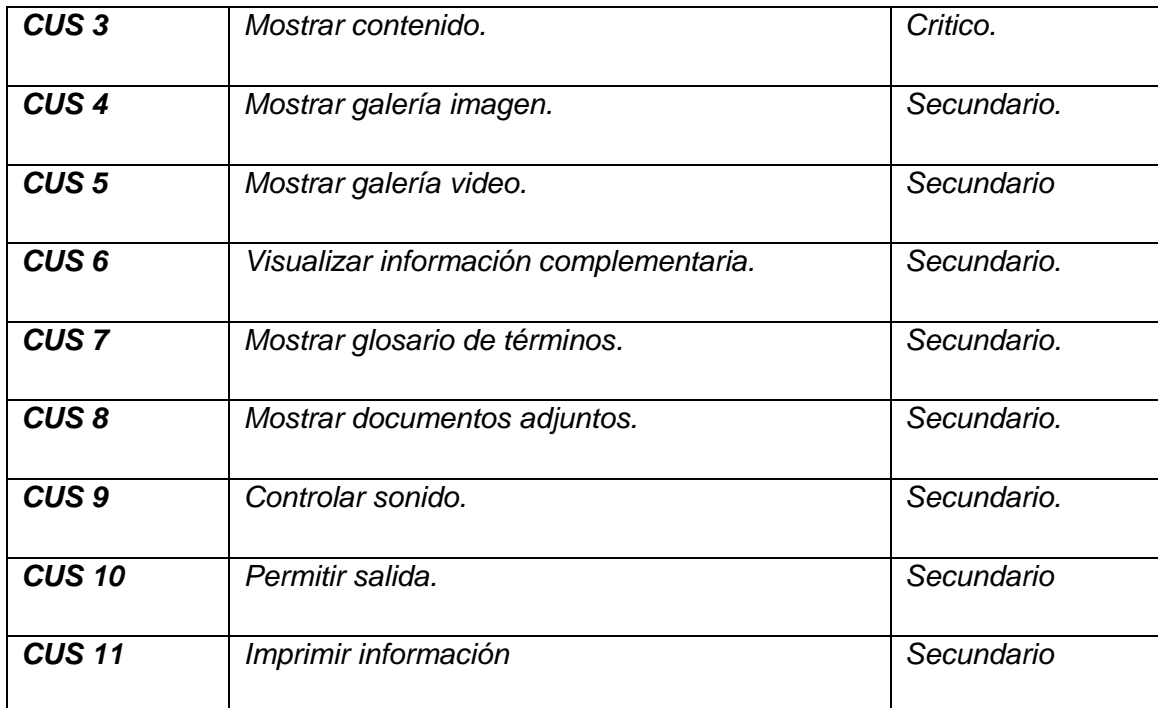

*Tabla 3.3.* Casos de uso y prioridad.

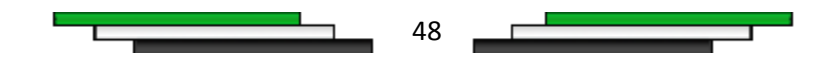

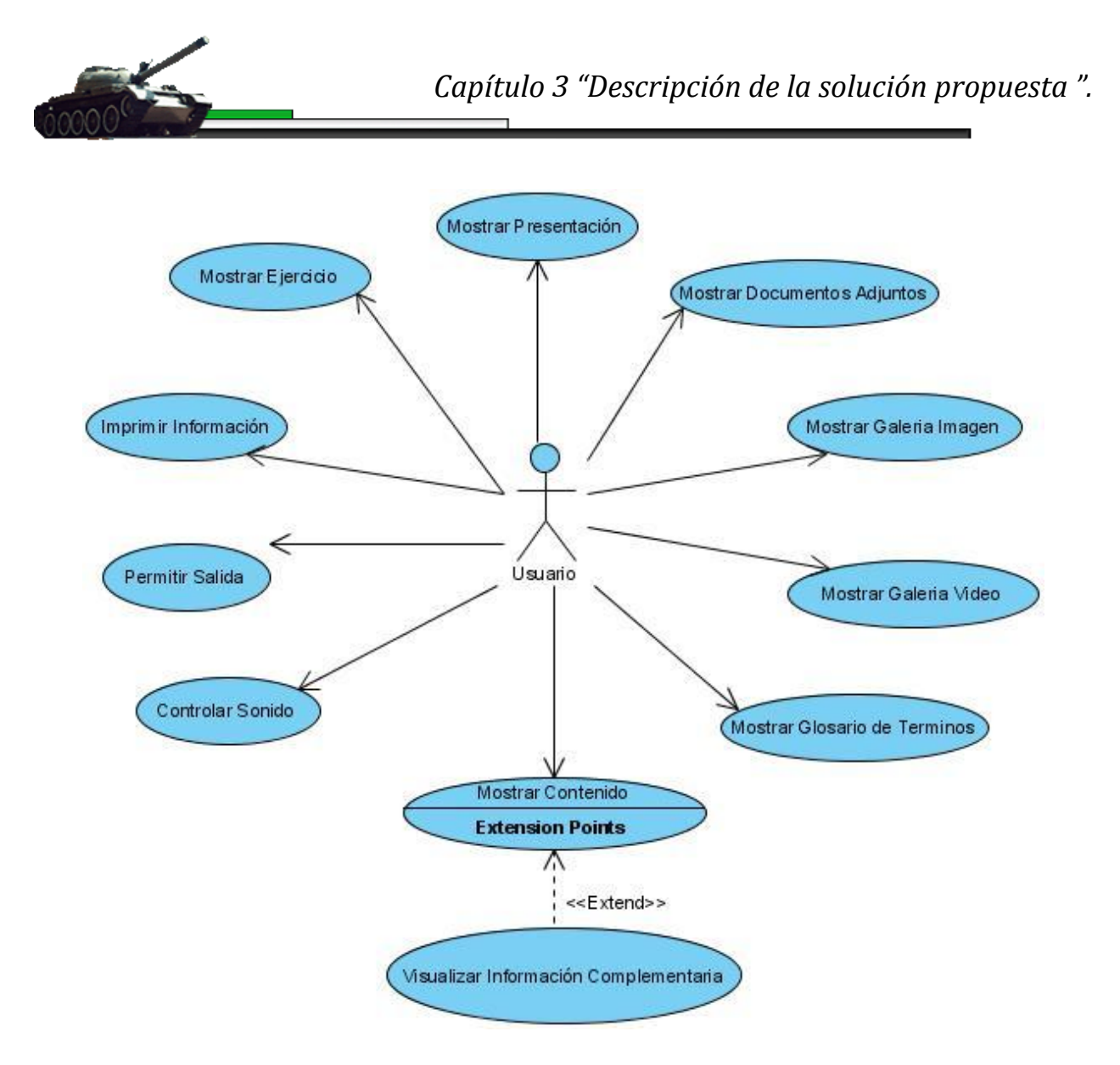

#### **Figura 3.3 Diagrama de Casos de Uso del sistema.**

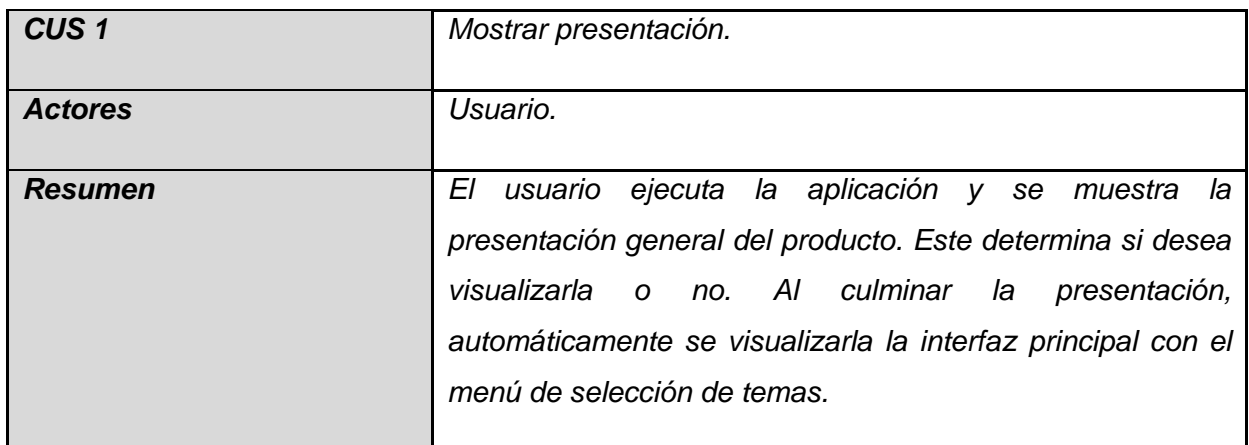

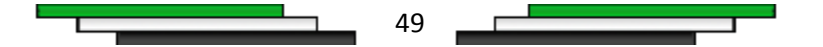

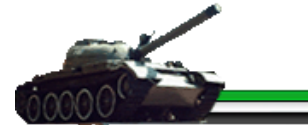

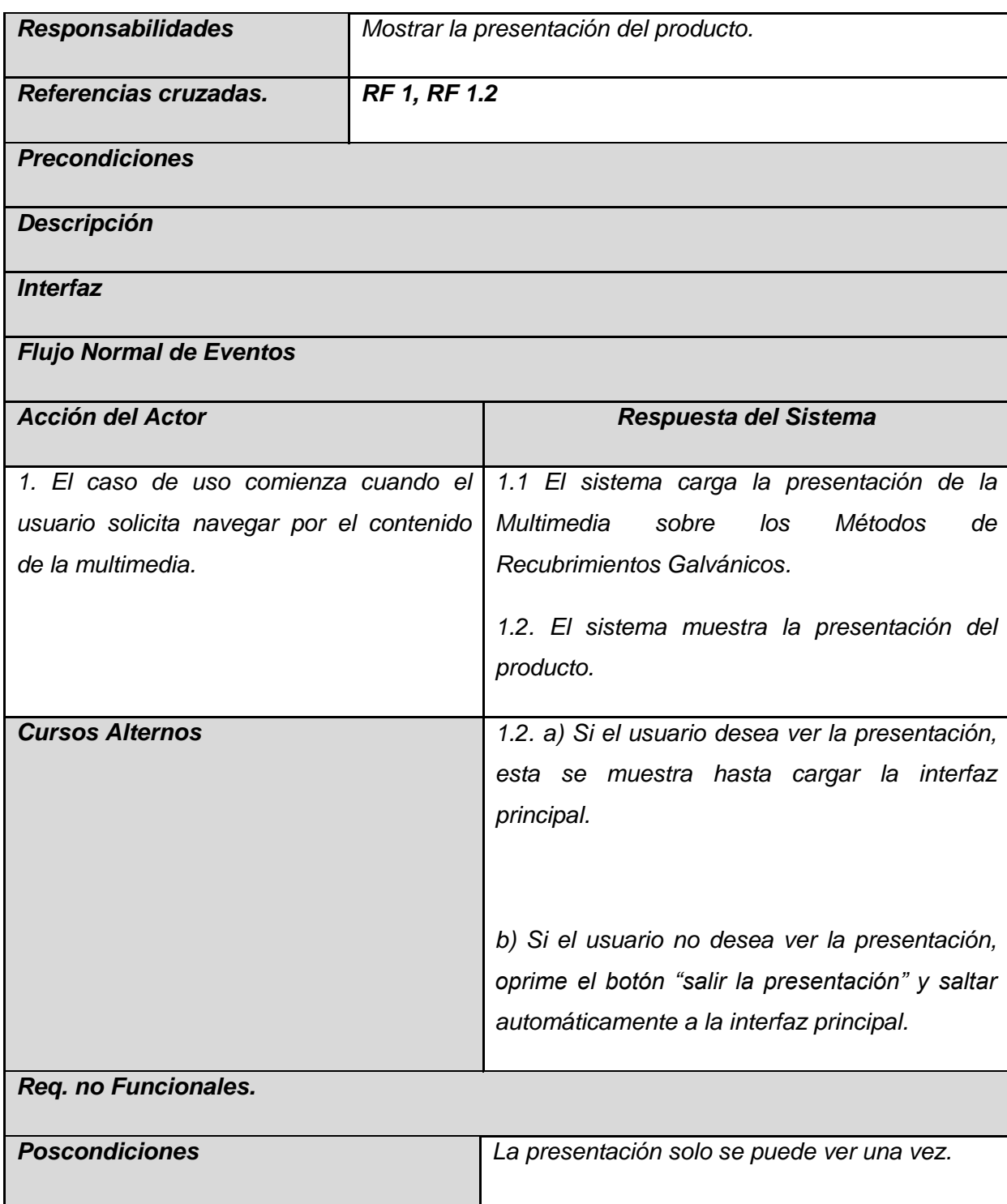

*Tabla 3.4.* Descripción del Caso de uso Mostrar Presentación.

50

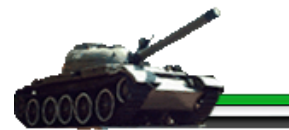

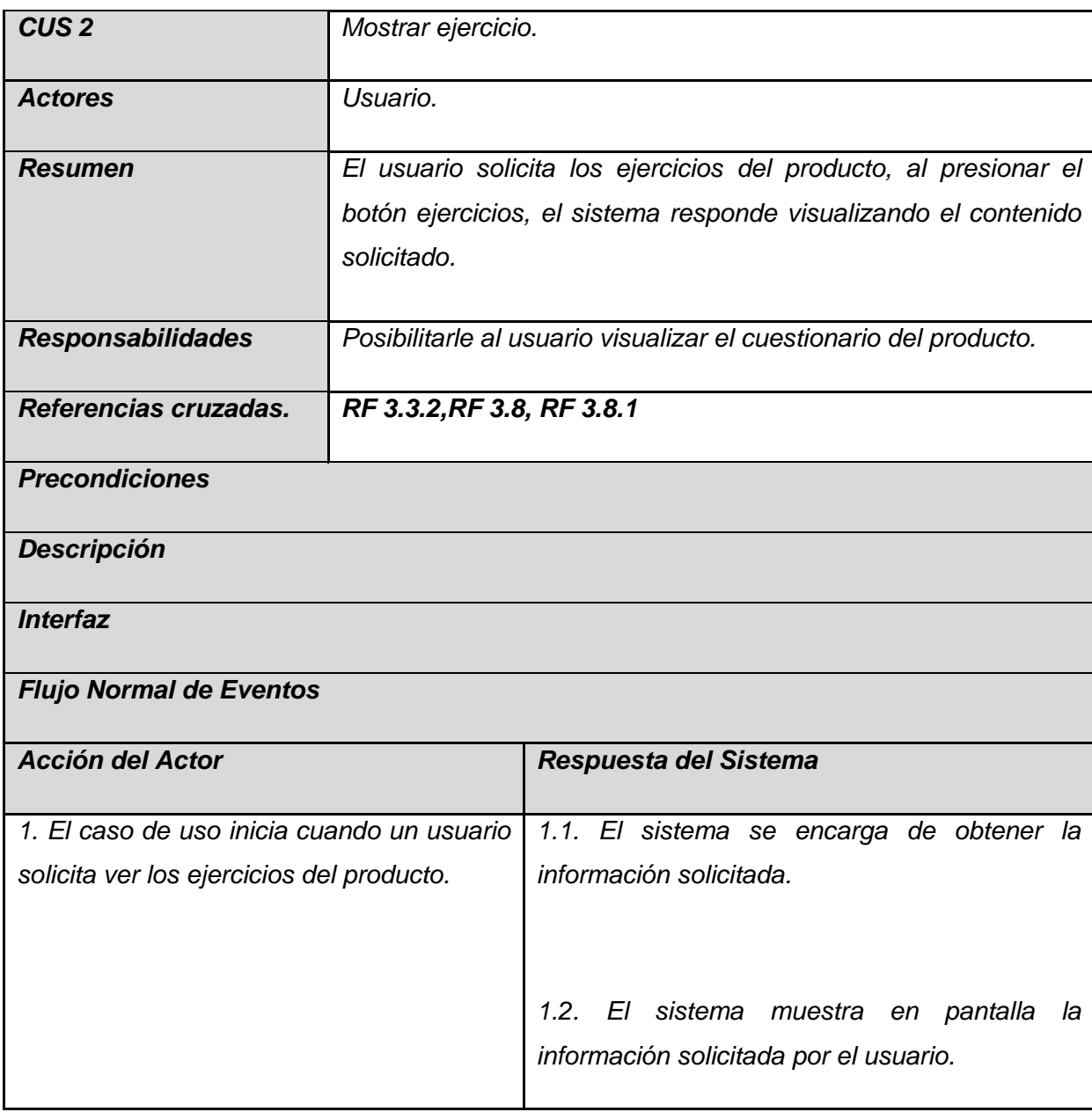

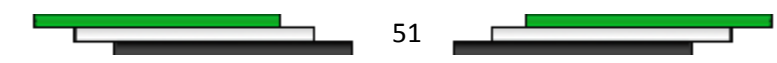

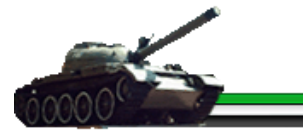

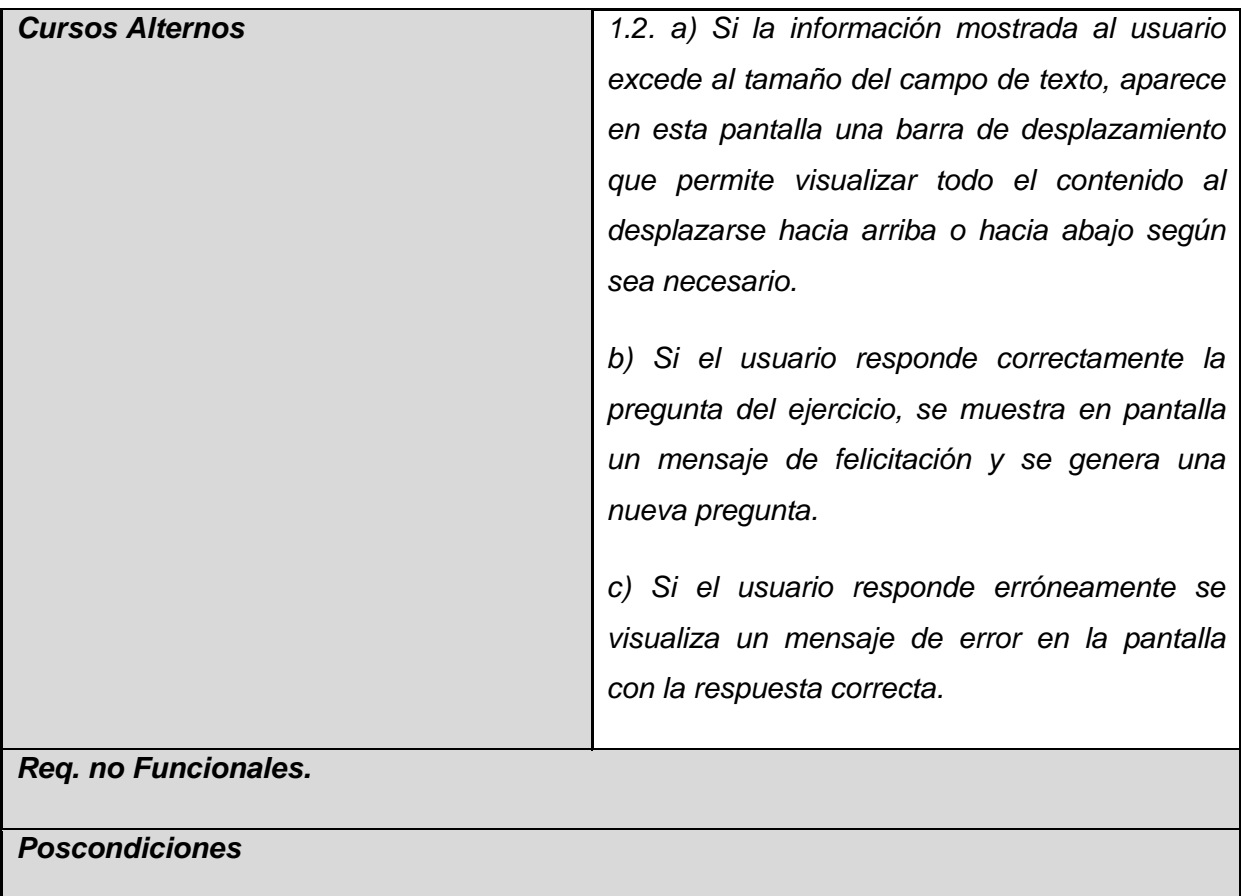

*Tabla 3.5.* Descripción del Caso de uso Mostrar Ejercicio.

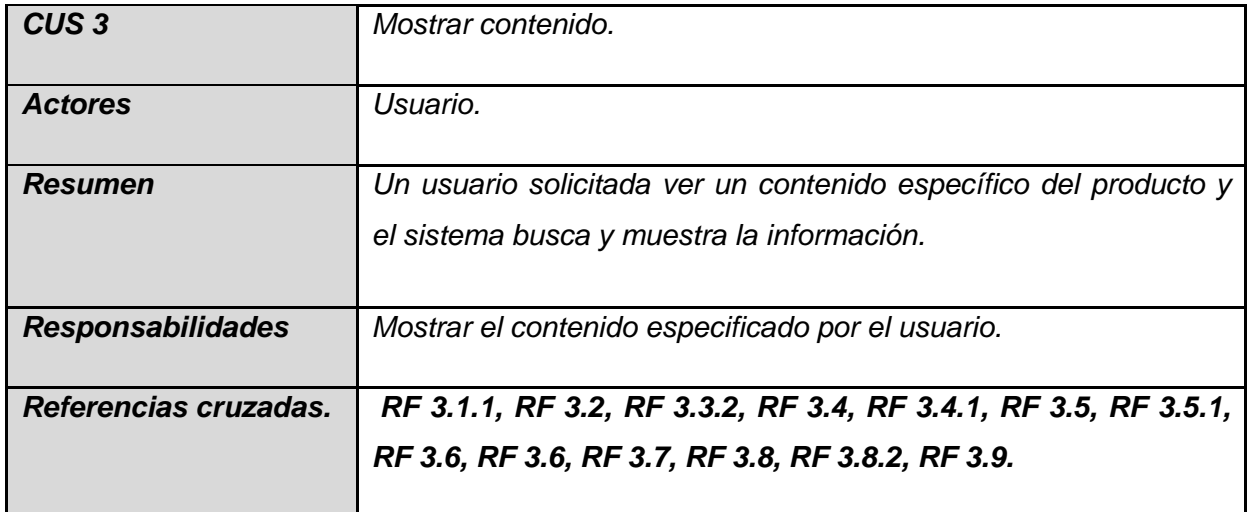

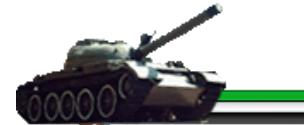

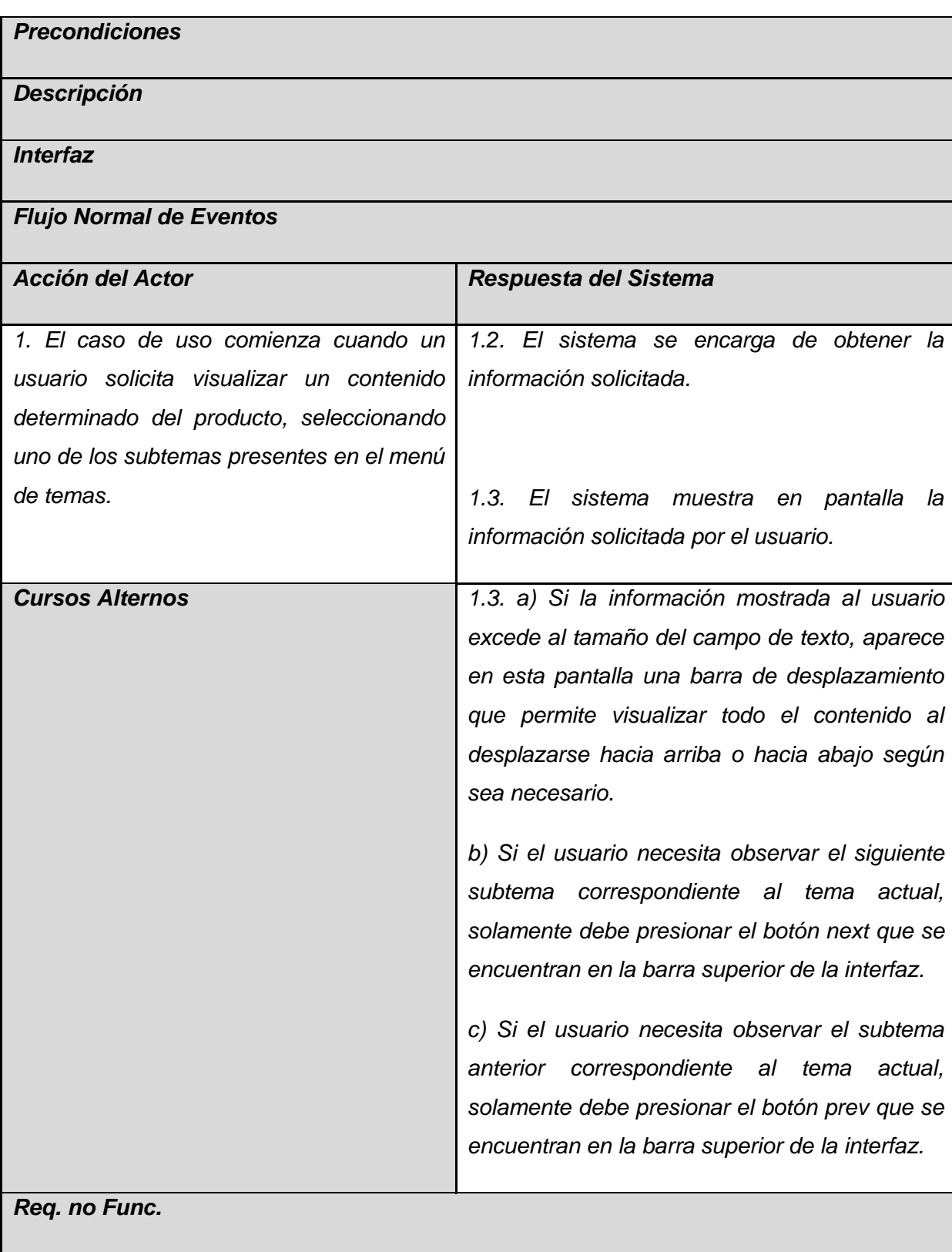

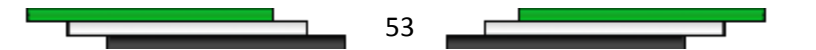

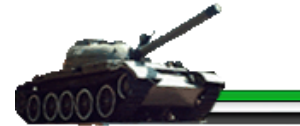

#### *Poscondiciones*

*Tabla 3.6.* Descripción del Caso de uso Mostrar contenido.

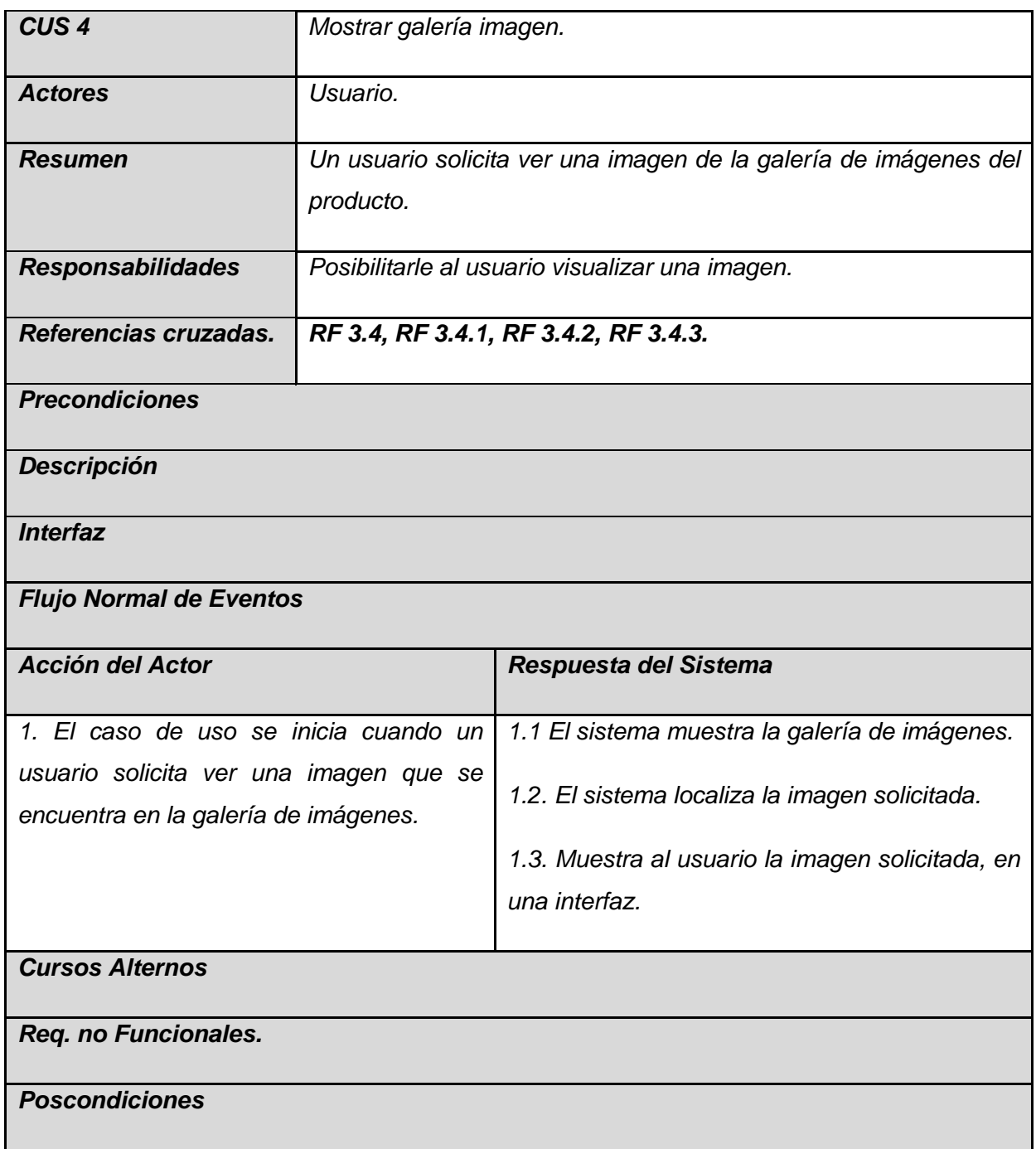

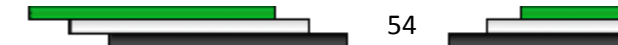

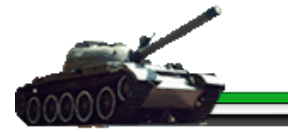

*Tabla 3.7.* Descripción del Caso de uso Mostrar imagen.

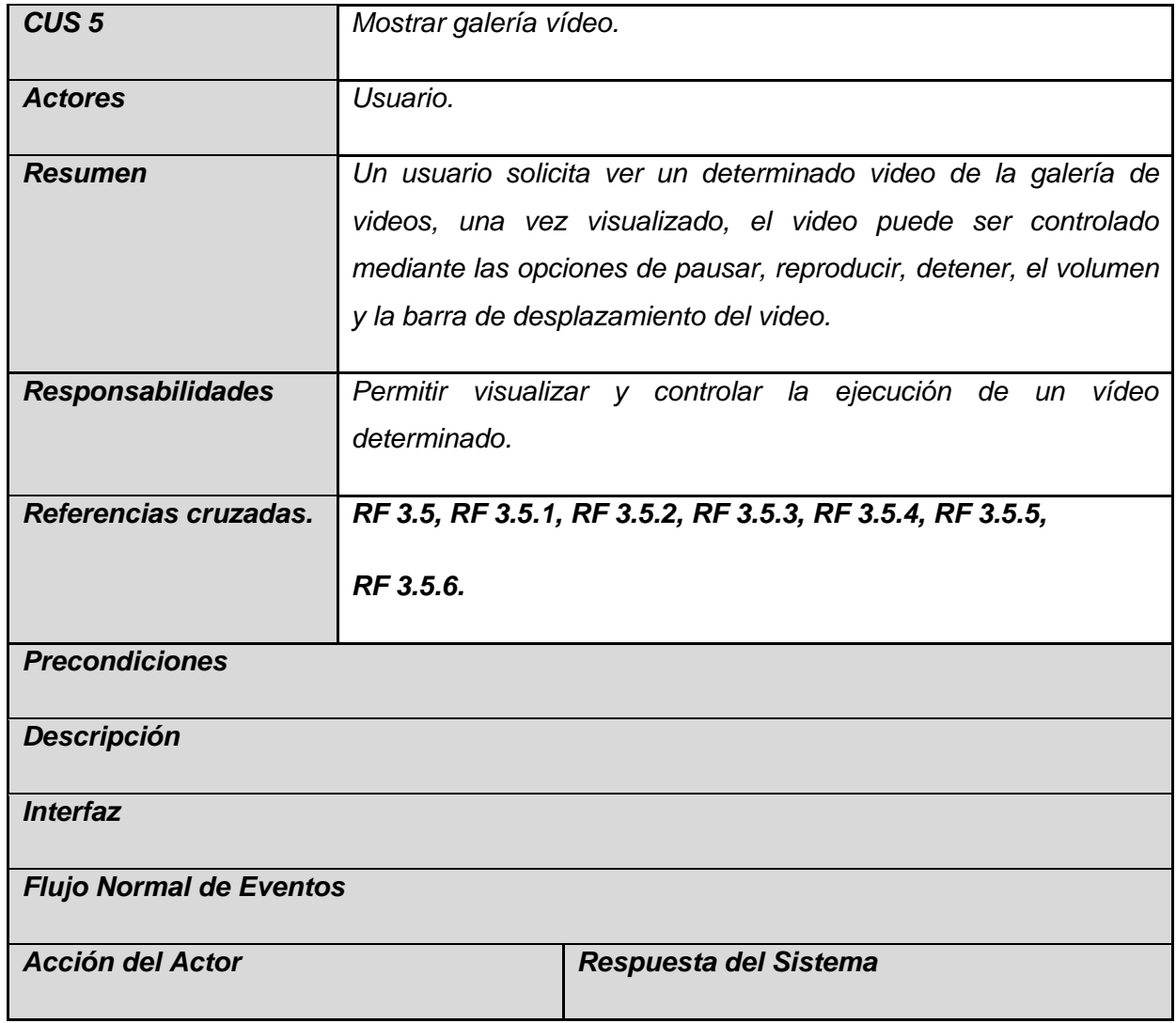

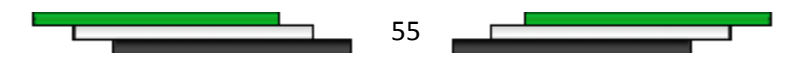

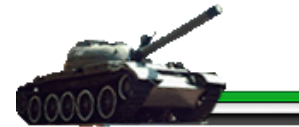

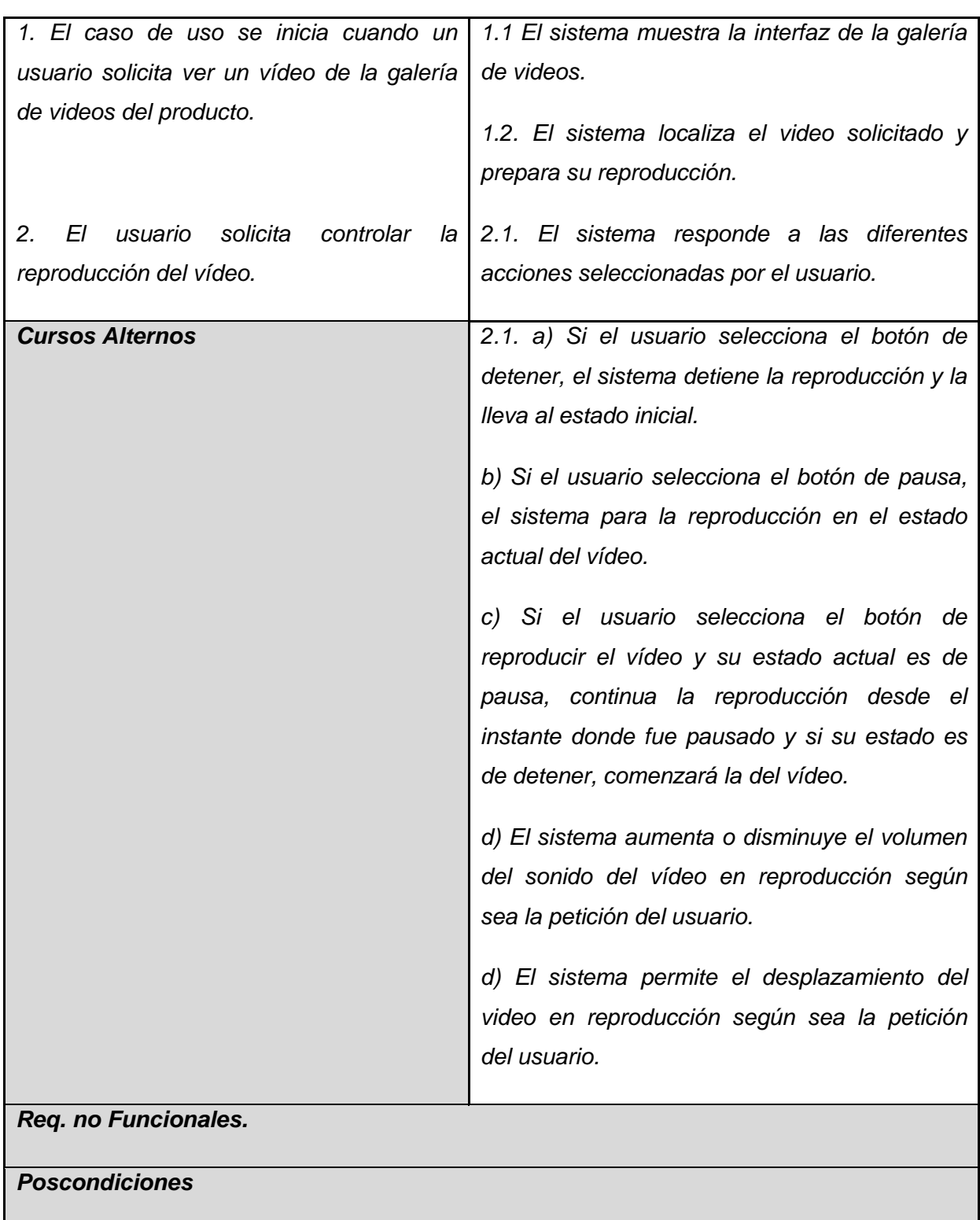

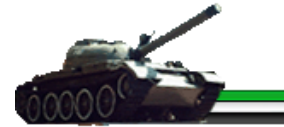

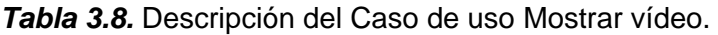

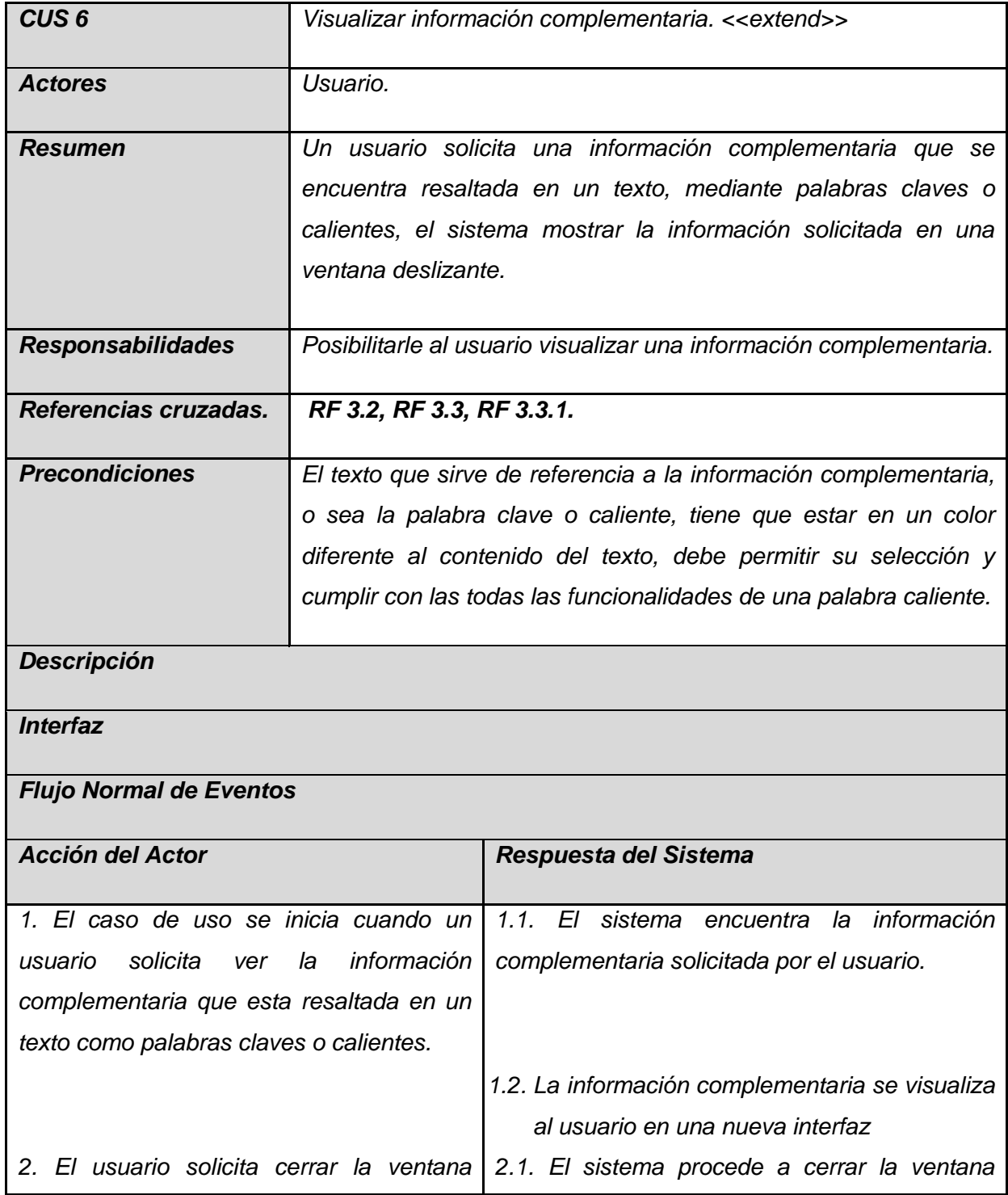

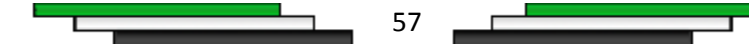

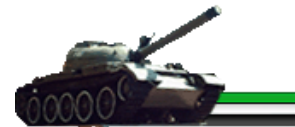

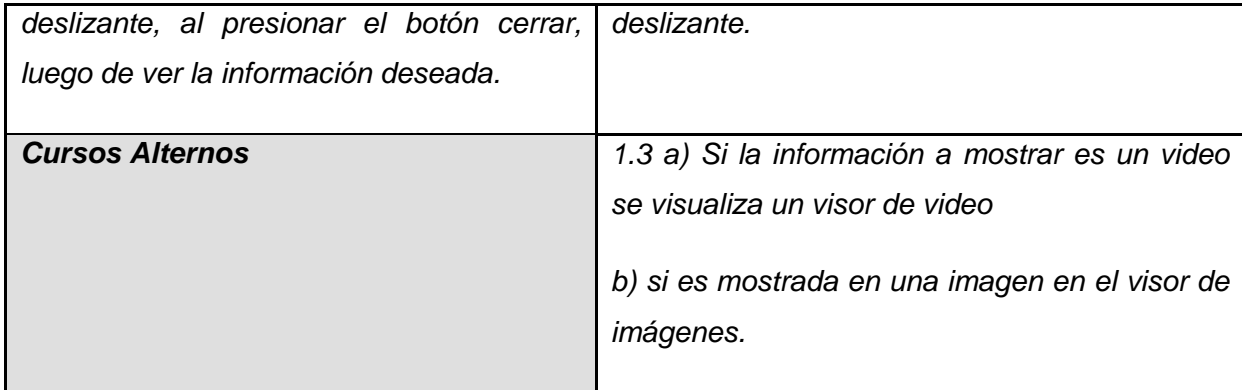

*Tabla 3.9.* Descripción del Caso de uso Visualizar información complementaria.

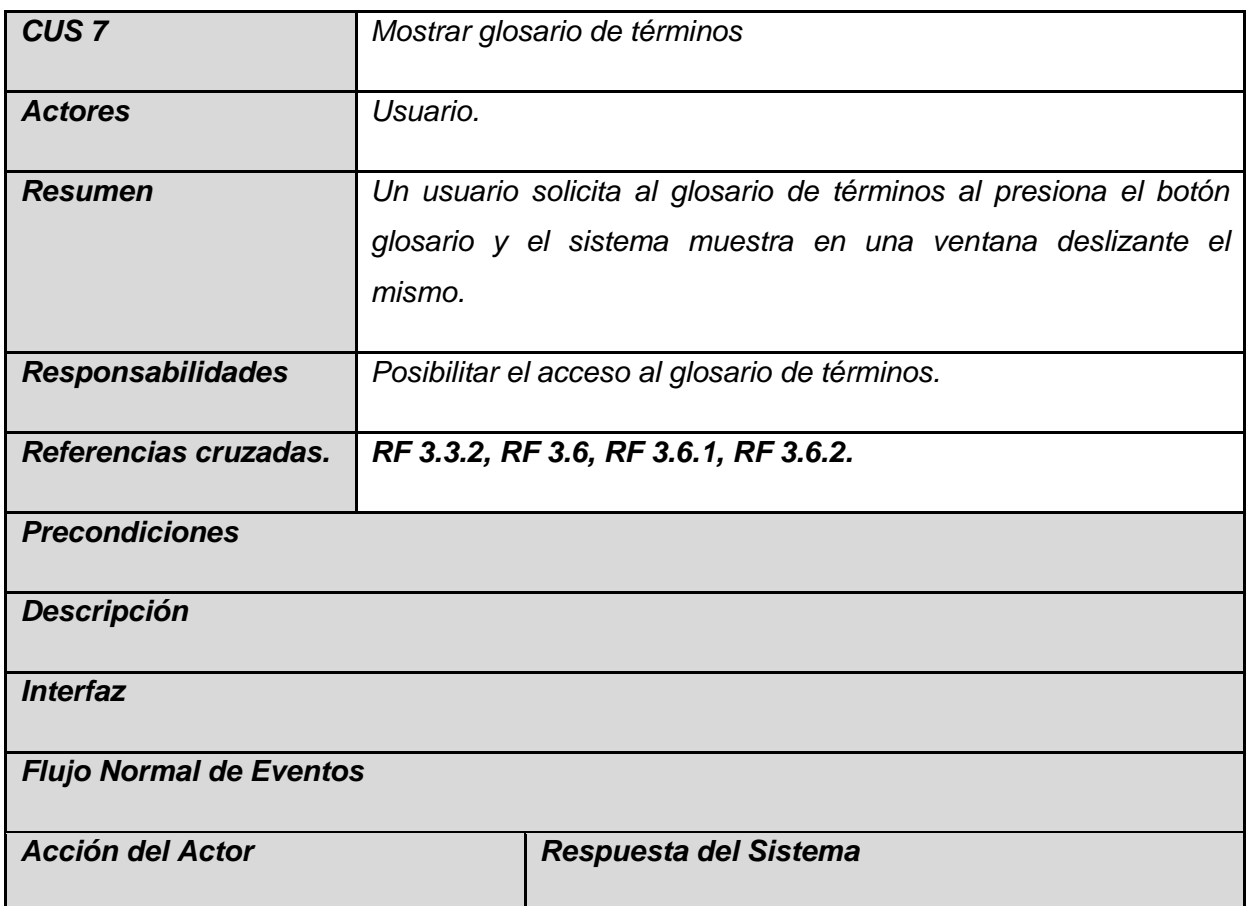

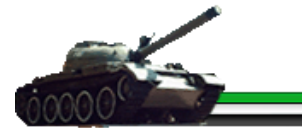

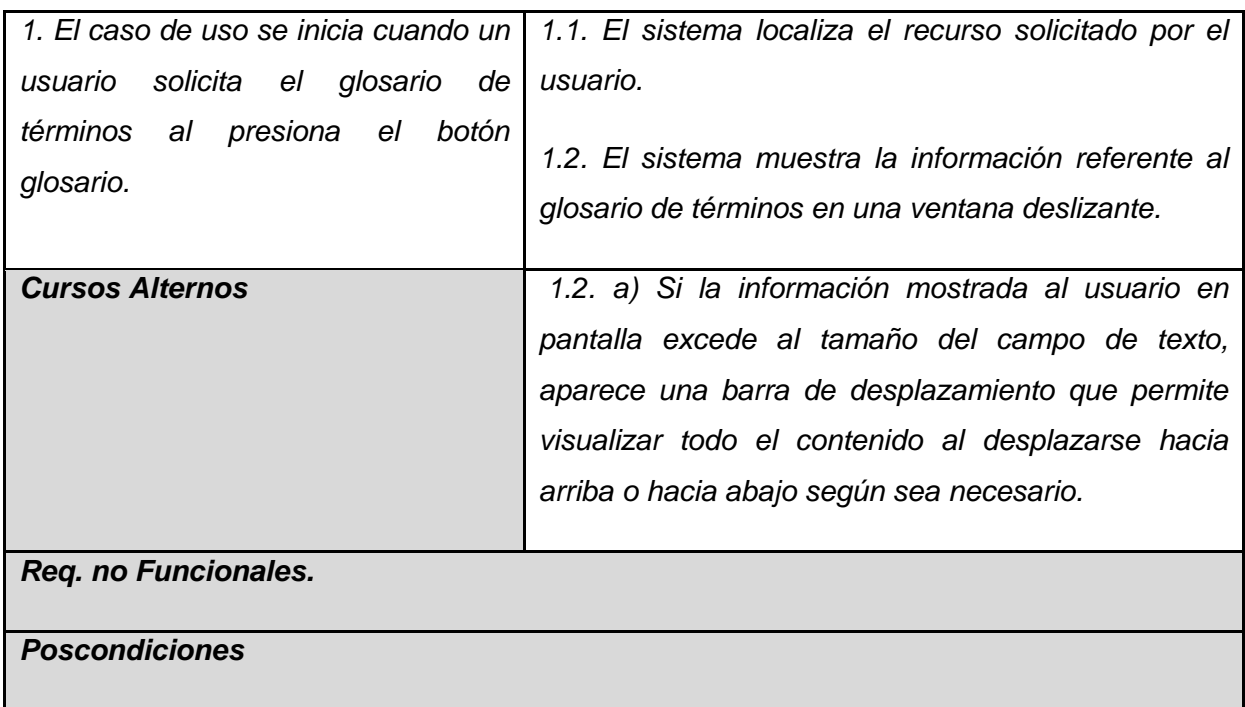

*Tabla 3.10.* Descripción del Caso de uso Mostrar glosario de términos.

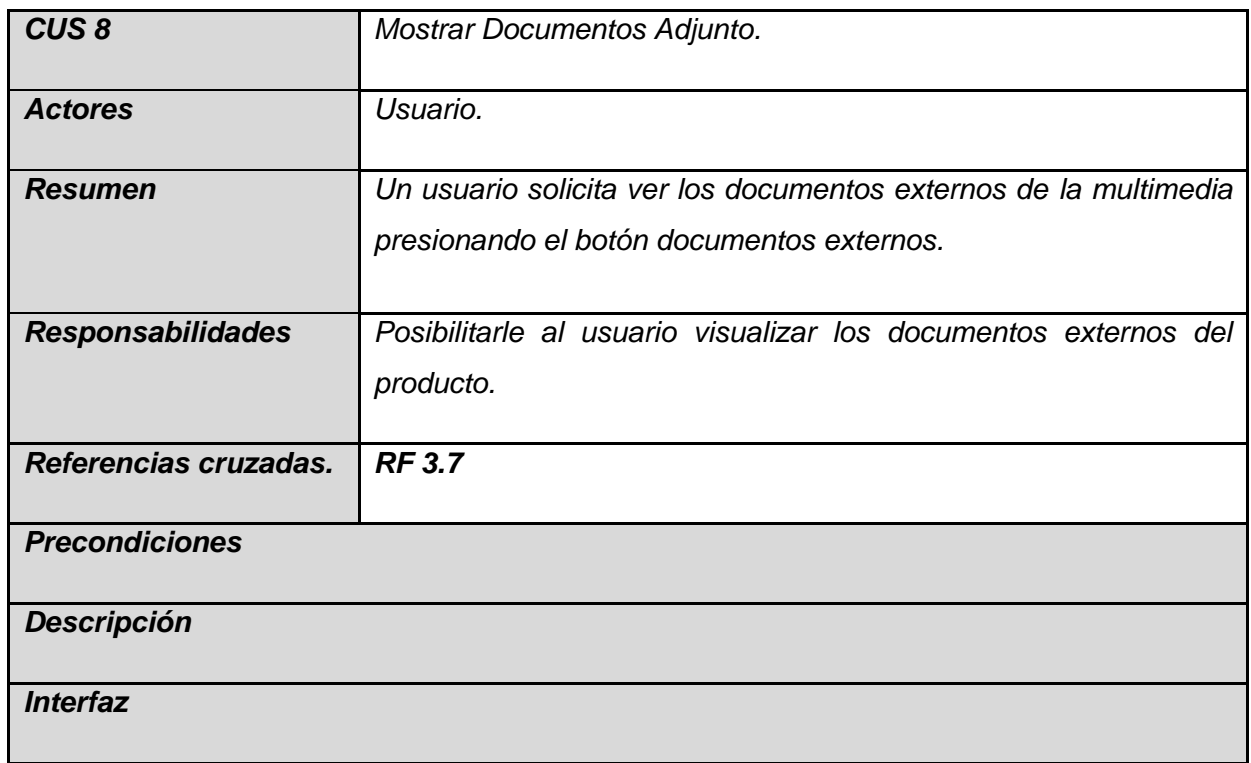

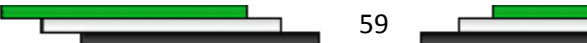

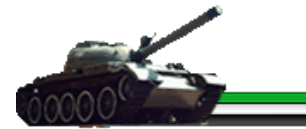

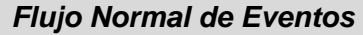

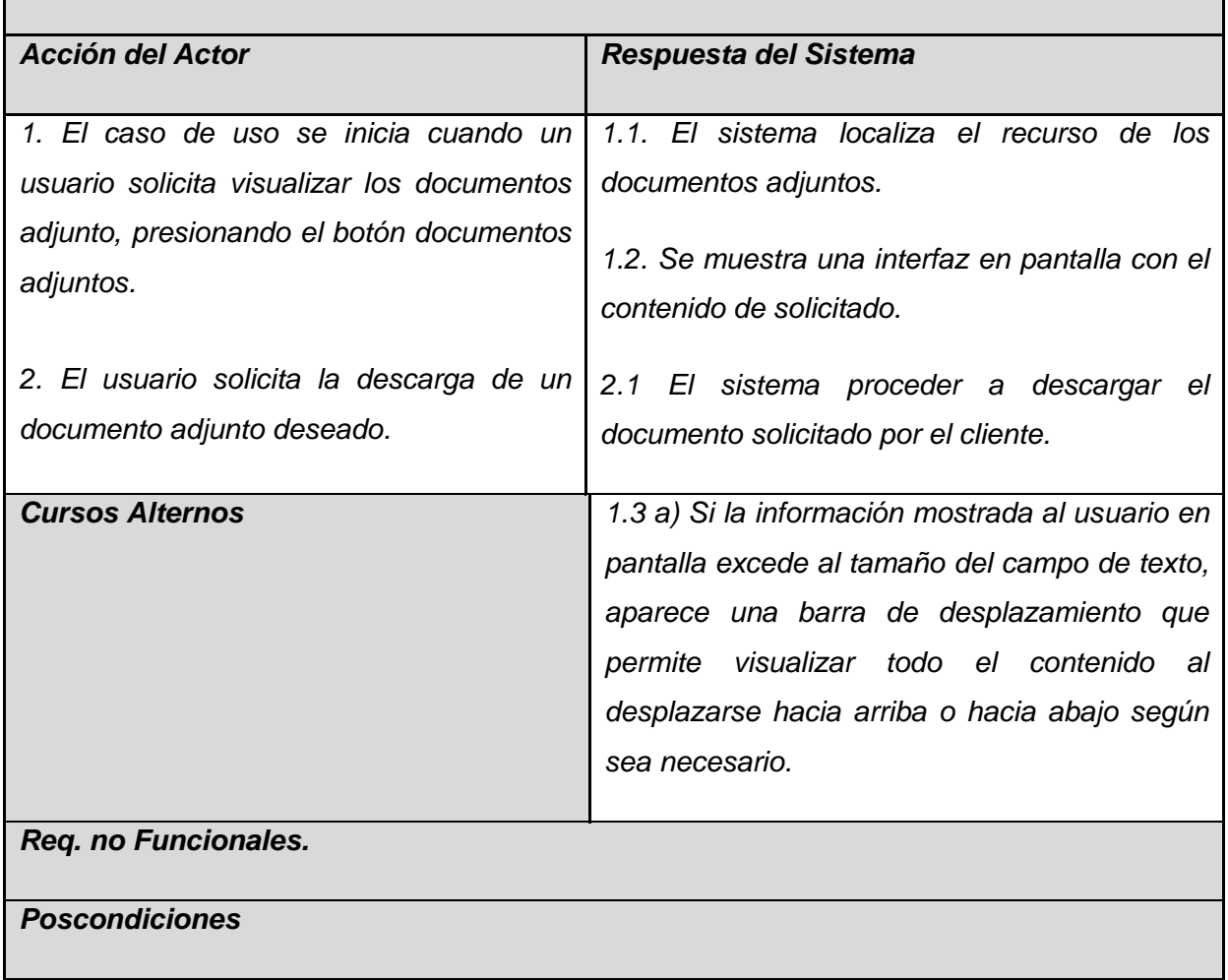

*Tabla 3.11.* Descripción del Caso de uso Documentos Adjuntos.

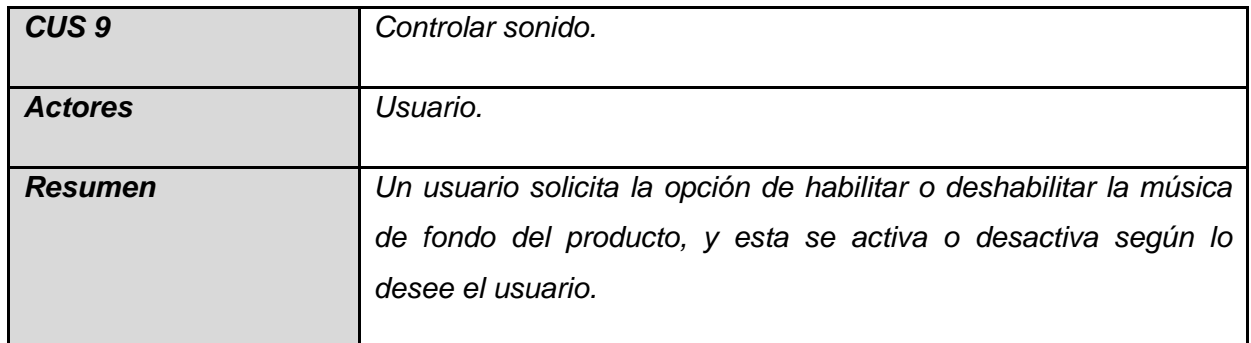

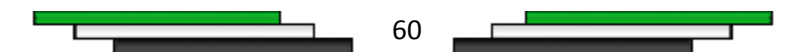

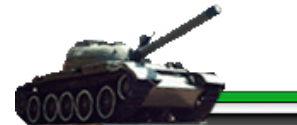

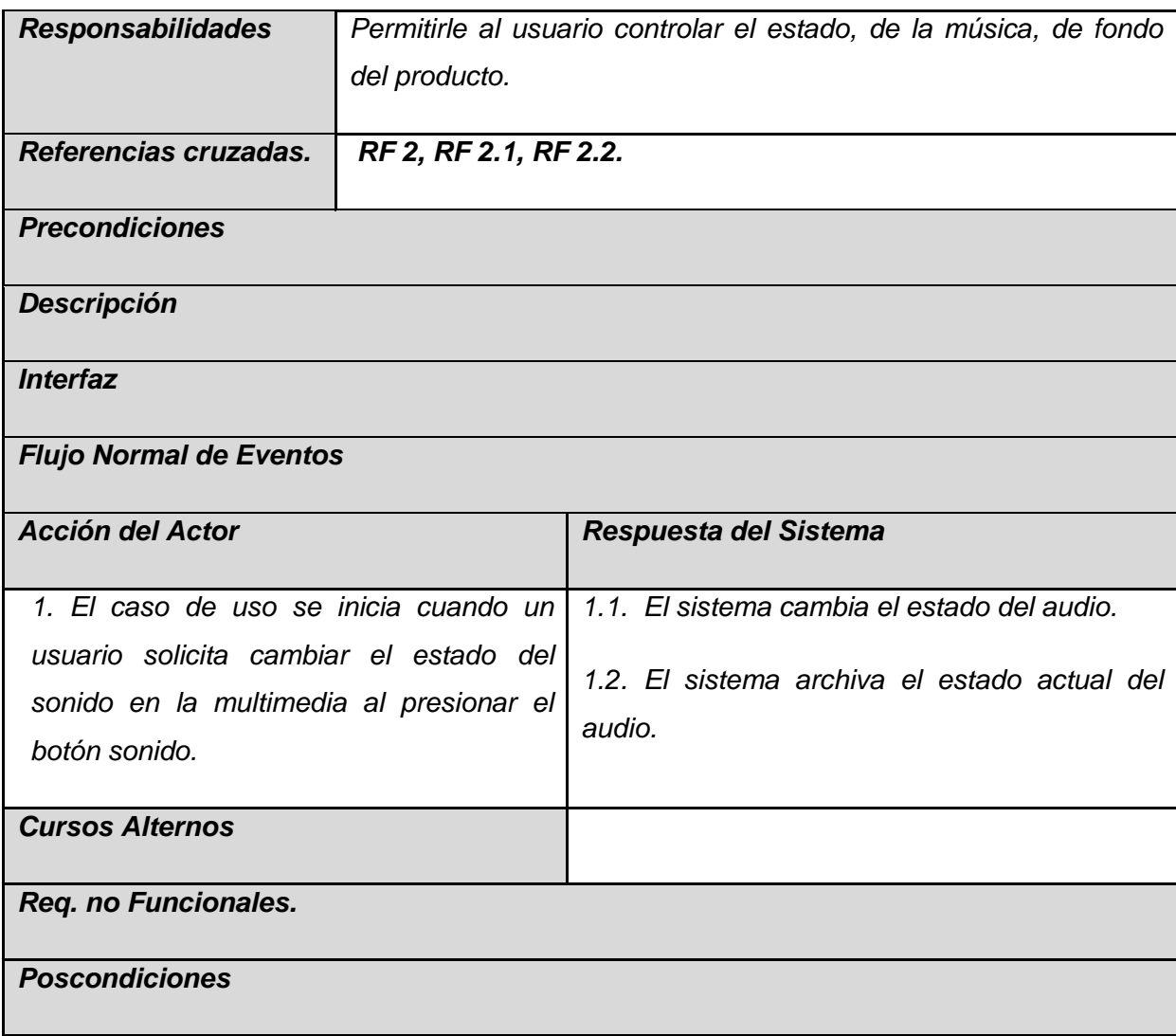

*Tabla 3.12.* Descripción del Caso de uso Controlar audio.

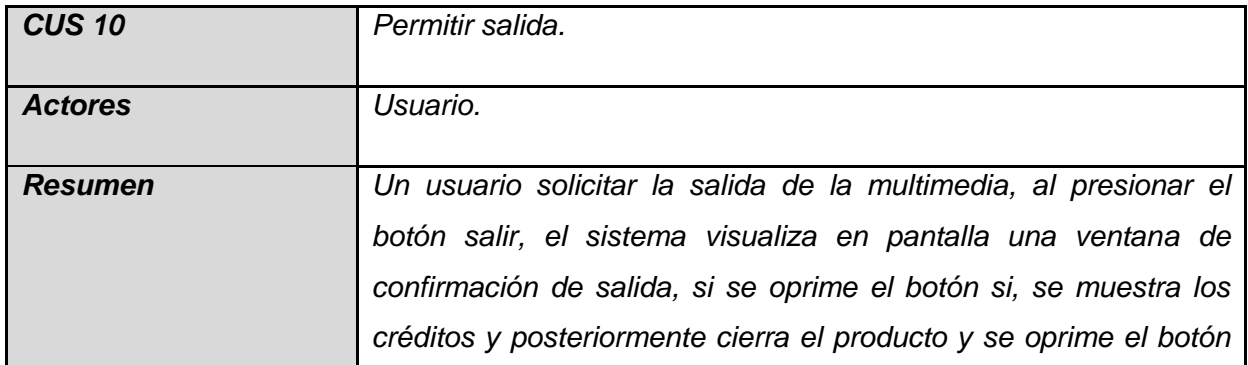

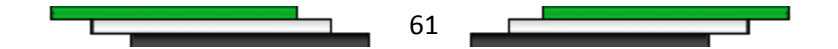

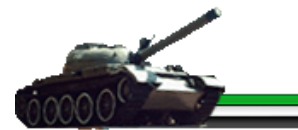

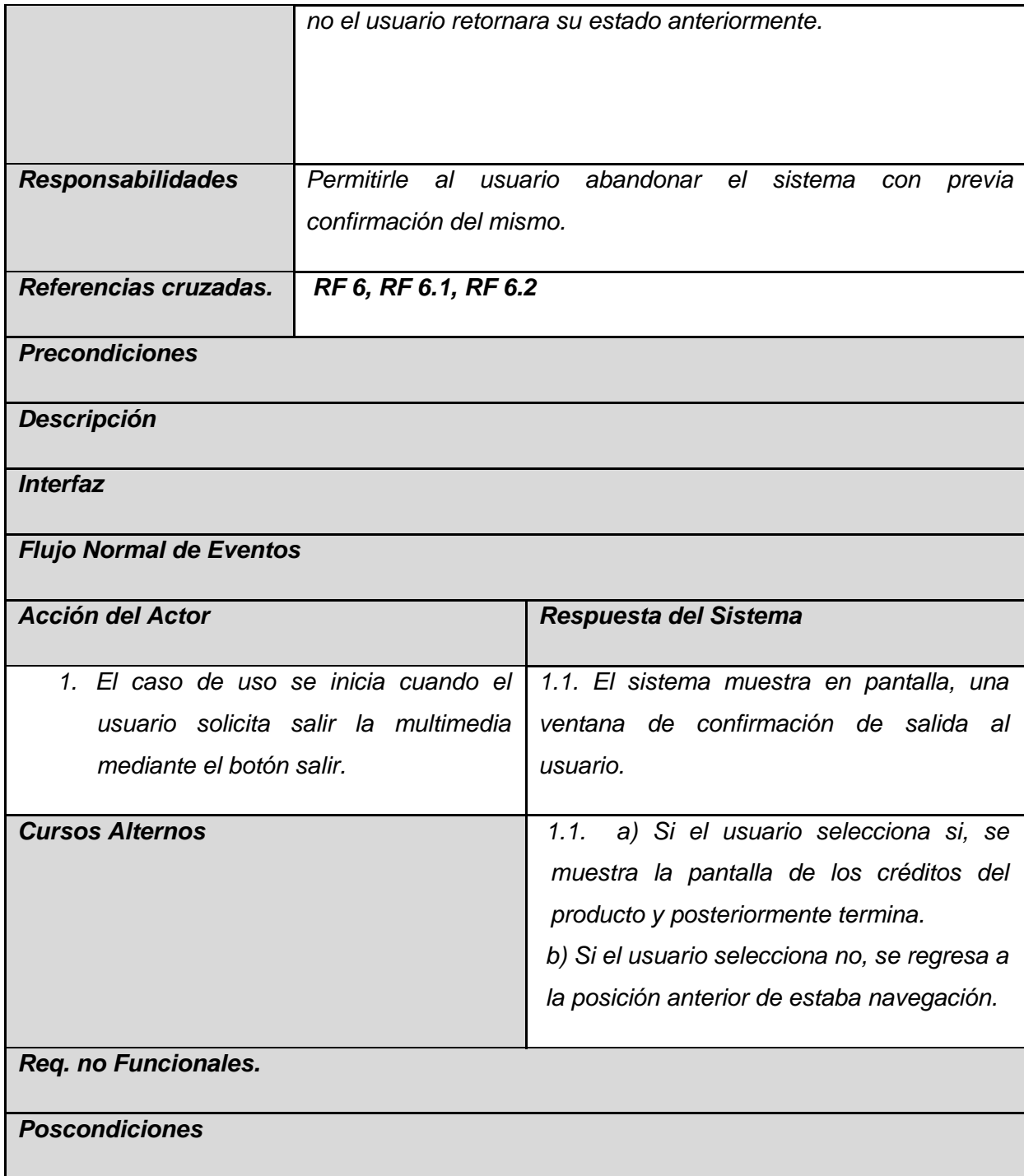

*Tabla 3.13.* Descripción del Caso de uso Permitir salida.

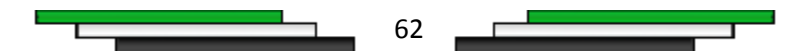
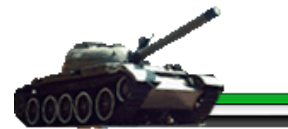

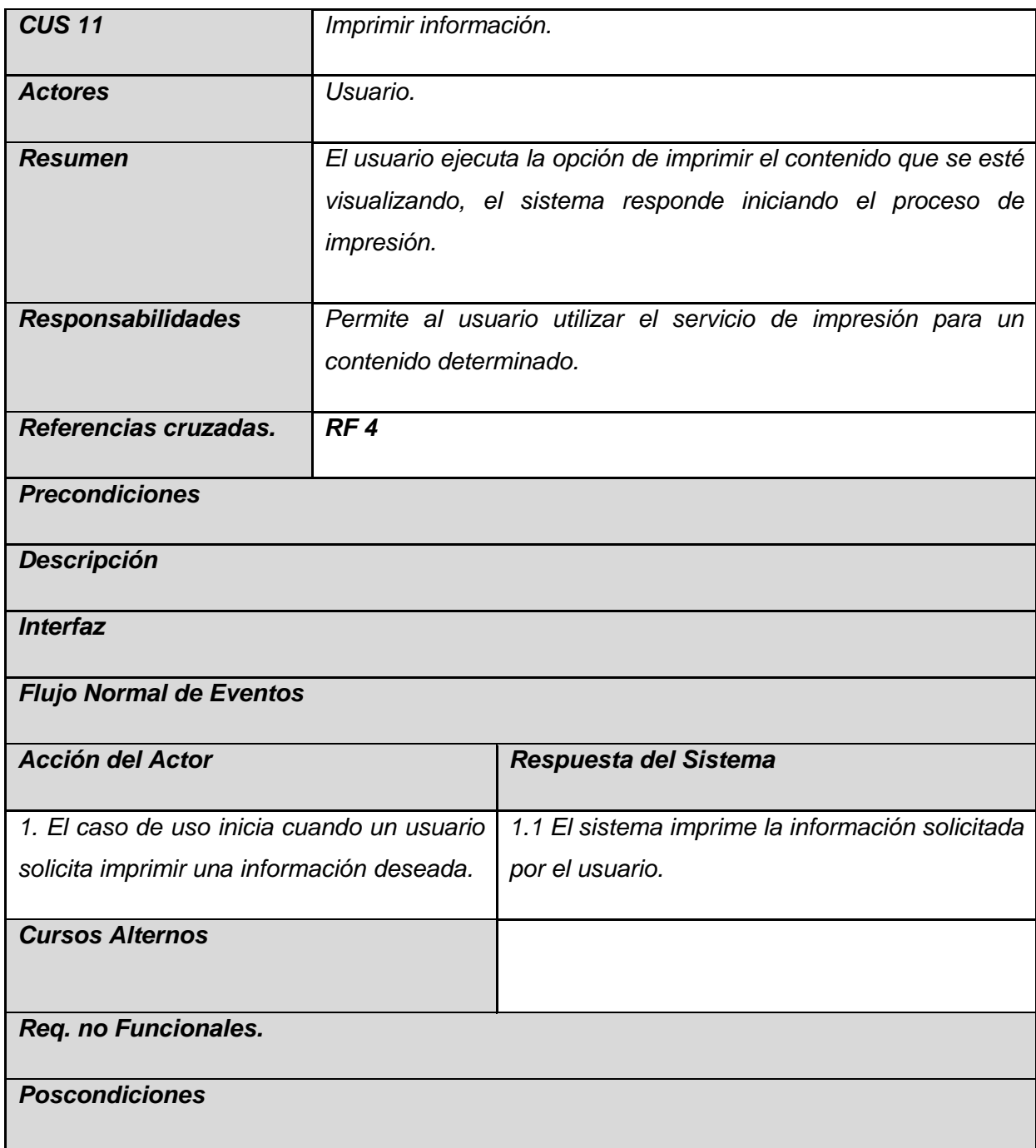

*Tabla 3.14.* Descripción del Caso de uso Imprimir información.

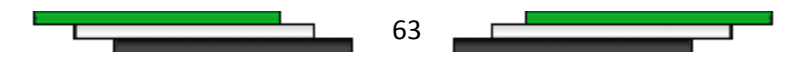

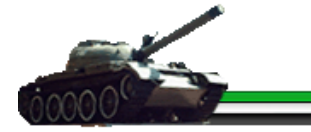

## *3.8. Conclusiones*

En este capítulo se realizó una descripción de los diversos temas que componen la multimedia, centrándose en el modelo de dominio obtenido como resultado del levantamiento de requisitos y de los conceptos principales identificados en el entorno del problema, ya que no se puede realizar un modelo de negocio al existir poca estructuración en los procesos del mismo. Se identificaron y describieron los casos de uso principales que van a ser utilizados para la construcción del sistema.

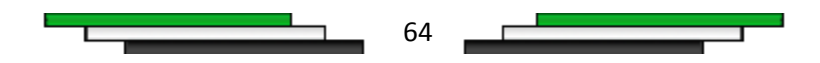

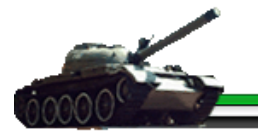

## *Capítulo 4*

## *CAPÍTULO CONSTRUCCIÓN DE LA SOLUCIÓN PROPUESTA*

## *4.1 Introducción*

En el presente capítulo mediante la aplicación de Lenguaje Orientado a Objetos para el Modelado de Aplicaciones Multimedia (OMMMA-L) se desarrollaron los diagramas de presentación, componentes, despliegue y no así los de estado; debido a que estos son innecesarios al disponer de los diagramas de secuencia, en los que se representa los estados por lo que pasa una secuencia al ejecutarse. Permitiendo la modelación de los artefactos necesarios para la elaboración del producto multimedia.

### *4.2. Diagramas de presentación del modelo de diseño*

Los diagramas de presentación son la declaración de las interfaces del producto; la representación de un conjunto de estructuras delimitadas en tamaño y área, divididas en objetos de visualización, tales como el texto, el video y la animación, e objetos de interacción como el scrolls, la barras de menú, los botones y los hipertextos con hipervínculos.

Estos nos visualizan los diferentes componentes que contiene cada una de las pantallas, donde se ubican y de qué tipo son, facilitando la comprensión de las diversas interfaces que componen el producto.

## *Diagrama de presentación de la Interfaz General*

A continuación se muestra la interfaz general del producto, donde aparecen todos los objetos que están visibles en todo momento para el usuario. El contenido de las pantallas se observará en un área interactiva, siendo la excepción; aquellas ventanas deslizantes que se visualicen en el producto.

$$
\begin{array}{ccccccccccccc}\n\hline\n\end{array}
$$

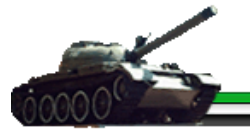

|                                   | Logotipo: Imagen<br>Animación gráfica general: Animación. |              |                                        |                        |                         |                                      |                        |  |
|-----------------------------------|-----------------------------------------------------------|--------------|----------------------------------------|------------------------|-------------------------|--------------------------------------|------------------------|--|
| Temas del producto: Barra de menu |                                                           |              |                                        |                        |                         |                                      | Imprimir:              |  |
| <b>Botón</b><br>Área interactiva. |                                                           |              |                                        |                        |                         |                                      |                        |  |
| <b>Volumen:</b><br><b>Botón</b>   | Glosario:<br><b>Botón</b>                                 | <b>Botón</b> | Ejercicio: Documentos:<br><b>Botón</b> | Video:<br><b>Botón</b> | Imagen:<br><b>Botón</b> | $ \mathsf{Sonido:} $<br><b>Botón</b> | Salir:<br><b>Botón</b> |  |

*Figura 4.1: Diagrama de presentación de la interfaz General.* 

## *Diagrama de presentación de la Interfaz de selección de temas*

En el siguiente diagrama se muestra el escenario que contiene el menú de selección de temas y subtemas del contenido de la multimedia, por medio del cual el usuario puede obtener una información determinada del producto.

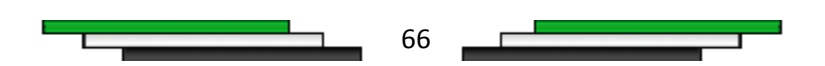

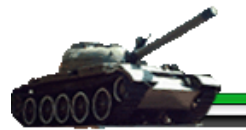

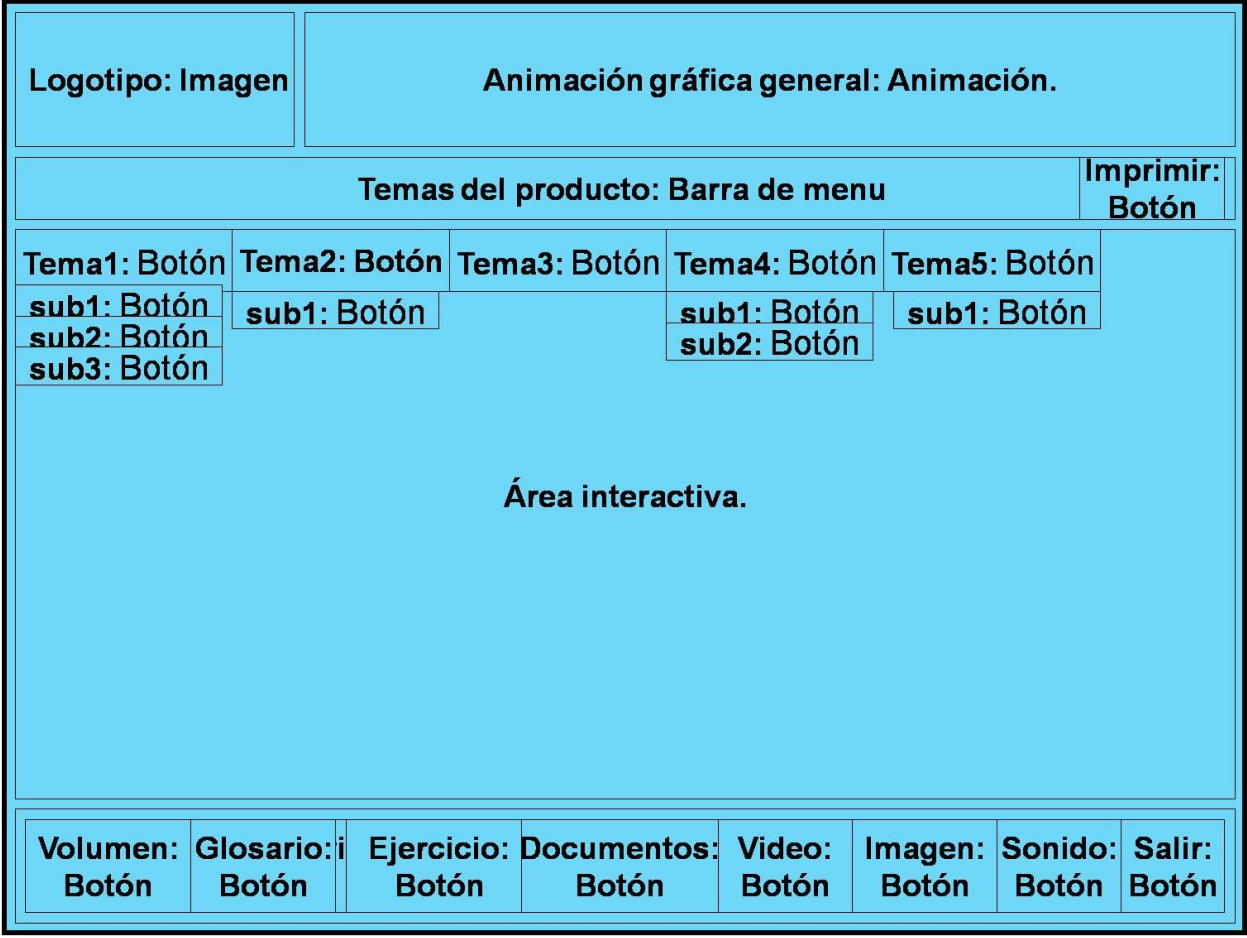

*Figura 4.2:* Diagrama de presentación de la interfaz Selección de temas.

## *Diagrama de presentación de la Interfaz contenido de un subtema*

En el diagrama de presentación de la interfaz contenido de un subtema, se visualiza el contenido referente al subtema seleccionado por el usuario dentro de un tema, visualizándose el contenido en el área de contenido y el nombre en el área de titulo. En el caso que la información a mostrar supere el tamaño del área contenido, aparece un scroll o barra de desplazamiento para moverse en el texto.

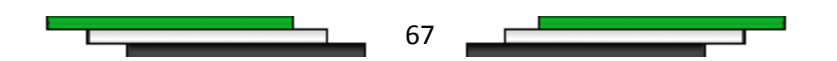

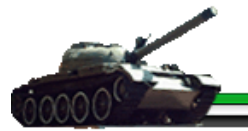

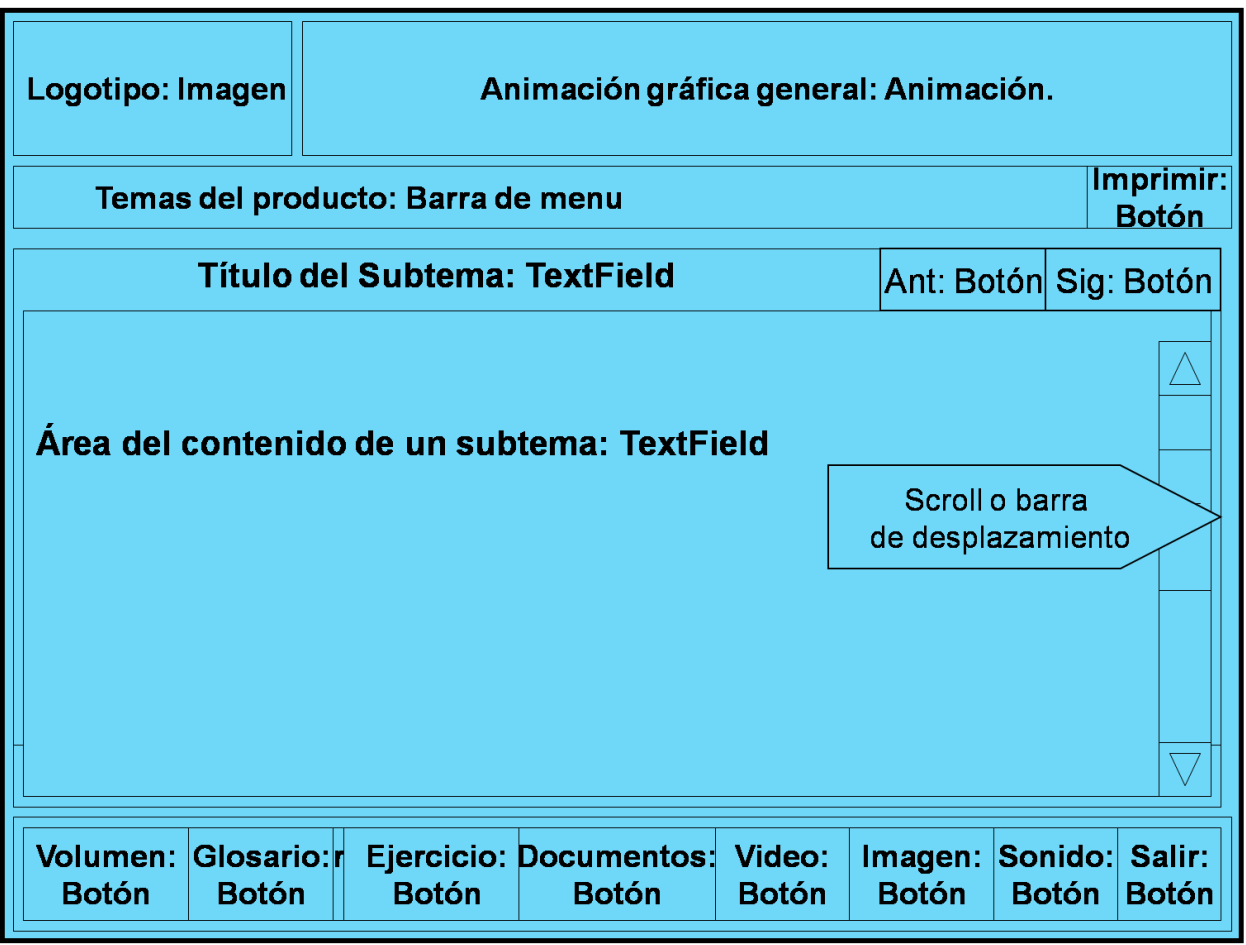

*Figura 4.3:* Diagrama de presentación de la interfaz Contenido de un tema.

## *Diagramas de presentación de la Interfaz galería de imágenes*

En el siguiente diagrama de presentación de la interfaz galería de imágenes se muestra en pantalla la galería de imágenes del producto, donde el usuario puede observar la imagen que solicite.

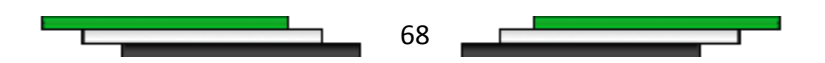

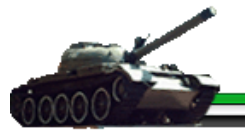

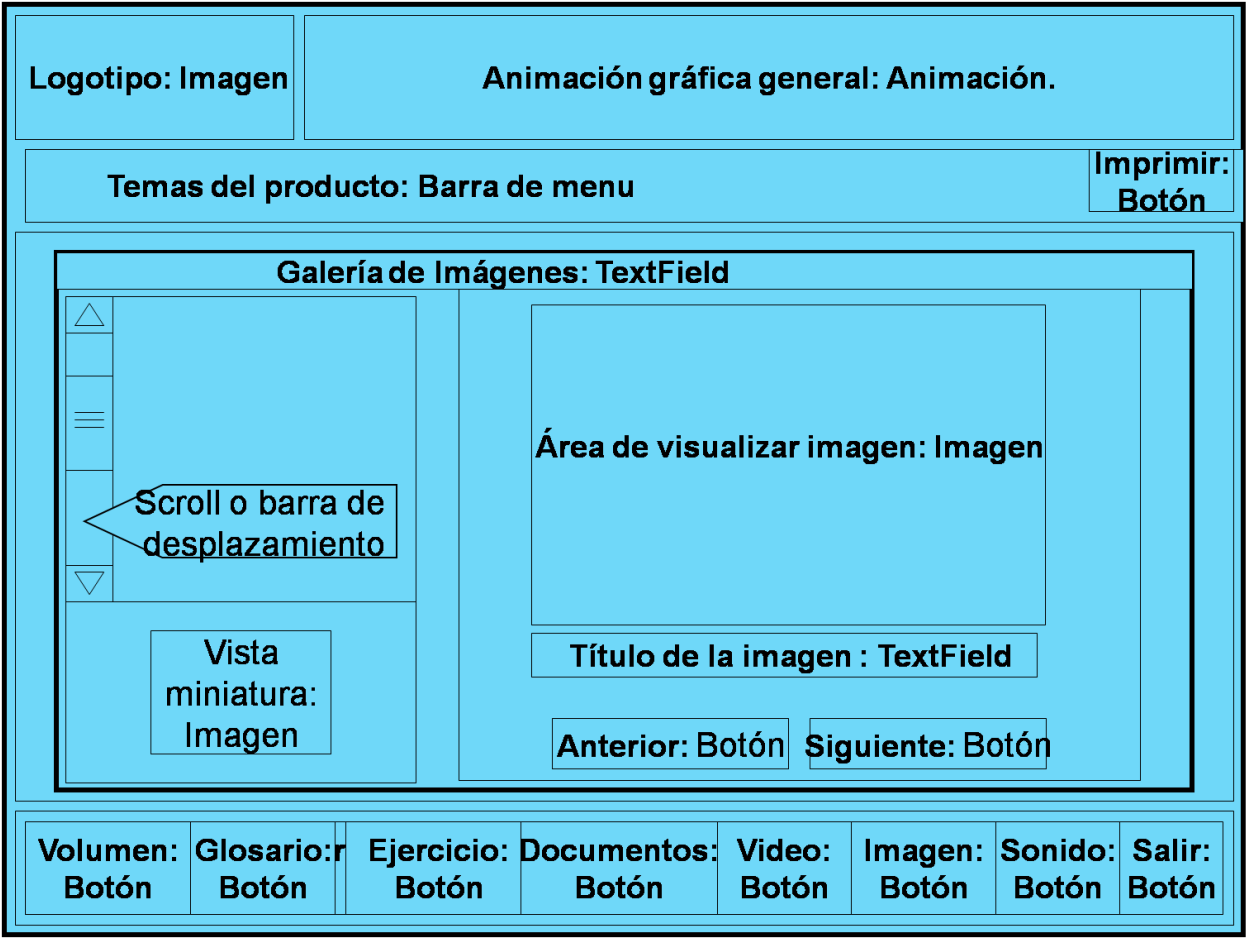

*Figura 4.4:* Diagrama de presentación de la interfaz Galería de imágenes.

## *Diagramas de presentación de la Interfaz visor de imagen*

En el siguiente diagrama de presentación de la interfaz visor de imagen, donde el usuario puede observar la imagen que solicite.

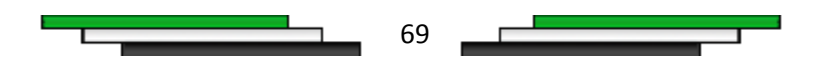

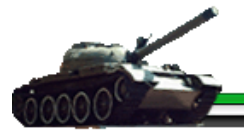

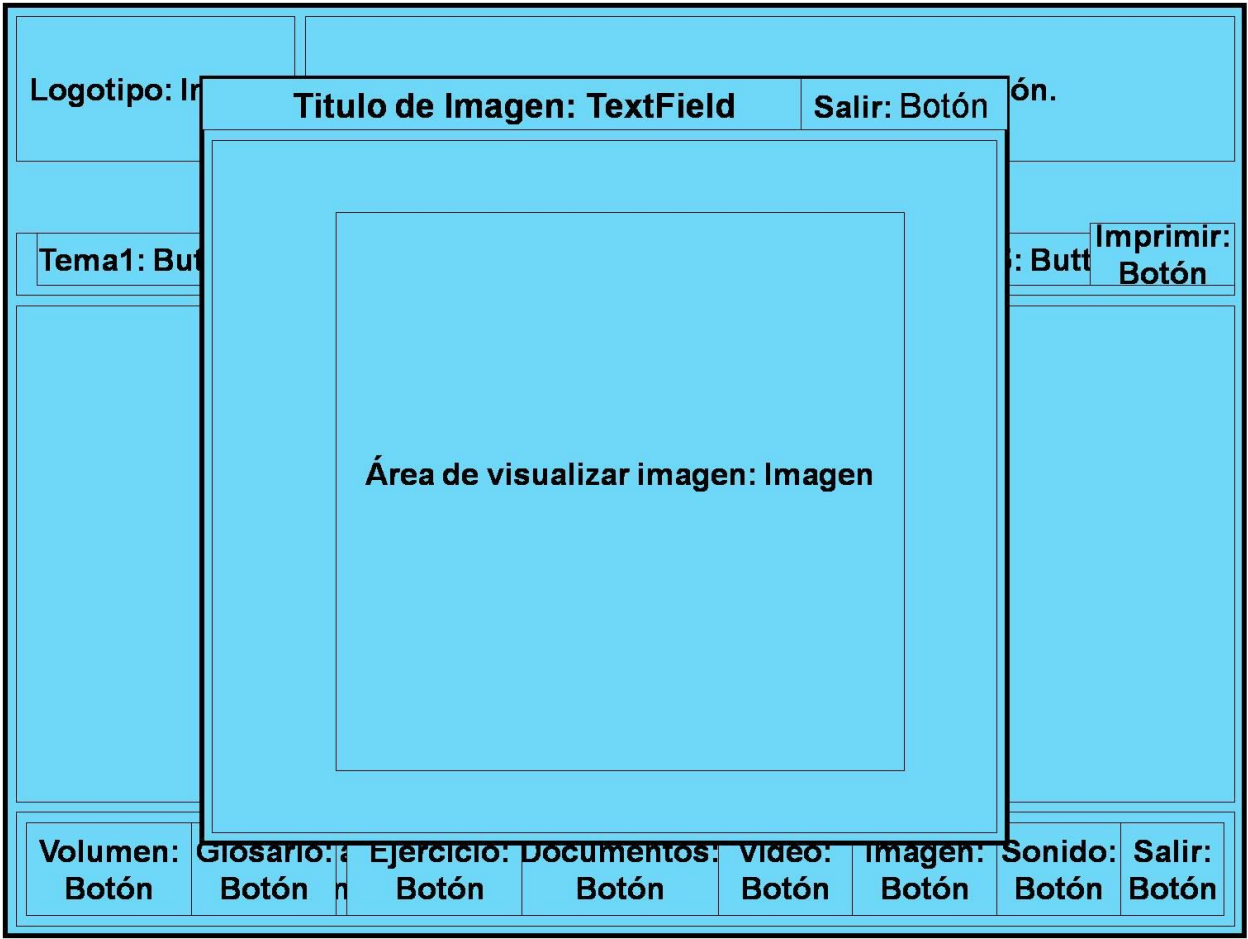

*Figura 4.5:* Diagrama de presentación de la interfaz visor de imagen.

## *Diagramas de presentación de la galería de videos*

El presente diagrama se visualiza en la interfaz el escenario de la galería de videos del producto y muestra un conjunto de opciones u operaciones que el usuario puede realizar a un determinado video.

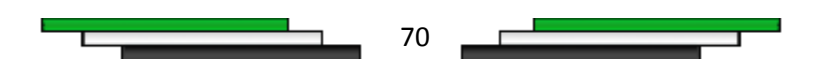

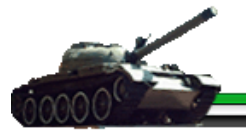

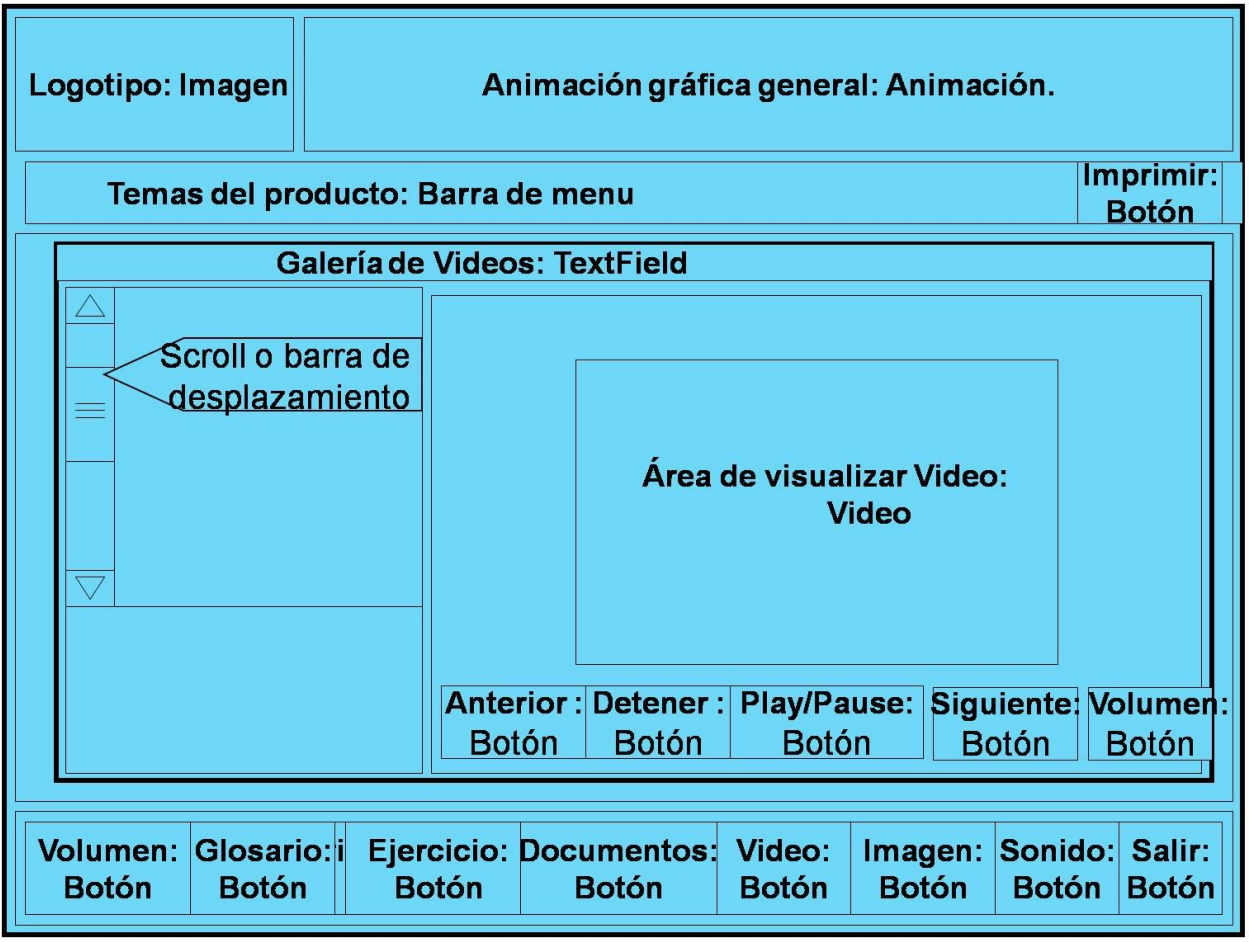

*Figura 4.6:* Diagrama de presentación de la pantalla Galería de videos.

## *Diagramas de presentación de la Interfaz visor de video*

En el siguiente diagrama de presentación de la interfaz visor de video, donde el usuario puede observar un video determinado.

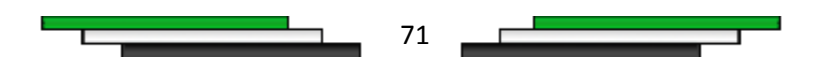

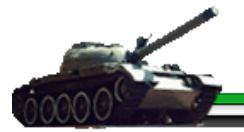

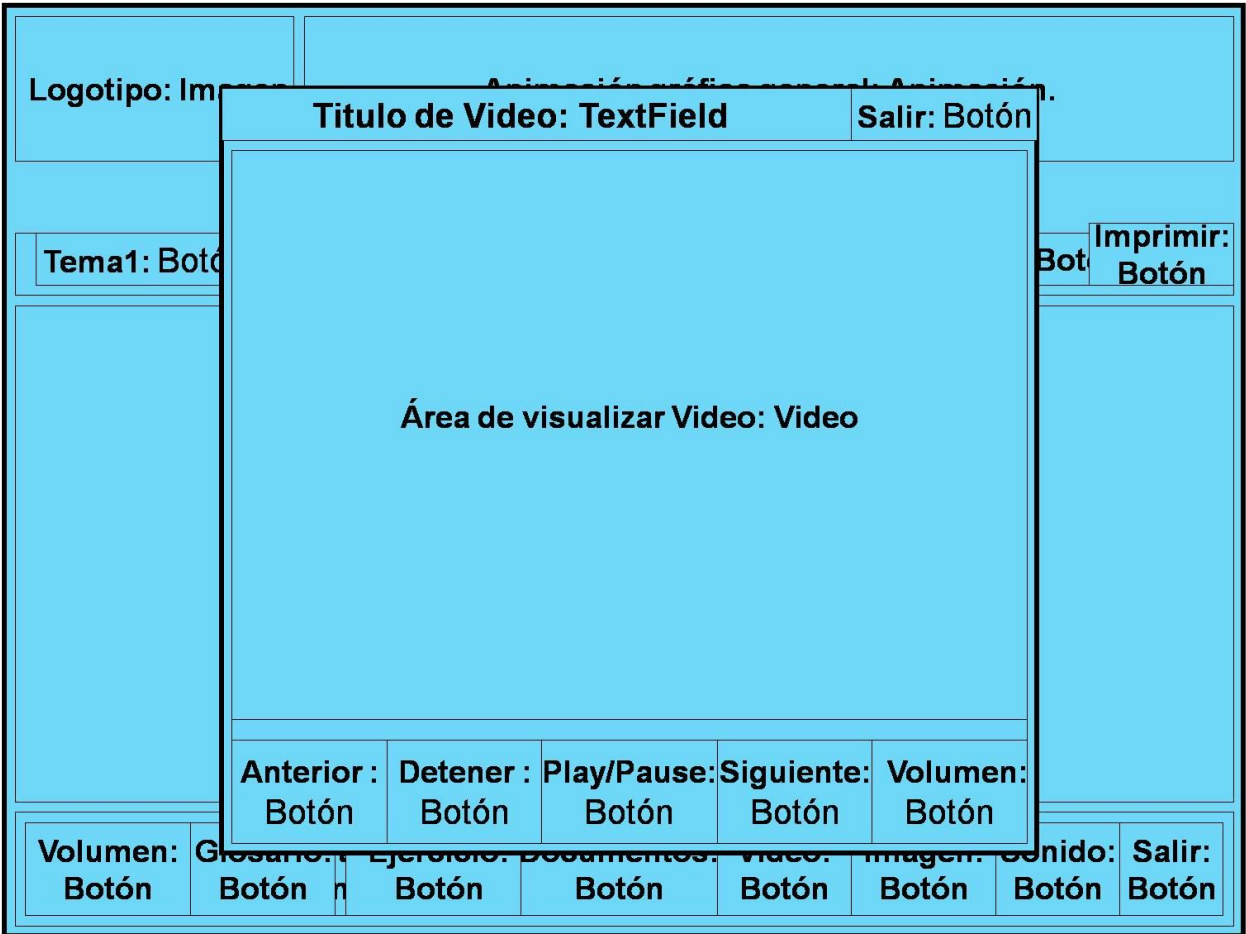

*Figura 4.4:* Diagrama de presentación de la pantalla visor de video.

# *Diagramas de presentación de la Interfaz del glosario de*

### *términos*

En el siguiente diagrama se hace referencia a la interfaz mostrada, cuando el usuario solicita ver el glosario de términos del producto. Permitiendo al usuario realizar una selección más rápida y eficiente por el orden alfabético que presenta el glosario.

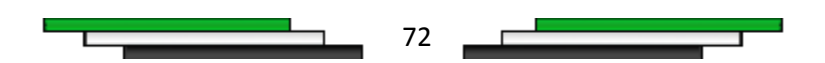

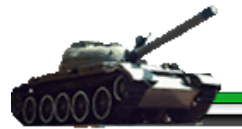

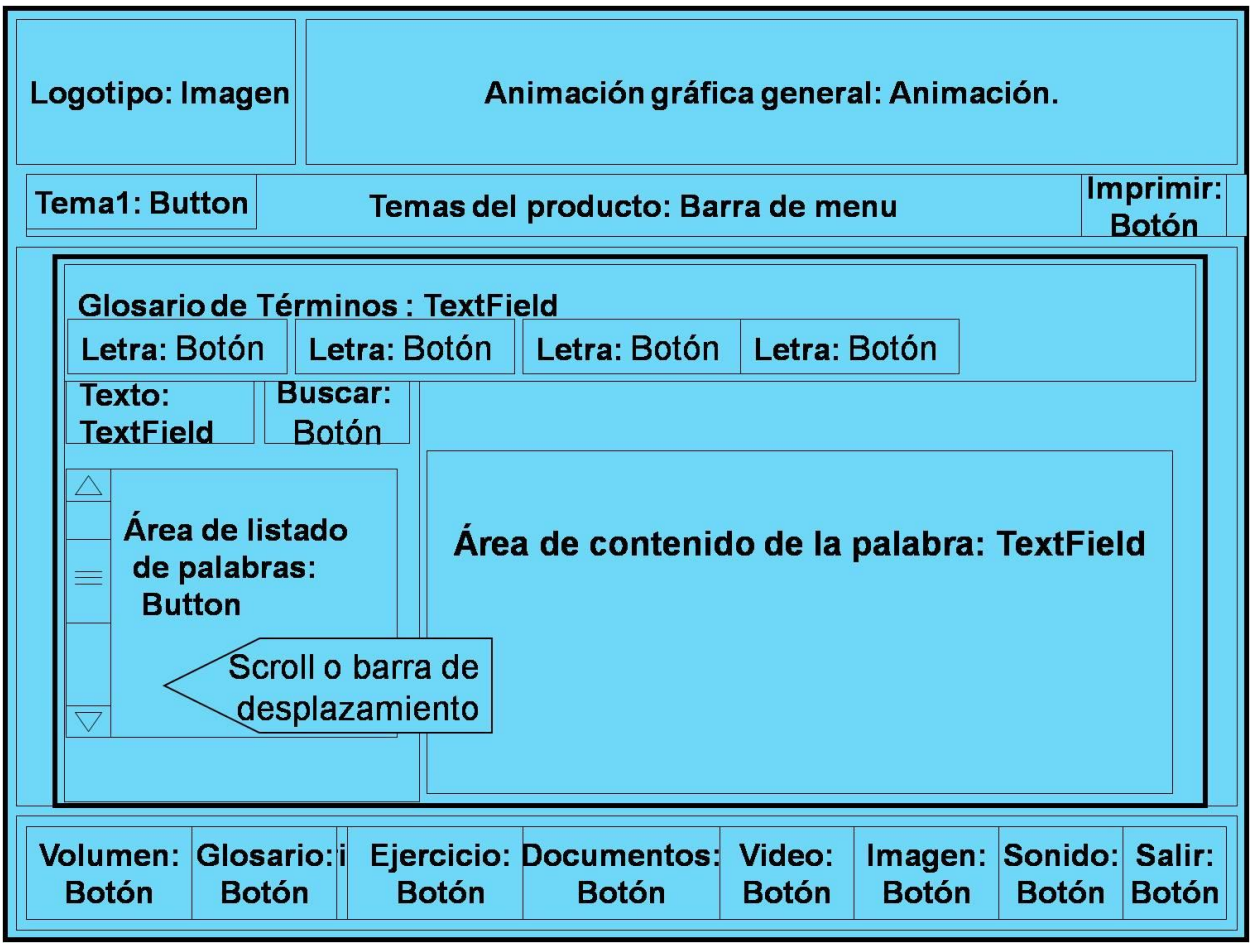

*Figura 4.5:* Diagrama de presentación de la interfaz Glosario de términos.

## *Diagramas de presentación de la Interfaz de documentos*

## *adjuntos*

En este diagrama de presentación se muestra el escenario de los documentos adjuntos, donde se observa un listado de diversos documentos adjuntos en el producto.

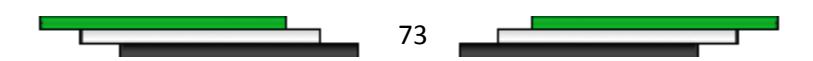

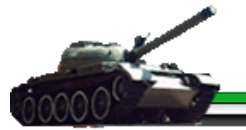

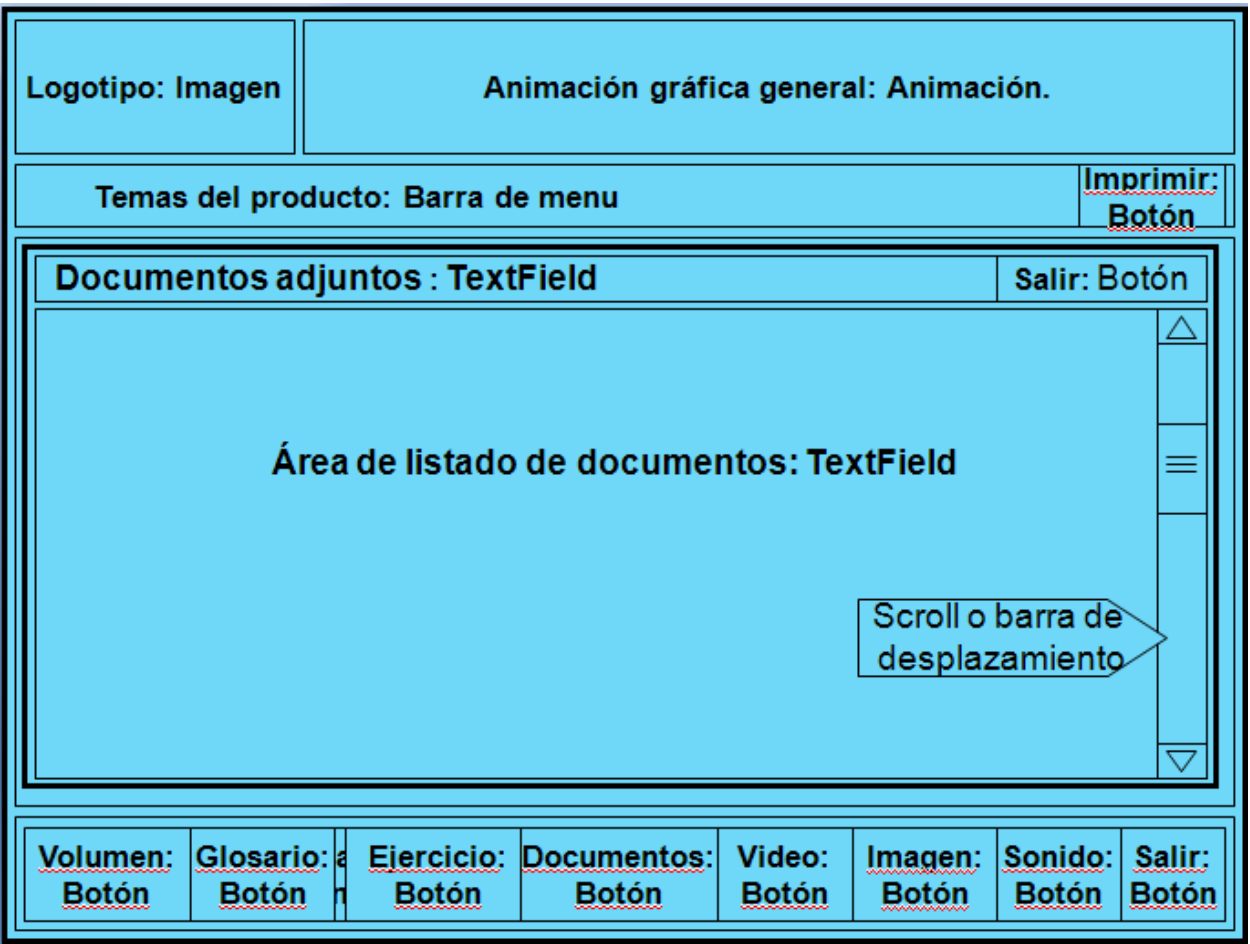

*Figura 4.6:* Diagrama de presentación de la pantalla Documentos Adjuntos.

## *Diagrama de presentación de la Interfaz de ejercicio*

En el siguiente diagrama se observa el escenario de la interfaz del cuestionario, cuando el usuario solicita ver el mismo. Permitiendo al usuario realizar un grupo de preguntas que medirán su nivel de aprendizaje una vez vista la multimedia.

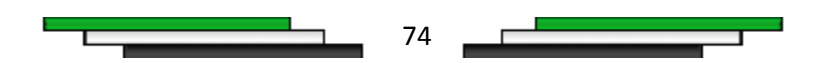

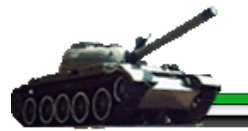

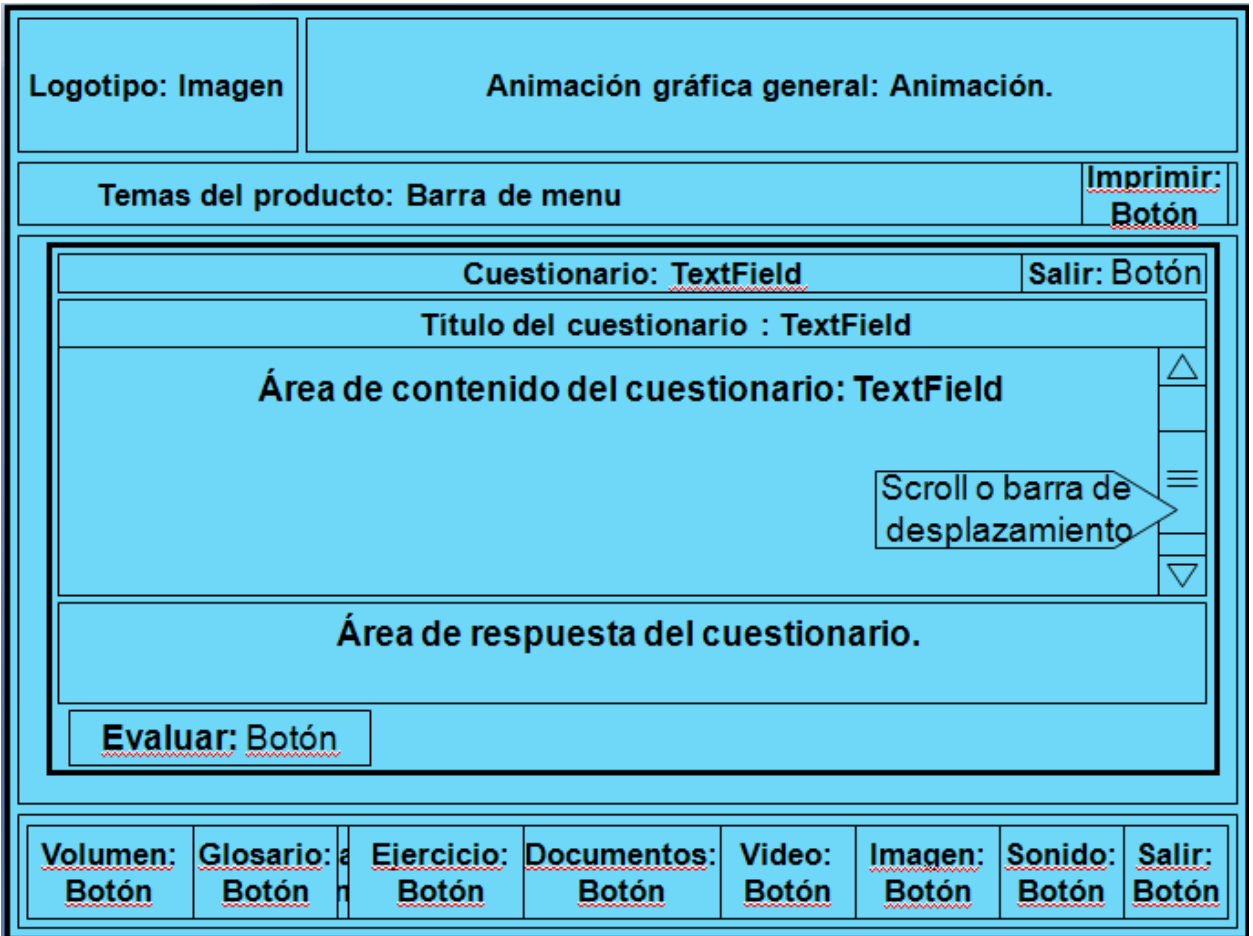

*Figura 4.7:* Diagrama de presentación de la interfaz de ejercicio.

## *Diagrama de presentación de la Interfaz de salir*

En este diagrama de presentación se muestra la interfaz de confirmación de salida, la cual permite al usuario cerrar la multimedia. Si el usuario presiona el botón si, se muestra en pantalla los créditos del producto y termina la ejecución del software, en caso contrario regresa al estado anteriormente.

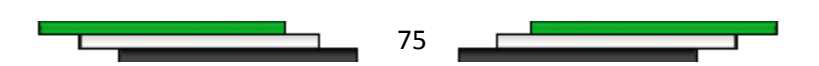

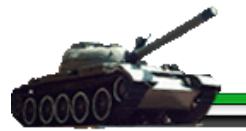

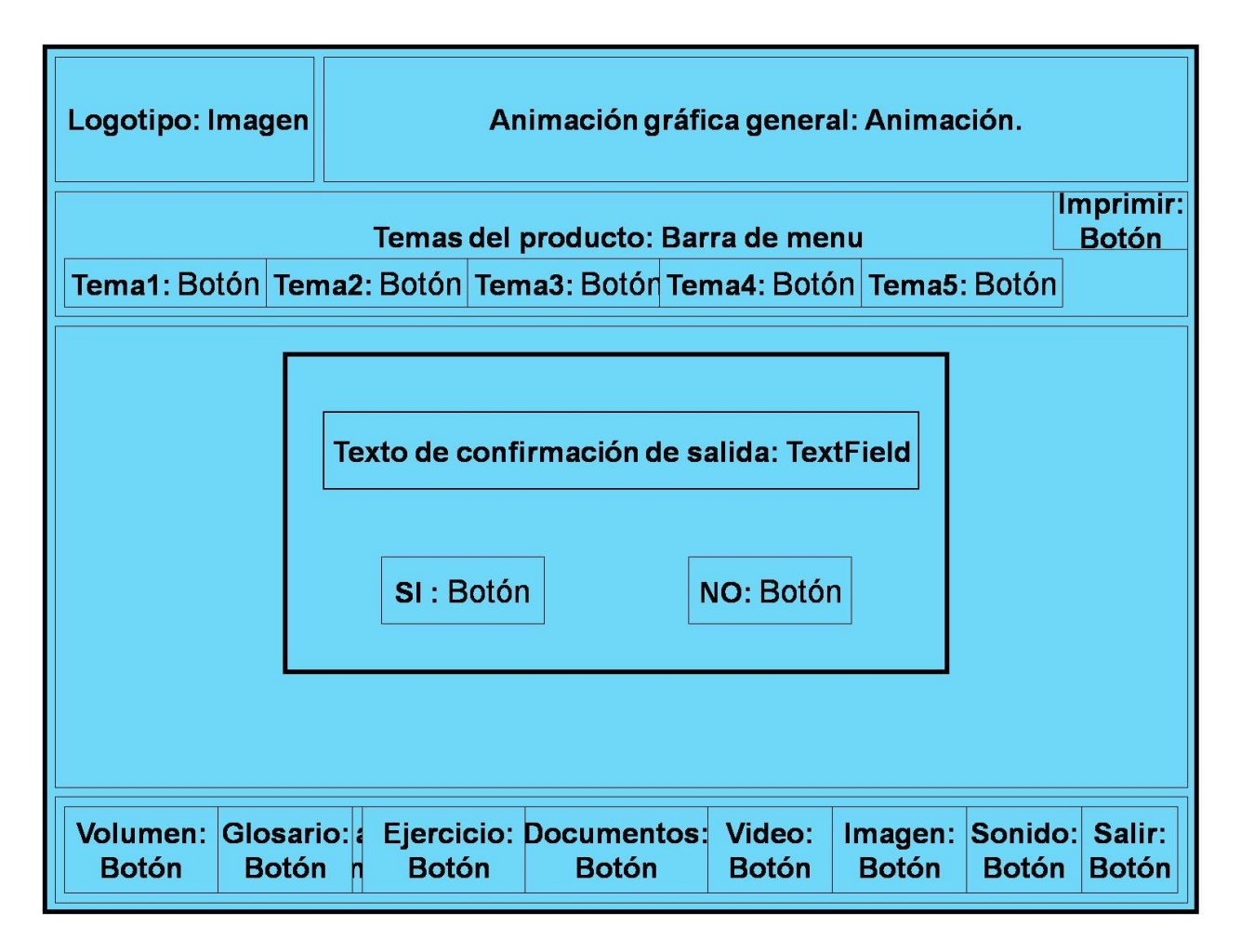

*Figura 4.8:* Diagrama de presentación de la interfaz Salir.

## *Diagramas de presentación de la Interfaz visor de texto*

En el siguiente diagrama de presentación de la interfaz visor de texto, donde el usuario puede observar el contenido de una palabra caliente.

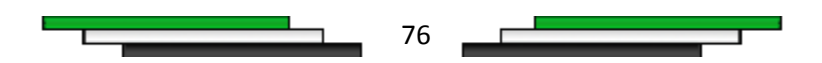

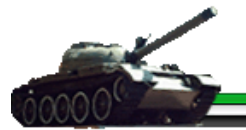

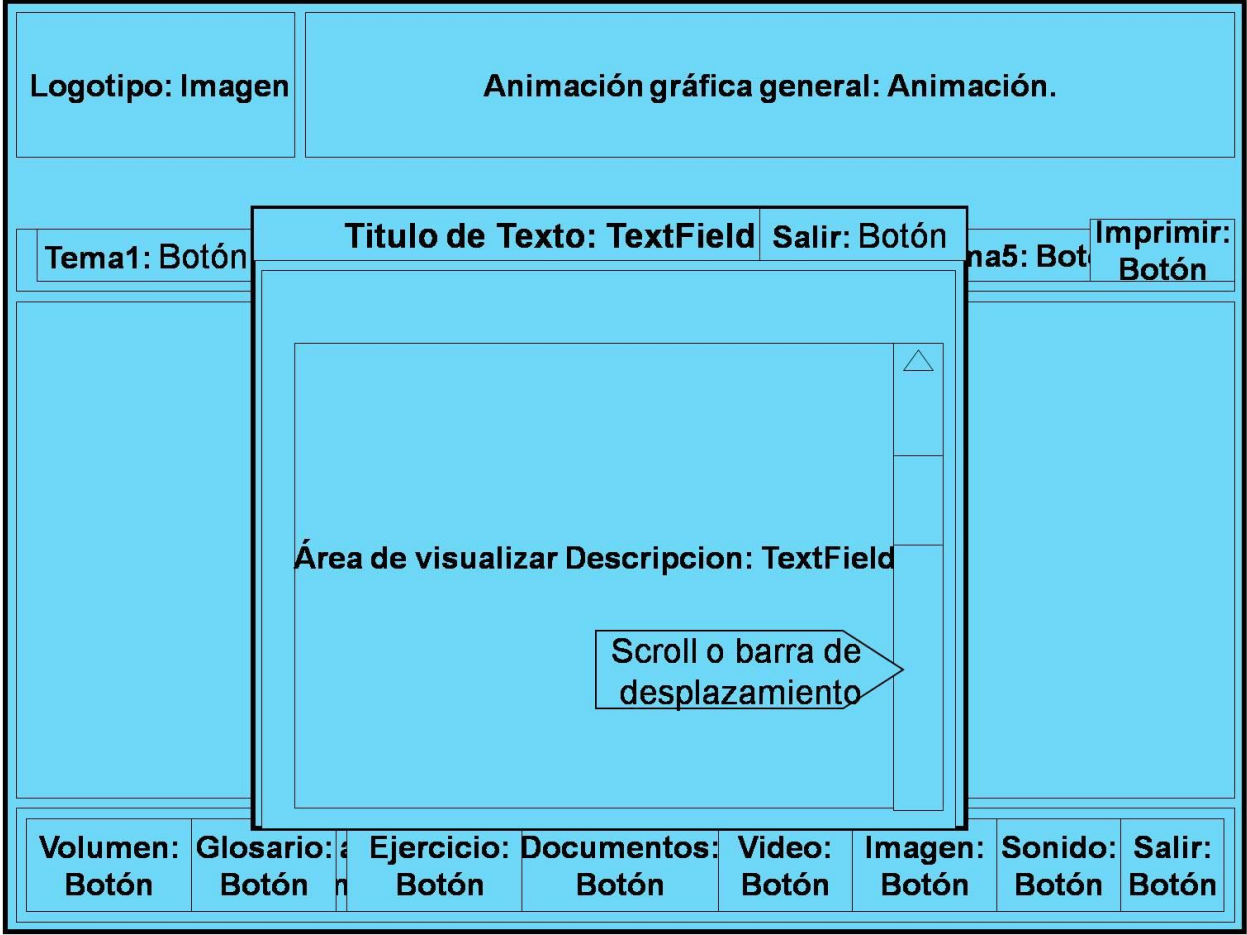

*Figura 4.9:* Diagrama de presentación de la pantalla visor de texto.

## *4.3. Diagrama de jerarquía de clases del diseño*

El diagrama de jerarquía de clases del diseño representa la relación cuantitativa entre las diferentes clases de interfaces y las medias que contienen el producto. Las medias están compuestas por dos grupos: las medias discontinuas, que contienen texto, imagen y gráfico, y las medias continuas que contienen video, audio y animación.

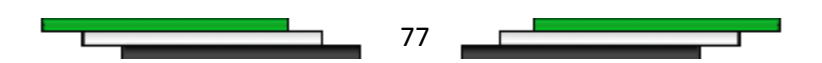

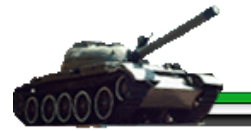

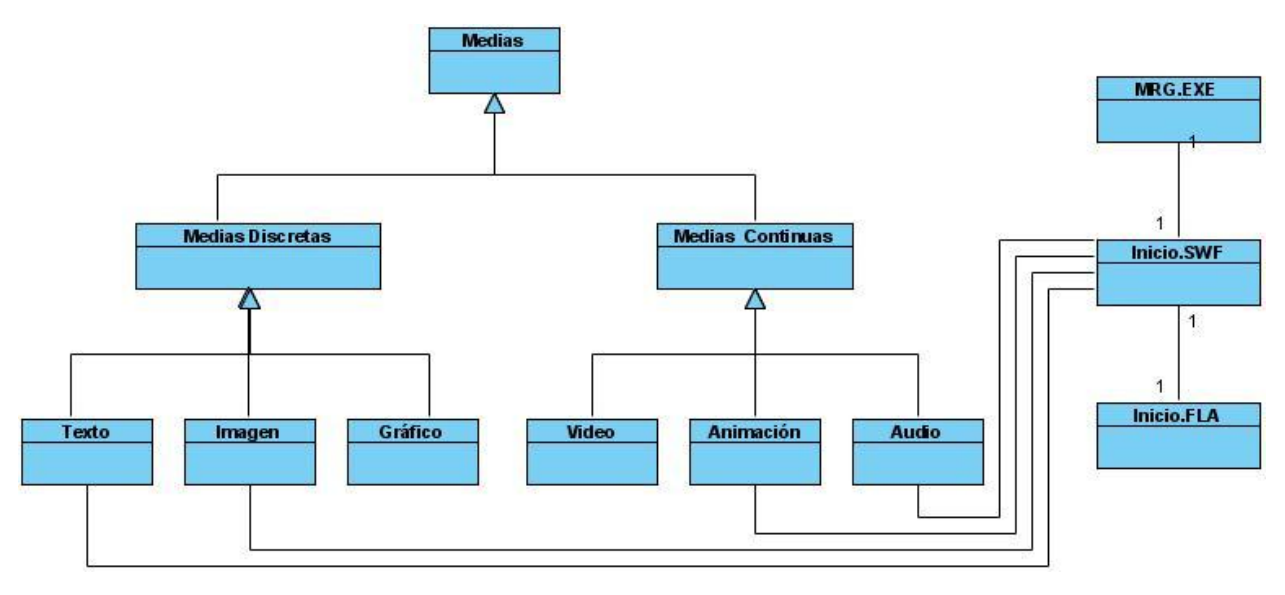

## *Diagrama de jerarquía de la clase Presentación*

*Figura 4.9:* Diagrama de jerarquía clase de diseño Presentación.

*Diagrama de jerarquía de la clase de diseño Documentos Adjuntos (Ver Anexos1).*

*Diagrama de jerarquía de la clase de diseño Glosario (Ver Anexos2).*

*Diagrama de jerarquía de la clase de diseño Contenido (Ver Anexos3).*

*Diagrama de jerarquía de la clase de diseño Ejercicio (Ver Anexos4).*

*Diagrama de jerarquía de la clase de diseño Galería de Imagen (Ver Anexos5).*

*Diagrama de jerarquía de la clase de diseño Galería de Video (Ver Anexos6).*

*Diagrama de jerarquía de la clase de diseño Información Complementaria (Ver Anexos7).*

*Diagrama de jerarquía de la clase de diseño Imprimir (Ver Anexos 8).*

*Diagrama de jerarquía de la clase de diseño Sonido (Ver Anexos9).*

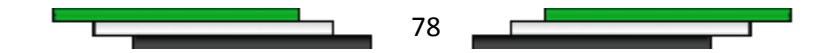

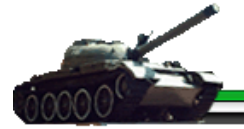

*Diagrama de jerarquía de la clase de diseño Salir (Ver Anexos10).*

## *4.4. Diagrama de clases del diseño*

El diagrama de clases planteado por OMMMA – L consiste en clases y definiciones de asociación las cuales describen la estructura de objetos y sus posibles interrelaciones estructurales. Está formado por dos partes interrelacionadas del modelo estático, la lógica del sistema y los tipos de media de una aplicación.

## *4.4.1 Diagrama de clases del diseño, Presentación*

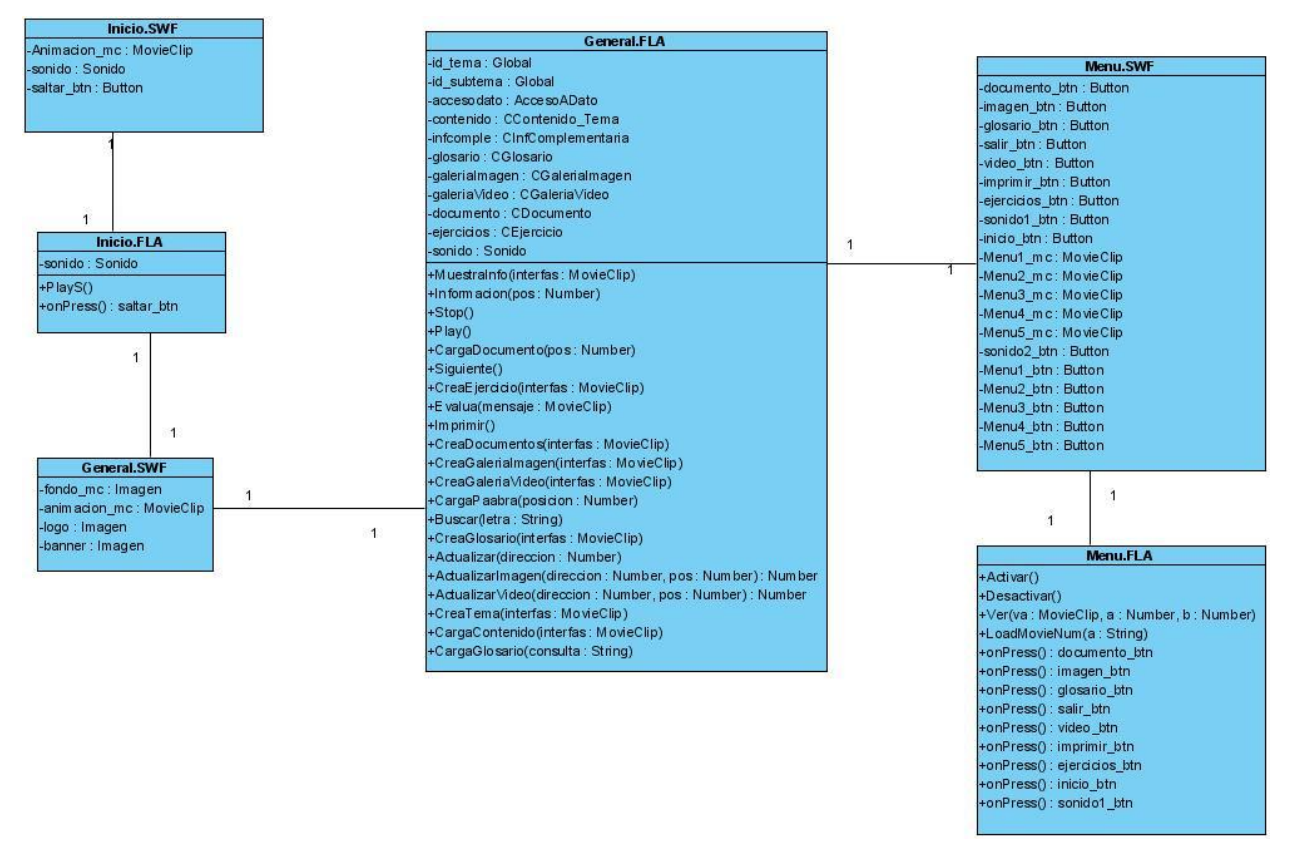

*Figura 4.10:* Diagrama de clase de diseño, Presentación.

*Diagrama de clase de diseño, Documentos Adjuntos (Ver Anexos 11).*

*Diagrama de clase de diseño, Glosario (Ver Anexos 12).*

79

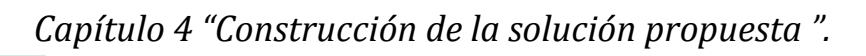

*Diagrama de clase de diseño, Contenido (Ver Anexos 13).*

*Diagrama de clase de diseño, Ejercicio (Ver Anexos 14).*

*Diagrama de clase diseño, Galería de Imagen (Ver Anexos 15).*

*Diagrama de clase de diseño, Galería de Video (Ver Anexos 16).*

*Diagrama de clase de diseño, Información Complementaria (Ver Anexos 17).*

*Diagrama de clase de diseño, Imprimir (Ver Anexos 18).*

*Diagrama de clase de diseño, Sonido (Ver Anexos 19).*

*Diagrama de clase de diseño, Salir (Ver Anexos 20).*

#### *4.5. Diagramas de secuencia*

El Diagrama de secuencia modela una secuencia de una presentación predefinida dentro de una escena, donde todos los objetos dentro de un diagrama se relacionan a la misma línea de tiempo.

### *Diagrama de secuencia de Presentación*

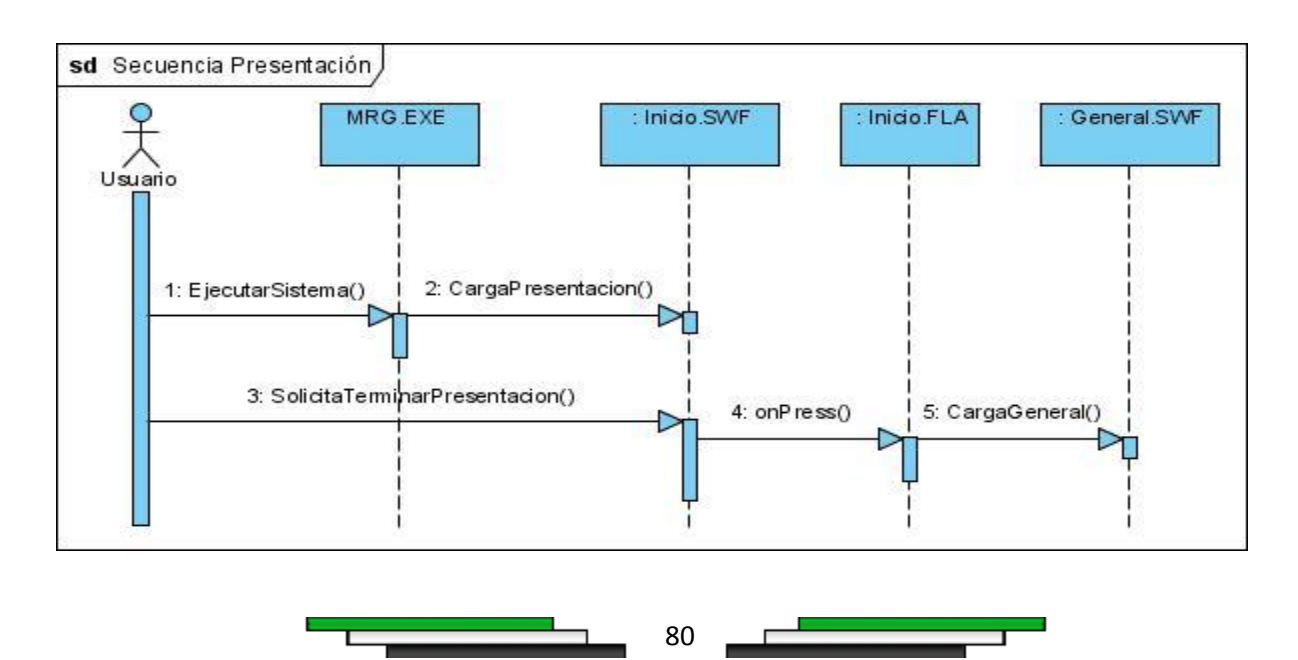

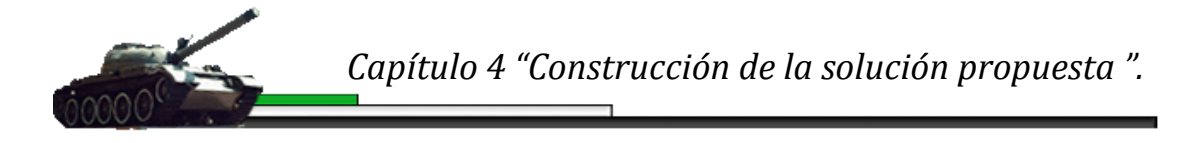

*Figura 4.11:* Diagrama de secuencia, Presentación.

*Diagrama de secuencia de Documentos Adjuntos (Ver Anexos 21). Diagrama de secuencia de Glosario (Ver Anexos 22). Diagrama de secuencia de Contenido (Ver Anexos 23). Diagrama de secuencia de Ejercicio (Ver Anexos 24). Diagrama de secuencia de Galería de Imagen (Ver Anexos 25). Diagrama de secuencia de Galería de Video (Ver Anexos 26). Diagrama de secuencia de Información Complementaria (Ver Anexos 27). Diagrama de secuencia de Imprimir (Ver Anexos 28). Diagrama de secuencia de Sonido (Ver Anexos 29). Diagrama de secuencia de Salir (Ver Anexos 30).*

## *4.6. Modelo de implementación*

En el modelo de implementación se describe la organización y estructura de los diferentes componentes que conforman la multimedia y se muestran las dependencias existentes entre estos. Es una forma de representar como el modelo de diseño se implementa en términos de componentes.

### *4.6.1. Diagrama de componentes con archivos XMLs*

En el diagrama de componentes se modela la estructura del software a desarrollar, teniendo en cuenta la relación que se establece entre los componentes de software, los componentes de código binario, y los componentes ejecutables, se incluyen además los archivos XML, que sirven para almacenar la información dinámica del producto.

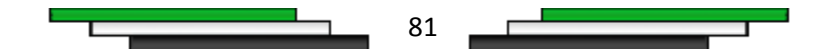

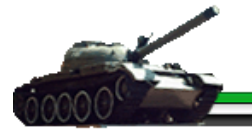

## *Diagrama de componentes general del producto*

En el siguiente diagrama se representan los diferentes paquetes, en que se encuentra ordenada la multimedia; los paquetes de Clases, de Módulos, de Medias y de XML.

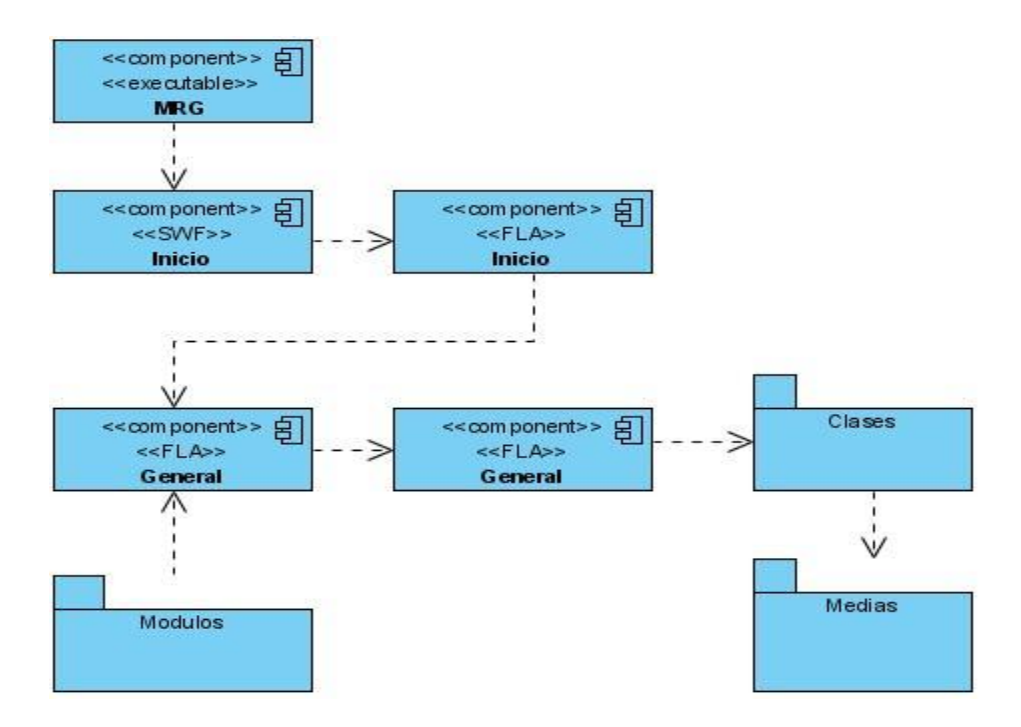

**Figura 4.19:** Diagrama de componentes, general del producto.

## *Diagrama de componentes, del paquete de Clases*

EL paquete de clases que se visualiza a continuación, contiene las clases que intervienen en el producto.

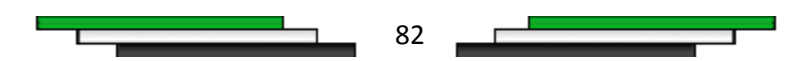

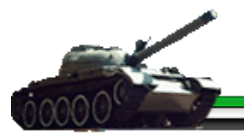

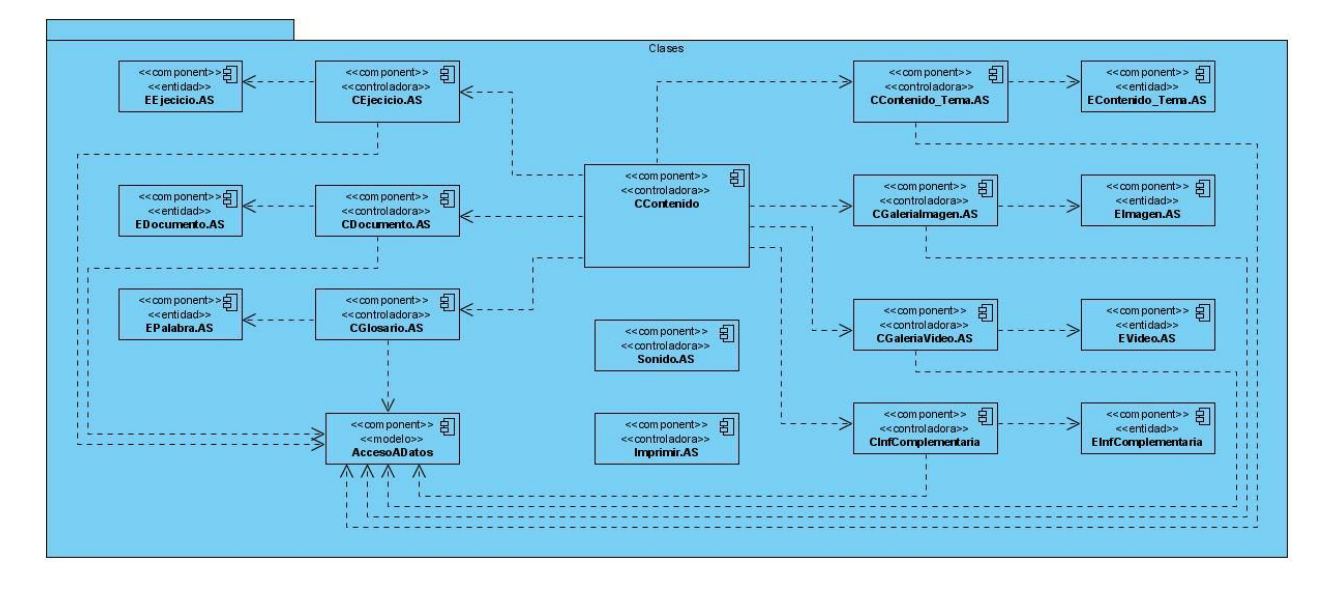

**Figura 4.20:** Diagrama del paquete de clases, de la multimedia.

## *Diagrama de componentes, del paquete de Módulos*

EL paquete de módulos que se visualiza a continuación, contiene los diferentes módulos que intervienen en el producto.

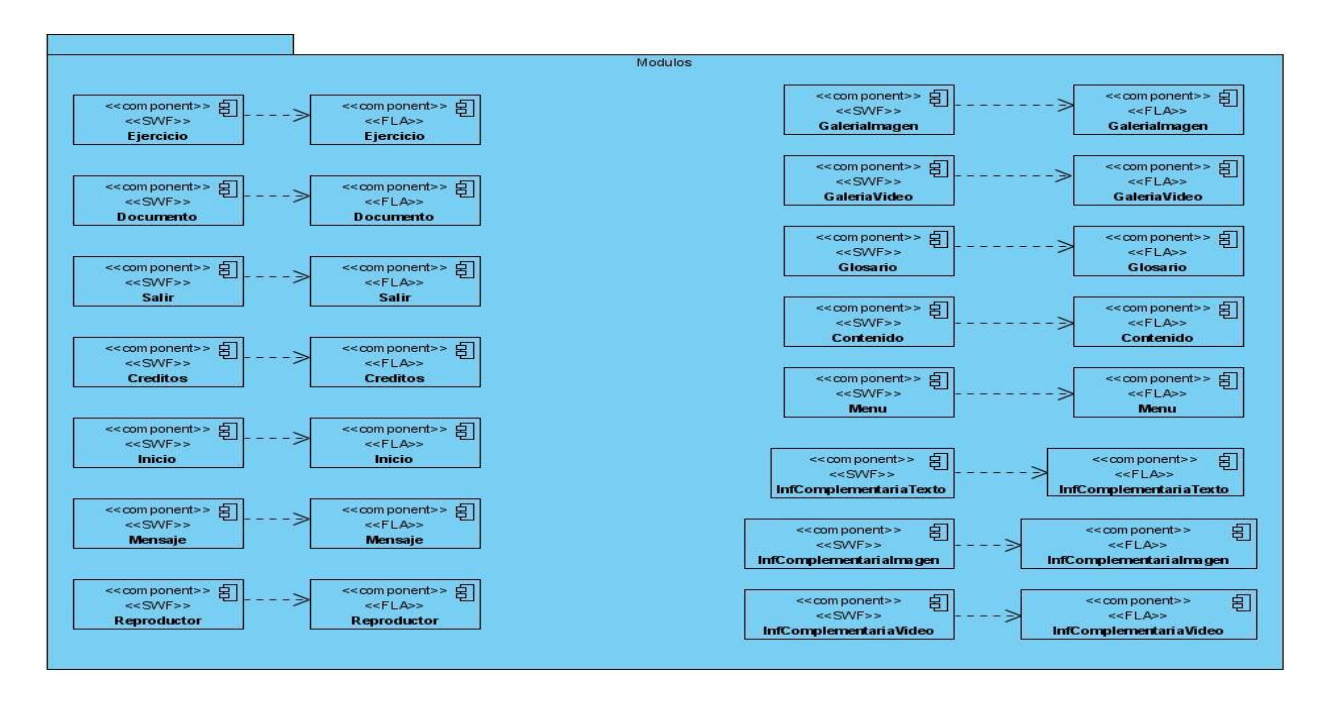

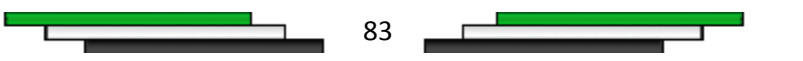

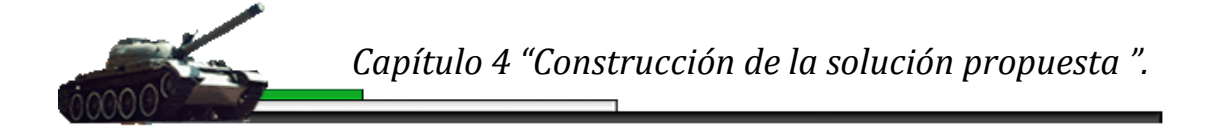

**Figura 4.21:** Diagrama del paquete de módulos, de la multimedia.

## *Diagrama de componentes, del paquete de Medias*

EL paquete de Medias que se observa a continuación, contiene los diferentes archivos de medias divididos por tipos: vídeos, sonidos e imágenes, los cuales son utilizados en el producto.

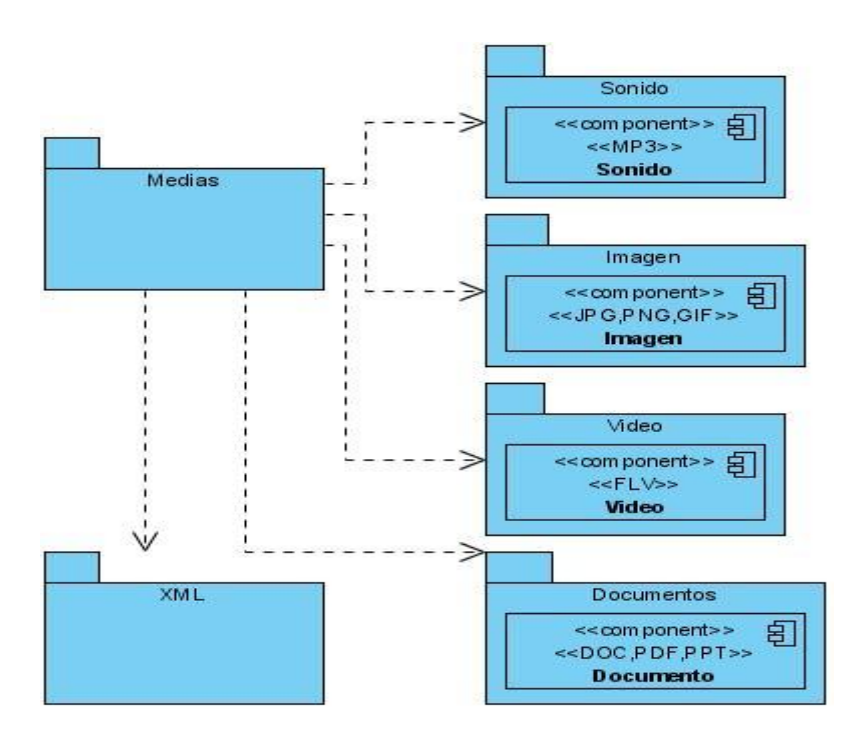

**Figura 4.22:** Diagrama del paquete de Medias, de la multimedia.

## *Diagrama de componentes, del paquete de XML*

EL paquete de XML que se visualiza a continuación, contiene los diferentes archivos XML donde se conservan la información del producto y el archivo CSS donde se encuentra el estilo y formato de los contenidos de la multimedia.

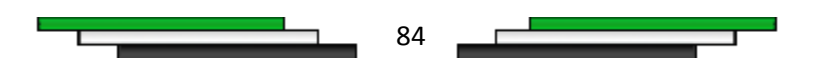

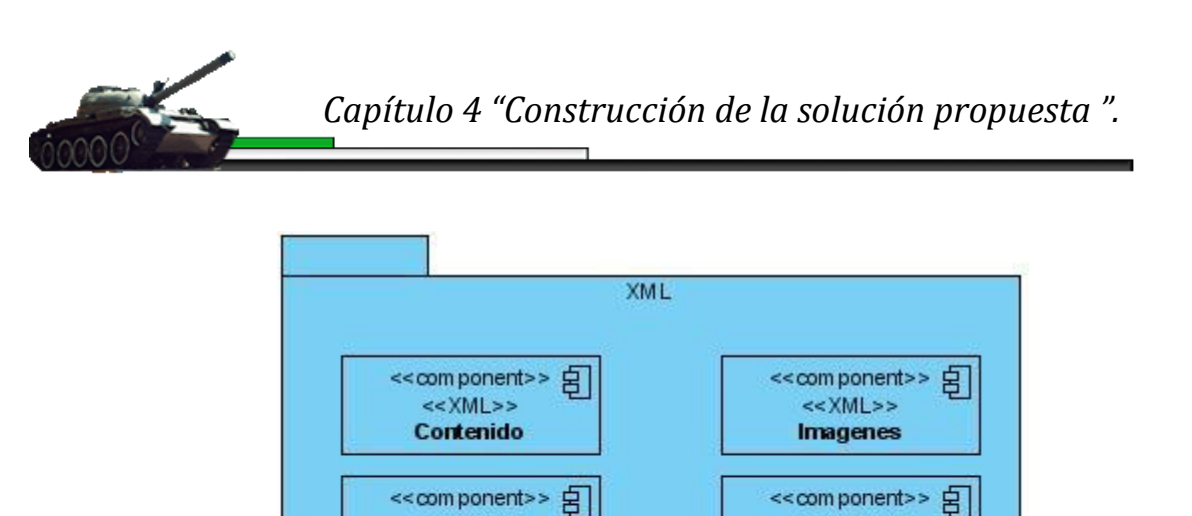

<< XML>> **Videos** 

<< XML>>

**InfComplementaria** 

<<CSS>>

**Estilo** 

<< com ponent>> 日

<< com ponent>> 日

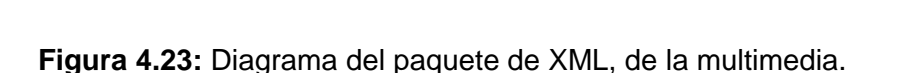

<< XML>>

Glosario

<<XML>>

**Documentos** 

<<XML>>

**Ejercicio** 

<< com ponent>> 日

<< com ponent>> 日

## *4.7. Modelo de despliegue*

En el modelo de despliegue se describe la distribución física del sistema mediante nodos de información, visualizando la distribución de los distintos componentes de software entre los nodos, facilitando la comprensión entre la arquitectura de hardware y la arquitectura de software.

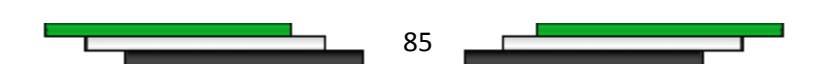

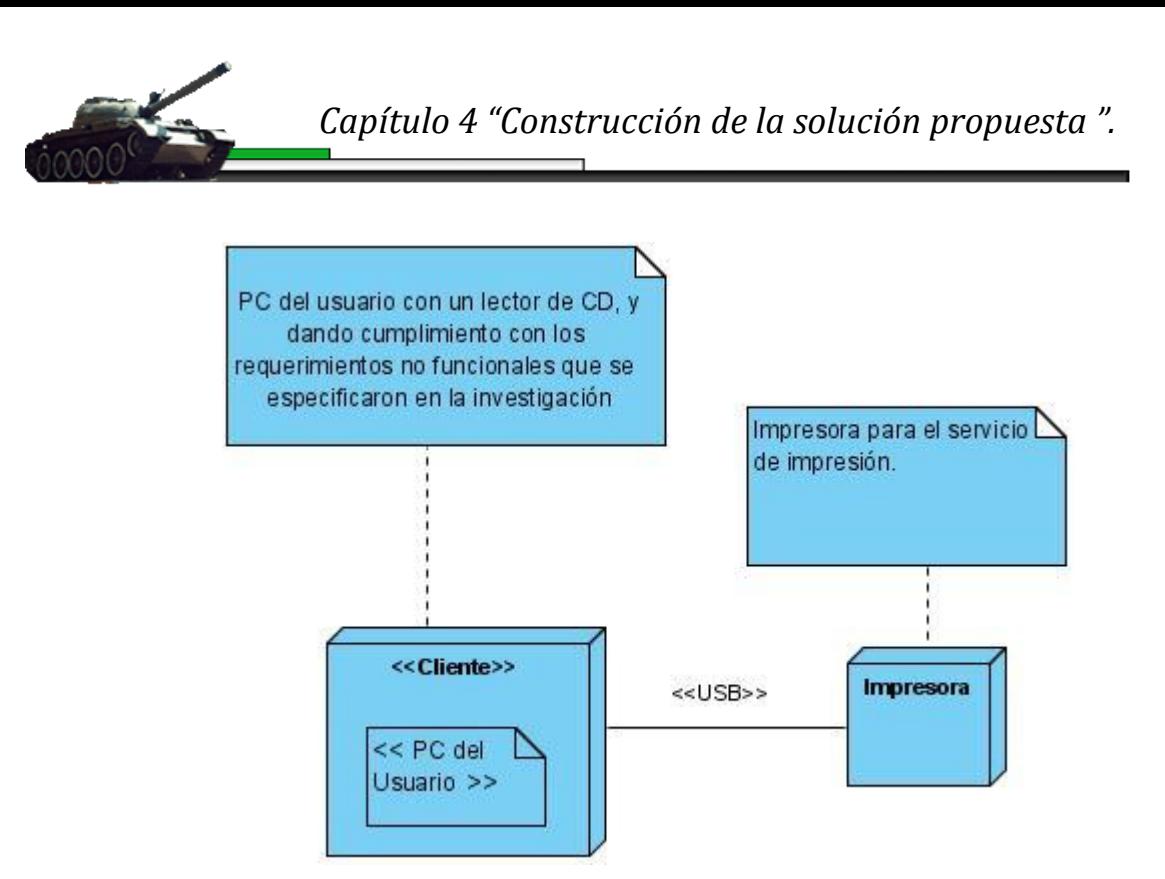

**Figura 4.24:** Diagrama de despliegue.

## *4.8. Descripción de archivos XML*

Para almacenar la información de la multimedia se utiliza la tecnología XML. A continuación se describen las estructuras de los archivos XML del producto.

## *Estructura de los archivos XMLs de la multimedia*

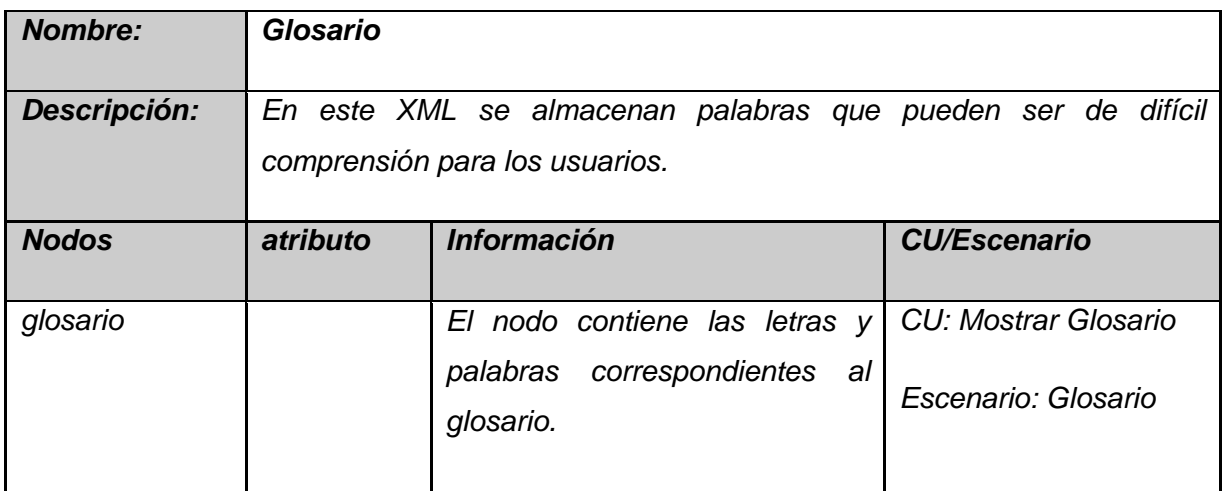

86

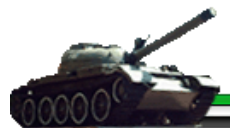

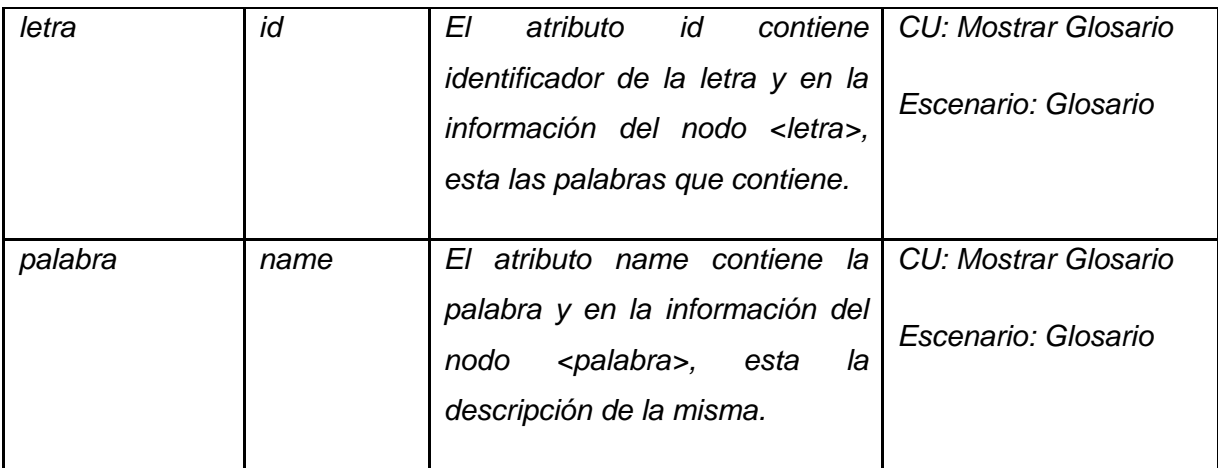

**Tabla 4.1:** Descripción del archivo XML, del glosario de términos.

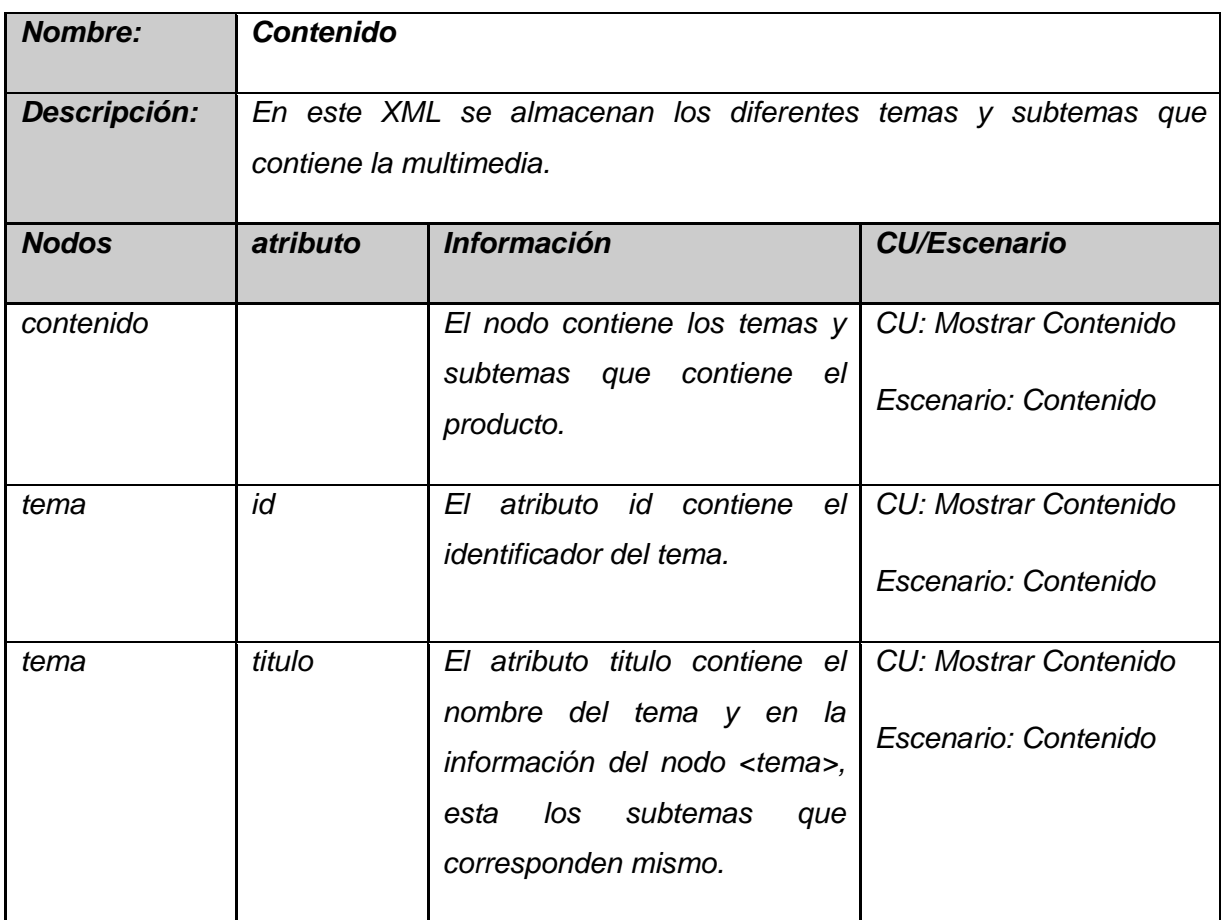

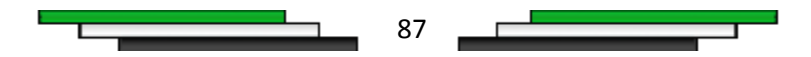

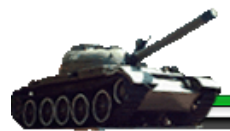

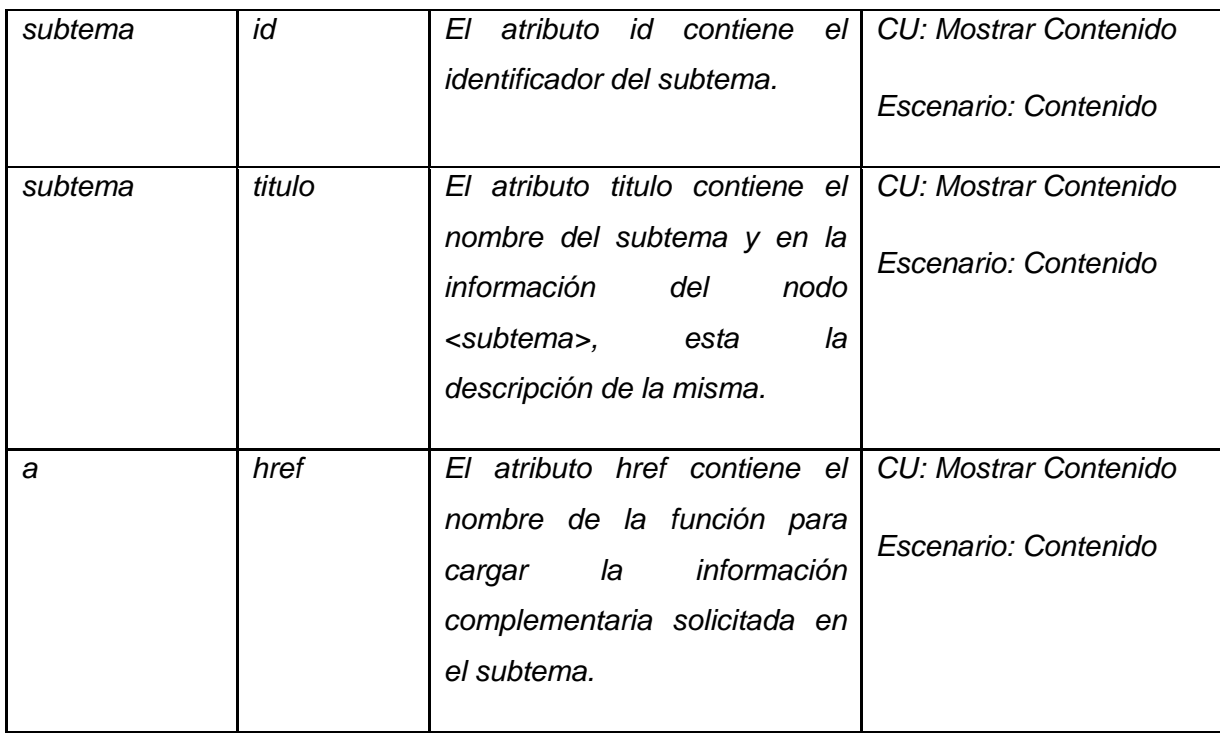

**Tabla 4.2:** Descripción del archivo XML, del glosario de términos.

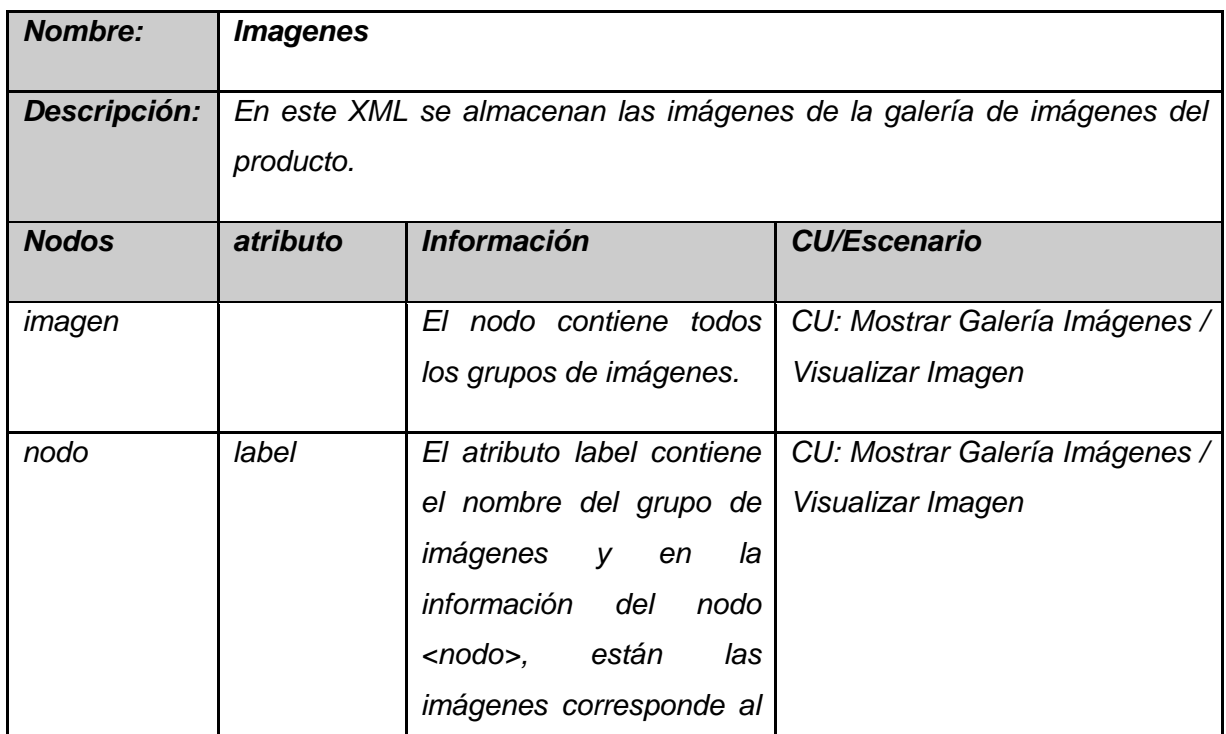

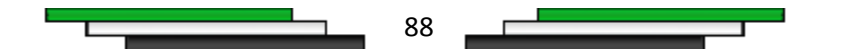

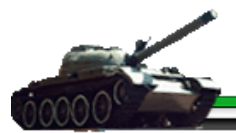

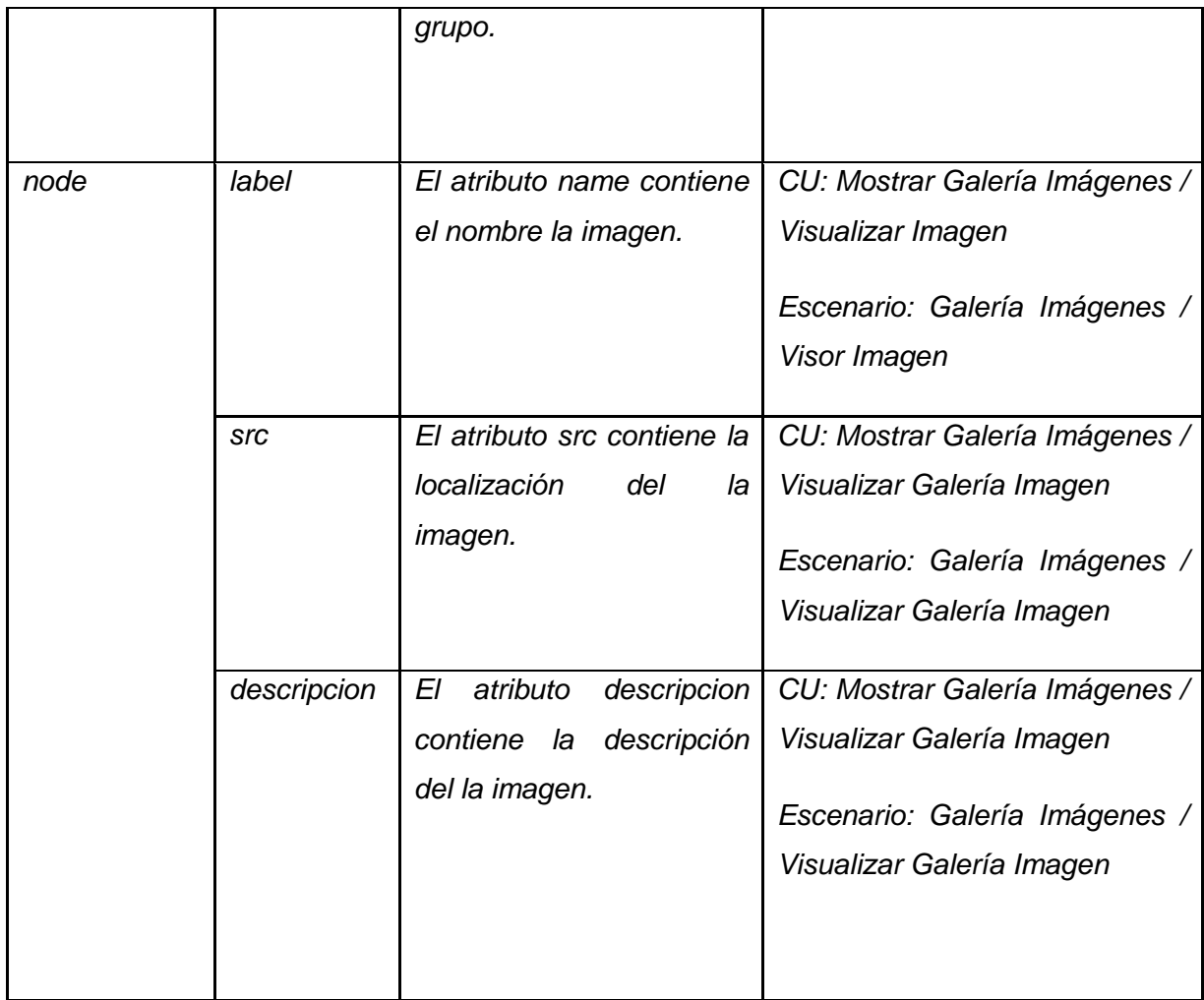

**Tabla 4.3:** Descripción del archivo XML, de la galería de imágenes.

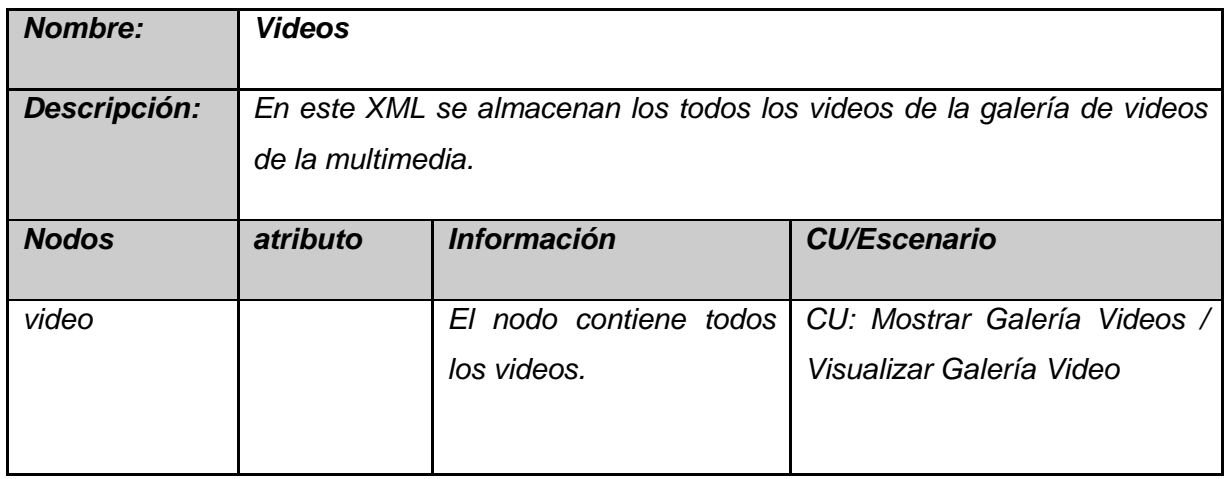

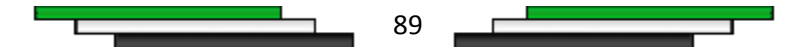

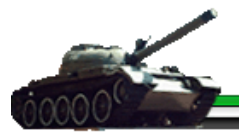

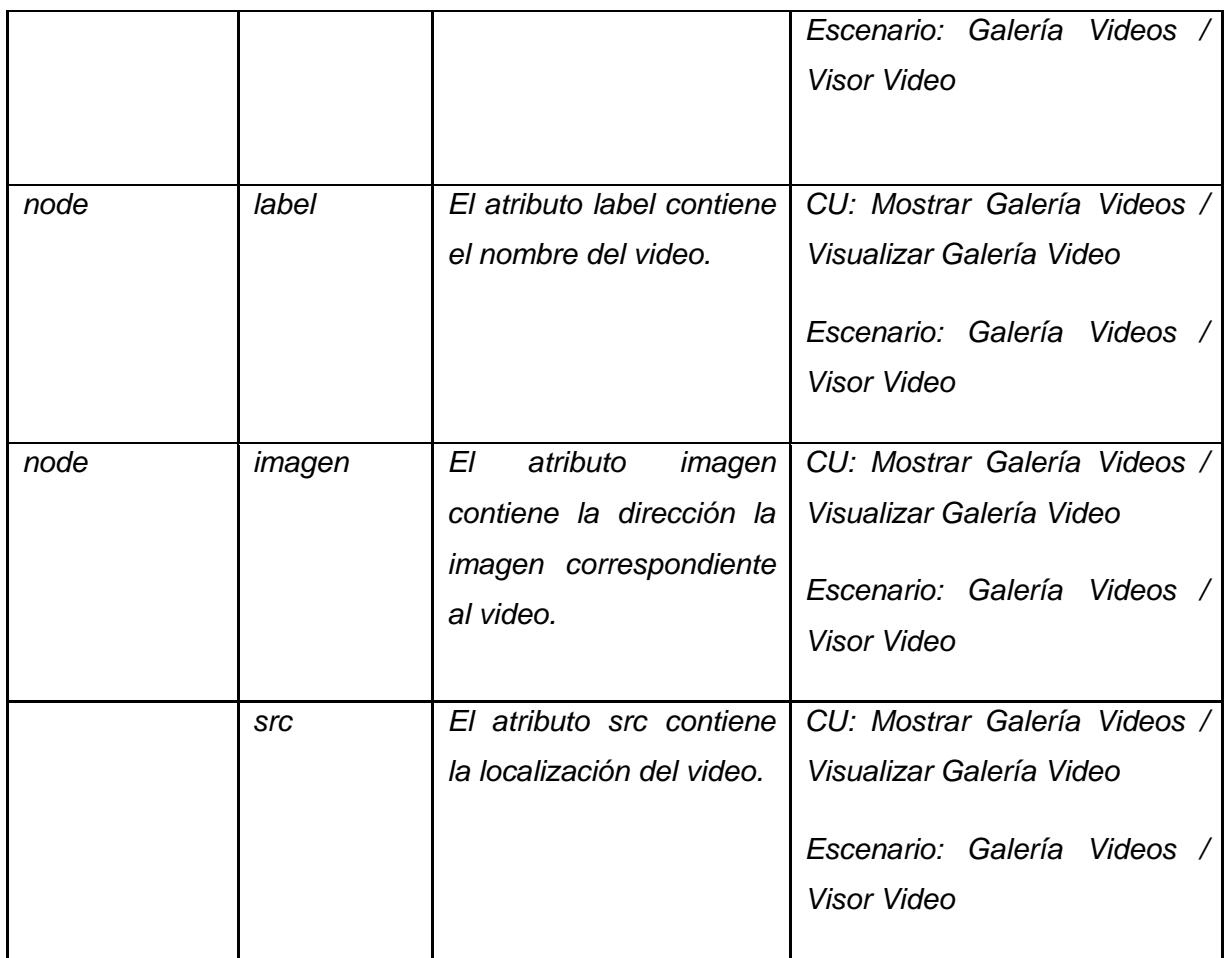

**Tabla 4.4:** Descripción del archivo XML, de la galería de videos.

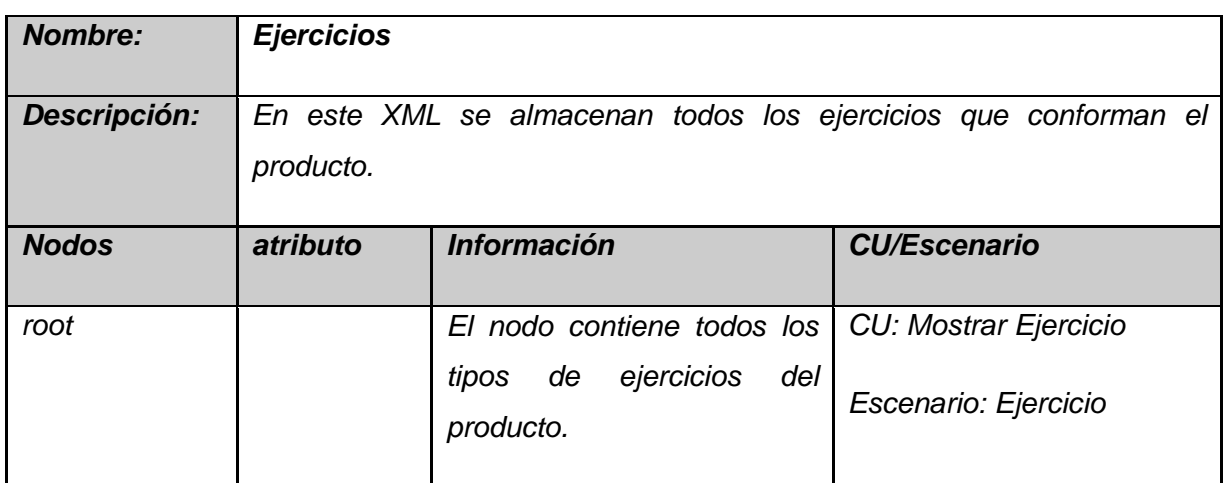

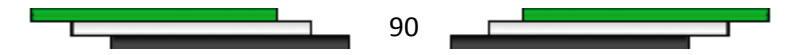

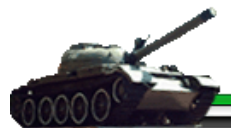

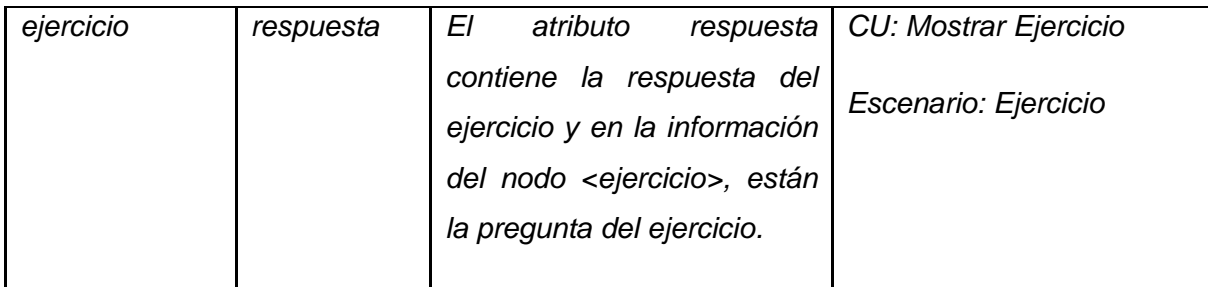

**Tabla 4.5:** Descripción del archivo XML, del cuestionario.

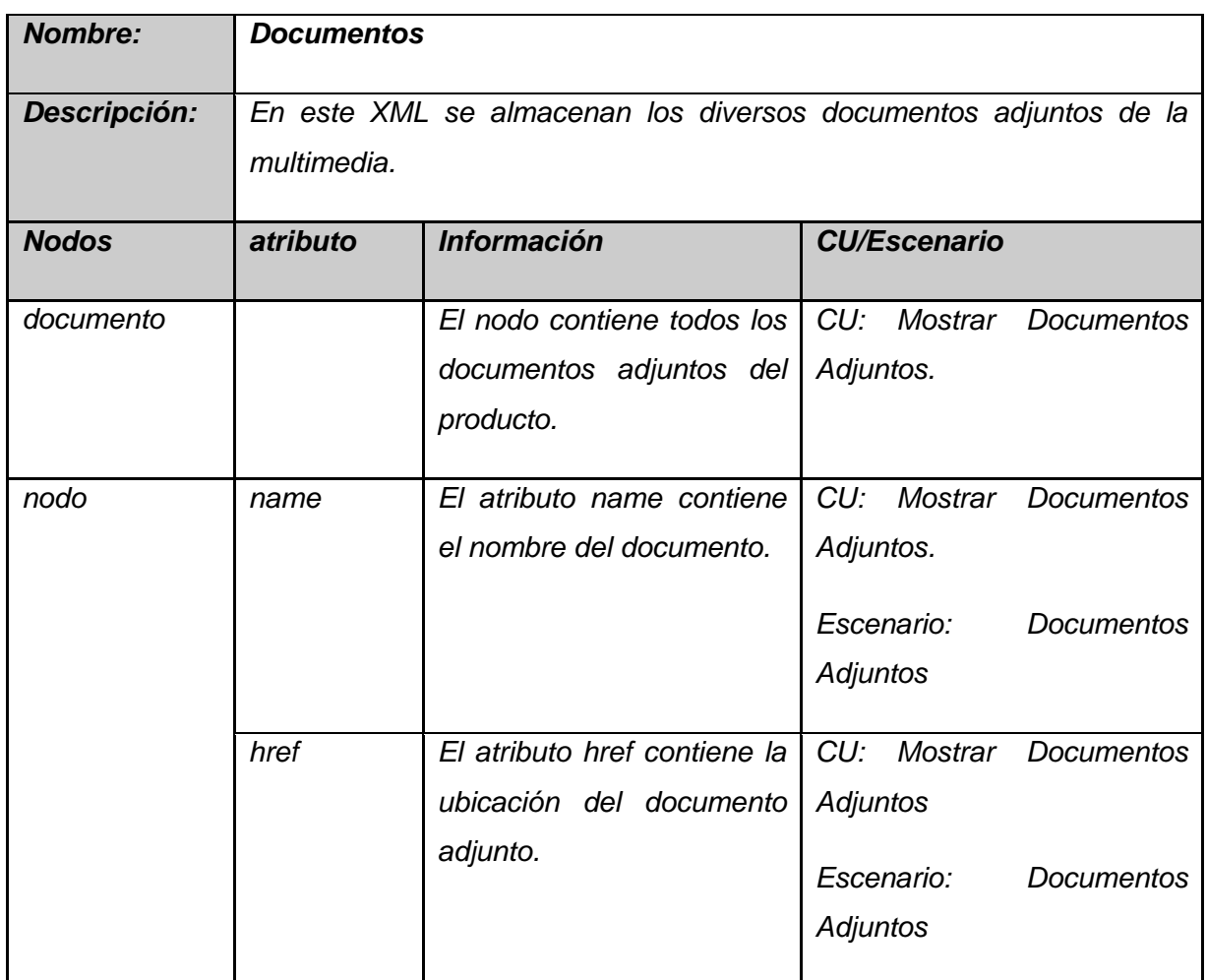

**Tabla 4.6:** Descripción del archivo XML, de los documentos adjuntos.

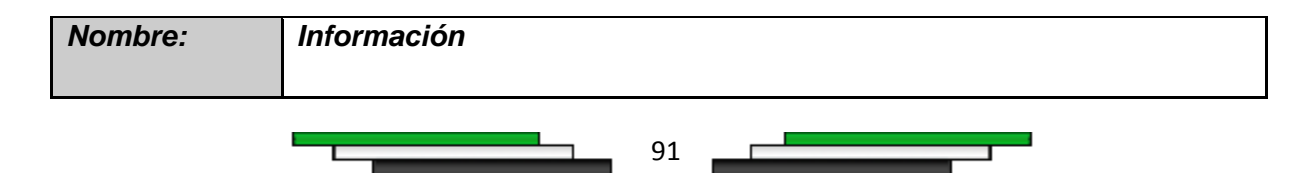

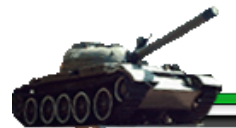

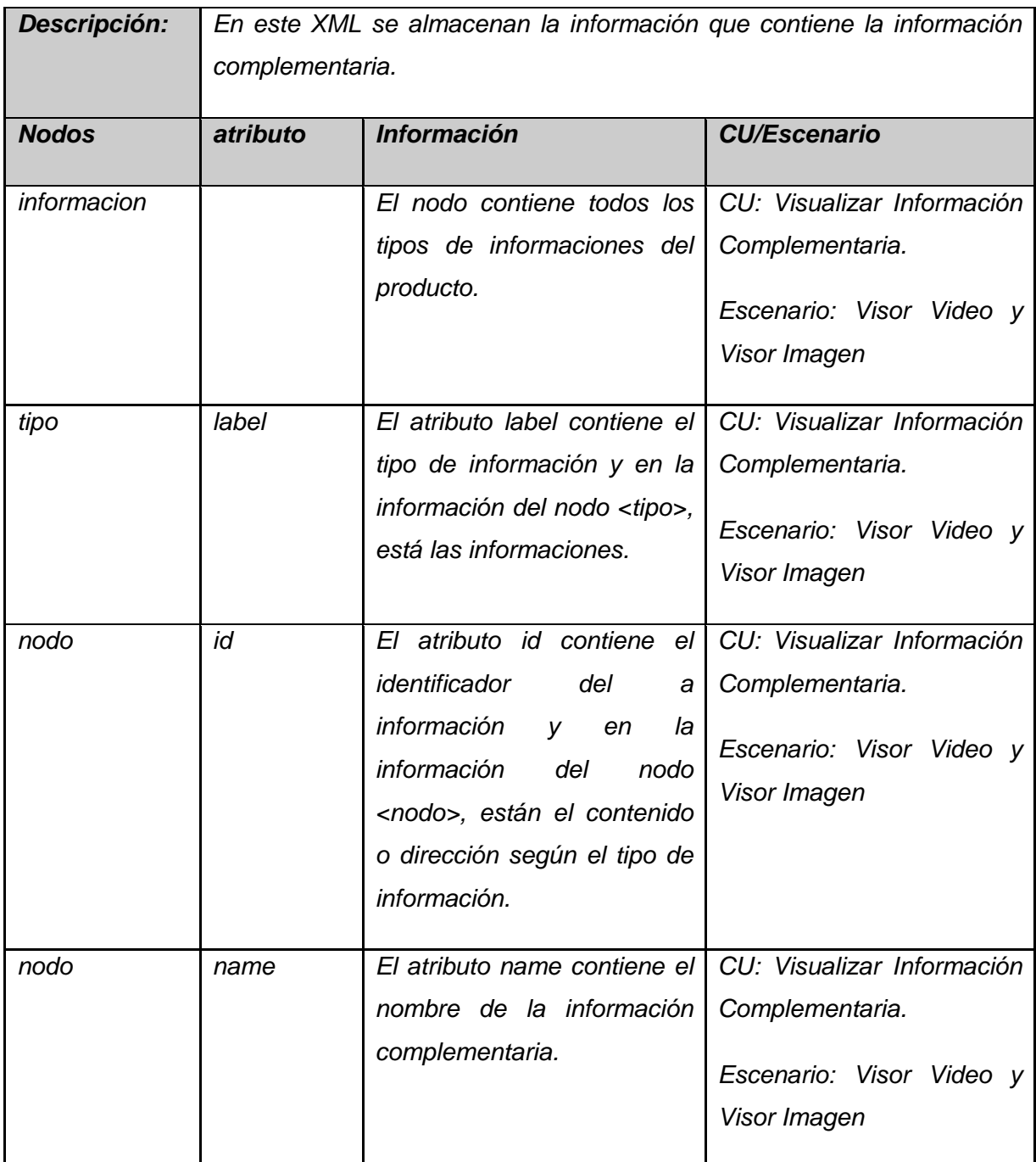

**Tabla 4.7:** Descripción del archivo XML, de la información complementaria.

92

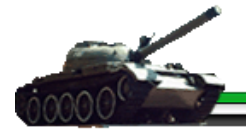

## *4.9 Pruebas*

Las pruebas son una actividad en la cual un sistema o componente es ejecutado bajo condiciones específicas, donde se valida la calidad y funcionalidad del producto, mediante el análisis y evaluación de los resultados de dicha ejecución; con el fin de detectar errores, que impidan que dicho producto responda con las necesidades especificadas previamente. Las pruebas deben cumplir con ciertas características vitales, dentro de las cuales están: una alta probabilidad de encontrar un fallo; no deben ser redundante, si funcionan, no se realizan más y no deben ser ni demasiado sencilla, ni demasiado compleja para que aporten; si son muy sencilla no aporta nada y si son muy complejas se puede no sabemos lo que ha fallado.

#### *4.9.1 Casos de pruebas*

Un caso de prueba es un conjunto de entradas de pruebas, condiciones de ejecución y resultados esperados desarrollados para cumplir un objetivo en particular o una función esperada. Siempre es ejecutada como una unidad, desde el comienzo hasta el final.

#### *4.9.2 Diseño de los casos de pruebas*

Para el diseño de los casos de pruebas se utilizó el método de la caja negra, cuando se diseña los casos de pruebas usando el método de caja negra, solo se necesita verificar que la aplicación o el sistema se comporta según los requerimientos establecidos por el cliente, para esto solo se necesita como artefacto de entrada el documento donde se describieron dichos requisitos, en algunos casos se trata de una lista de los requisitos del sistema.

#### *Diseño del Caso de prueba, de la Vista de Presentación.*

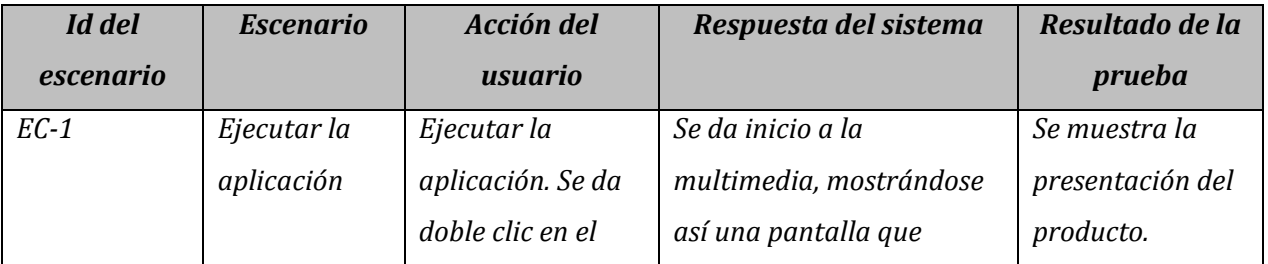

93

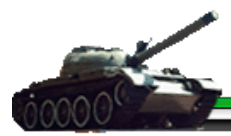

*Capítulo 4 "Construcción de la solución propuesta ".*

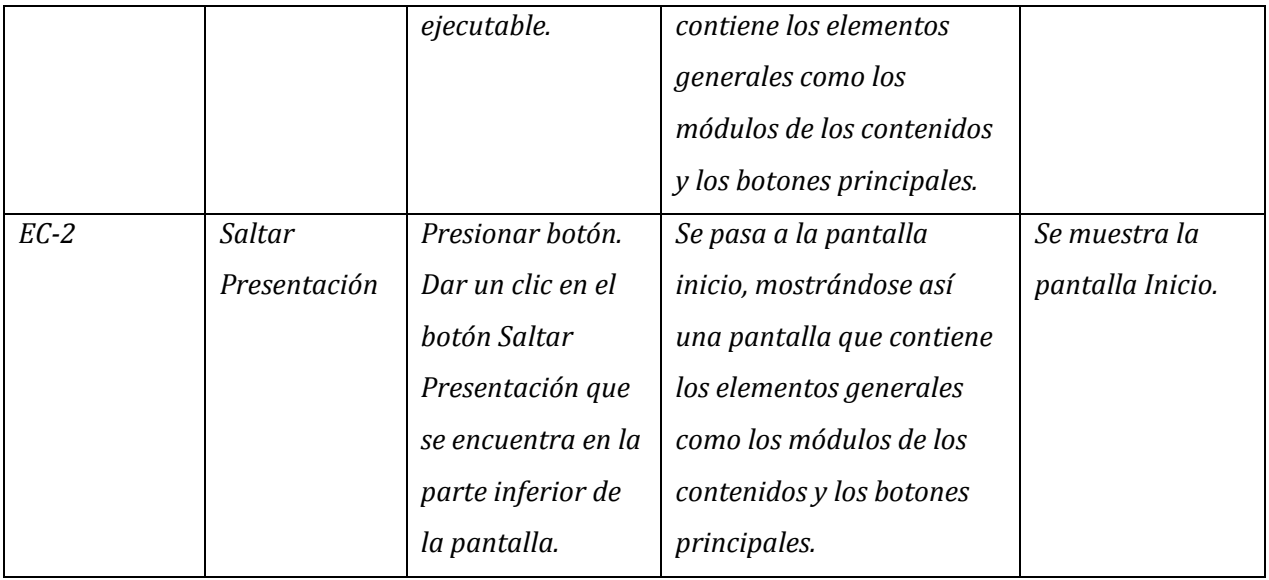

#### *Diseño del Caso de prueba, de la Vista General.*

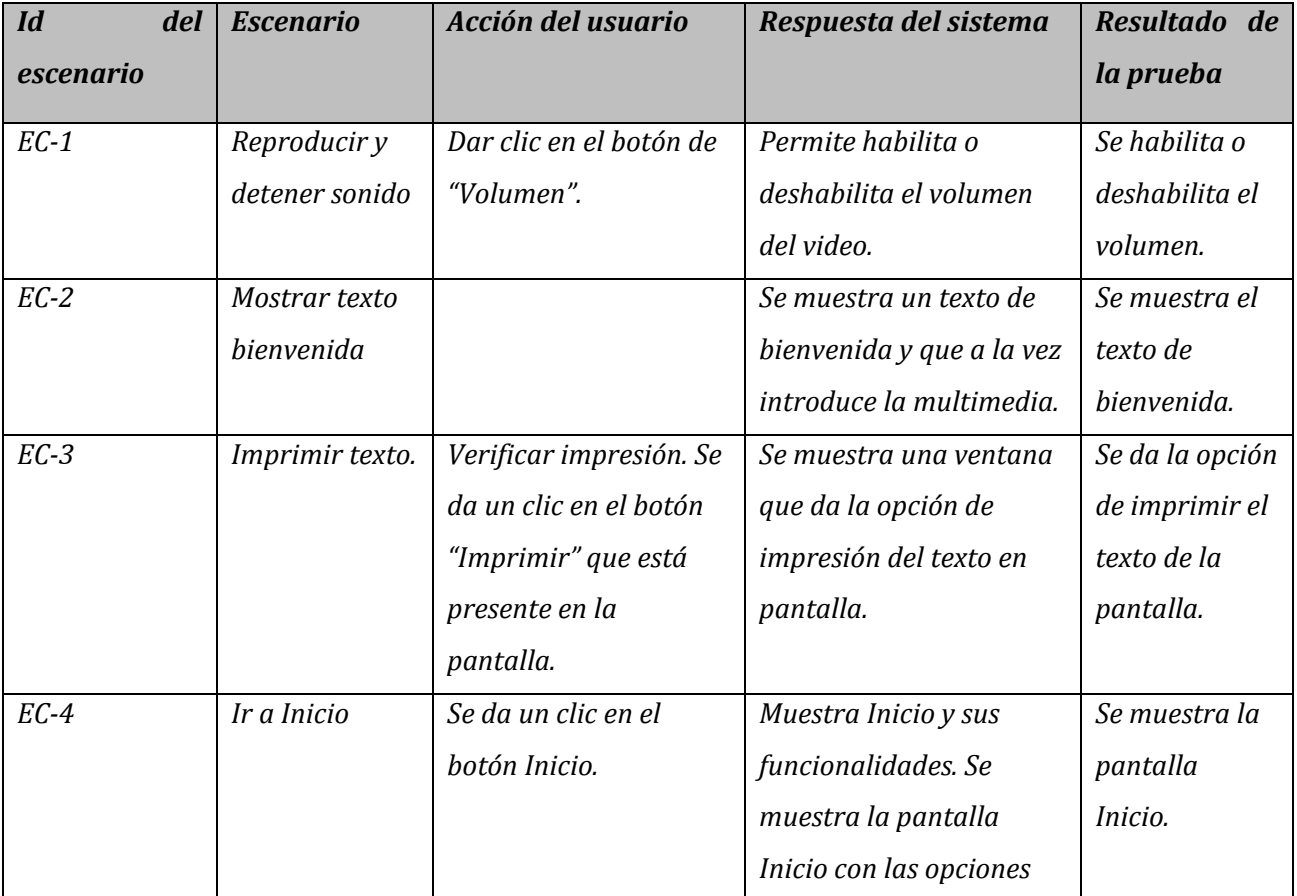

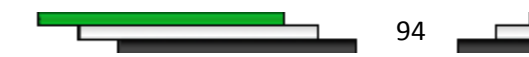

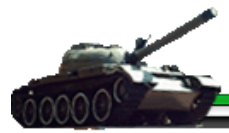

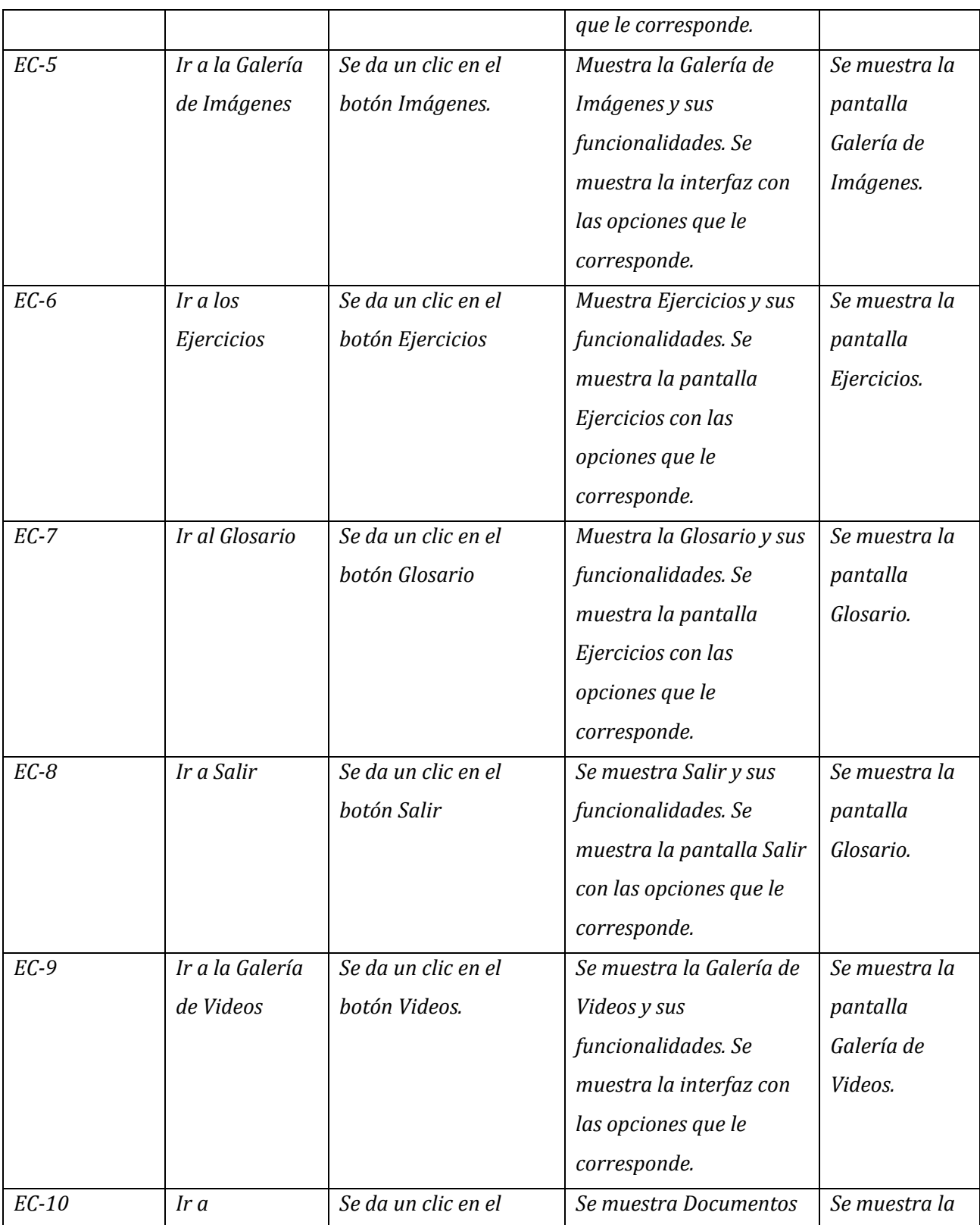

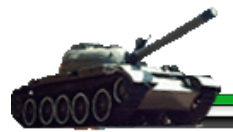

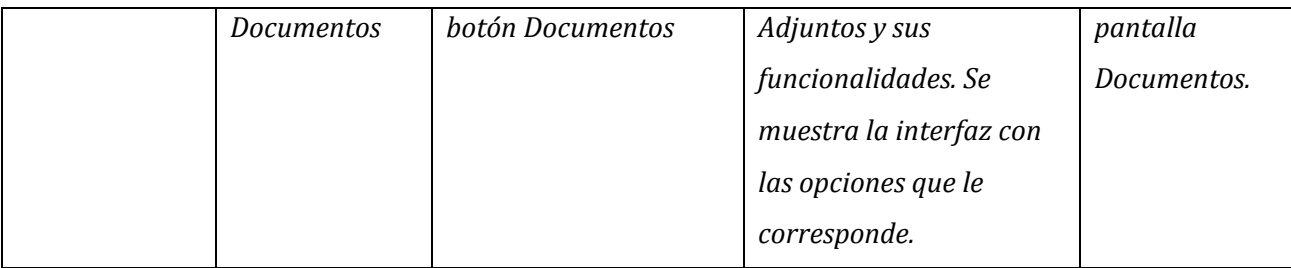

#### *Diseñó del Caso de prueba, de la Vista Contenido.*

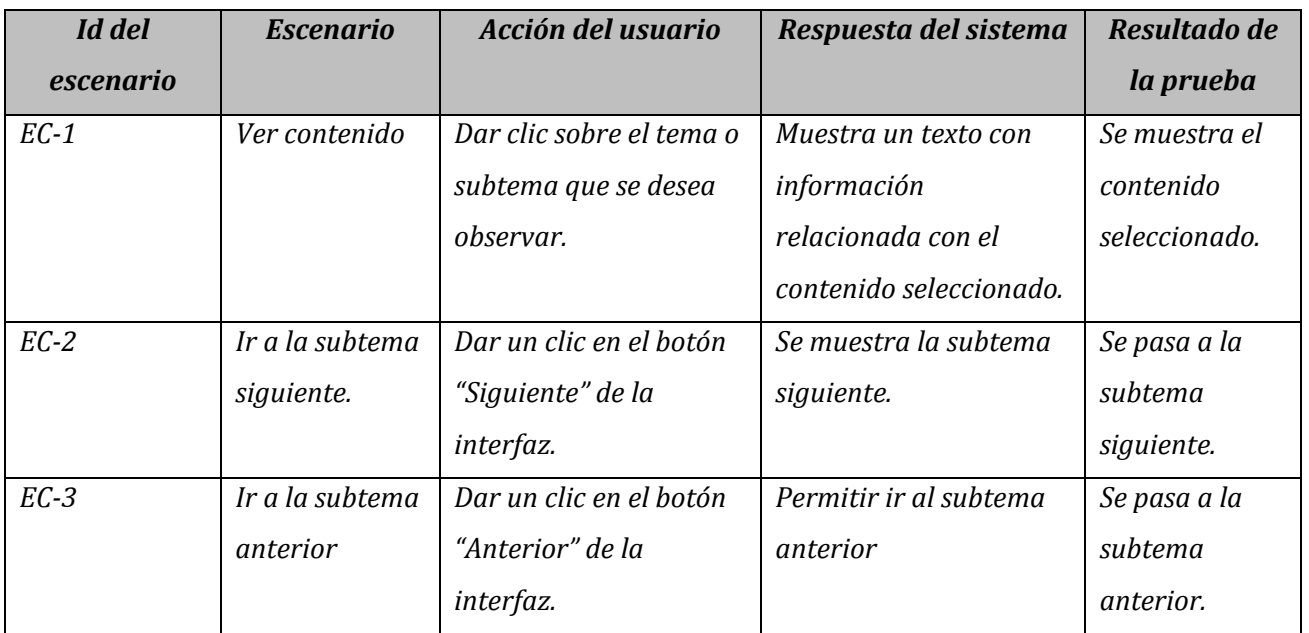

#### *Diseño del Caso de prueba, de la Vista Documentos Adjuntos.*

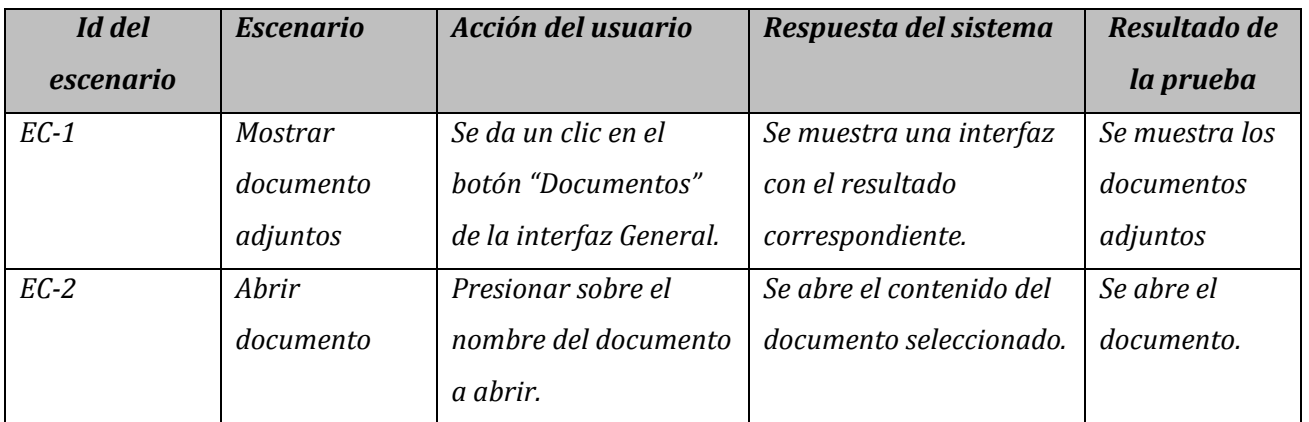

96

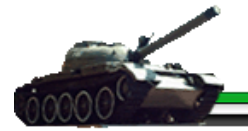

#### *Diseño del Caso de prueba, de la Vista Videos.*

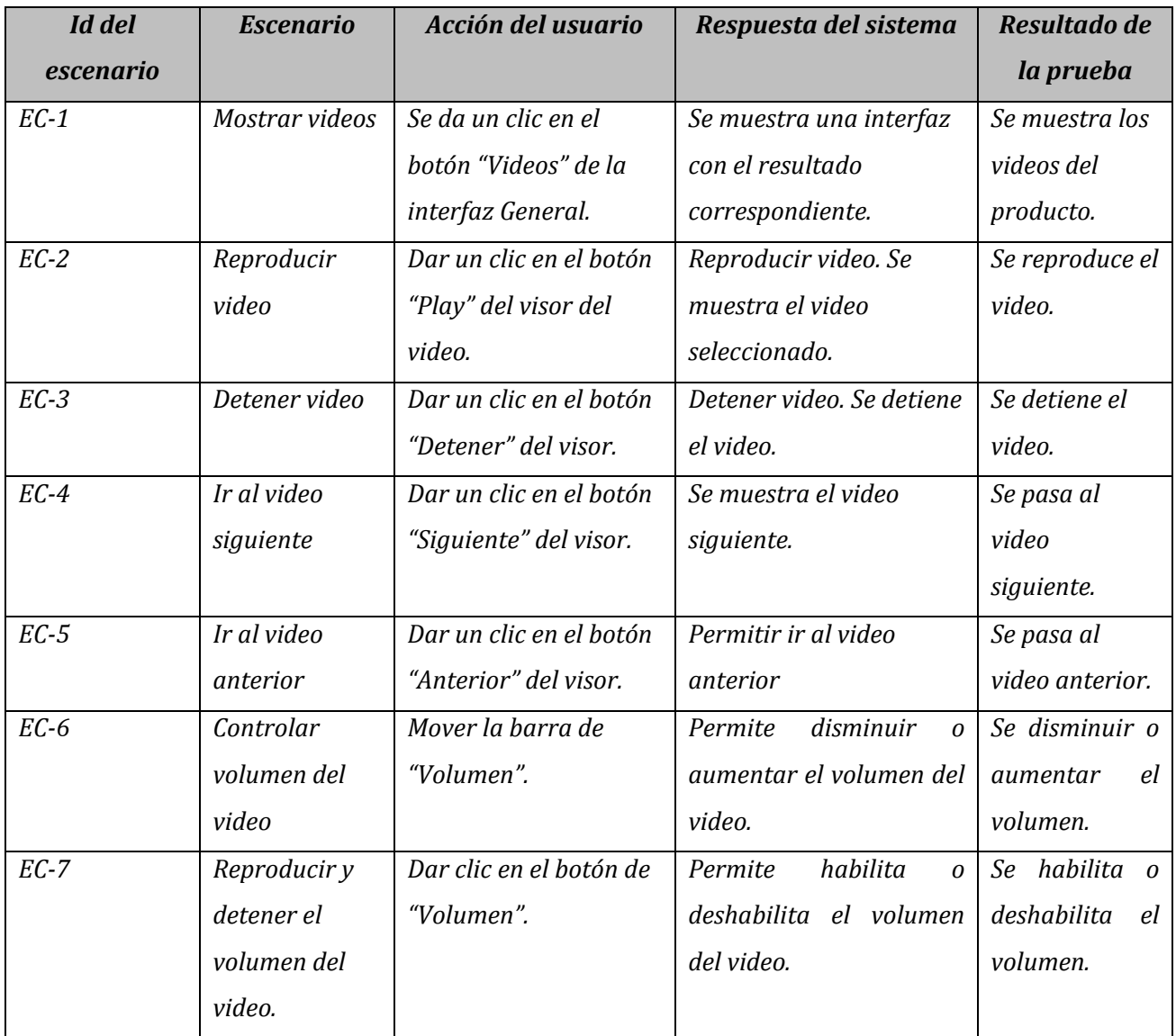

#### *Diseño del Caso de prueba, de la Vista Imágenes.*

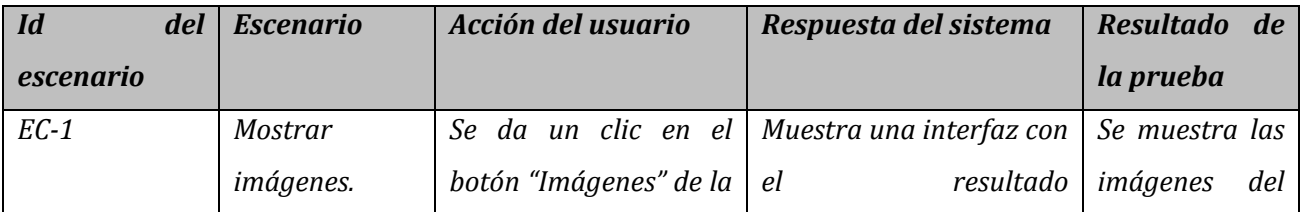

97

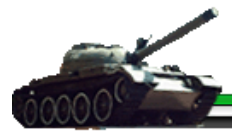

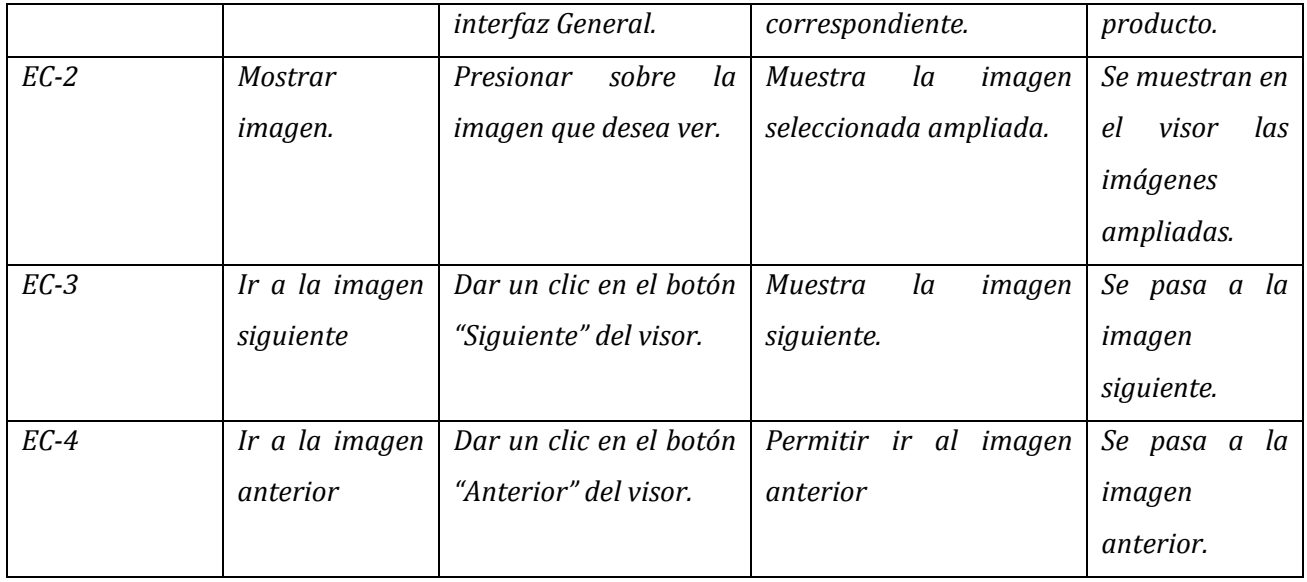

#### *Diseño del Caso de prueba, de la Vista Ejercicios.*

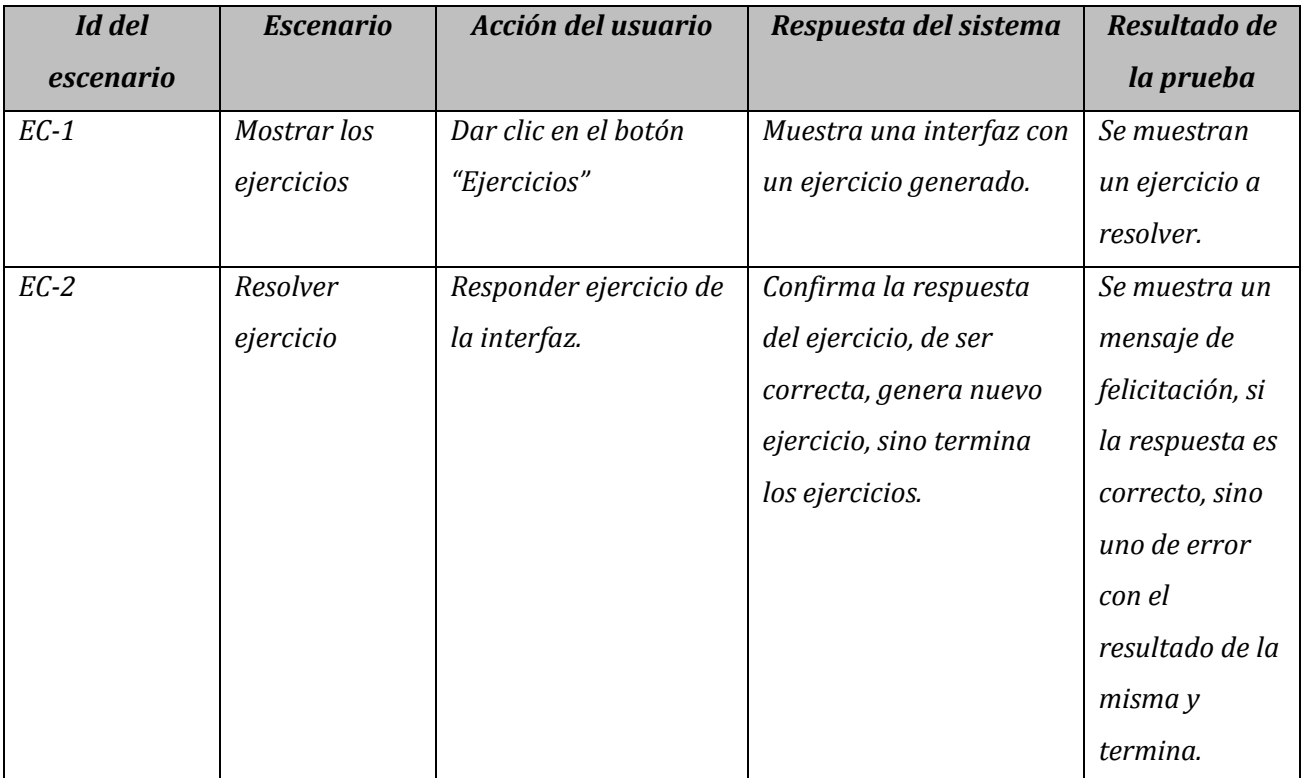

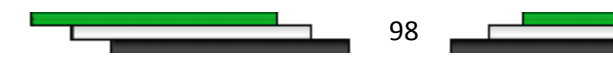
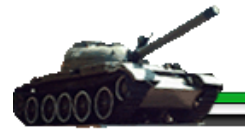

#### *Diseño del Caso de prueba, de la Vista Glosario.*

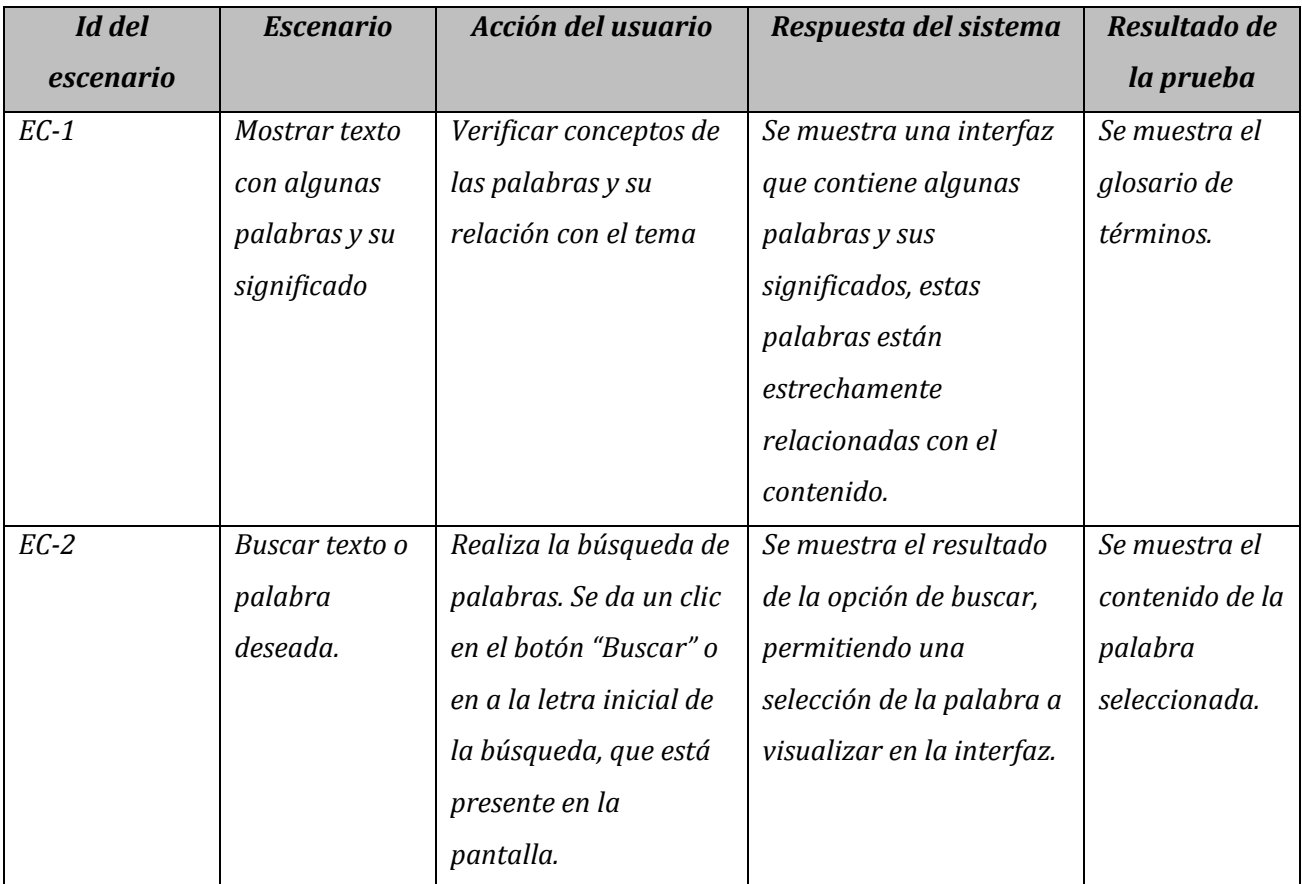

#### *Diseño del Caso de prueba, de la Vista Información Complementaria*

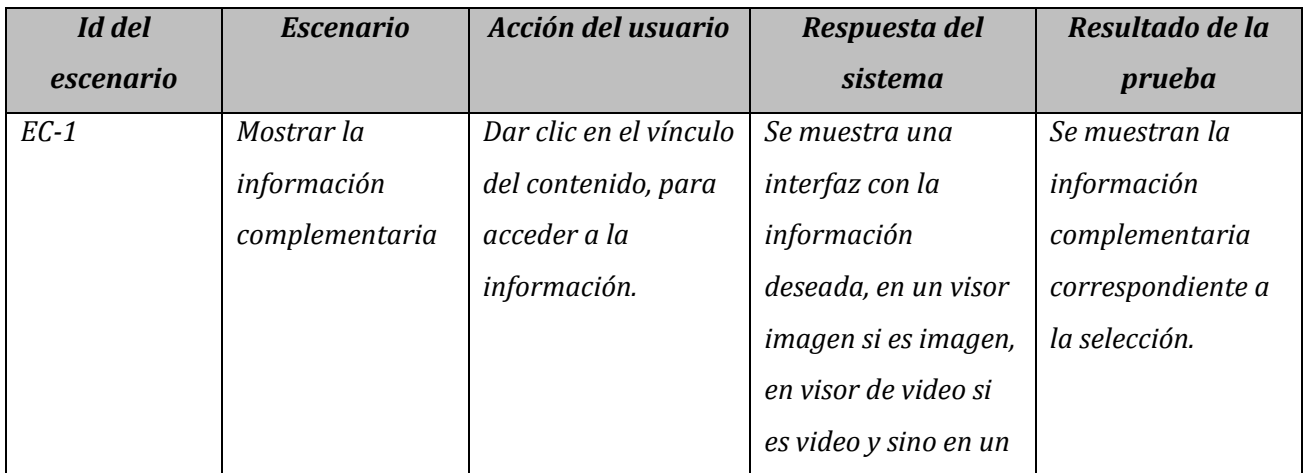

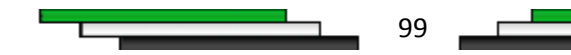

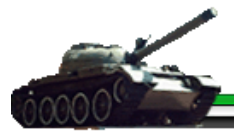

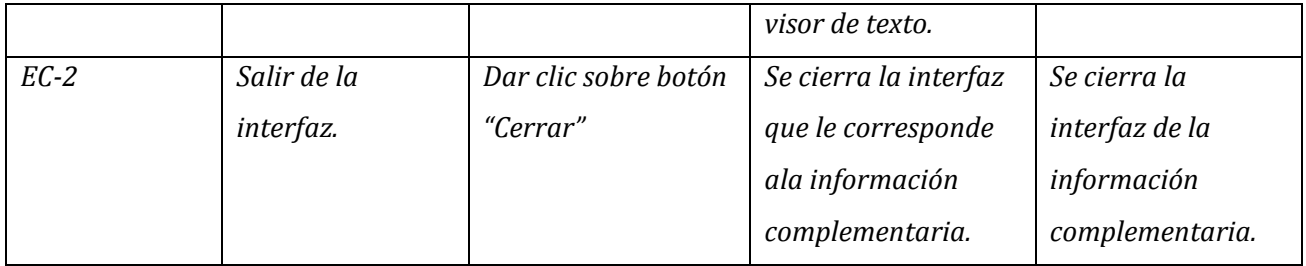

#### *Diseño del Caso de prueba, de la Vista Salir*

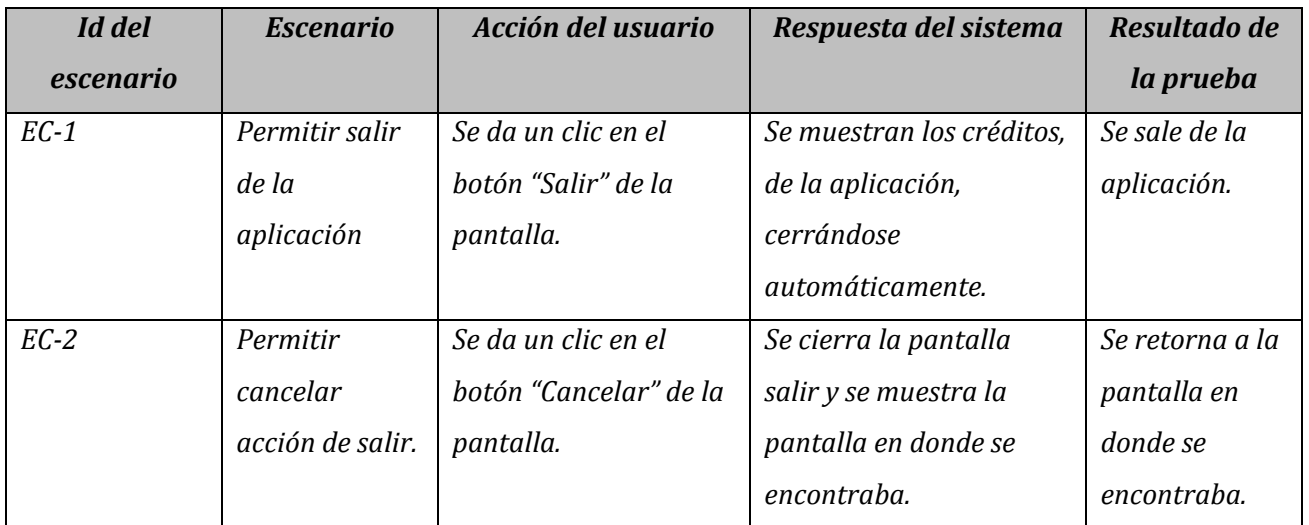

#### *Diseño del Caso de prueba, de la Vista Créditos.*

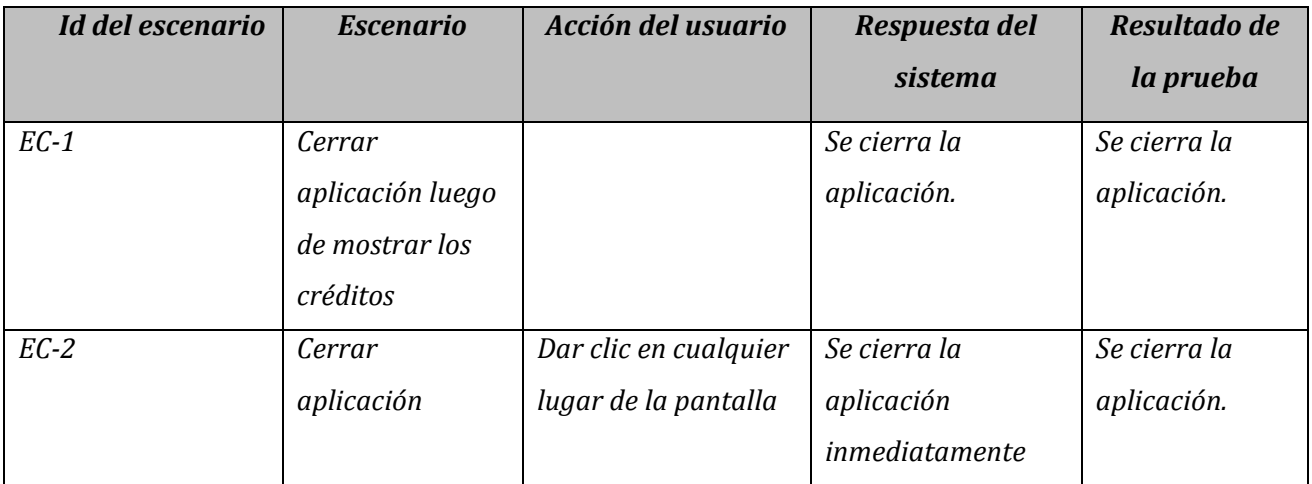

100

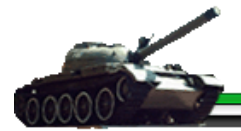

# *4.9.3 Conclusiones a partir de la prueba realizada*

Una vez realizada la prueba de aceptación del software, se pudo concluir que las funcionalidades del sistema están acorde a los requerimientos planteados por parte del cliente, logrando una aceptación elevada del software.

# *4.10. Conclusiones*

En el presente capítulo se concluyen el flujo de diseño e implementación de la multimedia con el desarrollo del diagrama de presentación, donde se visualizan las interfaces que permiten interactuar al usuario con software, el diagrama de despliegue, que representa la disposición física de los distintos nodos del sistema y el diagrama de implementación con los componentes físicos del software, Además se especifica la estructura de los ficheros XML que se utilizan para almacenar la información del producto y se realiza la prueba de aceptación del software .

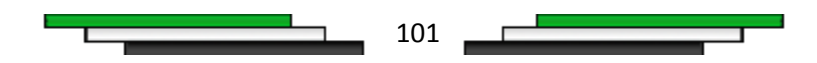

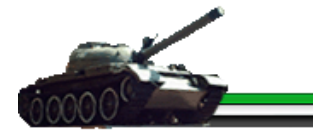

# *Capítulo 5*

# *CAPÍTULO ESTUDIO DE LA FACTIVILIDAD*

### *5. Introducción*

Para lograr un producto con calidad utilizando los recursos necesarios y suficientes es importante un correcto análisis de costos y esfuerzos. Es por esa razón que en este capítulo se llevará a cabo una estimación de los mismos que están ligados al desarrollo de un producto de multimedia incluyendo también el tiempo total que demorará entregar un software con una calidad que satisfaga las expectativas del usuario. Con dicha estimación es posible la comprobación de la fiabilidad económica del producto la cual se basa en la obtención de datos tan relevantes, como el número de personas necesarias en un equipo de desarrollo para poder realizar la entrega a tiempo con un aprovechamiento óptimo de los recursos.

### *5.1. Planificación*

En el momento de realizar la estimación es necesario definir que método utilizar, existen varios de ellos, pero generalmente se utiliza el COCOMO II en los proyectos que emplean la metodología de desarrollo RUP, sus siglas significan Constructive Cost Model (Modelo de costo constructivo en español) y es muy recomendado para realizar estimaciones de esfuerzo cuando no se puede acudir a una información previa. No es factible el uso de este modelo en proyectos pequeños que contengan menos de 50 casos de usos y 2000 líneas de código por lo cual no es recomendable usar este método en caso de la Multimedia sobre Los Métodos de Recubrimiento Galvánicos.

Otro de los métodos utilizados y para nada menos importante es el método Análisis de Puntos de Casos de Uso. En el mismo el estudio de la factibilidad se basa en el análisis de los casos de uso además es de fácil entendimiento y utilización. Aunque si es cierto que los Casos de Usos permiten definir la funcionalidad de un sistema bajo análisis también lo es que no permiten realizar una estimación del esfuerzo que requeriría implementarlo o del posible

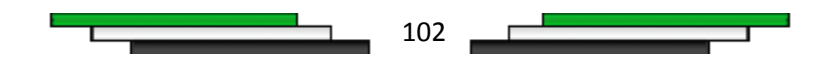

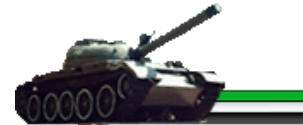

tamaño que alcanzaría el sistema. La multimedia a desarrollar es un proyecto pequeño por lo que es recomendable la utilización de este método para su estimación.

### *5.2. Cálculo de Puntos de Casos de uso sin ajustar*

El primer paso consiste en el cálculo de los Puntos de Casos de Uso sin ajustar y se calcula a partir de la siguiente ecuación:

#### *UUCP = UAW + UUCW donde:*

*UUCP: Puntos de Casos de Uso sin ajustar.* 

*UAW: Factor de Peso de los Actores sin ajustar.* 

**UUCW**: Factor de Peso de los Casos de Uso sin ajustar.

#### **Factor de Peso de los Actores sin ajustar (UAW)**

Para calcular el UAW se hace un análisis de la cantidad de actores presentes en el sistema y la complejidad de cada uno de ellos.

Teniendo en cuenta que solo un actor interaccionará con el producto, usuario (persona), y que el Usuario constituye un actor de tipo complejo, ya que se trata de una persona utilizando el sistema mediante una interfaz gráfica, al cual se le asigna un peso 3, el factor de peso de los actores sin ajustar resulta:

#### *UAW = 3 x 1*   $UAW = 3$

### **Factor de Peso de los Casos de Uso sin ajustar (UUCW)**

El Factor de Peso se calcula mediante un análisis de la cantidad de Casos de Uso presentes en el sistema y la complejidad de cada uno de ellos. La complejidad de los Casos de Uso se establece teniendo en cuenta la cantidad de transacciones efectuadas en el mismo, donde una transacción se entiende como una secuencia de actividades atómica.

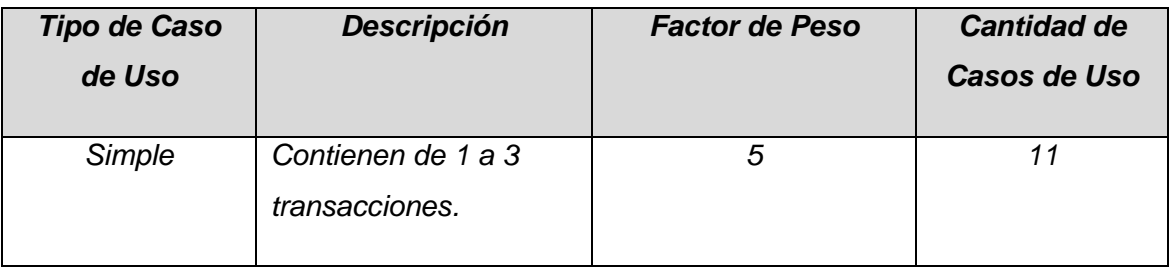

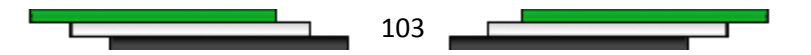

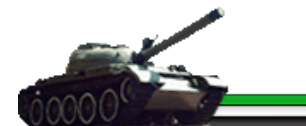

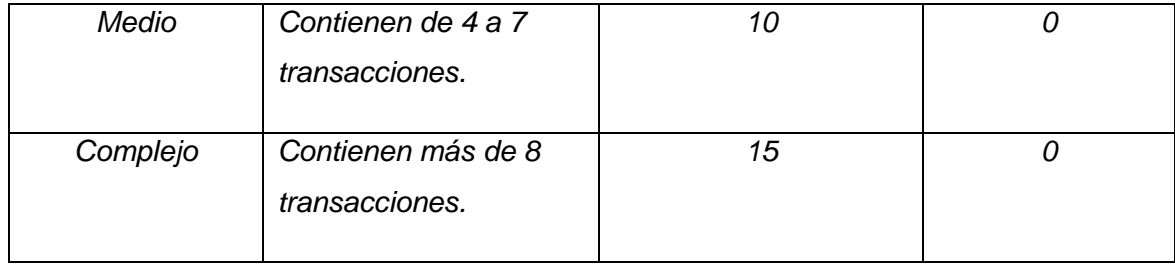

**Tabla 5.1.** Clasificación de la complejidad de los Casos de Uso de acuerdo al número de transacciones.

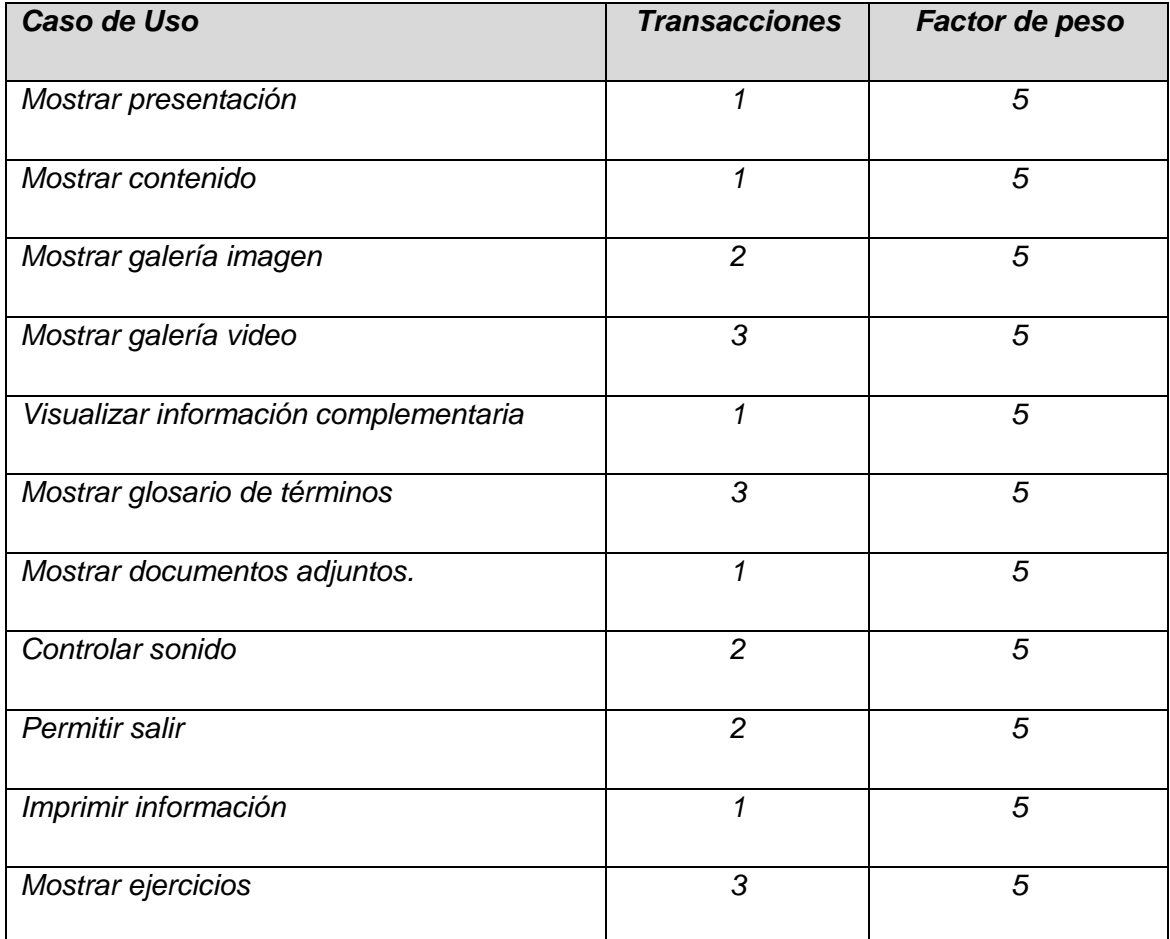

**Tabla 5.2.** Clasificación de la complejidad de los Casos de Uso de acuerdo al número de transacciones, del sistema.

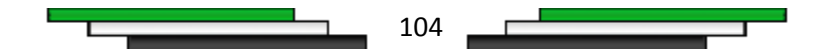

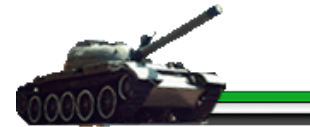

Las tablas anteriores muestran que se tienen 11 Casos de Uso de complejidad simple, con un de factor de peso 5.

Entonces:

*UUCW = Σ (cant. CU (peso) x peso) UUCW = 11 x 5 + 0 x 10 + 0 x 15 UUCW = 55 UUCW = 55*

Una vez conocidos los valores de los factores de peso de los actores y de los casos de uso sin ajustar *(UAW y UUCW)* se puede calcular los Puntos de Casos de Uso sin ajustar *(UUCP).* Entonces finalmente tendríamos que:

*UUCP = UAW + UUCW UUCP = 3 + 55 UUCP = 58*

### *5.3. Cálculo de Puntos de Casos de Uso ajustados*

Una vez que se tienen los Puntos de Casos de Uso sin ajustar, se debe ajustar éste valor mediante la siguiente ecuación:

**UCP = UUCP x TCF x EF** donde:

**UCP**: Puntos de Casos de Uso ajustados.

**UUCP**: Puntos de Casos de Uso sin ajustar.

**TCF**: Factor de complejidad técnica.

**EF**: Factor de ambiente.

#### **Factor de complejidad técnica (TCF)**

El factor de complejidad técnica se calcula mediante la cuantificación de un conjunto de factores que determinan la complejidad técnica del sistema. Cada uno de los factores se cuantifica con un valor de 0 a 5, donde 0 significa un aporte irrelevante y 5 un aporte muy importante. El significado y el peso de cada uno de estos factores se muestran en la siguiente tabla:

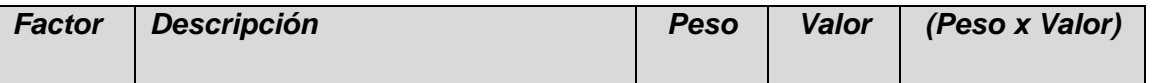

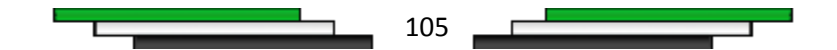

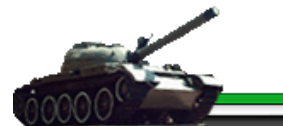

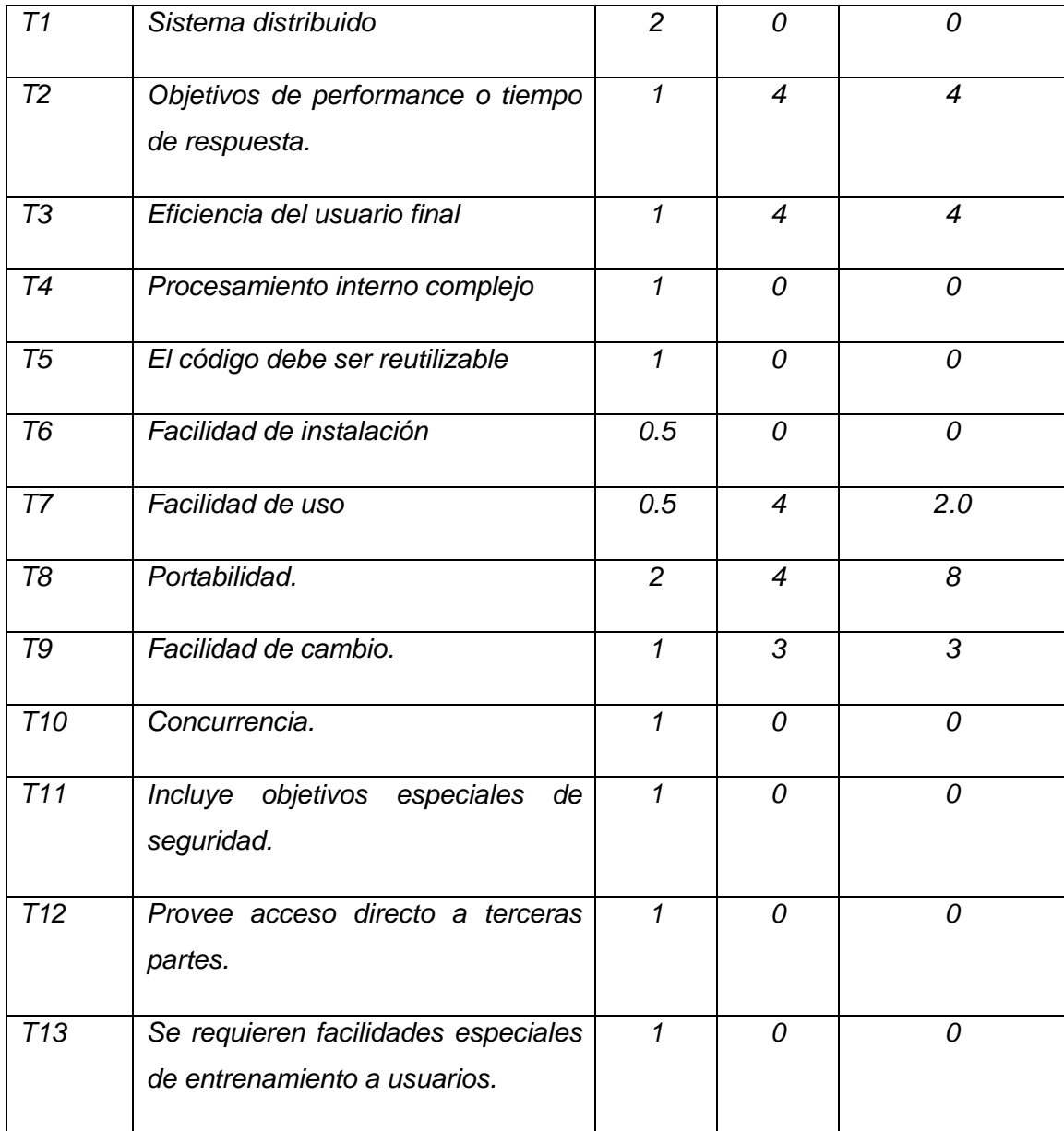

**Tabla 5.3.** Clasificación de Complejidad Técnica del Sistema.

El factor de complejidad técnica se calcula mediante la ecuación siguiente:

**TCF = 0.6 + 0.01 x Σ (Peso i x Valor asignado i )**   $TFC = 0.6 + 0.01 \times (0 + 4 + 4 + 0 + 0 + 0 + 2.0 + 8 + 3 + 0 + 0 + 0 + 1)$ **TFC = 0.6 + 0.01 x 22**

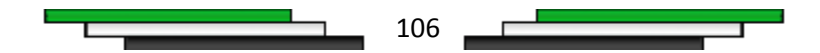

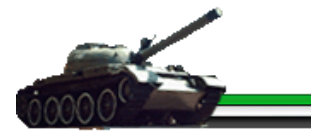

#### **TFC = 0.82**

#### **Calculo del Factor de ambiente (EF)**

Para el cálculo del factor de ambiente se tienen en cuenta las habilidades y el entrenamiento del grupo involucrado, los cuales son de gran impacto en las estimaciones de tiempo. Los factores se cuantifican con valores de 0 a 5, similar al cálculo del factor de complejidad técnica.

En la siguiente tabla se muestra el significado y el peso de cada uno de éstos factores:

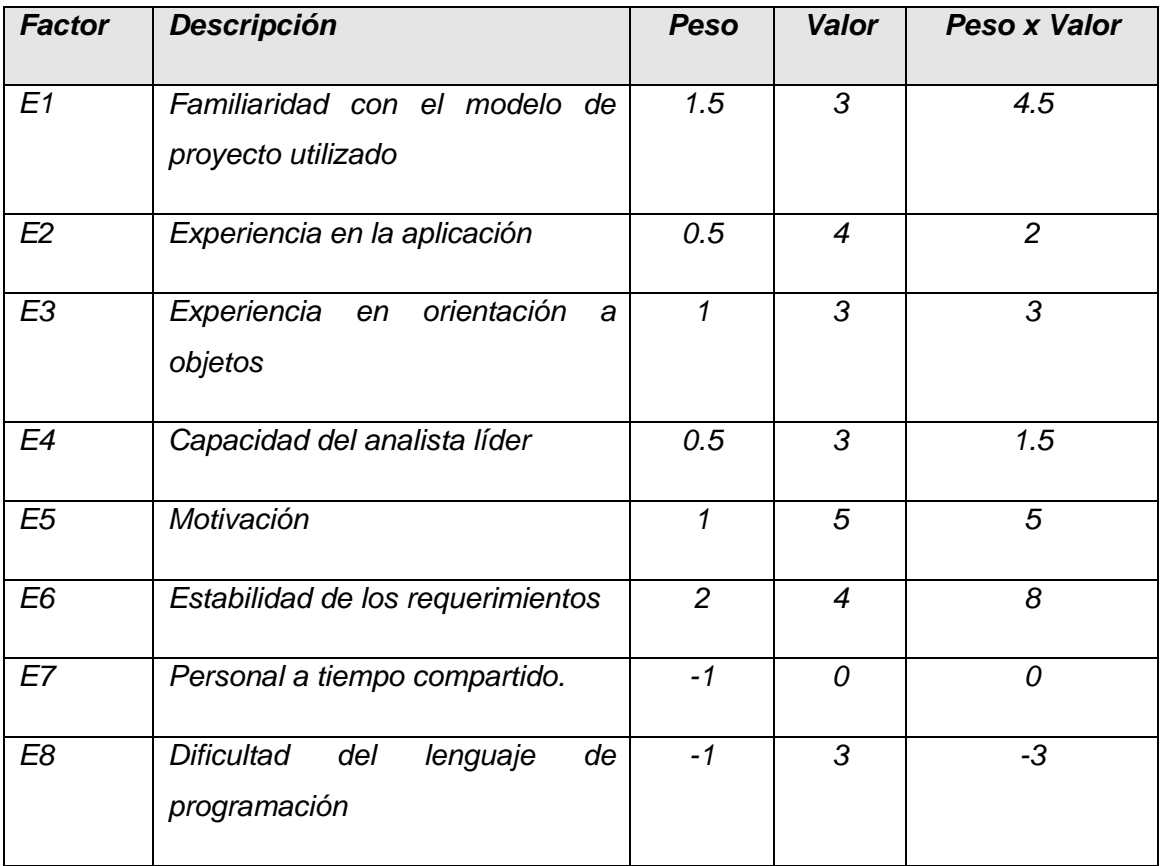

**Tabla 5.4.** Clasificación del Factor de Ambiente del Sistema.

• Para los factores E1 al E4, un valor asignado de 0 significa sin experiencia, 3 experiencia media y 5 amplia experiencia (experto).

107

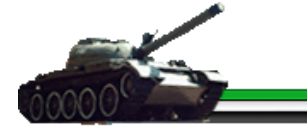

• Para el factor E5, 0 significa sin motivación para el proyecto, 3 motivación media y 5 alta motivación.

• Para el factor E6, 0 significa requerimientos extremadamente inestables, 3 estabilidad media y 5 requerimientos estables sin posibilidad de cambios.

• Para el factor E7, 0 significa que no hay personal a tiempo compartido (es decir todos son de tiempo completo), 3 significa mitad y mitad, y 5 significa que todo el personal es de tiempo compartido (nadie es tiempo completo).

• Para el factor E8, 0 significa que el lenguaje de programación es fácil de usar, 3 medio y 5 que el lenguaje es extremadamente difícil.

El Factor de ambiente se calcula mediante la siguiente ecuación:

**EF =1.4 - 0.03 x Σ (Peso<sub>,</sub> x Valor asignado<sub>,</sub>) EF = 1.4 – 0.03 x (4.5 + 2 + 3 +1.5 + 5 + 8 + 0 - 3) EF = 1.4 – 0.03 x 21 EF = 1.4 – 0.63 EF = 0.77** Una vez conocidos los valores **(UUCP, TCF, EF)**, para calcular los Casos de Uso Ajustados **(UCP)**, pasamos a resolver la siguiente ecuación: **UCP = UUCP x TCF x EF UCP = 58 x 0.82 x 0.77 UCP = 36.6**

# *5.4. Cálculo de los Puntos de Casos de Uso a la estimación del esfuerzo (E)*

Cuando se habla de esfuerzo en este contexto se refiere a la relación entre la cantidad de hombres y el tiempo. Para hallar este valor dependemos del valor de los Puntos de Casos de Uso Ajustados y el Factor de Conversión, como lo muestra la siguiente ecuación:

**E = UCP x CF** donde:

**E:** Esfuerzo estimado en horas-hombre.

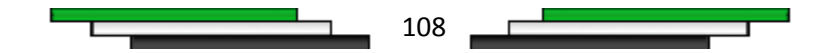

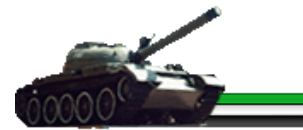

**UCP:** Puntos de Casos de Uso ajustados.

**CF:** Factor de conversión.

# *Conversión de los Puntos de Casos de Uso Ajustados a Esfuerzo de Desarrollo*

Para la búsqueda del Factor de Conversión se siguen una serie de pasos:

**Paso #1:** Se contabilizan cuántos factores de los que afectan al Factor de ambiente están por debajo del valor medio (3), para los factores E1 a E6.

Por debajo del valor medio (3) de los factores del E1 al E6, existen 3 factores que afectan al **Factor de ambiente (EF)**.

**Paso #2:** Se contabilizan cuántos factores de los que afectan al Factor de ambiente están por encima del valor medio (3), para los factores E7 y E8.

Por encima del valor medio (3) de los factores E7 y E8, no existe un factor de que afecte al **Factor de ambiente (EF)**.

**Paso # 3:** Ahora tenemos que:

• Si el total es 2 o menos, se utiliza el factor de conversión 20 horas/hombre/Punto de Casos de Uso, es decir, un Punto de Caso de Uso toma 20 horas/hombre.

• Si el total es 3 o 4, se utiliza el factor de conversión 28 horas/hombre/Punto de Casos de Uso, es decir, un Punto de Caso de Uso toma 28 horas/hombre.

• Si el total es mayor o igual que 5, se recomienda efectuar cambios en el proyecto, ya que se considera que el riesgo de fracaso del mismo es demasiado alto.

Como se tiene que el total de los pasos 1 y 2 efectuados anteriormente es 2, entonces se utiliza el factor de conversión **20 horas/hombre/Punto de Casos de Uso**, es decir, un Punto de Caso de Uso toma 20 horas/hombre.

Por tanto el factor de conversión **(CF)** para el producto es de:

#### **CF = 20 horas/hombre**

Entonces el esfuerzo estimado en horas/hombre sería:

**E = UCP x CF** 

**E = 36.6 x 20**

**E = 732 Horas/Hombre** 

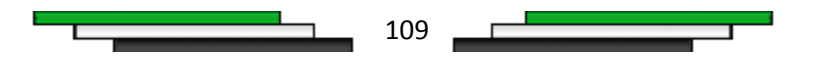

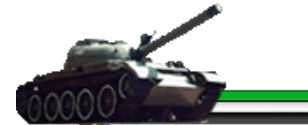

El esfuerzo estimado de **732** horas/hombre calculado anteriormente, representa un porcentaje del esfuerzo total del proyecto, entonces para una estimación más completa de la duración total del proyecto, hay que agregar a la estimación del esfuerzo obtenida por los Puntos de Casos de Uso, las estimaciones de esfuerzo de las demás actividades relacionadas con el desarrollo de software. Para ello se puede tener en cuenta el siguiente criterio, que estadísticamente se considera aceptable.

El criterio plantea la distribución del esfuerzo entre las diferentes actividades de un proyecto, según la siguiente aproximación:

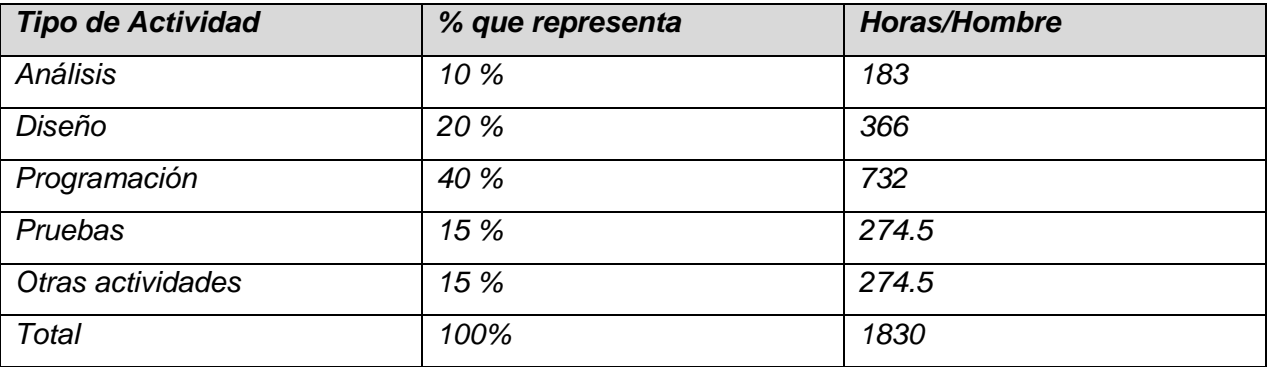

*Tabla 5.5.* Cálculo de Esfuerzo.

# *5.5. Cálculo del Tiempo de Desarrollo (TDES)*

El cálculo el tiempo de desarrollo total del proyecto se hará utilizando la siguiente ecuación:

**TDES (total) = E (total) / CH (hombres)** donde:

**TDES:** Tiempo de Desarrollo.

**E:** Esfuerzo.

**CH:** Cantidad de Hombres.

La cantidad de hombres que han participado en el desarrollo de producto es 1, entonces:

#### **TDES (total) = 1830/1**

Por lo que:

El Tiempo de Desarrollo (**TDES**) del producto sería de **1830 horas.** 

Si se trabaja 12 horas al día, y 26 días al mes, entonces se puede decir que el tiempo de desarrollo de la multimedia es de aproximadamente 5 meses con 23 días.

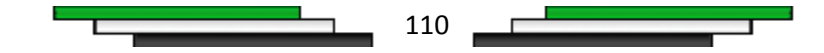

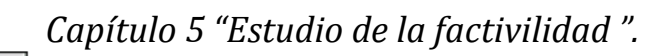

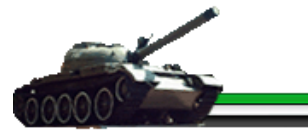

# *5.6. Cálculo del Costo Total a partir del Esfuerzo en*

### *Horas/Hombres*

Para conocer el Costo Total se multiplicará el número de personas que estuvieron involucrados en el desarrollo del producto por el tiempo de desarrollo, por el salario mínimo estimado por persona al mes.

**C (total) = CH x TDES x S CH:** Cantidad de Hombres. **TDES:** Tiempo de Desarrollo. **S:** Salario mínimo estimado por persona al mes. Por tanto: **C (total) = CH x TDES x S C (total) = 1 x 5.23 x 170 C (total) \$ 889.1**

A este resultado se le suma el gasto ocasionado por el uso del recurso electricidad. Se estima que en cada mes de desarrollo, este gasto fue de \$ 46 promedio. Para los 5 meses y 23 días de desarrollo, el uso del recurso electricidad tiene un costo total de \$ 270.7.

Entonces al Costo total **(\$889.1)** se le suma **\$ 270.7**, siendo el resultado final **\$ 1159.8.**

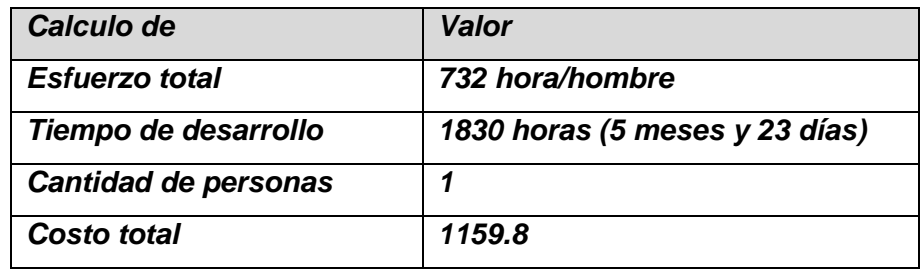

*Tabla 5.6.* Resultados generales obtenidos del estudio de la factibilidad.

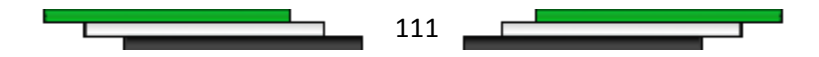

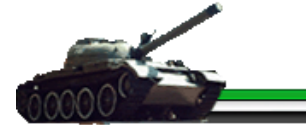

# *5.7. Beneficios tangibles e intangibles*

### *Beneficios tangibles.*

La utilización de la multimedia Métodos de Recubriendo Galvánico tiene un fin educativo, ya que la misma surgió a raíz de la necesidad de apoyar el proceso de enseñanza de este contenido en el CEM siendo representados los beneficios no solo para los alumnos sino también para toda persona que pueda acceder y utilizar la misma. Como esta multimedia no reporta directamente ningún beneficio económico solo se resaltan los beneficios intangibles de la misma.

### *Beneficios intangibles.*

Los beneficios intangibles asociados a la utilización del producto multimedia están dados por:

• Aumento de los materiales de enseñanza acerca de Los Métodos de Recubrimiento Galvánico • Brindarles a los estudiantes interesados en profundizar los conocimientos sobre esta temática, un material interactivo que se corresponde con los objetivos básicos del curso, y que facilitaría el aprendizaje así como la preparación de los estudiantes para la posterior puesta en práctica de lo aprendido.

• Mayor y mejor aprovechamiento de las tecnologías de la información.

# *5.8. Conclusiones*

En este capítulo se analizó la factibilidad de la construcción del producto Multimedia sobre Los Métodos de Recubrimiento Galvánico. Para ello se realizó un estudio sobre tiempo de desarrollo, costo, etc., los cuales influirán a la hora de decidir si el desarrollo del mismo es factible o no. Los resultados obtenidos fueron de 5 meses y 23 días, tiempo total de desarrollo del producto, desarrollado por 1 persona , y el costo aproximado fue \$1159.8, resultados que indican que si es factible la construcción de este producto.

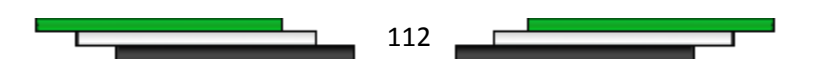

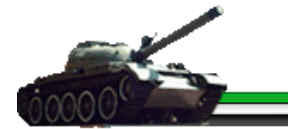

# *Conclusiones Generales*

Una vez finalizado el trabajo de diploma se puede concluir que: se desarrolló con éxito la multimedia sobre los métodos de recubrimientos galvánicos. Se confeccionaron todos los temas concebidos para el producto y se incorporaron nuevas funcionalidades al sistema que permiten un mejor uso de la misma. Se realizó un estudio sobre los antecedentes del desarrollo de la multimedia, donde se evidencia la existencia de varias aplicaciones de carácter educativo con tecnología multimedia, pero ninguna referente al tema, lo cual incrementa aún más el valor de la multimedia. La investigación realizada permite una mejor selección de la metodología y las herramientas para el desarrollo de la aplicación. La multimedia cuenta con un diseño gráfico sencillo, amigable e intuitivo; facilitando una mejor comprensión y entendimiento de la misma. La aplicación resultante integra la utilización del lenguaje XML para agrupar y gestionar los datos en volúmenes compactos de información, facilitando el soporte del contenido en la multimedia, demostrando así, el vinculo que existe entre XML y la tecnología multimedia. El producto permite el aumento y la centralización de la información referente a los métodos de recubrimientos galvánicos, lo cual contribuye a aumentar el conocimiento.

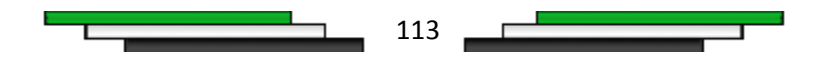

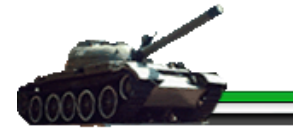

# *Recomendaciones*

Culminada la aplicación con tecnología multimedia, se recomienda lo siguiente : mantener una constante actualización del contenido del producto debido a los rápidos cambios que en la información se producen a nivel mundial, posibilitando una información más actualizada del tema; la elaboración de un módulo que permita la integración del contenido nuevo a la multimedia, sin la necesidad de modificar los ficheros XML en directo, facilitando el soporte de la misma; para la elaboración de futuras versiones realizar un estudio más detallado de las potencialidades de la tecnología multimedia en la educación, en aras de explotar al máximo sus potencialidades.

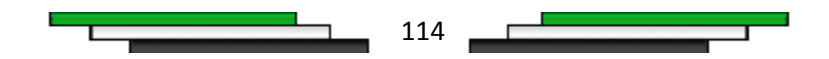

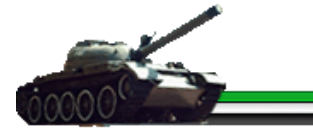

# *Referencia Bibliográfica*

- [1] Miranda, M.G. *Multimedia e Hipermedia. Conceptos Básicos*. 2006, [citado el 30/01/2009]. Disponible en: **[http://www.azc.uam.mx/cyad/procesos/clasesmartha/apuntes/especialidad/multim](http://www.azc.uam.mx/cyad/procesos/clasesmartha/apuntes/especialidad/multimedia1.ppt#256,1,Multimedia) [edia1.ppt#256,1,Multimedia](http://www.azc.uam.mx/cyad/procesos/clasesmartha/apuntes/especialidad/multimedia1.ppt#256,1,Multimedia)**
- [2]- Español, E.L.U.e. *Hipertexto*. 2007; [citado el 29/01/2009]. Disponible en: **[http://enciclopedia.us.es/index.php/Hipertexto.](http://enciclopedia.us.es/index.php/Hipertexto)**
- [3]- *Hipermedia*. [citado el 29/01/2009].Disponible en: **<http://www.gaiasur.com.ar/gaiasur/conceptos/hipermedia.html>**
- [4]- Diccionario Náutico. 2009; [citado el 29/01/2009]. Disponible en: **<http://www.canalmar.com/diccionario/galvanizado#top>**
- [5]- Marqués, P. *Multimedia Educativa: Clasificación, Funciones, Ventajas e Inconvenientes*. 2009; [citado el 29/01/2009]. Disponible en: **<http://www.pangea.org/peremarques/funcion.htm>**

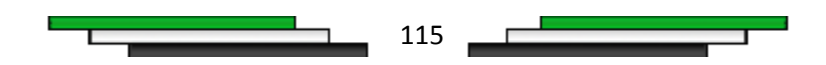

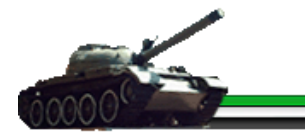

# *Bibliografía*

- ADOBE. *Adobe. Macromedia Director MX 2004*, 2004; [citado el 30/01/2009]. Disponible en: **[http://www.Adobe.com/products/director](http://www.adobe.com/products/director)**
- ADOBE. *Adobe. Macromedia Flash 8*, 2006; [citado el 30/01/2009]. Disponible en: **<http://www.adove.com/es/products/flash>**
- Adobe Photoshop. 2007; [citado el 02/02/2009]. Disponible en: **[http://www.todo](http://www.todo-photoshop.com/utilidades/faq/faq-de-photoshop.html)[photoshop.com/utilidades/faq/faq-de-photoshop.html](http://www.todo-photoshop.com/utilidades/faq/faq-de-photoshop.html)**
- ALEGSA. *Definición de Herramienta de modelado*. 2009; [citado el 01/02/2009]. Disponible en: **[http://www.alegsa.com.ar/Dic/herramienta%20de%20modelado.php](http://www.alegsa.com.ar/Dic/herramienta%20de%20modelado.php.)**
- Álvarez D, *Software educativo. Su influencia en la [escuela](http://www.monografias.com/trabajos13/artcomu/artcomu.shtml) cubana.* 2008; [citado el 30/01/2009]. Disponible en:**[http://www.monografias.com/trabajos31/software](http://www.monografias.com/trabajos31/software-educativo-cuba/software-educativo-cuba.shtml)[educativo-cuba/software-educativo-cuba.shtml](http://www.monografias.com/trabajos31/software-educativo-cuba/software-educativo-cuba.shtml)**
- ATNOVA. Macromedia Flash 8.0, 2008. [06/02/2009]. Disponible en: **[http://www.eruano.com/aulavirtual/FCCCurso.aspx?IDAreaTematicaPrincipal=48&I](http://www.eruano.com/aulavirtual/FCCCurso.aspx?IDAreaTematicaPrincipal=48&IDAreaTematica=48&IDCurso=427) [DAreaTematica=48&IDCurso=427](http://www.eruano.com/aulavirtual/FCCCurso.aspx?IDAreaTematicaPrincipal=48&IDAreaTematica=48&IDCurso=427)**
- CORPORATIO, C. *CorelDRAW Graphics Suite;* [citado el 02/02/2009]*.* Disponible en: **<http://www.corel.com/servlet/Satellite/es/es/Content/1152796558091>**
- Engels, Gregor. UML-based Behavior. Specification of Interactive Multimedia Applications. [citado el 03/02/2009]. Disponible en: **[http://wwwcs.upb.de/cs/ag](http://wwwcs.upb.de/cs/ag-engels/Papers/2001/SauerHCC01.pdf)[engels/Papers/2001/SauerHCC01.pdf](http://wwwcs.upb.de/cs/ag-engels/Papers/2001/SauerHCC01.pdf)**
- Hernando, R. *Metodologías de desarrollo de software*. 2009; [citado el 30/01/2009]. Disponible en: **[http://www.rhernando.net/modules/tutorials/doc/ing/met\\_soft.html](http://www.rhernando.net/modules/tutorials/doc/ing/met_soft.html)**
- JACOBSON, I.; G. BOOCH, et al. *El Lenguaje Unificado de Modelado.* (Edición en español por la Pearson Education S.A. traducido de The Unified Modeling Language. Referente Manual, 1999). Madrid, 2000a. p. [citado el 03/02/2009].
- JACOBSON, Ivar; BOOCH, Grady; RUMBAUGH, James. *El proceso unificado de desarrollo de software* (RUP), Pearson Educación S.A., 2000. [citado el 03/02/2009].
- Macromedia Fireworks. *Una de las aplicaciones más completas para crear páginas Web.* 2007. [citado el 30/01/2009]. Disponible en: **<http://gratis.portalprogramas.com/Macromedia-Fireworks.html>**

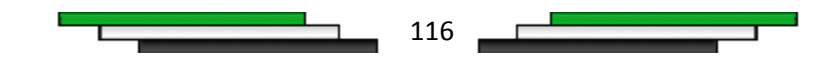

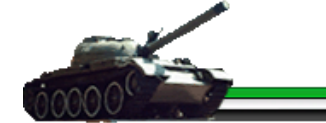

- MENDOZA, F. *Introducción a XML (Extensible Markup Language).* [citado el 30/01/2009]. Disponible en: **<http://www.monografias.com/trabajos6/ixml/ixml.shtml>**
- Modelo Vista Controlador. [citado el03/02/2009]. Disponible en: **[http://es.wikipedia.org/wiki/Modelo\\_Vista\\_Controlador](http://es.wikipedia.org/wiki/Modelo_Vista_Controlador)**
- $\bullet$ Rodríguez, D.F.Z. *MULTIMEDIA*. 2007; [citado el 29/01/2009]. Disponible en: **[http://www.monografias.com/trabajos10/mmedia/mmedia.shtml#toolbook.](http://www.monografias.com/trabajos10/mmedia/mmedia.shtml#toolbook)**
- AULACLIC. Introducción a ActionScript, 2003. [06/02/2009]. Disponible en: **[http://www.aulaclic.es/flashMX/t\\_17\\_1.htm](http://www.aulaclic.es/flashMX/t_17_1.htm)**
- AULACLIP.Lección2: Multimedia, Componentes. [06/02/2009]. Disponible en: **<http://www.aulafacil.com/cursosenviados/cursomultimediaaprendizaje/Lecc-2.htm>**
- AVALON. Fireworks, 2002. [06/02/2009]. Disponible en: **<http://www.programasfull.com/macromedia-fireworks-mx-2004-gratis-art273.html>**
- BIRKDAR. N. MACROMEDIA PRESENTA FIREWORKS, 2002. [06/02/2009]. Disponible en: **[http://www.acceso.com/display\\_release.html?id=5760](http://www.acceso.com/display_release.html?id=5760)**
- BARRETO.L.P. Programas de autoría software educativo, 2007. [06/02/2009]. Disponible en: **[http://todosobrecomputo.blogspot.com/2007/05/programas-de](http://todosobrecomputo.blogspot.com/2007/05/programas-de-autora-software-educativo.html)[autora-software-educativo.html](http://todosobrecomputo.blogspot.com/2007/05/programas-de-autora-software-educativo.html)**
- BRAY. T. Extensible Markup Language, 1998. [06/02/2009]. Disponible en: **<http://www.programacion.net/html/xml/htmdsssl/xmlespes/Rec-xml.htm>**
- CIBERAULA. XML, 2006. [06/02/2009]. Disponible en: **[http://flash.ciberaula.com/articulo/actionscript\\_xml/](http://flash.ciberaula.com/articulo/actionscript_xml/)**
- DESARROLLOWEB. Director MX, 2002. [06/02/2009]. Disponible en: **<http://www.desarrolloweb.com/articulos/978.php>**
- FORMASELECT. ActionScript, 2006. [06/02/2009]. Disponible en: **<http://www.formaselect.com/curso/ActionScript-2/ActionScript-2.pdf>**
- GALVEZ. J. RUP, 2007. [06/02/2009]. Disponible en: **<http://www.scribd.com/doc/297224/RUP>**
- HASSAN, Y. Diseño Hipermedia centrado en el usuario, 2002. [06/02/2009]. Disponible en: **<http://www.nosolousabilidad.com/articulos/hipermedia.htm>**
- MARROQUIN. F. Flash. [06/02/2009]. Disponible en: **<http://html.rincondelvago.com/flash.html>**

$$
\begin{array}{ccccccccccccc}\n\hline\n\end{array}
$$

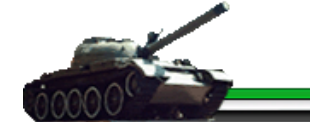

- PASCUAL. J. Herramientas profesionales, 1998. [06/02/2009]. Disponible en: **[http://www.idg.es/pcworld/Herramientas\\_profesionales\\_para\\_la\\_creacion\\_de\\_apl/](http://www.idg.es/pcworld/Herramientas_profesionales_para_la_creacion_de_apl/art50218.htm) [art50218.htm](http://www.idg.es/pcworld/Herramientas_profesionales_para_la_creacion_de_apl/art50218.htm)**
- QUINTANA, J. MULTIMEDIA EN LA ENSEÑANZA, 1997. [06/02/2009]. Disponible en: **<http://www.dionisiodiaz.com/multimensenanza/multimediaensenanza.html#02>**
- TELEPOLIS. XML. [06/02/2009]. Disponible en: **[http://www.telepolis.com/cgi-](http://www.telepolis.com/cgi-%20bin/web/DISTRITODOCVIEW?url=/flash/doc/Respuestas/xml.htm) [%20bin/web/DISTRITODOCVIEW?url=/flash/doc/Respuestas/xml.htm](http://www.telepolis.com/cgi-%20bin/web/DISTRITODOCVIEW?url=/flash/doc/Respuestas/xml.htm)**
- TORRENS. R. Arquitectura de la información, 1999. [06/02/2009]. Disponible en: **[http://oai.saber.ula.ve/db/ssaber/Edocs/postgrados/computacion/Arquitecturadela](http://oai.saber.ula.ve/db/ssaber/Edocs/postgrados/computacion/ArquitecturadelaInformacion.pdf) [Informacion.pdf](http://oai.saber.ula.ve/db/ssaber/Edocs/postgrados/computacion/ArquitecturadelaInformacion.pdf)**
- WEBMASTER. Tecnologías XML, 2008. [06/02/2009]. Disponible en: **<http://www.w3c.es/divulgacion/guiasbreves/TecnologiasXML>**
- Guía Breve de CSS, 2008. [06/02/2009]. Disponible en: **<http://www.w3c.es/divulgacion/guiasbreves/HojasEstilo>**
- Diseño y desarrollo de aplicaciones multimedia educativas, 2006. [06/02/2009].  $\bullet$ Disponible en: **<http://www.uv.es/bellochc/pwedu6.htm>**
- Depto. de Informática, Universidad Carlos III de Madrid. Evaluación comparativa de  $\bullet$ herramientas CASE para UML. 2006 [06/02/2009] Disponible en: **<http://www.ie.inf.uc3m.es/ggenova/pub-novatica2006b.pdf>**

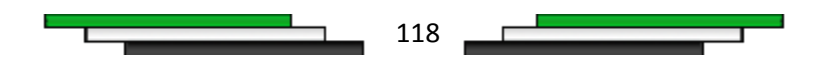

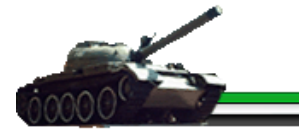

# *Glosario Términos*

**OOHDM:** que en inglés se traduce en Object-Oriented Hypermedia Design Method, es una metodología basada en modelos y principios de Orientación de Objetos útil para la especificación y construcción de artefactos de hipermedia.

**Modelo:** es una representación abstracta (abstracción) de entes o fenómenos de la realidad en la que se consideran los aspectos relevantes de los mismos y se desechan los menos relevantes sin que por ello deje de representar significativamente a esa realidad. Es una estructura en un dominio usado para representar a entes de otro dominio, con el propósito de comprenderlo y/o controlarlo.

**Bmp, Bitmap:** Mapa de bits. Formato tradicional de archivos de imágenes digitales creado por Microsoft para ser utilizado por el sistema operativo Windows.

**CC:** Son las clases controladoras que se encargan de dirigir y controlar el funcionamiento de una petición, decidiendo quien procesa y quien muestra.

**CE:** Son las clases entidades contienen los atributos, según el tópico.

**CM:** Es la clase modelo, contiene las funcionalidades para obtener los datos de los ficheros XMLs.

**CI:** Es la clase Interfaz, estereotipo para identificar las clases vistas.

**Avi:** (intercalado de audio y video): Es un formato de archivo contenedor de audio y vídeo.

**FLV:** Flash Video, es el formato de video de Flash para transmisión de video digital.

**Gif:** Graphics Interchange Format. Formato de Intercambio de Gráficos. Formato de archivos de imágenes digitales muy utilizado en la Web por ser de reducidas dimensiones.

**Herramienta de autor:** Software que manejan elementos de media asociados a la programación para lograr la funcionalidad interactiva de un producto multimedia.

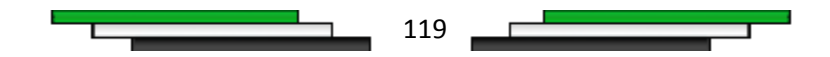

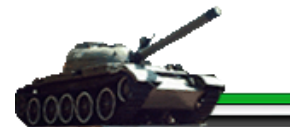

**Iteraciones:** Es la repetición de una serie de instrucciones dentro de cierta fase de desarrollo del software.

**JPG:** Extensión que identifica a los archivos con formato de archivo digital según estándares del JPEG.

**PNG:** Portable Network Graphics - Gráficos Portables de Red, formato gráfico comprimido sin pérdida de calidad. Sus archivos tienen la extensión ".png". Es un formato abierto.

**MP3:** Formato de archivos de audio digital que utiliza uno de los estándares propuestos por MPEG. Actualmente muy famoso por las altas tasas de compresión que proporciona archivos de muy reducido tamaño y excelente calidad.

**SWF:** ShockWave Flash. Extensión de archivo de animación digital creado con Macromedia Flash y exportado con Macromedia Shockwave que puede ser visualizado independientemente, o desde una obra hecha con Director, o por un visor o browser de páginas Web en Internet.

**Scripts:** Un conjunto de comandos escritos en un lenguaje interpretado para automatizar ciertas tareas de aplicación.

**Xtras:** Los Xtras son plugins (conocidos también como extensiones, add-ons, o componentes) para los productos Macromedia.

**Word Wide Web Consortium (W3C):** Es una organización que produce estándares para la World Wide Web (o Telaraña Mundial).

**MovieClip:** Son objetos para ActionScript y símbolos durante el manejo de la película.

**Scroll:** Barra de navegación que se utiliza para moverse por una página cuya extensión es superior a la de la pantalla.

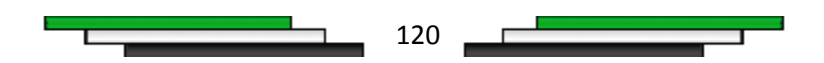

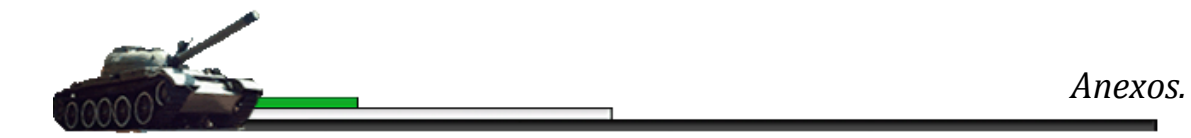

# *Anexos 1*

# *Diagrama de jerarquía de la clase de diseño Documentos*

# *Adjuntos*

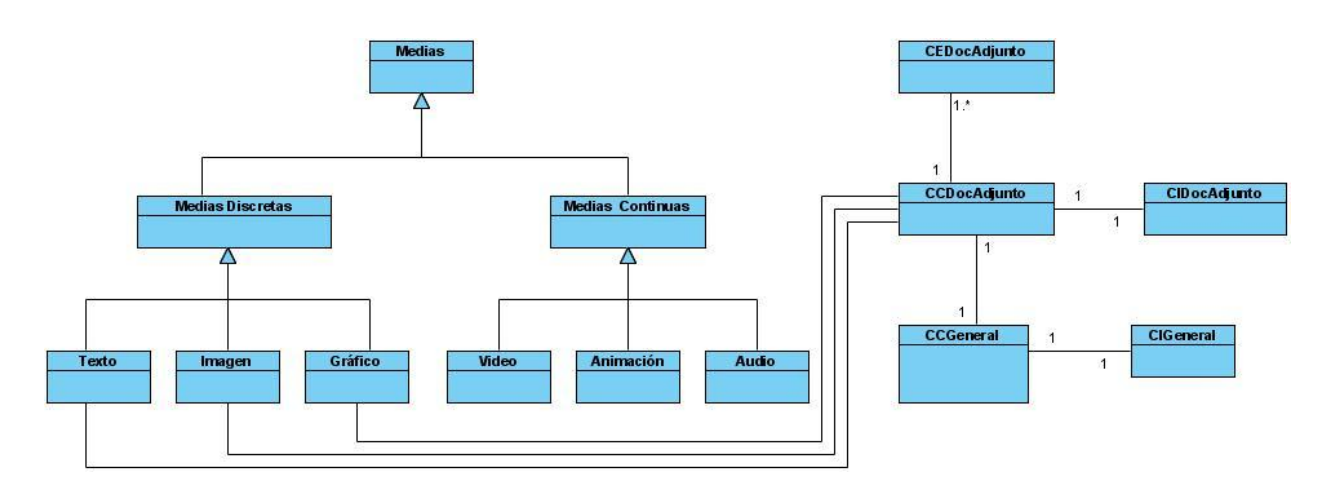

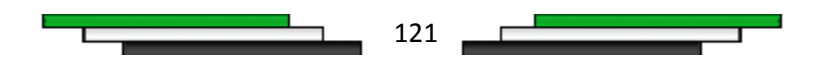

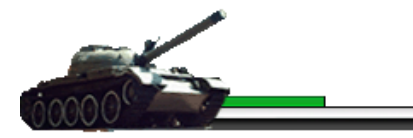

# *Diagrama de jerarquía de la clase de diseño Glosario*

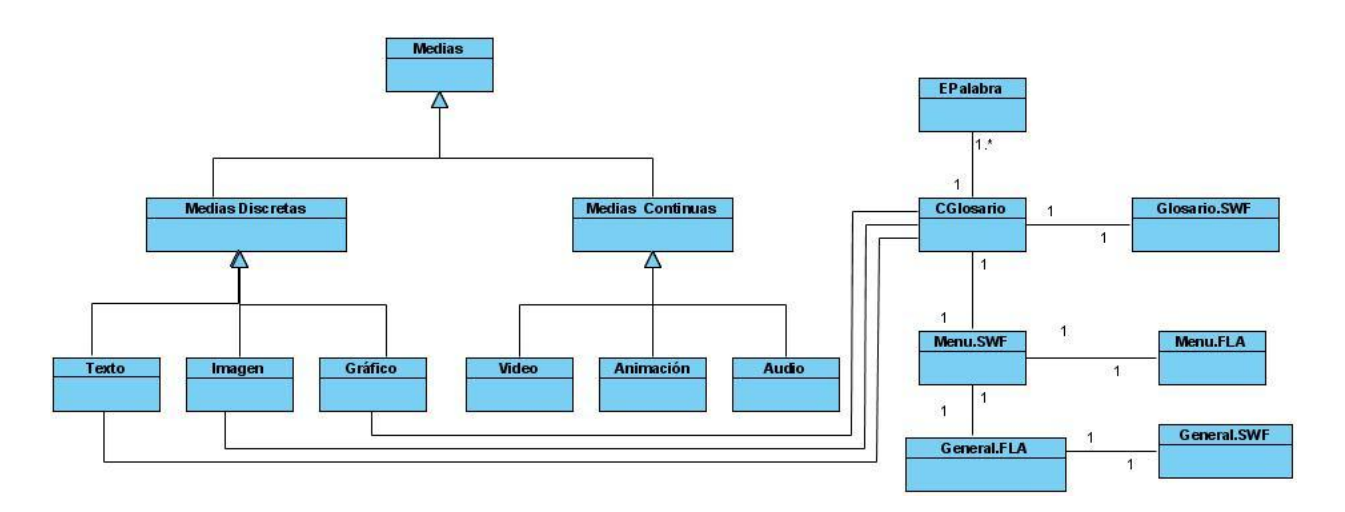

# *Anexos 3*

# *Diagrama de jerarquía de la clase de diseño Contenido*

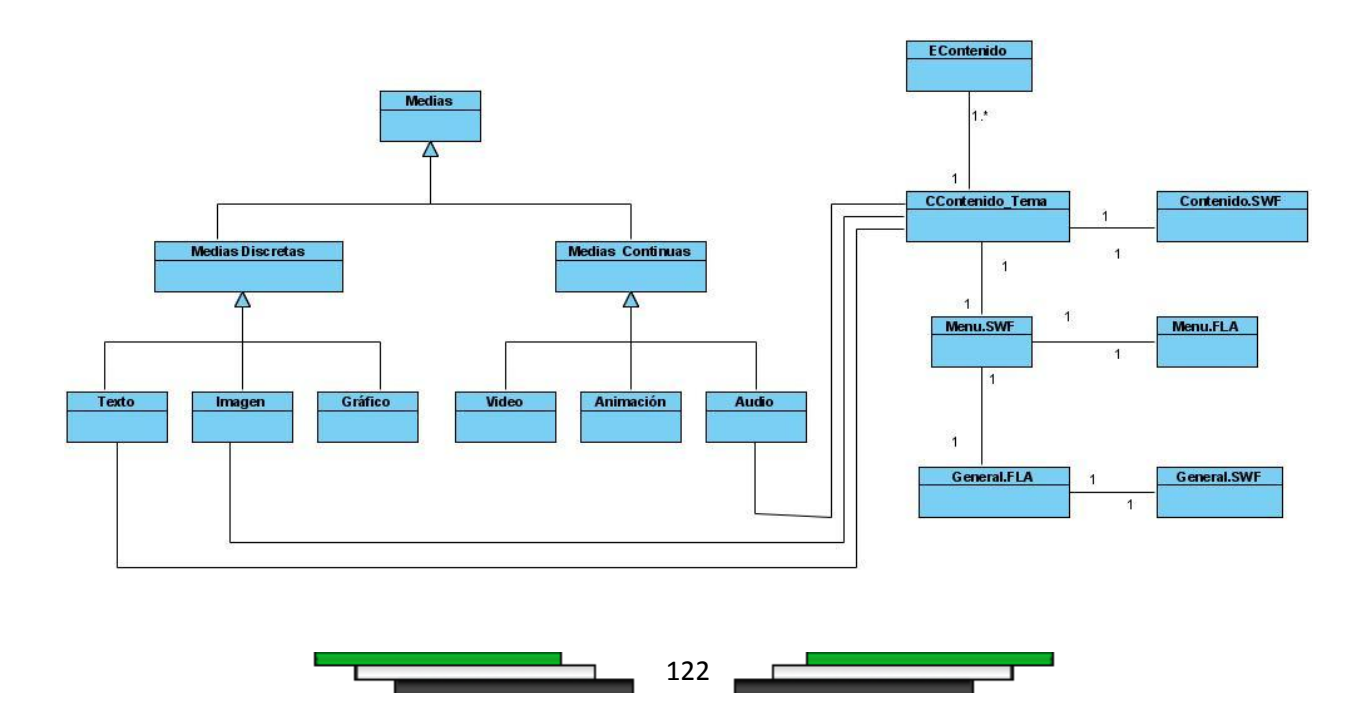

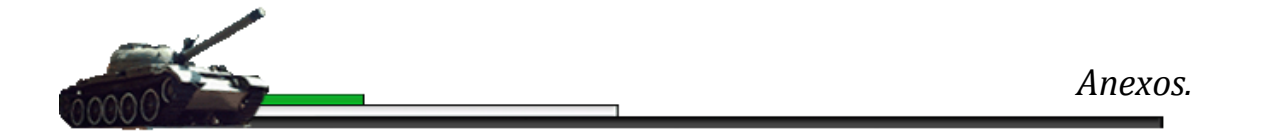

# *Diagrama de jerarquía de la clase de diseño Ejercicio*

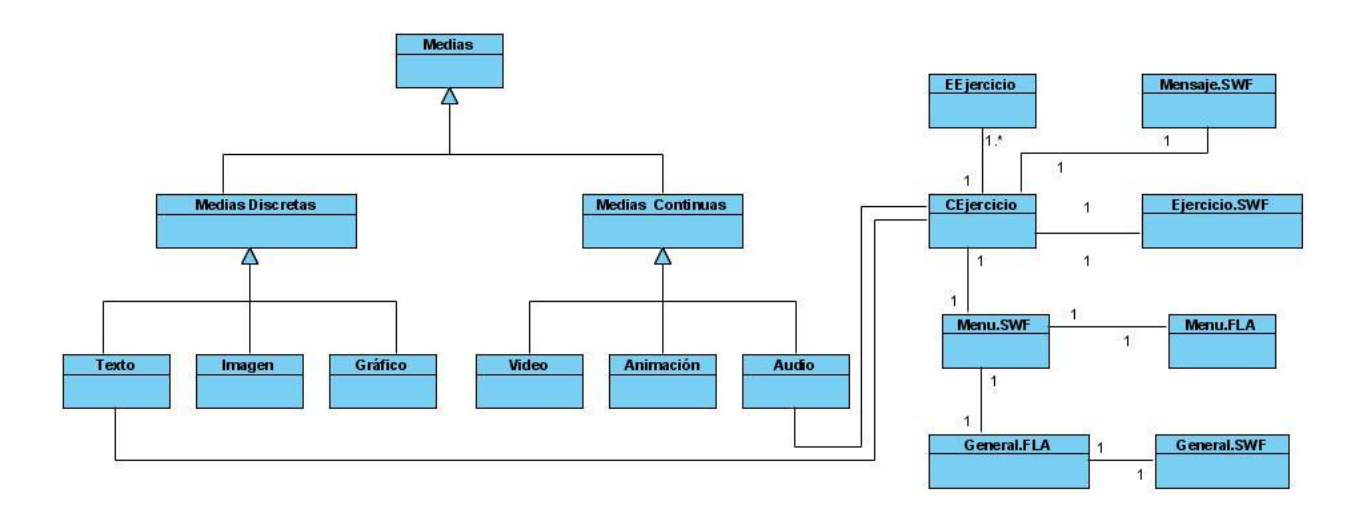

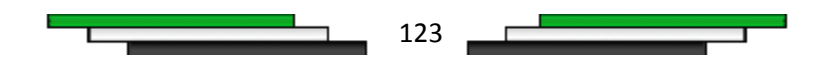

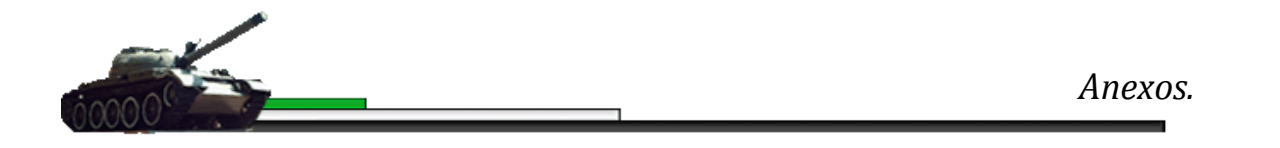

# *Diagrama de jerarquía de la clase de diseño Galería de Imagen*

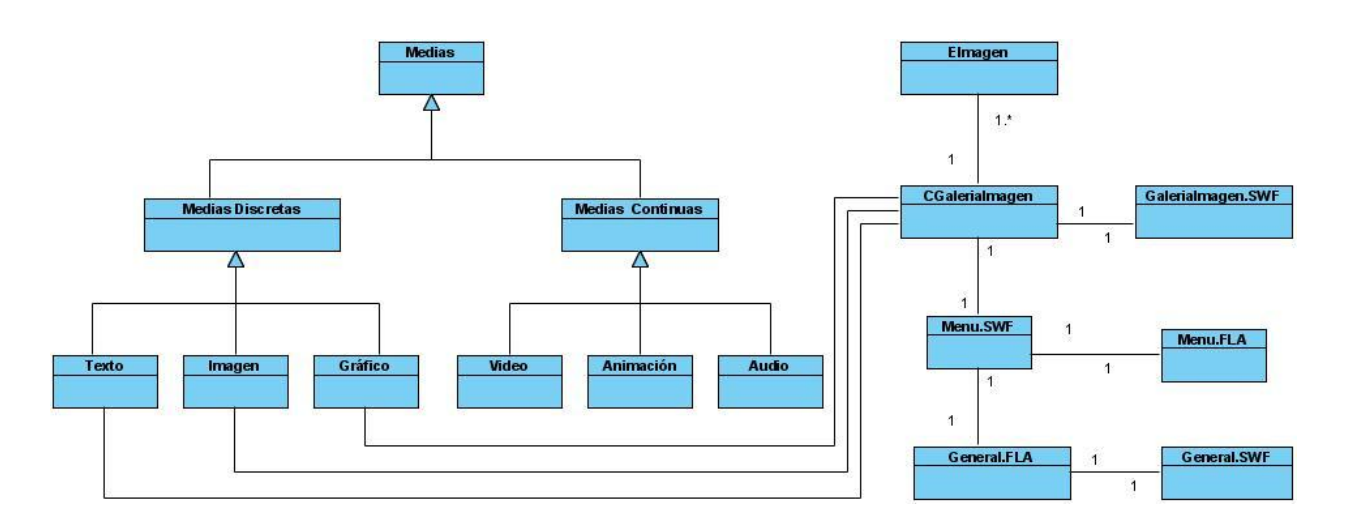

# *Anexos 6*

# *Diagrama de jerarquía de la clase de diseño Galería de Video*

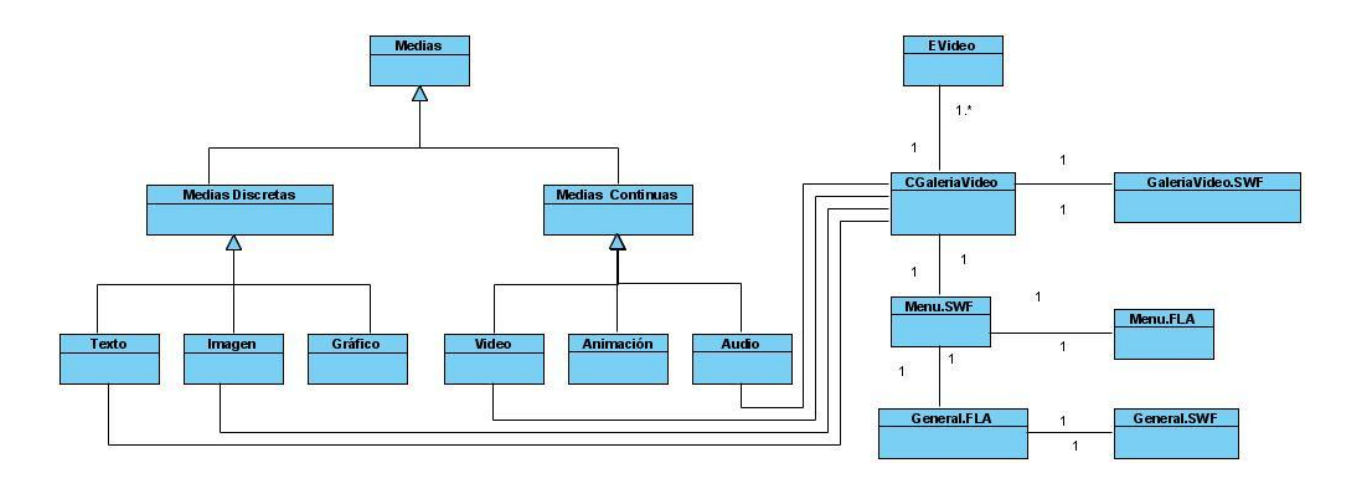

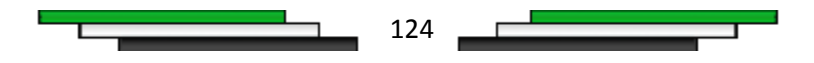

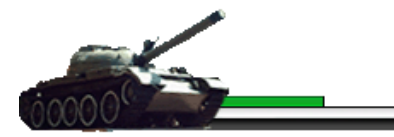

# *Diagrama de jerarquía de la clase de diseño Información Complementaria*

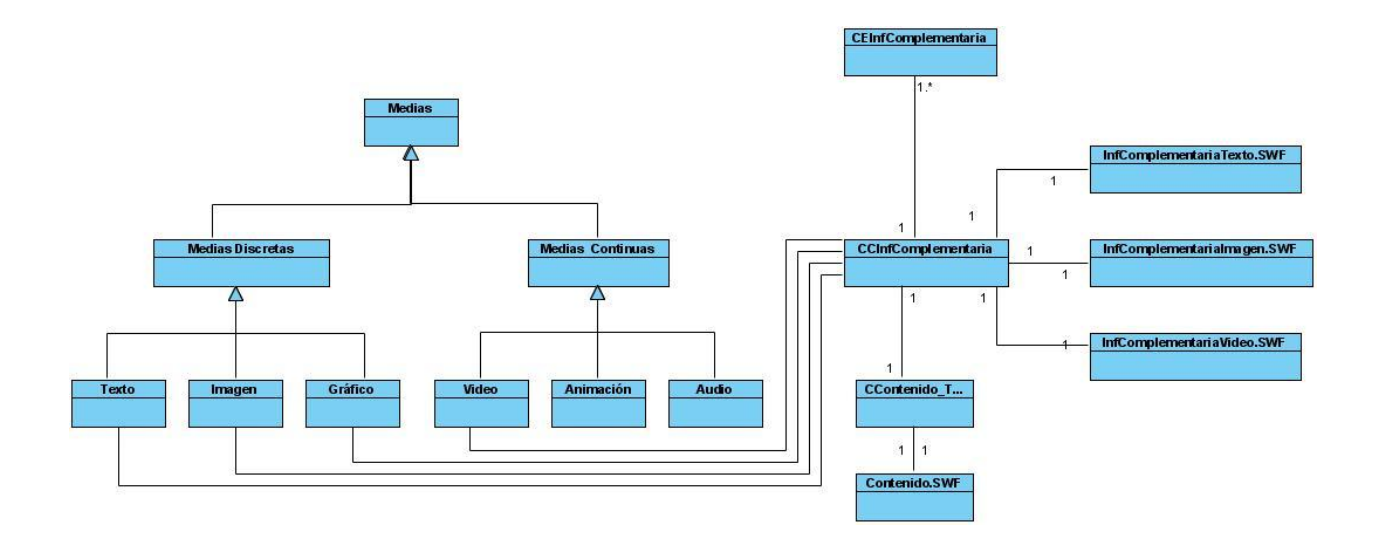

# *Anexos 8*

# *Diagrama de jerarquía de la clase de diseño Imprimir*

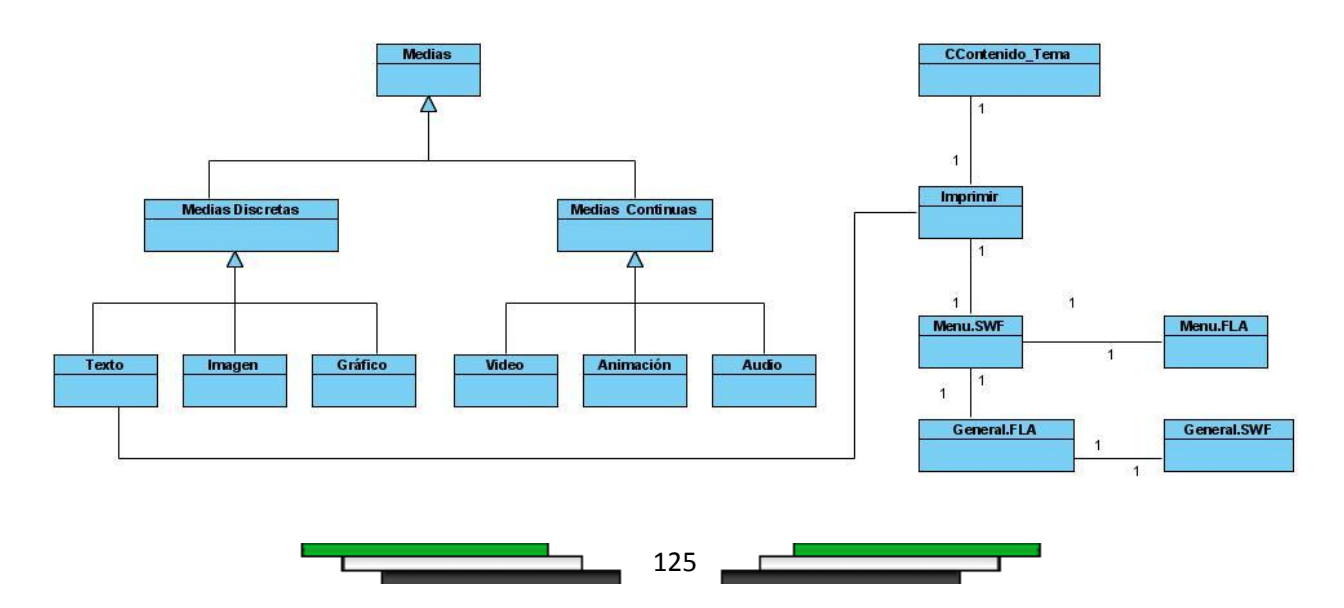

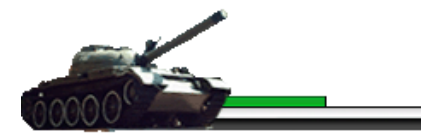

# *Diagrama de jerarquía de la clase de diseño Sonido*

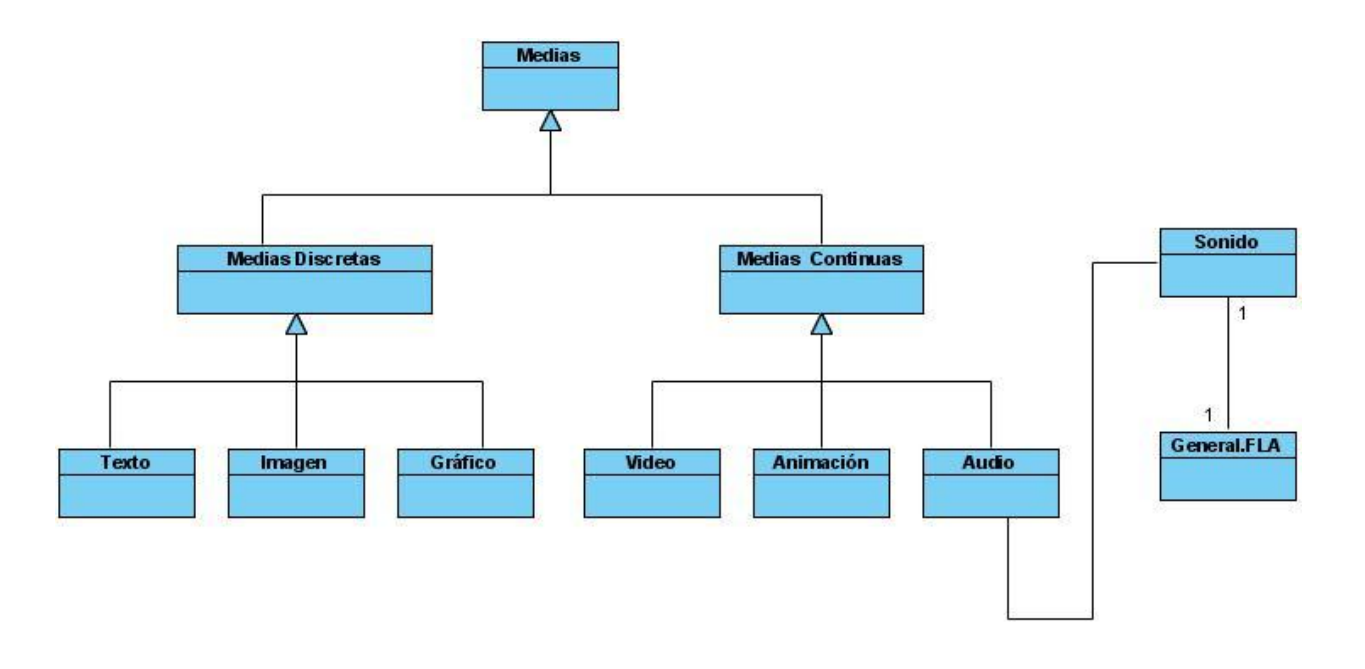

# *Anexos 10*

# *Diagrama de jerarquía de la clase de diseño Salir*

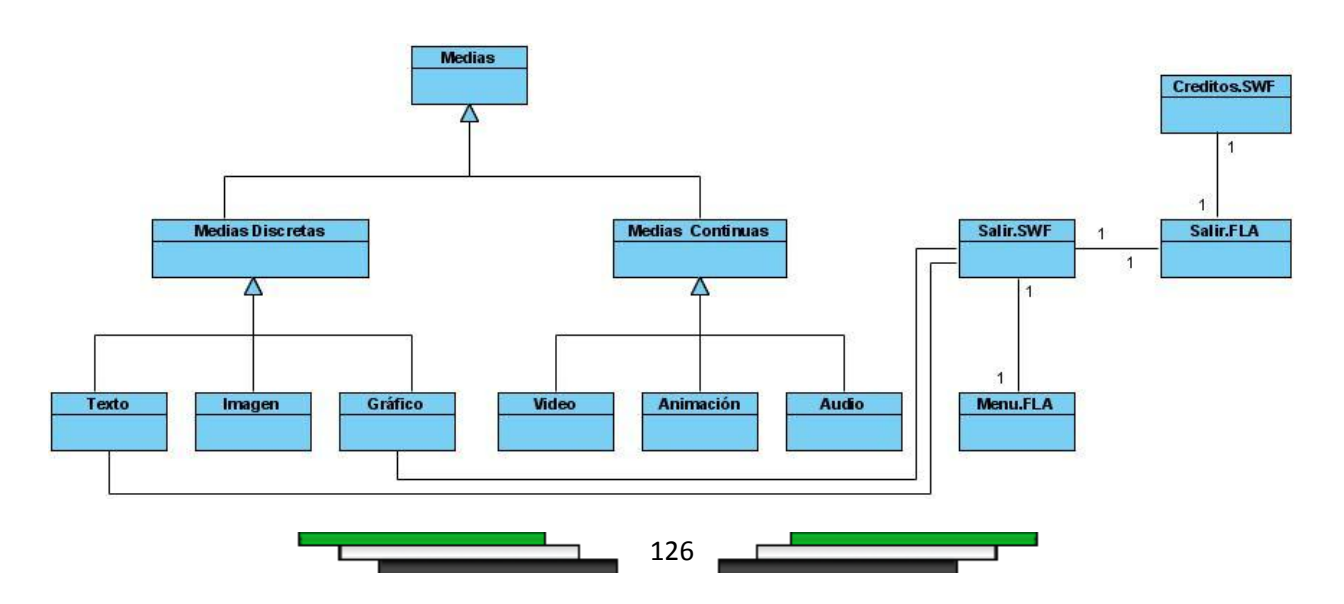

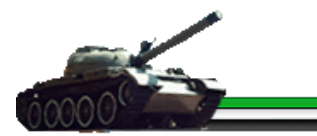

# *Diagrama de clase de diseño, Documentos Adjuntos*

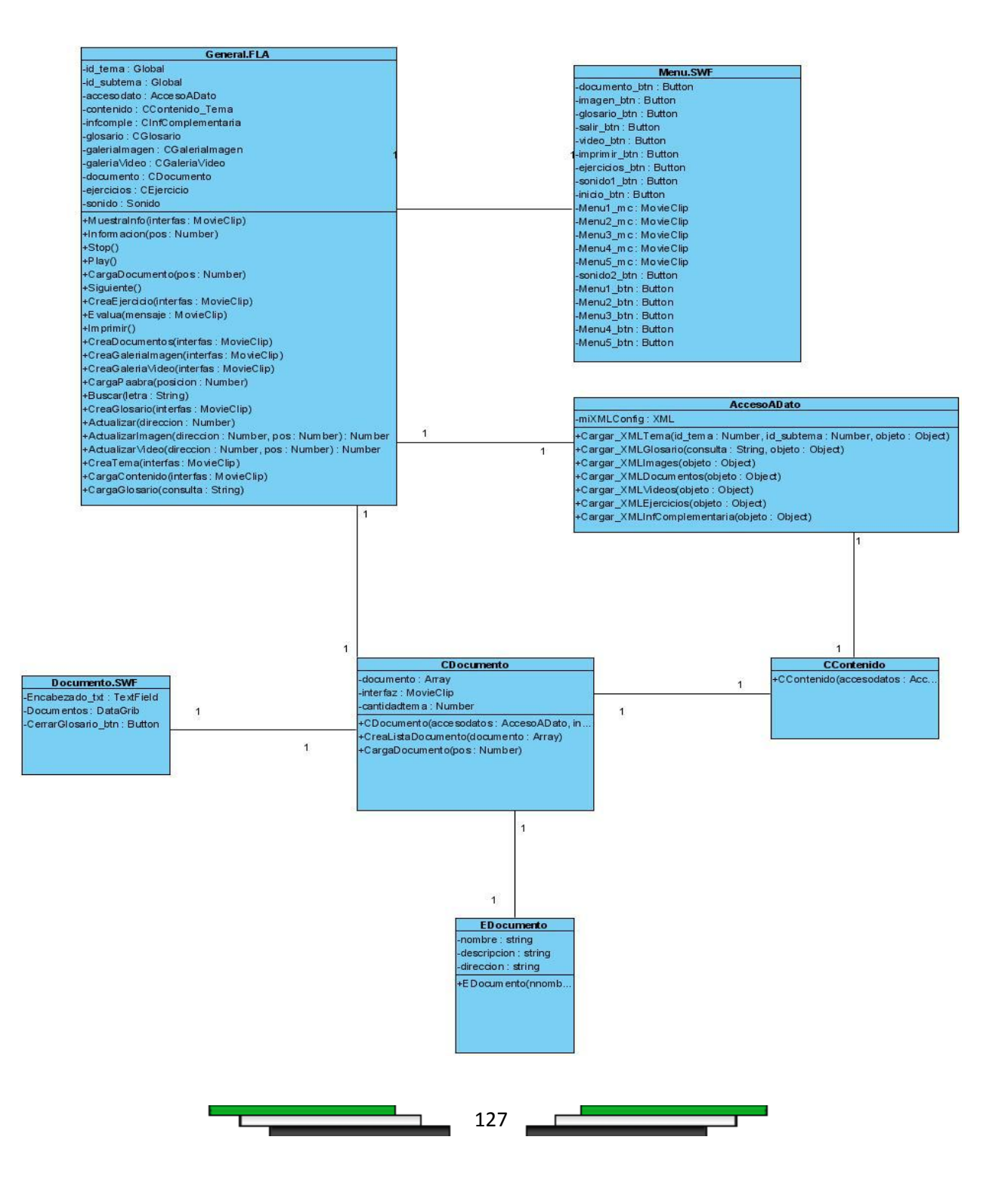

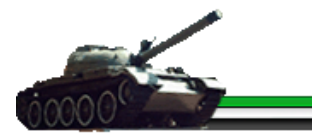

### *Diagrama de clase de diseño, Glosario*

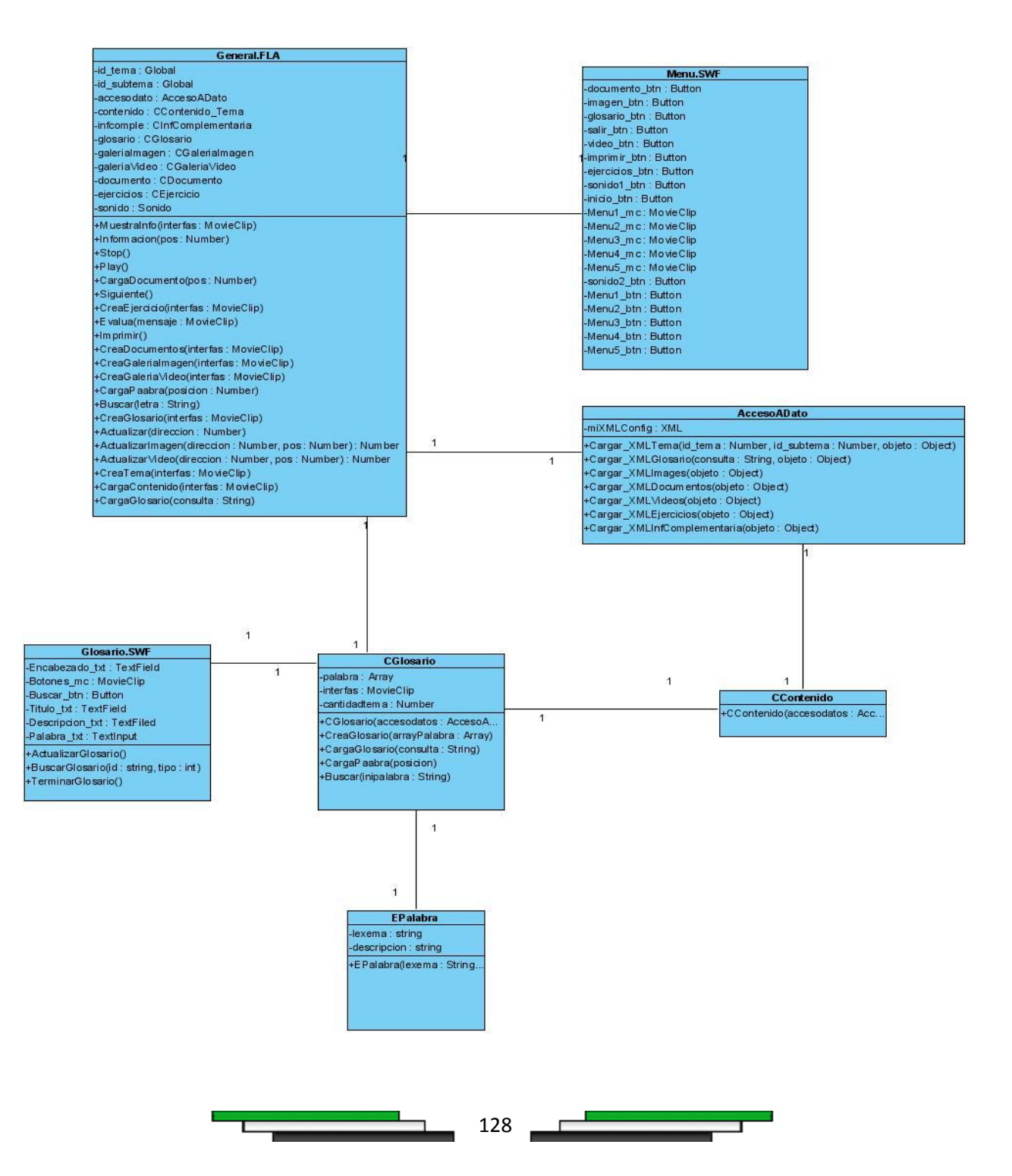

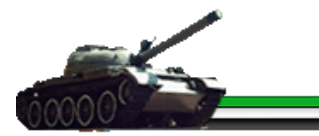

### *Diagrama de clase de diseño, Contenido*

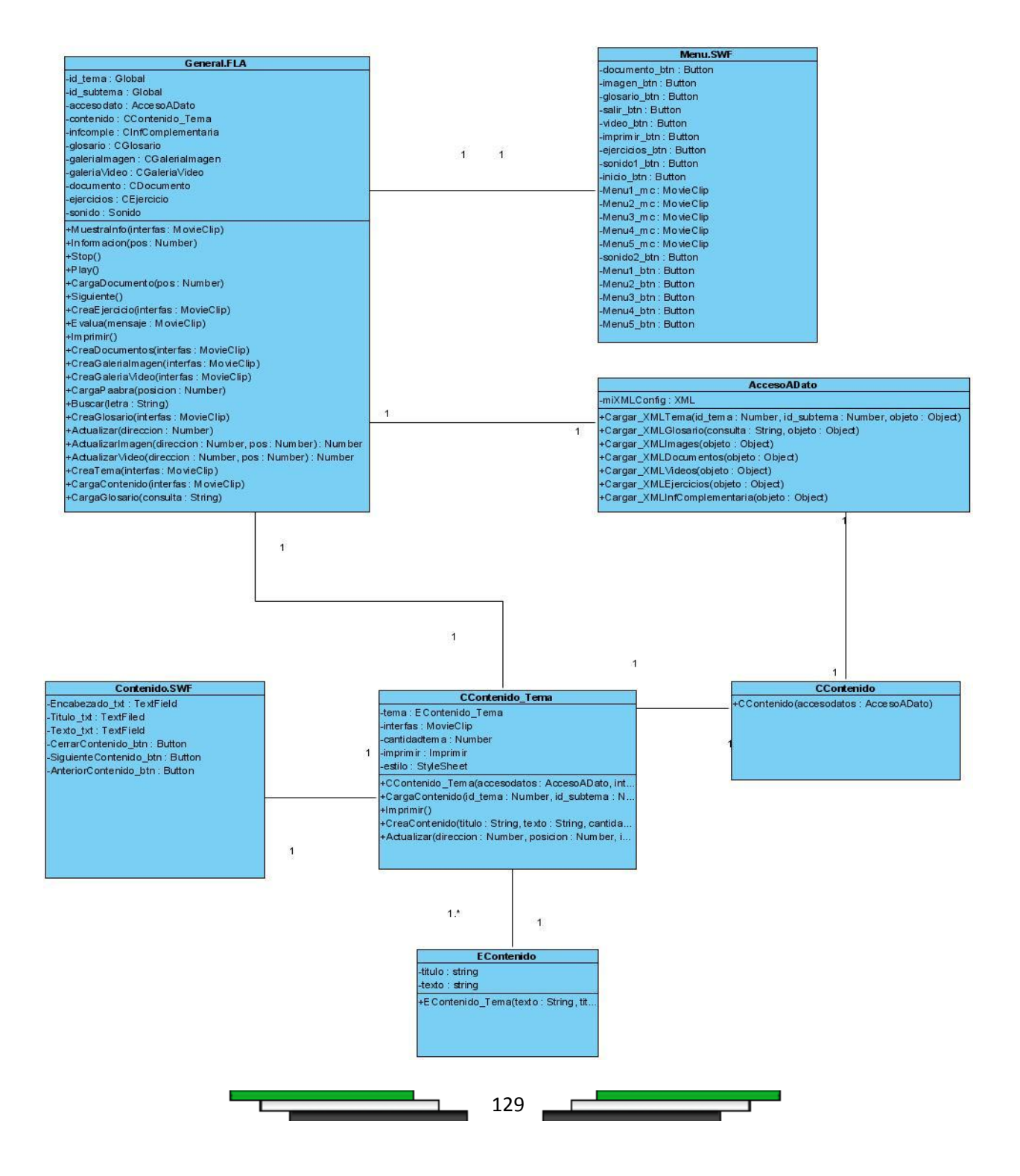

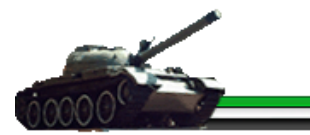

### *Diagrama de clase de diseño, Ejercicio*

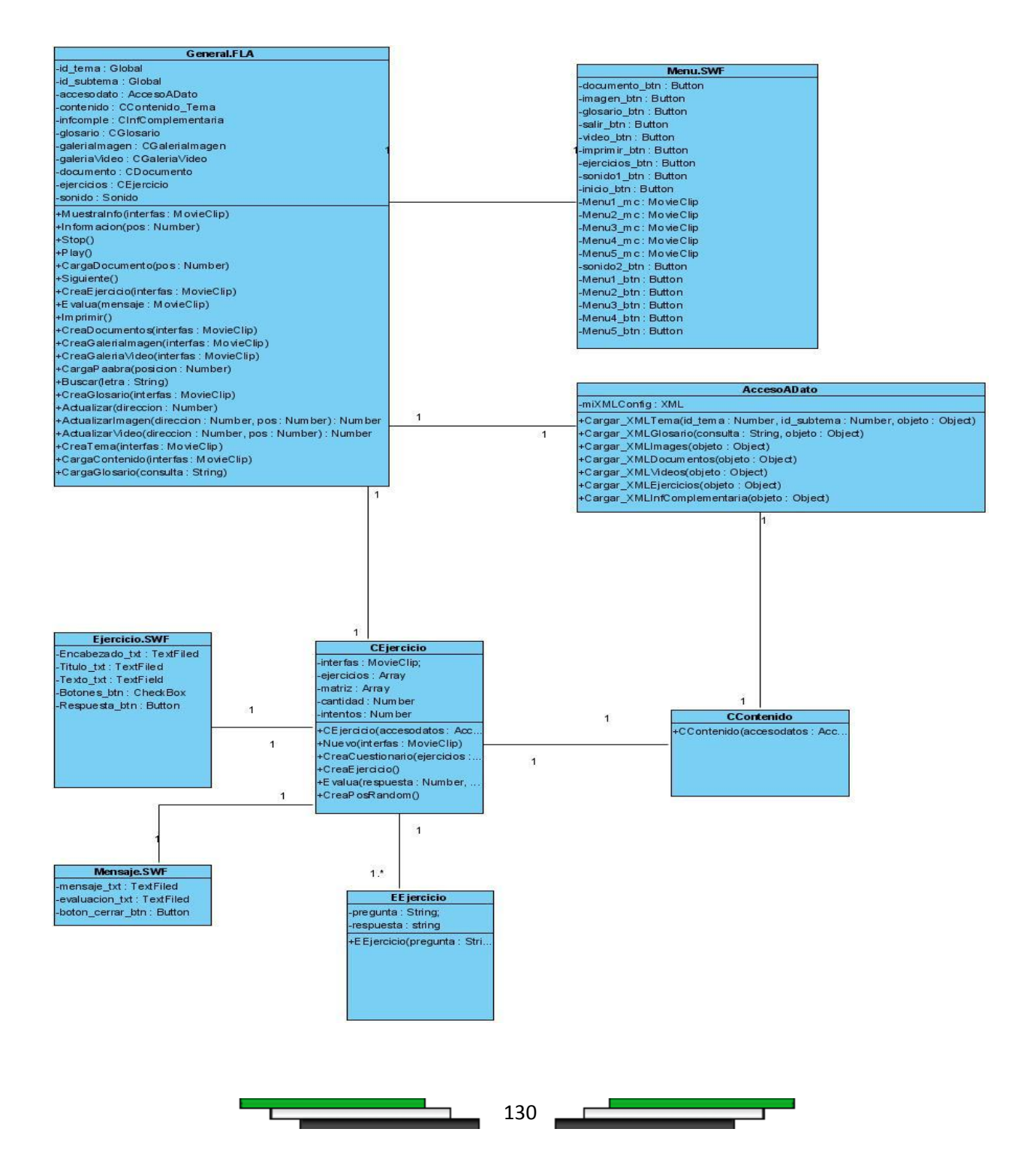

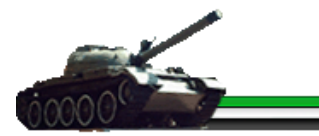

# *Diagrama de clase diseño, Galería de Imagen*

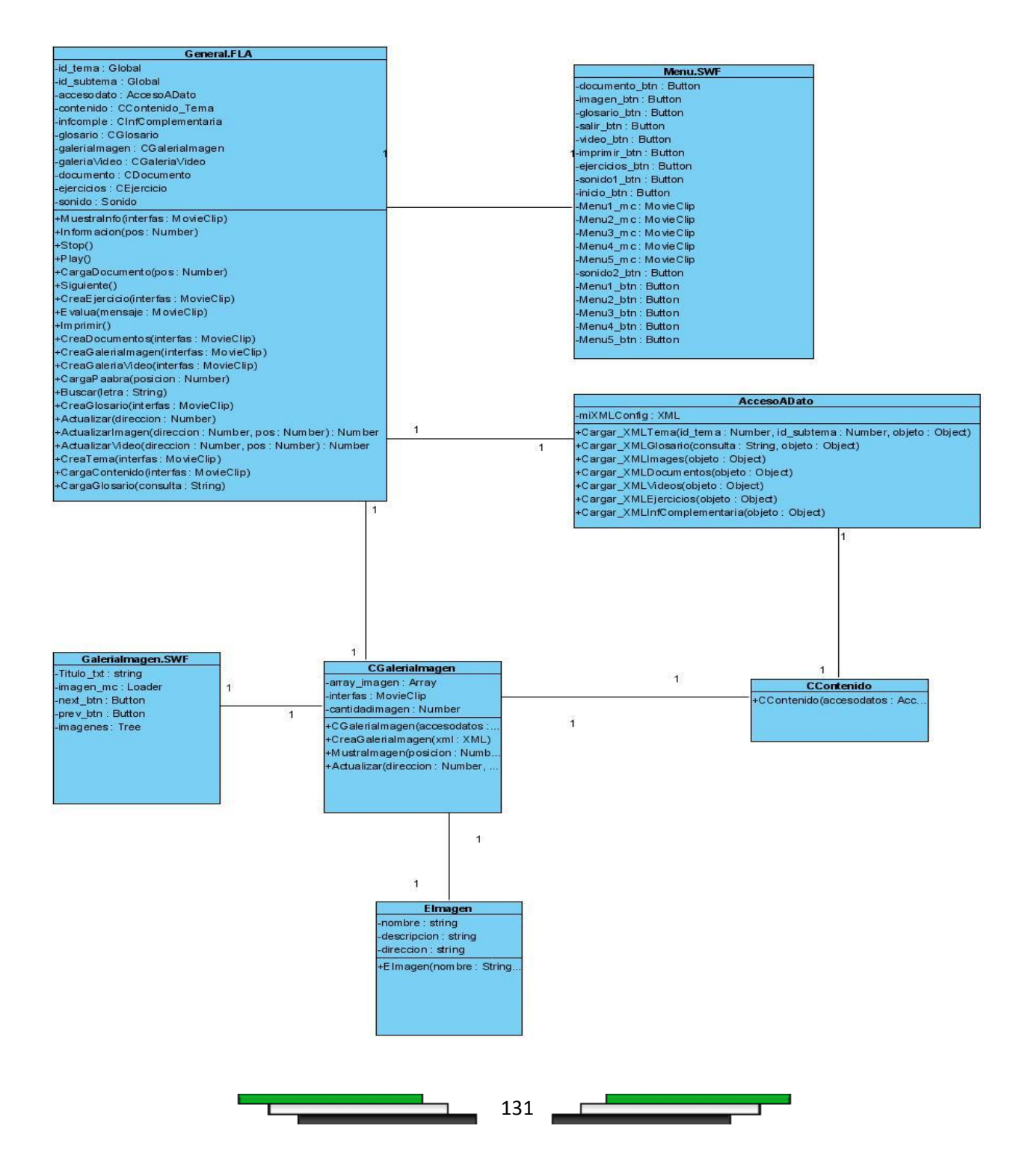

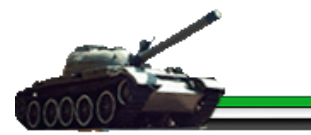

### *Diagrama de clase de diseño, Galería de Video*

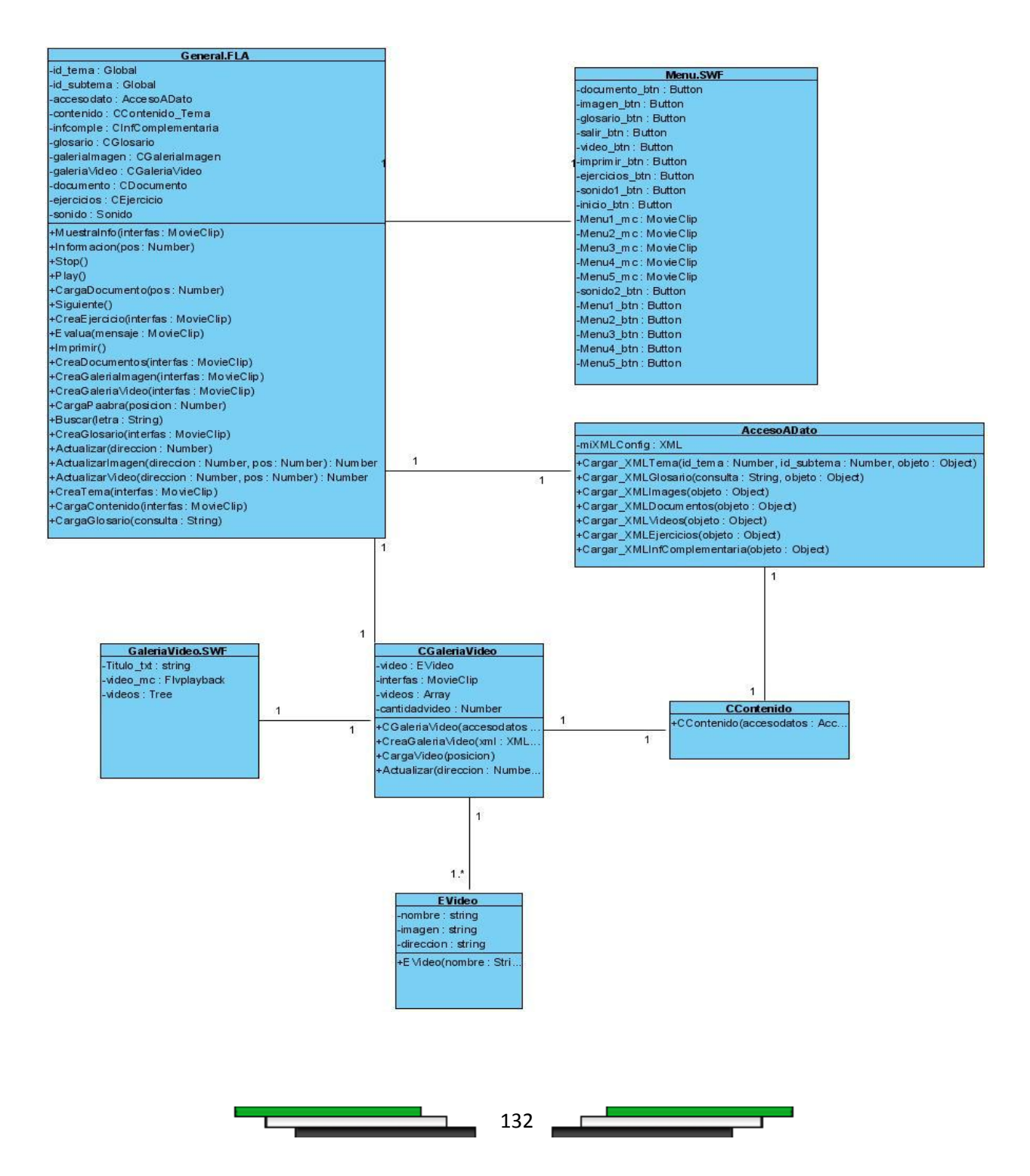

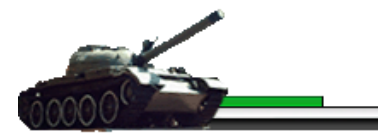

# *Diagrama de clase de diseño, Información Complementaria*

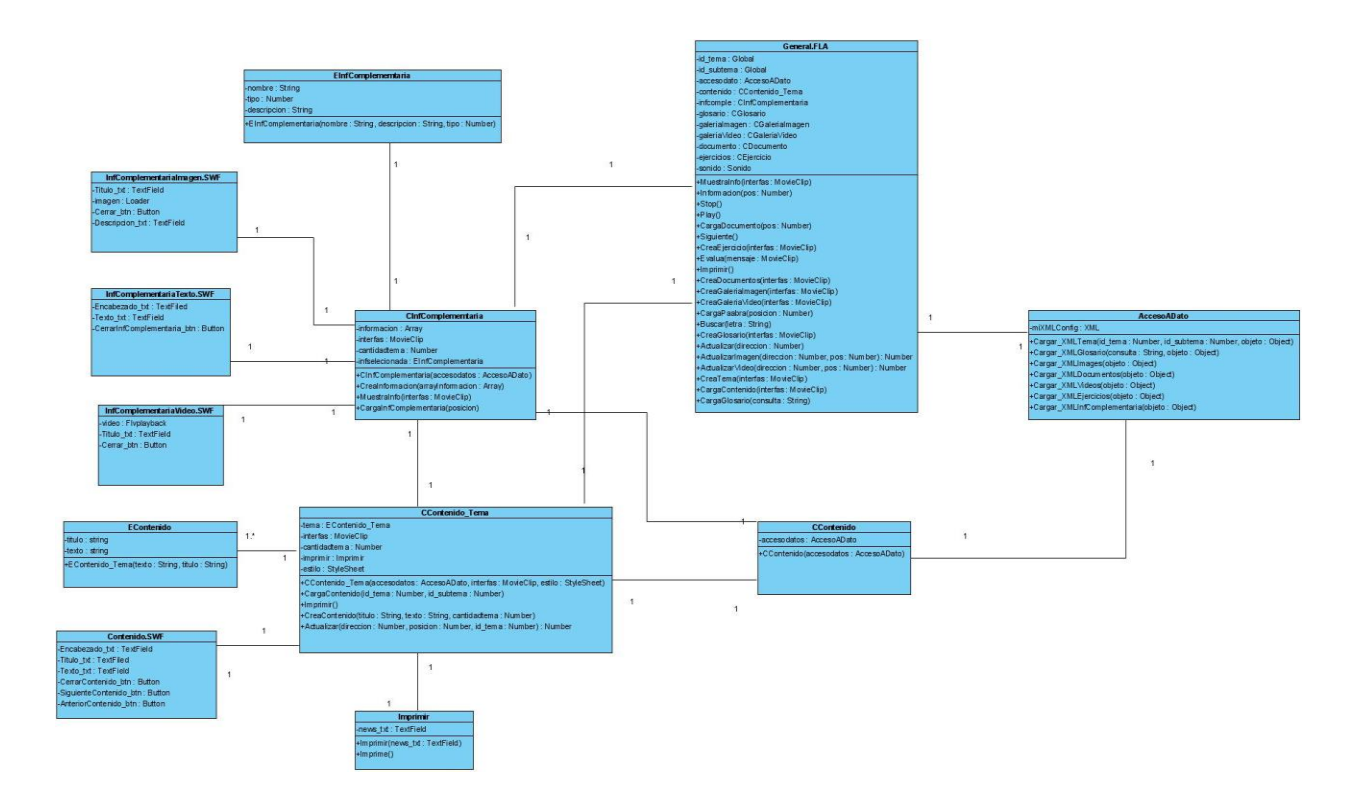

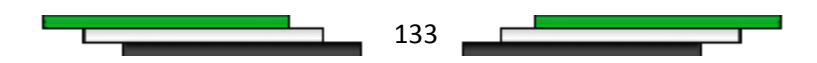

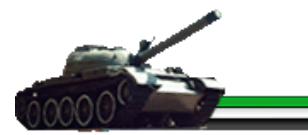

### *Diagrama de clase de diseño, Imprimir*

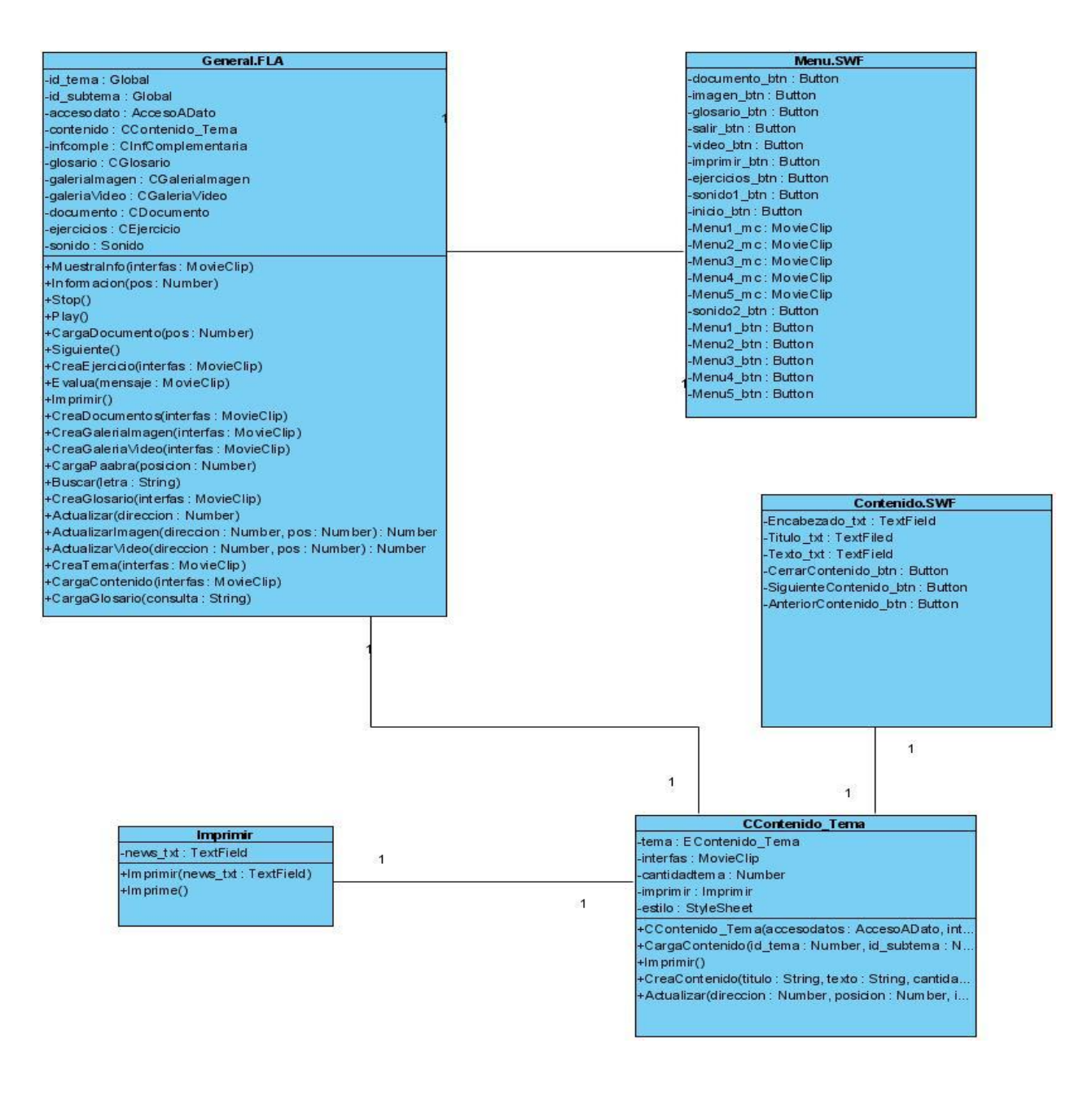

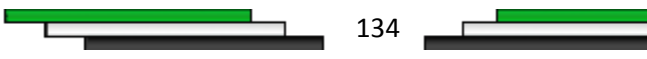
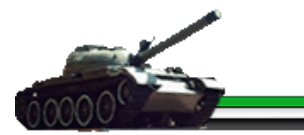

# *Diagrama de clase de diseño, Sonido*

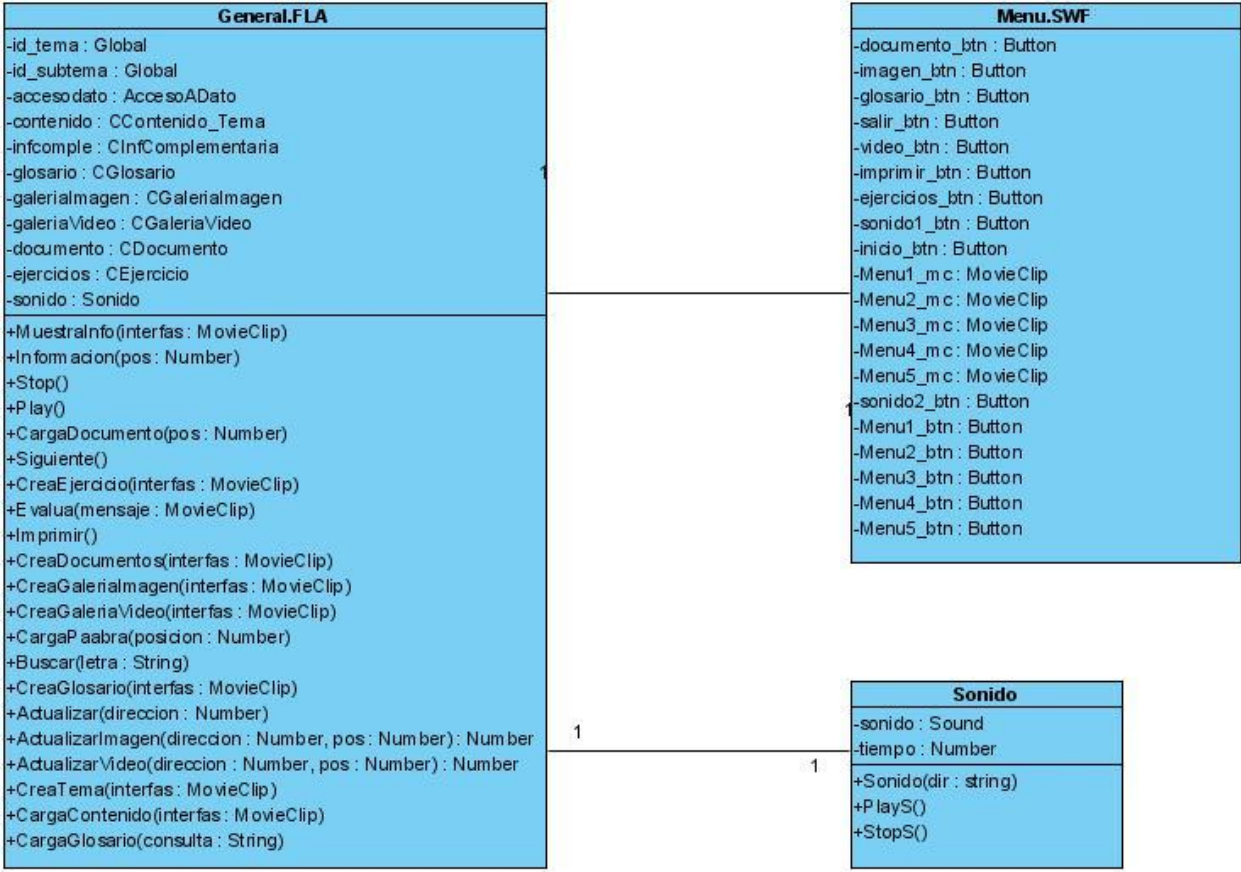

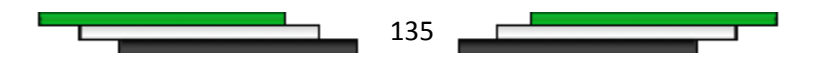

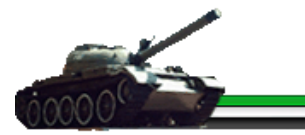

#### *Anexos 20*

#### *Diagrama de clase de diseño, Salir*

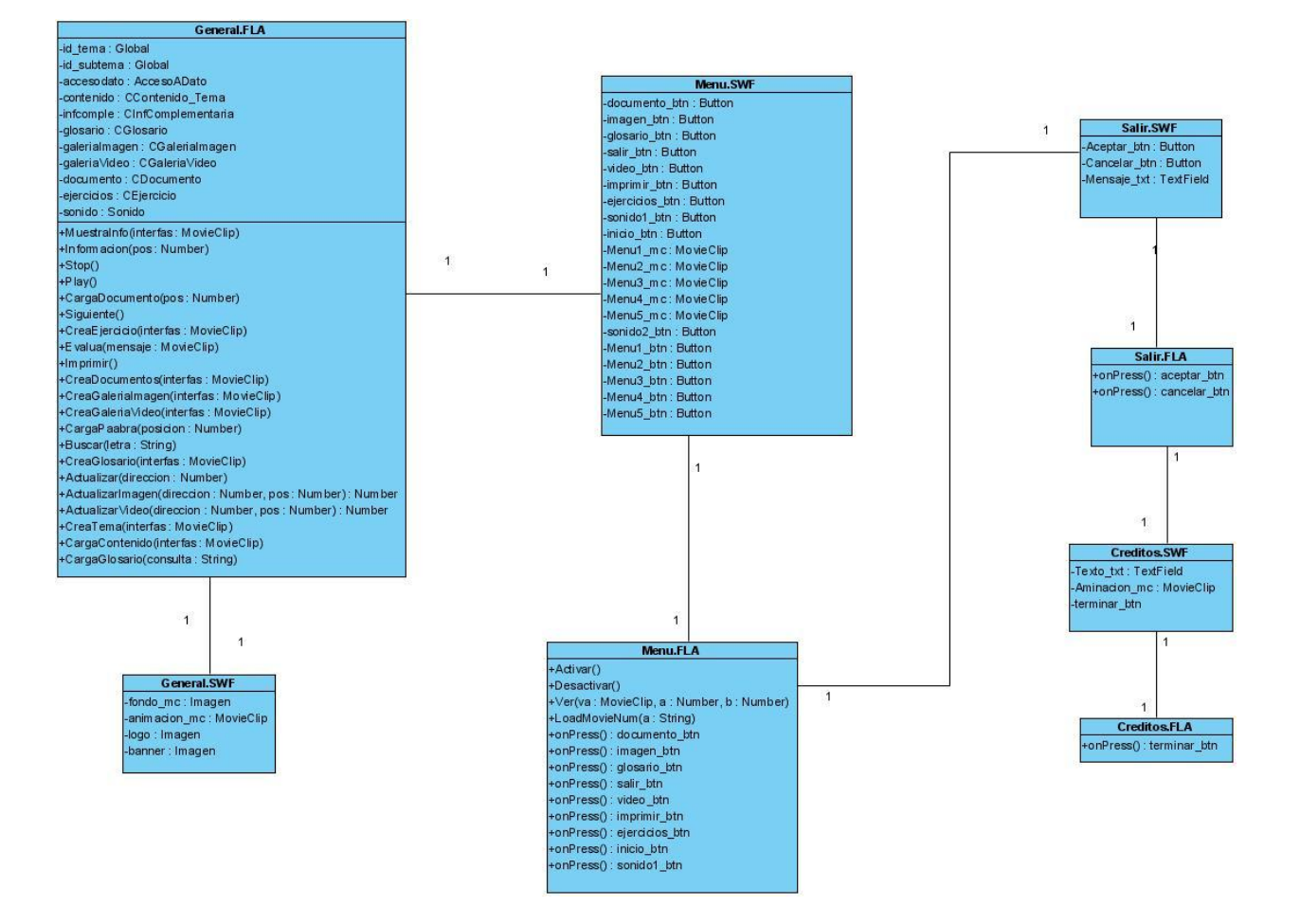

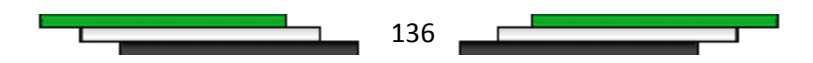

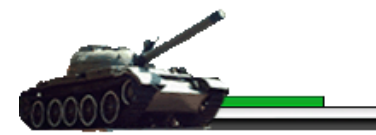

### *Diagrama de secuencia de Documentos Adjuntos*

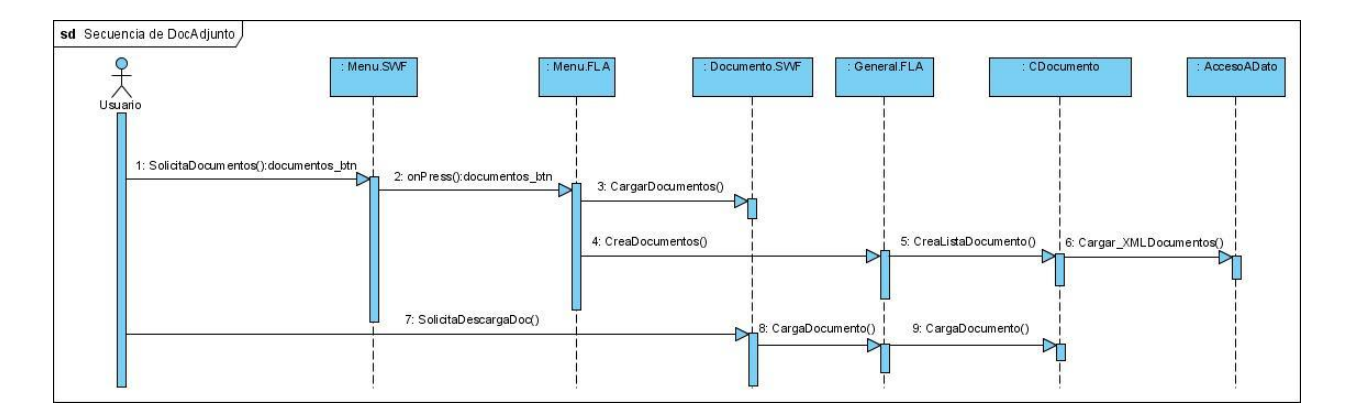

## *Anexos 22*

#### *Diagrama de secuencia de Glosario*

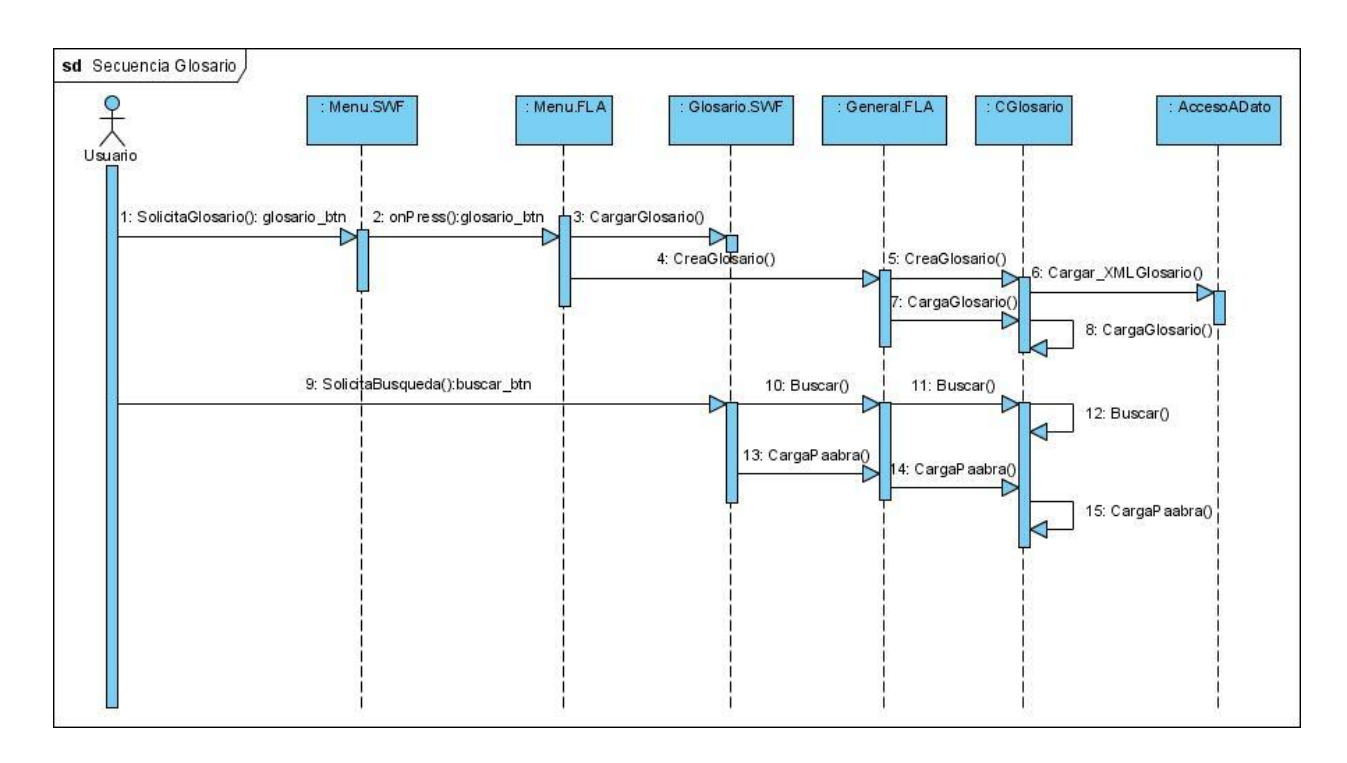

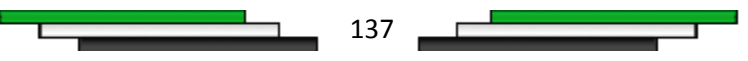

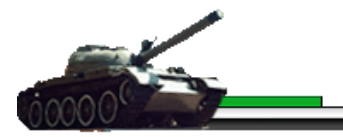

## *Diagrama de secuencia de Contenido*

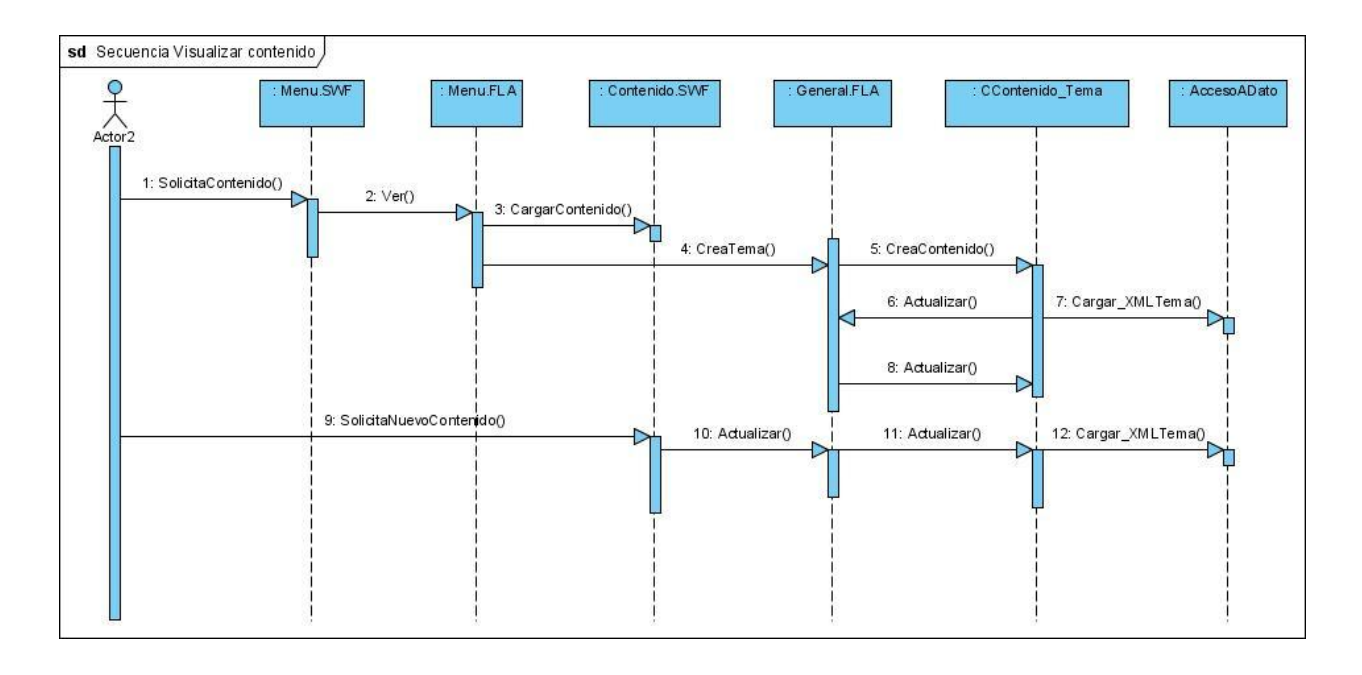

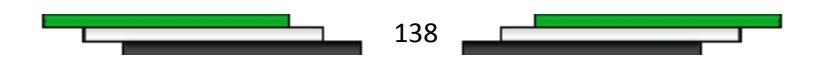

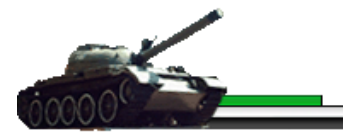

## *Diagrama de secuencia de Ejercicio*

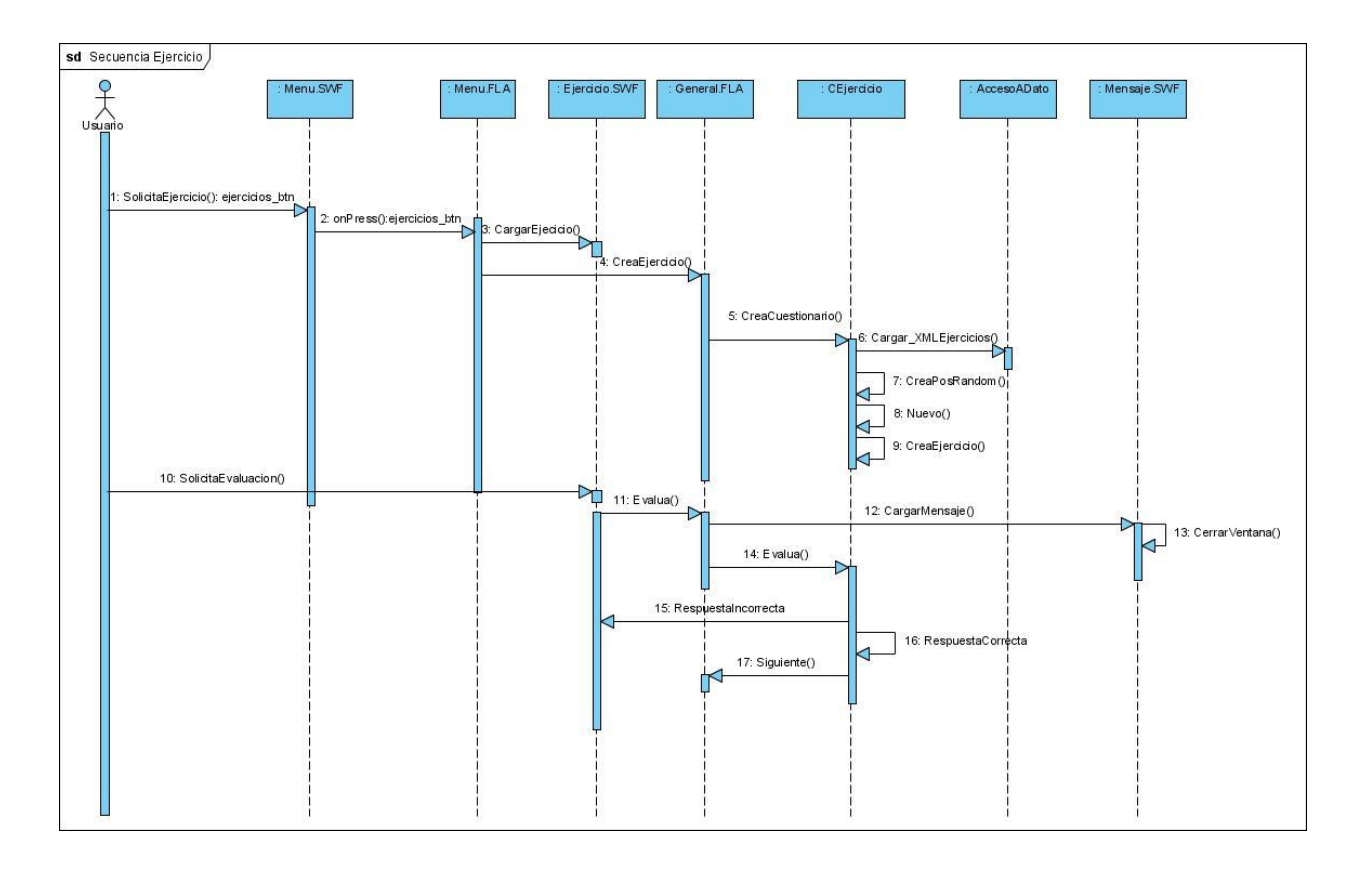

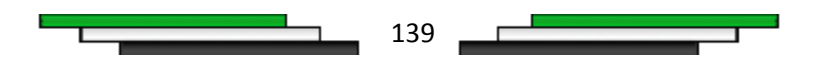

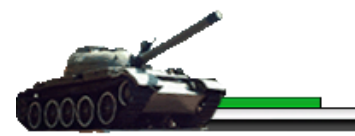

#### *Diagrama de secuencia de Galería de Imagen*

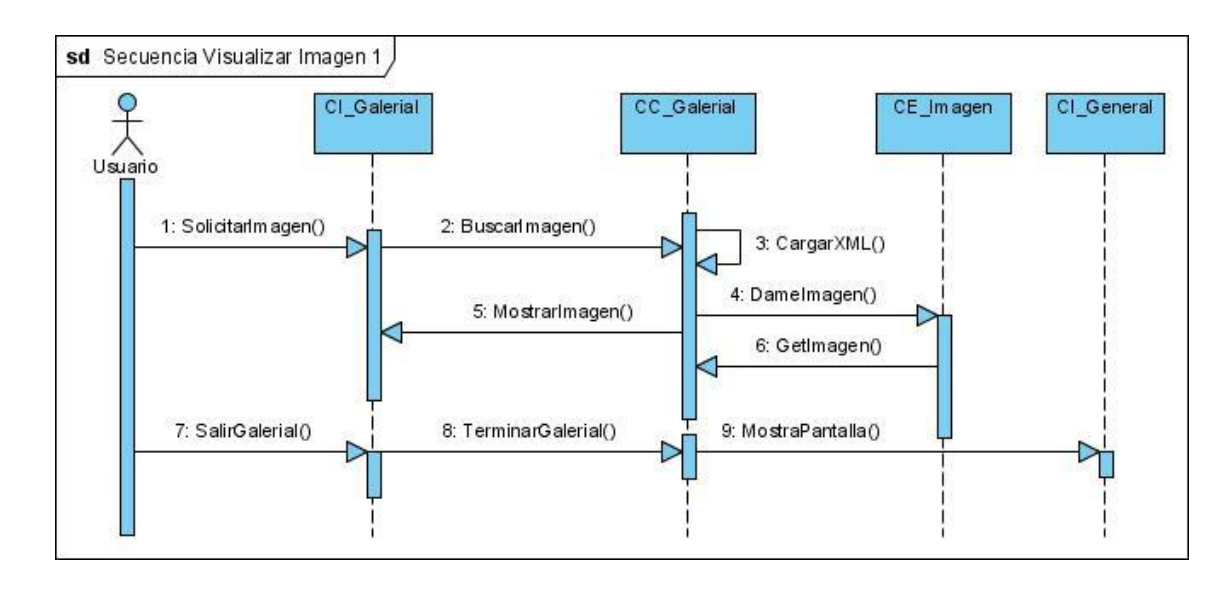

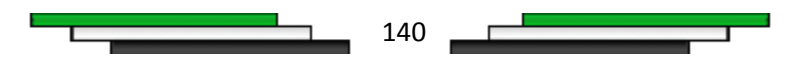

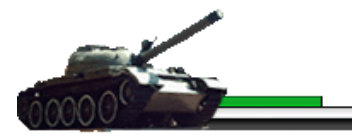

#### *Diagrama de secuencia de Galería de Video*

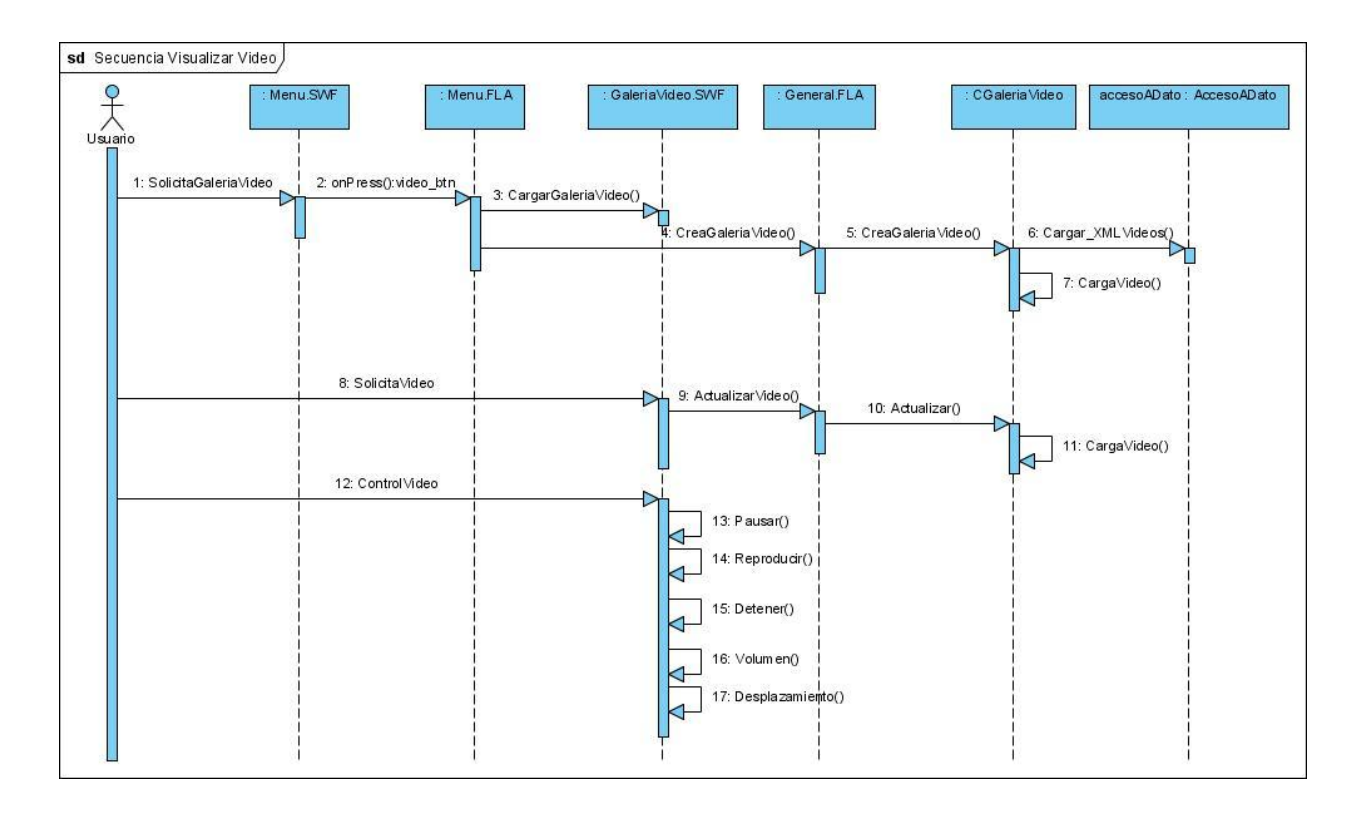

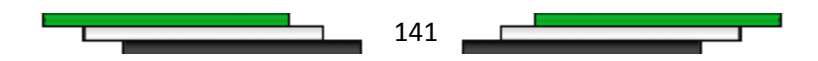

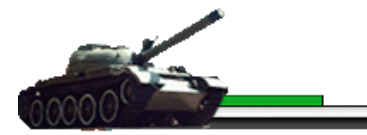

### *Diagrama de secuencia de Información Complementaria*

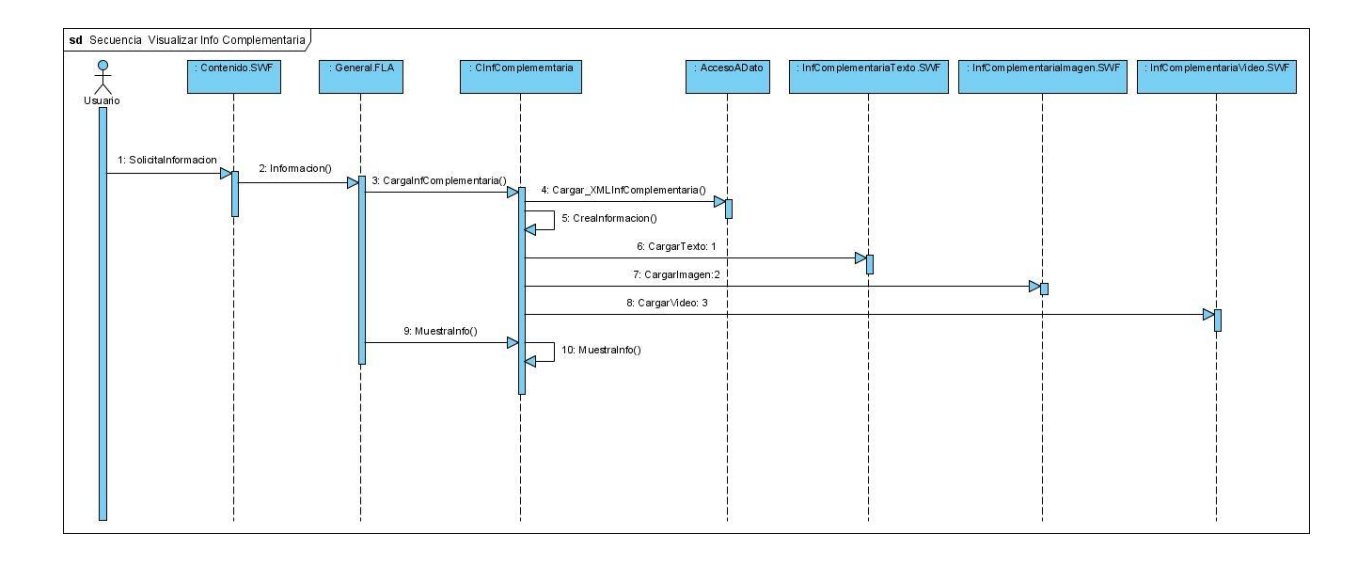

## *Anexos 28*

#### *Diagrama de secuencia de Imprimir*

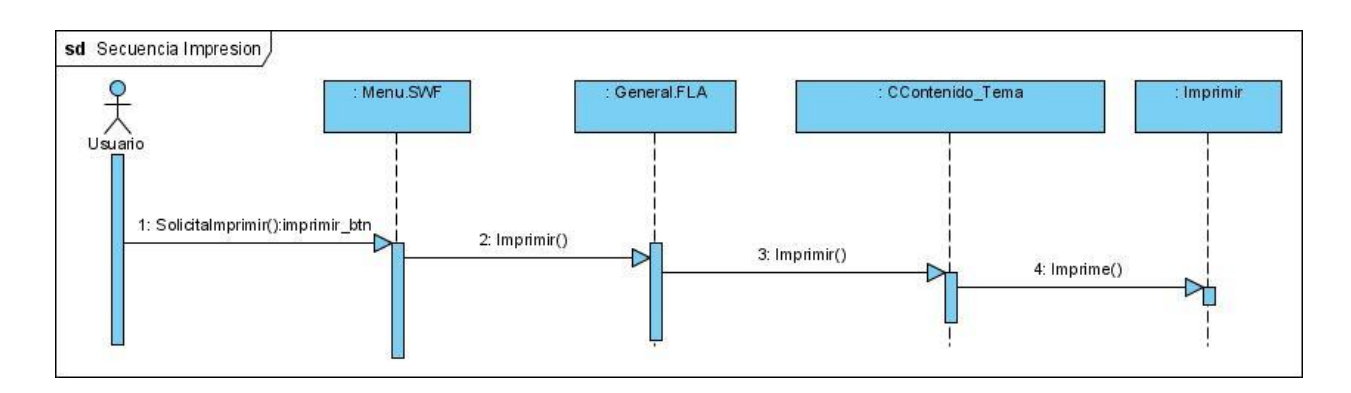

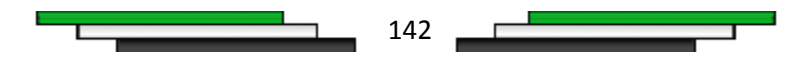

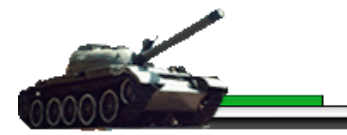

#### *Diagrama de secuencia de Sonido*

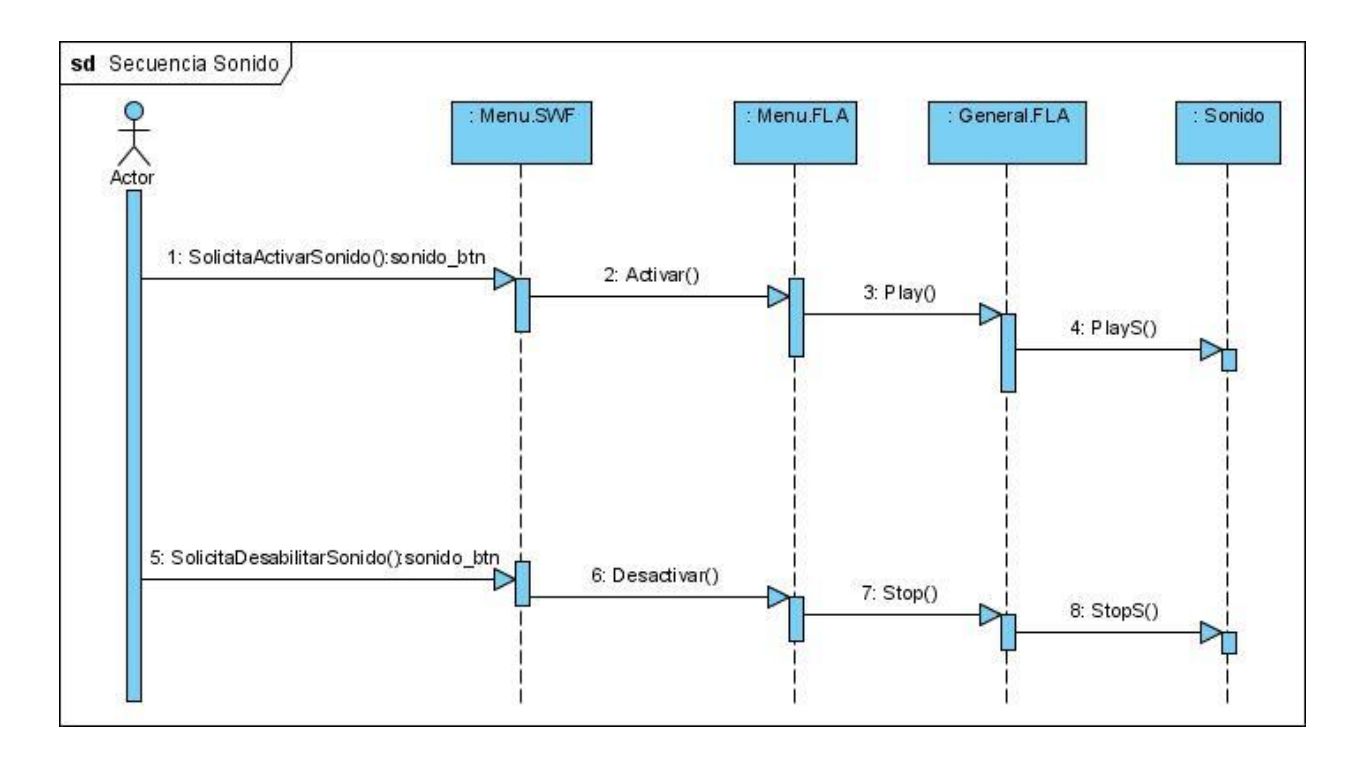

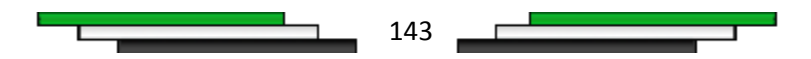

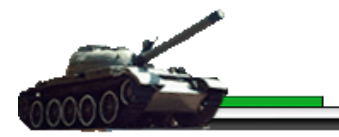

## *Diagrama de secuencia de Salir*

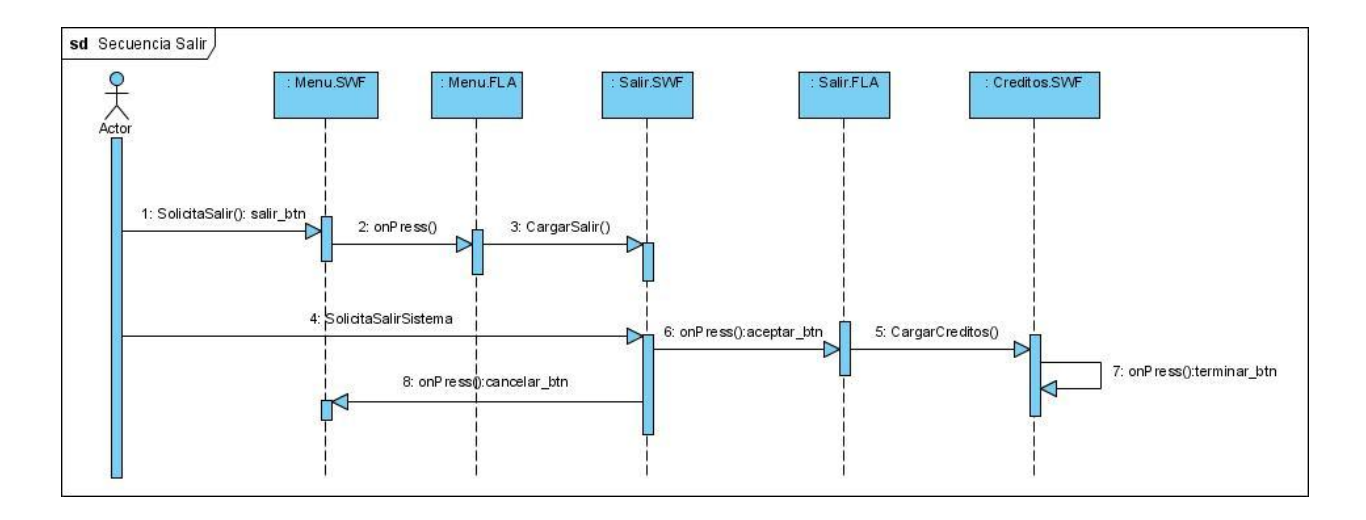

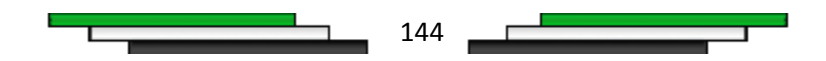